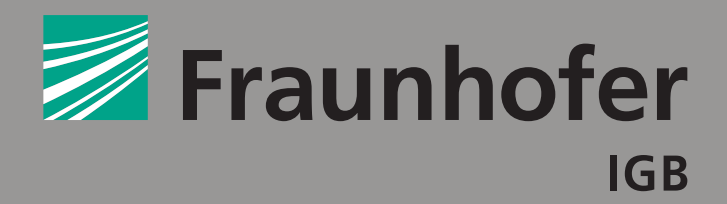

FRAUNHOFER-INSTITUT FÜR GRENZFLÄCHEN- UND BIOVERFAHRENSTECHNIK IGB

## **BERICHTE AUS FORSCHUNG UND ENTWICKLUNG NR. 035**

Jan Hansmann

**Induktion von Angiogenese** in vitro durch modellbasierte Bioreaktortechnologie

**FRAUNHOFER VERLAG** 

Fraunhofer-Institut für Grenzflächen- und Bioverfahrenstechnik IGB

Berichte aus Forschung und Entwicklung Nr. 035

Induktion von Angiogenese *in vitro* durch modellbasierte Bioreaktortechnologie

von Jan Hansmann

FRAUNHOFER VERLAG

#### Kontaktadresse:

Fraunhofer-Institut für Grenzflächen- und Bioverfahrenstechnik IGB Nobelstraße 12 70569 Stuttgart Telefon 0711 9 70-40 00 Telefax 0711 9 70-42 00 E-Mail info@igb.fraunhofer.de URL www.igb.fraunhofer.de

#### Bibliografische Information der Deutschen Nationalbibliothek

Die Deutsche Nationalbibliothek verzeichnet diese Publikation in der Deutschen Nationalbibliografie; detaillierte bibliografische Daten sind im Internet über http://dnb.d-nb.de abrufbar. ISBN: 978-3-8396-0113-6

#### D 93

Zugl.: Stuttgart, Univ., Diss., 2010

Druck: Mediendienstleistungen des Fraunhofer-Informationszentrum Raum und Bau IRB, Stuttgart

Für den Druck des Buches wurde chlor- und säurefreies Papier verwendet.

#### © by FRAUNHOFER VERLAG, 2010

Fraunhofer-Informationszentrum Raum und Bau IRB Postfach 80 04 69, 70504 Stuttgart Nobelstraße 12, 70569 Stuttgart Telefon 0711 9 70-25 00 Telefax 0711 9 70-25 08 E-Mail verlag@fraunhofer.de URL http://verlag.fraunhofer.de

Alle Rechte vorbehalten

Dieses Werk ist einschließlich aller seiner Teile urheberrechtlich geschützt. Jede Verwertung, die über die engen Grenzen des Urheberrechtsgesetzes hinausgeht, ist ohne schriftliche Zustimmung des Verlages unzulässig und strafbar. Dies gilt insbesondere für Vervielfältigungen, Übersetzungen, Mikroverfilmungen sowie die Speicherung in elektronischen Systemen.

Die Wiedergabe von Warenbezeichnungen und Handelsnamen in diesem Buch berechtigt nicht zu der Annahme, dass solche Bezeichnungen im Sinne der Warenzeichen- und Markenschutz-Gesetzgebung als frei zu betrachten wären und deshalb von jedermann benutzt werden dürften. Soweit in diesem Werk direkt oder indirekt auf Gesetze, Vorschriften oder Richtlinien (z.B. DIN, VDI) Bezug genommen oder aus ihnen zitiert worden ist, kann der Verlag keine Gewähr für Richtigkeit, Vollständigkeit oder Aktualität übernehmen.

## Induktion von Angiogenese in vitro durch modellbasierte Bioreaktortechnologie

Von der Fakultät Energie-, Verfahrens- und Biotechnik der Universität Stuttgart zur Erlangung der Würde eines Doktors der Ingenieurwissenschaften (Dr.-Ing.) genehmigte Abhandlung

Vorgelegt von

#### Jan Hansmann

aus Offenburg

Hauptberichter: Prof. Dr. techn. Herwig Brunner Mitberichter: Prof. Dr.-Ing. Oliver Sawodny

Tag der mündlichen Prüfung: 15.02.2010

Institut für Grenzflächenverfahrenstechnik der Universität Stuttgart

Diese Arbeit wurde erstellt in den Laboratorien der Abteilung Zellsysteme des Fraunhofer IGB

16. März 2010

### Eidesstattliche Erklärung

Ich versichere hiermit, dass ich zur Anfertigung keine fremde Hilfe in Anspruch genommen und keine anderen als die angegebenen Hilfsmittel und Quellen verwendet habe.

Sudgart 17.03.2010 Jan Hansmann

(Ort, Datum)

(Jan Hansmann)

#### Danksagung

Danken möchte ich den während meiner Arbeit am Institut tätigigen Institutsleitern Herrn Prof. Brunner und Herrn Prof. Hirth. Beide haben während ihrer Leitung ein Umfeld geschaffen, in dem interdisziplinäres Arbeiten über die Abteilungsgrenzen hinweg möglich ist. Vor allem danke ich Herrn Prof. Brunner als Hauptberichter und Herrn Prof. Sawodny als Mitberichter.

Besonderen Dank möchte ich Frau Prof. Mertsching aussprechen, Abteilungsleiterin der Abteilung Zellsysteme. Sie hat es immer verstanden, Freiräume zu geben, mit Rat und Tat unterstützend zur Seite zu stehen und immer wieder Aufgaben zu übertragen, an denen man wachsen konnte. Danke für das entgegengebrachte Vetrauen und den unheimlich motivierenden Elan.

Ebenso gilt mein Dank der gesamten Abteilung Zellsysteme. Innerhalb dieser Abteilung besteht ein angenehmes Klima, das es ermöglicht, im Team anspruchsvolle Aufgaben zu meistern. Johanna Schanz, Petra Kluger, Jacqueline Pusch, Steffen Koch, Martina Hampel - damit seien nur ein paar Namen genannt.

Für die finanzielle Unterstützung der Peter und Traudl Engelhorn Stiftung möchte ich auch danken. Diese eröffnete Freiheiten, Fragestellungen zu verfolgen, die über beantragte Projekte nicht möglich gewesen wären. Auch hier möchte ich mich für das Vetrauen und die Förderung seitens des Stiftungsvorstandes bedanken.

Für den Halt, die Geduld und unzähligen Gespräche über zwischenmenschliche Belange oder das offene Ohr, falls mal wieder ein Experiment danebengegangen ist, möchte ich mich auch bei meiner Frau Christina bedanken. Unsere Tochter Mathilda, die im August auf die Welt kam, motivierte gegen Ende der Arbeit zusätzlich und hat schon jetzt mein Tun in ein neues Licht gesetzt.

## Inhaltsverzeichnis

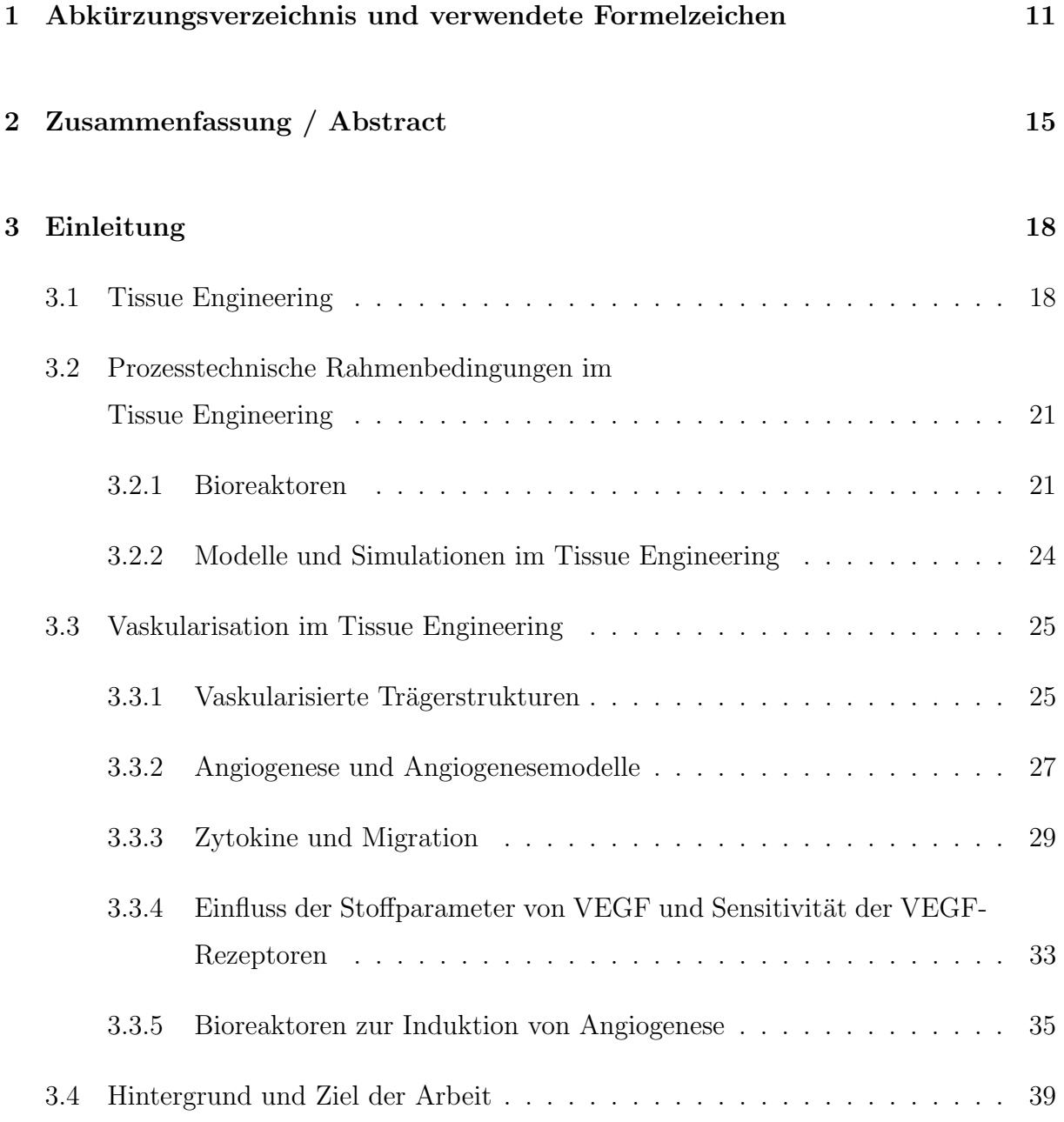

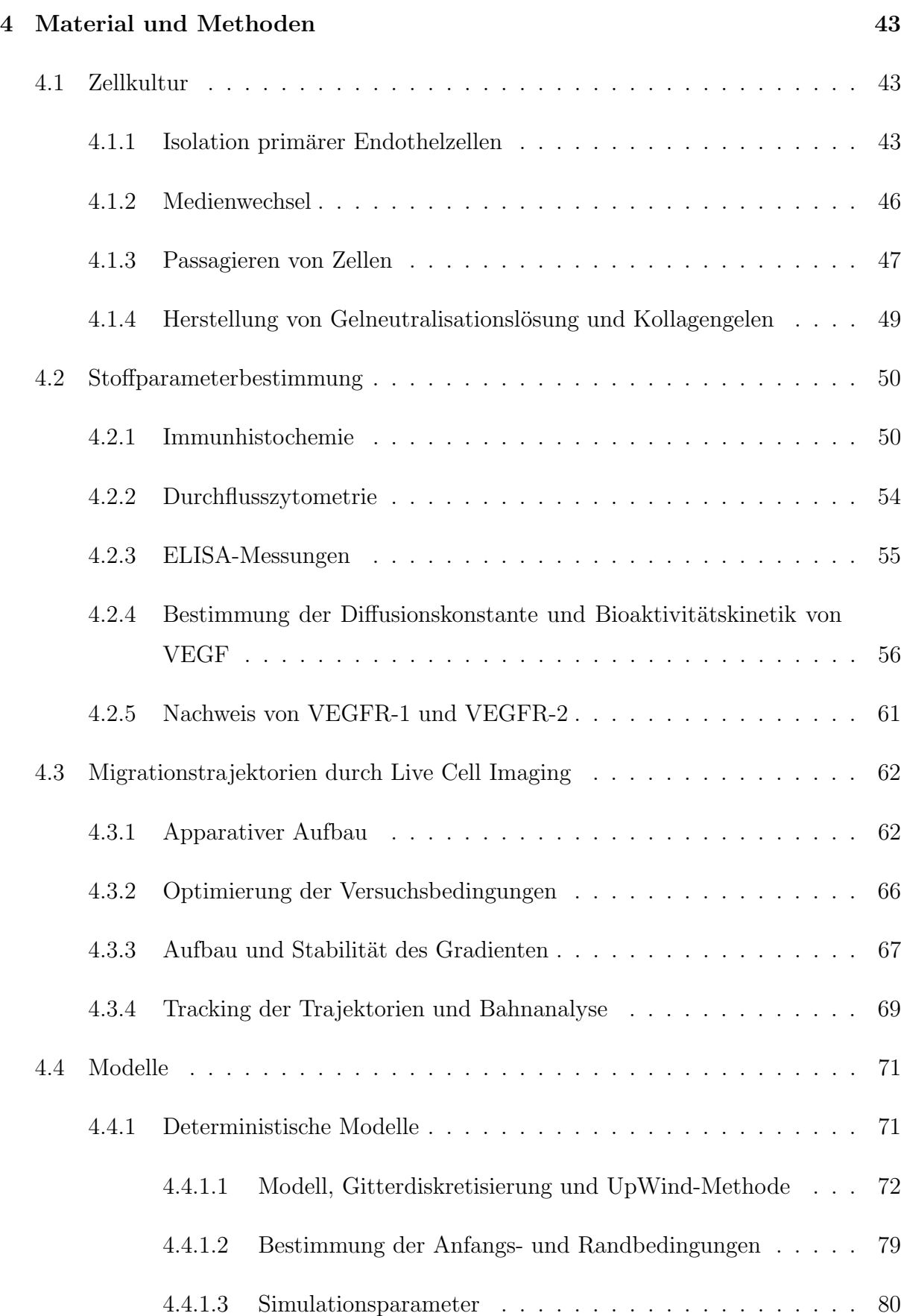

#### 8 INHALTSVERZEICHNIS

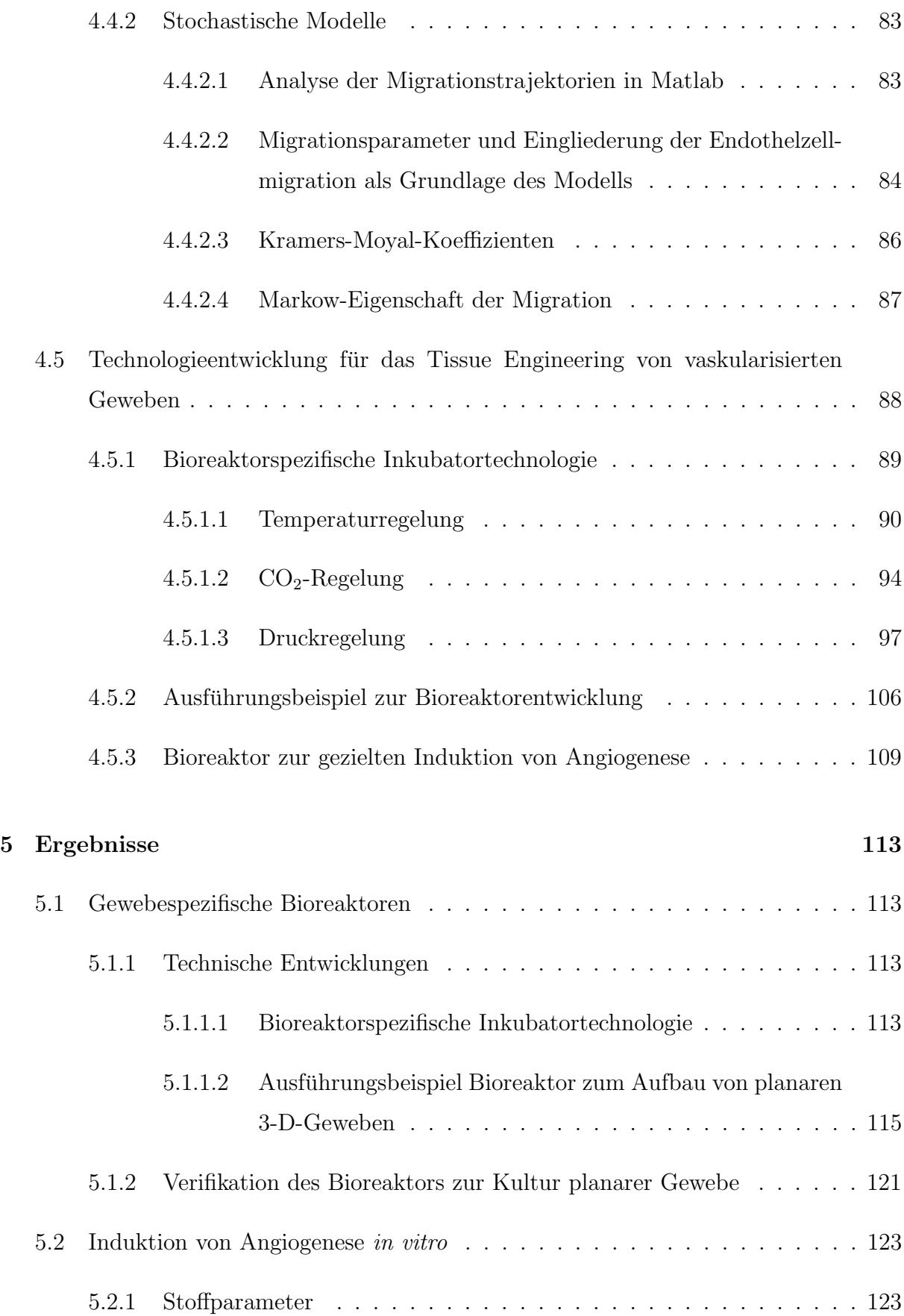

#### INHALTSVERZEICHNIS 9

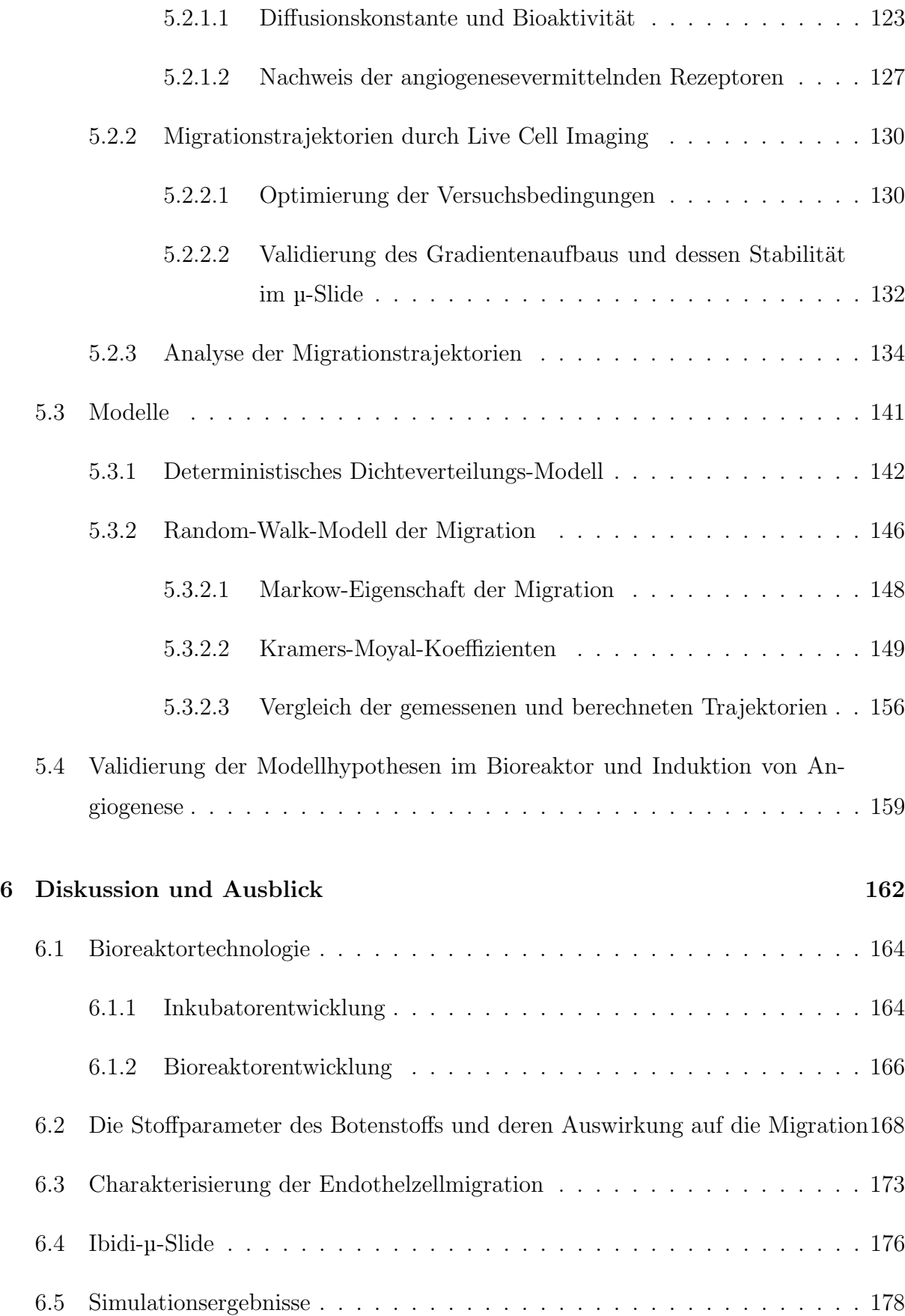

#### 10 INHALTSVERZEICHNIS

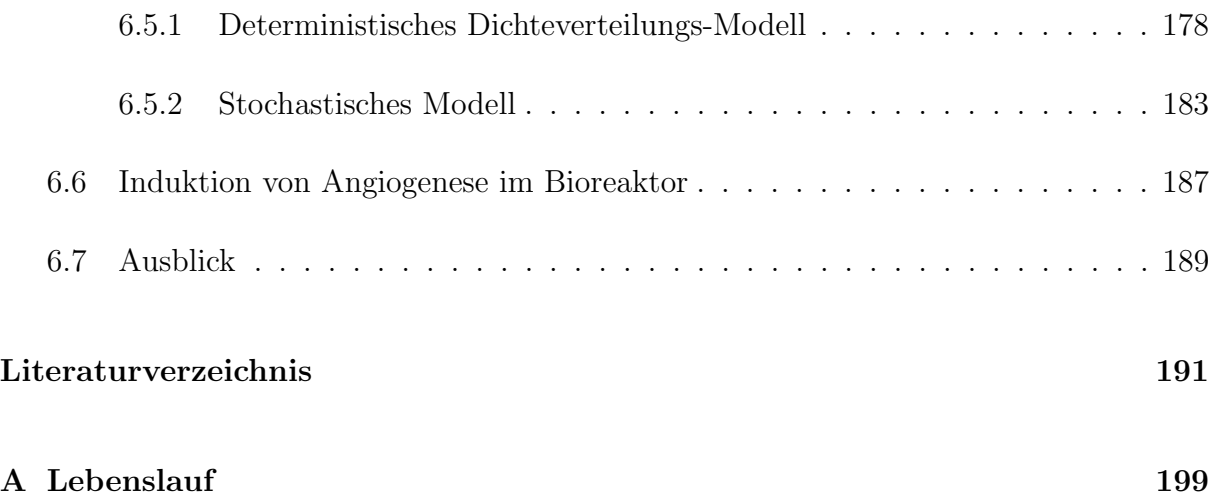

## Kapitel 1

# Abkürzungsverzeichnis und verwendete Formelzeichen

Abkurzungsverzeichnis ¨

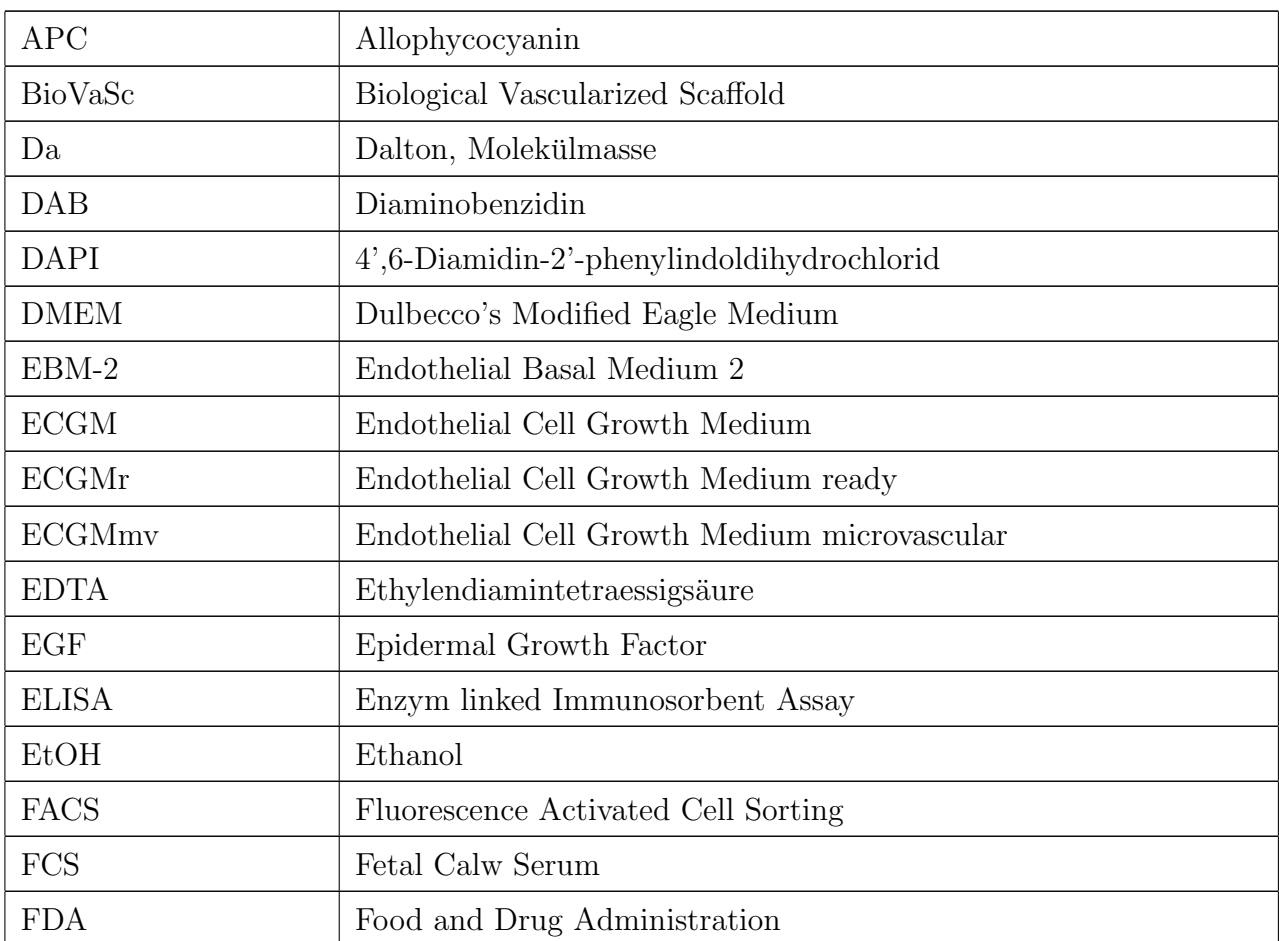

#### 12 KAPITEL 1. ABKÜRZUNGSVERZEICHNIS UND VERWENDETE FORMELZEICHEN

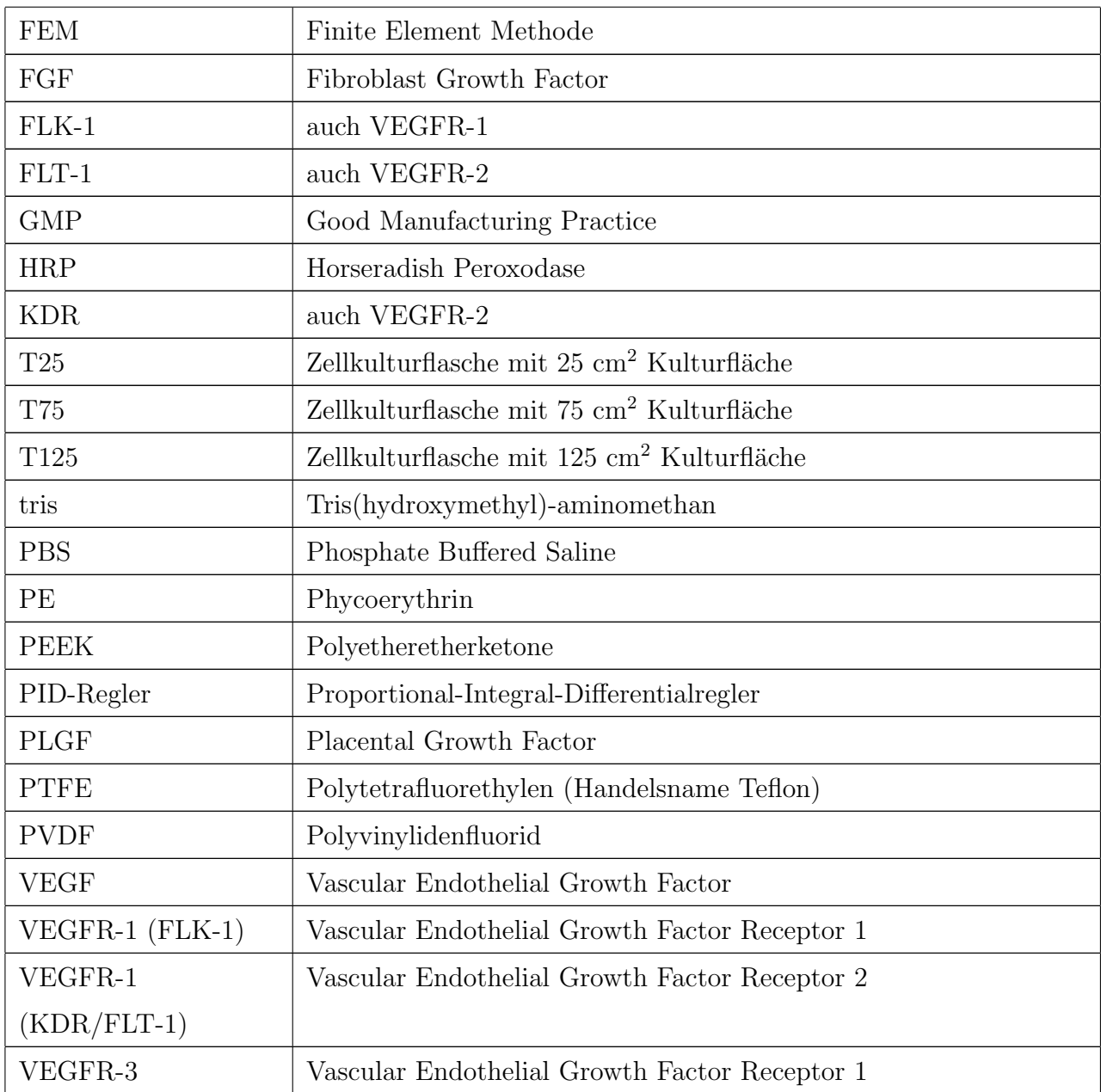

### Verwendete Formelzeichen

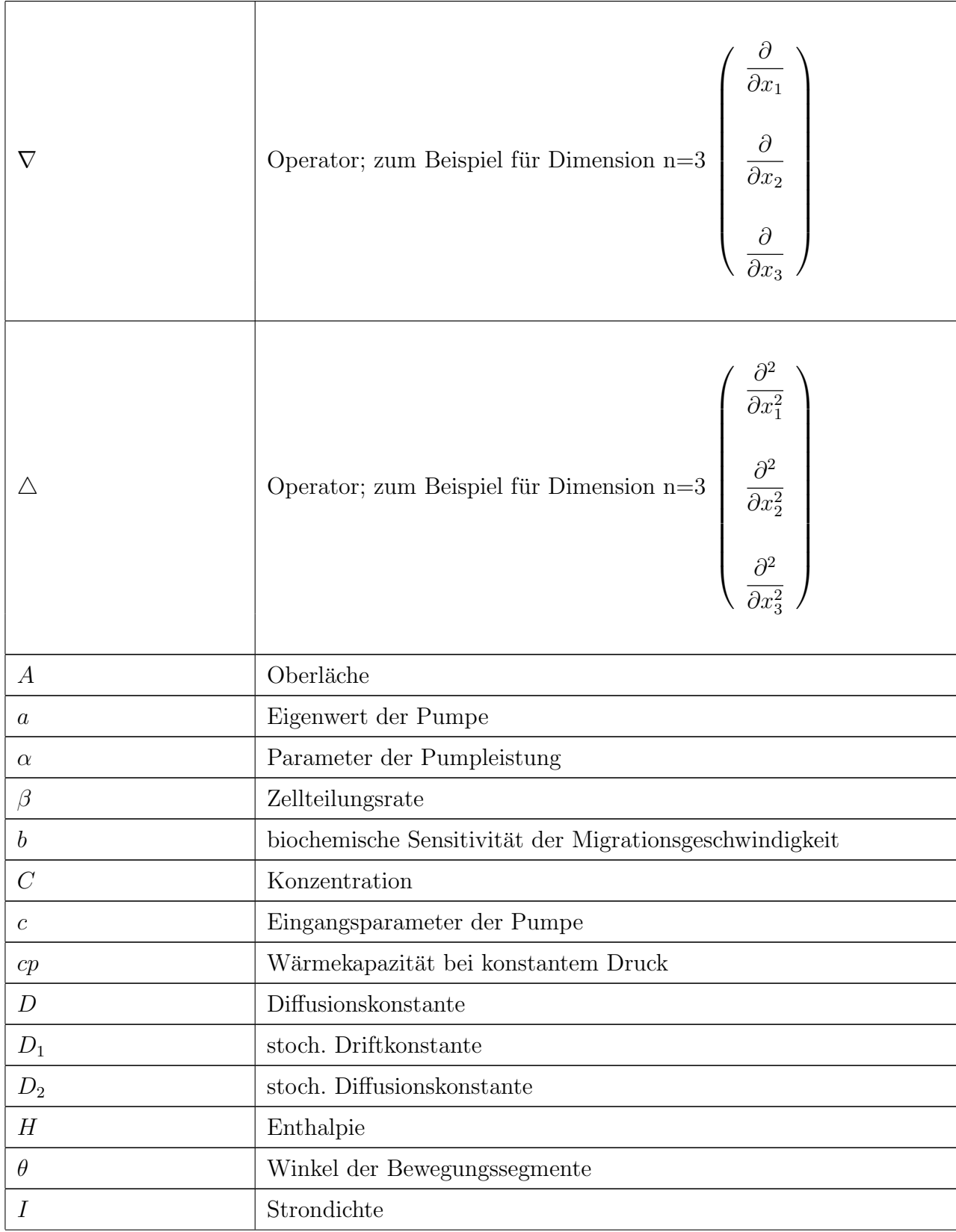

#### 14 KAPITEL 1. ABKÜRZUNGSVERZEICHNIS UND VERWENDETE FORMELZEICHEN

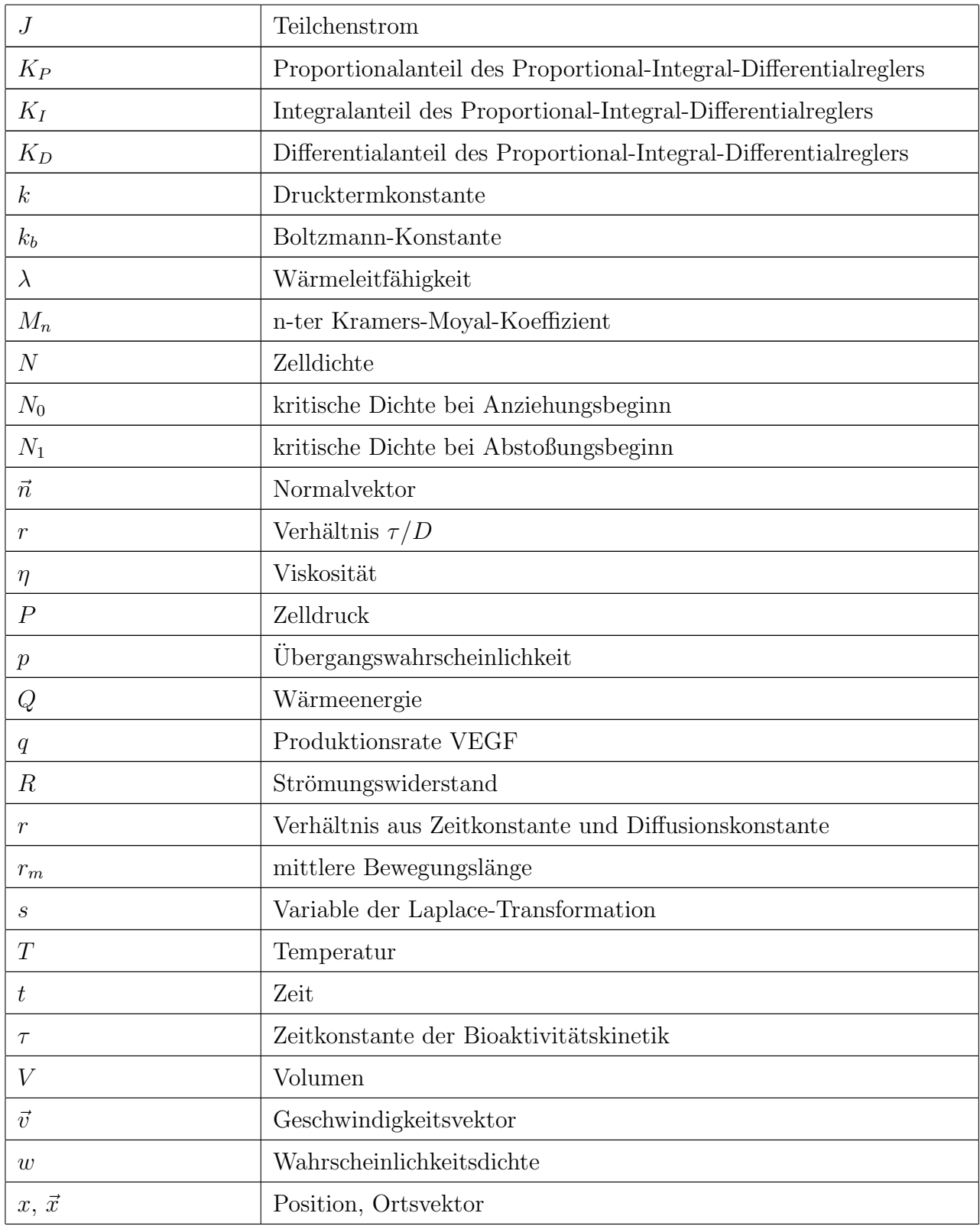

### Kapitel 2

### Zusammenfassung / Abstract

Tissue Engineering ist ein interdisziplinäres Forschungsgebiet, das sich mit der Herstellung von Gewebe in vitro befasst. Der Mangel an Spenderorganen zur Transplantation macht die Notwendigkeit der Arbeiten im Bereich Tissue Engineering deutlich. Zudem  $\sin d$  In-Vitro-Human-Gewebe dafür geeignet, als Testgewebe in der Pharmaentwicklung eingesetzt zu werden. Sie können den Tierversuch weitgehend ersetzen und sind nicht nur ethisch besser zu vertreten, sondern liefern im Gegensatz zum Tierversuch für den menschlichen Organismus relevantere Ergebnisse, da mit humanen Zellen gearbeitet werden kann.

Ein limitierender Faktor hinsichtlich Vitalität und Dimension von  $In-Vitro-Geweben$  ist die Sicherstellung einer optimalen Versorgung der Zellen mit Nährstoffen. Werden die Zellen in nativem Gewebe über ein Netz aus Kapillaren versorgt, so geschieht dies in vitro bei den meisten momentan aufgebauten Geweben rein über Diffusion. Über längere Diffusionsstrecken kommt es daher zur Unterversorgung und zum Absterben des Gewebes. Zur Sicherstellung eines ausreichenden Austauschs an Nährstoffen und Metaboliten wird intensiv an der Etablierung verschiedener Methoden gearbeitet, die es erlauben, vaskularisiertes Gewebe aufzubauen. Aufgrund der kleinen Dimensionen von Kapillaren und der Komplexität des Kapillarnetzwerkes können momentan keine künstlichen Kapillarstrukturen erzeugt werden, die dem Netzwerk in vivo vergleichbar sind.

Ein natürlicher Prozess, der es dem Blutgefäßsystem erlaubt neue Blutgefäße auszubilden, ist die Angiogenese. Dabei entstehen neue Gefäße aus bereits vorhandenen Kapillaren. Aufgabenstellung der vorliegenden Arbeit ist es, ein Bioreaktorsystem zu entwickeln, das es erlaubt, den Angiogeneseprozess in vitro zu initiieren. Neben der eigentlichen Entwicklung des Bioreaktors sollen Prozessuntersuchungen der Angiogenese durchgefuhrt werden, ¨ die als Grundlage der Reaktorentwicklung dienen. Vor allem spielt hier das Migrationsverhalten der am Angiogeneseprozess hauptsächlich beteiligten Endothelzellen eine große Rolle. Die Migration dieser Zellen stellt einen Schlüsselvorgang während der Gefäßentstehung dar. Untersucht wurde das Migrationsverhalten unter verschiedenen biochemischen Milieus zur Bestimmung einer möglichst kontrollierten Gefäßaussprossung. Dazu wurden mathematische Modellierungen des Migrationsprozesses angewandt.

### Abstract

Tissue Engineering is an interdisciplinary field of research, which is working on the generation of tissue in vitro. The lack of organs for transplantation emphasizes the necessity for the work in the field of tissue engineering. In addition to clinical purpose, the engineered human tissues can also be used for pharmaceutical testing. These tissues can provide the ability to reduce animal testing and beside the better ethical acceptance they can deliver improved to human reaction correlated test results.

A limiting factor for vitality and dimension of the engineered tissues is the required guarantee of an optimal supply of nutrients for the cells. While cells in the native situation are supplied by a complex system of capillaries cells in vitro are only supplied by diffusion for most of actually generated tissues. Across longer diffusion ranges suboptimal nutrition transport can occur which finally leads to cell death. In order to provide an optimal nutrient supply a lot of work is done to establish methods which allow generation of vascularized tissue. Because of the small size of capillaries and the complexity of the natural capillary system, up to now there are no options to build up artificial capillary structures which can be compared with the network in vivo.

A physiological process which allows the vasculature to grow new vessels is angiogenesis. During this process, new capillaries grow out from existing ones. The aim of this thesis is the development of a bioreactor system that allows the initiation of angiogenesis in vitro. Beside the development of the bioreactor, process analysis of angiogenesis is performed in order to support the bioreactor development and mark out the boundary conditions for the device. Very important for angiogenesis is the migration behavior of endothelial cells, which mostly participate in angiogenesis. The migration of these cells presents a key process for angiogenesis. Within this thesis, the migration of endothelial cells in different biochemical milieus is investigated to provide controlled vessel sprouting. Therefore mathematical modeling of the migration process is applied.

### Kapitel 3

### Einleitung

#### 3.1 Tissue Engineering

In der regenerativen Medizin und in Zukunft bei der Untersuchung neuer Medikamente spielen in vitro erzeugte Gewebe eine immer größere Rolle. Mit der Herstellung und Entwicklung solcher Gewebe befasst sich das Tissue Engineering. Seit 1980 (Vacanti, 2006) wird auf diesem jungen Gebiet gearbeitet. Dabei handelt sich es beim Tissue Engineering um ein interdisziplinäres Forschungsgebiet (Moroni, 2008). Methoden aus Bereichen der Medizin, Chemie, Physik, Biologie, aber auch aus den Ingenieurwissenschaften werden im Tissue Engineering angewandt. Bei ersten Versuchen Anfang der 80er-Jahre ging man noch davon aus, dass es genügt, Zellen aus einem Gewebe zu isolieren und diese in Zellkulturschalen zu kultivieren, um neues Gewebe zu erzeugen. Schnell zeigte sich jedoch, dass weder neues Gewebe entstand noch die meisten Zelltypen ihre zellspezifischen Eigenschaften behielten. Einen ersten großen Erfolg konnte man 1997 erzielen, als es gelang, das Knorpelgerüst vom Ohr eines 3-jährigen Kindes herzustellen (Cao et al., 1997). Die erfolgreiche Erzeugung dieses Knorpeltransplantates in vitro konnte durch die interdisziplinäre Zusammenarbeit unterschiedlicher Forschungsbereiche erreicht werden (Cao et al., 1997). Der grundlegende Prozess zur Herstellung von Gewebe im Tissue Engineering ist in Abbildung 3.1 dargestellt. Zu Beginn des Prozesses wird eine Biopsie, abhängig von dem gewünschten Zielgewebe, vom Patienten entnommen (Abbildung 3.1 I). Daraus lassen sich die benötigten autologen (körpereigenen) Zellen zur Herstellung des Gewebes gewinnen. Grundsätzlich stehen dabei verschiedene Zellquellen zur Verfügung. Neben dem Einsatz von primären Zellen, die direkt aus dem Zielgewebe isoliert werden, kann für spezielle Gewebe auch auf mesenchymale Stammzellen oder Vorläuferzellen zurückgegriffen werden (Caplan und Bruder, 2001; Wobus und Boheler, 2008). Anschließend folgt die Isolation eines Zellpools aus dem bei der Biopsie gewonnenen Gewebe und die technische Expansion mittels Standardzellkultur (Abbildung 3.1 II). Nach der Expansion schließt sich die Aussaat der Zellen auf eine Trägerstruktur an, die das Bindegewebe im Körper darstellen soll und den Zellen unter anderem als Stützgerüst dient (Abbildung 3.1 III). Die Trägerstrukturen bestehen aus natürlichen oder synthetischen Materialien, die der Mikroumgebung der Zellen im Körper nachempfunden sein sollten. Die inkubierten Trägerstrukturen werden anschließend unter kontrollierten Umgebungsbedingungen kultiviert, wobei die Zellen auf der Trägerstruktur proliferieren und Gewebe aufbauen können. Die Einhaltung gewebespezifischer Umgebungsbedingungen während der Kultur garantiert eine physiologische Kultivierung und ist in vielen Fällen Grundvoraussetzung für die Herstellung von vitalem und funktionellem Gewebe. Die Bereitstellung der definierten Umgebungsbedingungen erfolgt durch Bioreaktoren. Diese bieten gewebespezifische Eingangsgrößen, die beispielsweise chemischer, mechanischer oder elektrischer Art sein können und als Reize vom Reaktor an das Gewebe übertragen werden. Nach der Kultivierung im Bioreaktor kann das Gewebe implantiert oder als Testsystem in der chemischen, kosmetischen und pharmazeutischen Industrie eingesetzt werden (Abbildung 3.1 IV).

Auf diese Weise lassen sich momentan einfach strukturierte Gewebe in vitro erzeugen. Gewebe, die mittels Methoden des Tissue Engineerings aufgebaut wurden, stellen jedoch lange noch keine klinische Routine dar. Aufgrund des einfachen Aufbaus sind autologer Knorpel und autologe Haut die am weitesten verbreiteten Gewebe in der rekonstruktiven Medizin. Beide Gewebe können über Diffusion ausreichend mit Sauerstoff und Nährstoffen versorgt werden und besitzen im Vergleich zu Lebergewebe oder Nierengewebe eine relativ homogene Struktur. Auch im Bereich der Herstellung autologer Gefäßprothesen nehmen transplantierbare, durch Tissue Engineering aufgebaute Blutgefäße eine immer größere Rolle ein. Werden heute hauptsächlich noch Gefäßprothesen aus Kunststoff (Dracon oder PTFE) und autologe Transplantate verwendet, so sind Konstrukte aus Fibroblasten und Endothelzellen, die sich mittels Tissue Engineering aufbauen lassen, in der präklinischen Testphase (Wobus und Mertsching, 2008). Diese Transplantate

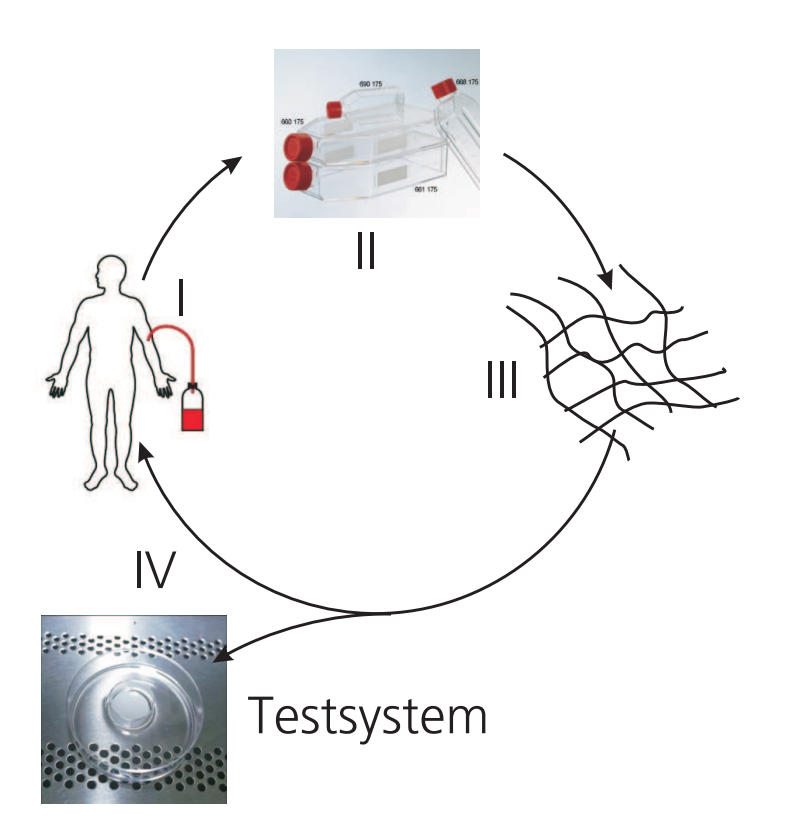

Abb. 3.1: Tissue Engineering, (I) Biopsie zur Zellisolation, (II) Zellexpansion, (III) Besiedelung der Trägerstruktur und (IV) Implantation des autologen Gewebes oder Verwendung dessen als Testsystem

besitzen ein physiologischereres Verhalten in Bezug auf Thrombogenität, Blutfluss und Remodeling nach der Transplantation (Barron et al., 2003) und wären denkbar für den Einsatz als Shunt bei Dialysepatienten. Präklinische Transplantationen wurden auch im Bereich der Rekonstruktion von großflächigen Verletzungen der Atemwege durchgeführt. Patienten mit Atemwegstumoren oder nach längerer künstlicher Beatmung leiden oft an chronischen Verletzungen, die ohne äußere Maßnahmen nicht wieder verheilen. Im Falle einer perforierenden Verletzung der Luftröhre nach der Entfernung eines Geschwüres, konnte in einem Heilversuch in vitro ein Patch hergestellt werden, mit dem diese chronische Verletzung verschlossen werden konnte (Walles et al., 2005). Die Arbeiten an stärker strukturierten Geweben wie Leber oder Niere sind aktuelle Forschungsbereiche im Tissue Engineering. Problematisch ist hierbei, mehrere Zelltypen zellspezifisch und zeitgleich zu kultivieren, um vitales funktionelles Gewebe zu erhalten. Weiterhin scheitert der Aufbau von organoiden Geweben daran, dass die Versorgung innerer Gewebsschichten über Diffusion nicht ausreicht. Natives Gewebe verfügt über ein Netzwerk aus Blutgefäßen (Vaskularisation), die auch tieferliegende Gewebeschichten versorgen. Die Vaskularisation liefert Zellen nicht nur N¨ahrstoffe, sondern entfernt auch Metaboliten aus dem Gewebe. Dies dient als Schutz vor der Vergiftung der Zellen durch eigene Stoffwechselprodukte. Der Aufbau von vaskularisiertem Gewebe ist daher eines der größten Probleme im Tissue Engineering.

### 3.2 Prozesstechnische Rahmenbedingungen im Tissue Engineering

#### 3.2.1 Bioreaktoren

Die Vitalität und die gewebespezifischen Eigenschaften eines Gewebes sind in vitro stark von den Kultivierungsbedingungen abhängig. Ging man zu Beginn der Arbeiten im Tissue Engineerings noch davon aus, es bedürfe lediglich der Isolation von Zellen aus einem Zielgewebe und der anschließenden Versorgung mit Nährstoffen in Zellkulturschalen, um neues Gewebe wachsen zu lassen, so zeigte sich schnell, dass viele Signale aus der Umgebung der Zellen den Zustand des Gewebes beeinflussen (Lindahl et al., 2003; Huang-Chi und Yu-Chen, 2006). Aus diesem Grund wurden Anstrengungen unternommen, Bioreaktoren zur Kultivierung von Gewebe in vitro zu entwickeln. Dabei wuchs der Detaillierungsgrad und die technische Komplexität solcher Anlagen stetig an. Grundsätzlich übernehmen Bioreaktoren im Tissue Engineering die Aufgabe, die Situation in vivo zu simulieren. Dazu werden die vom Gewebe benötigten Reize ermittelt und durch entsprechende Aktoren im Reaktor künstlich appliziert. Reize, die sich als Signale aus der Umgebung der Zellen interpretieren lassen, können verschiedenen Ursprungs sein, wie zum Beispiel die chemische Stimulation uber Hormone, die elektrischen Reizung über Nervenfasern oder die durch Verwendung des Bewegungsapparates ausgelöste mechanische Belastung. Die Auswahl der technischen Bauteile zum Aufbau von Bioreaktoren ist dabei aufgrund von Anforderungen, wie Autoklavierbarkeit und Biokompatibilität, stark eingeschränkt. Viele Metalle, Dichtmaterialien oder Verbindungsstoffe aus der Produktionstechnik können nicht eingesetzt werden, da sie beispielsweise nicht biokompatibel sind und Stoffe freisetzen, die das Zellwachstum beeinflussen. Zudem erlaubt das für die Sterilisation notwendige Autoklavieren aller Bauteile mit Medienberührung lediglich den Einsatz von temperaturbeständigen Kunststoffen wie PVDF, PEEK und PTFE. Die kontinuierliche Uberwachung des kultivierten Gewebes ist ¨ ebenfalls Bestandteil von fortschrittlichen Bioreaktoranlagen. Metaboliten, die während der Inkubation im Reaktor entstehen, bieten die Möglichkeit Zellwachstum und Zellvitalität zerstörungsfrei zu überwachen. Jedoch setzt dies die Existenz zellkulturkompatibler Messtechnik voraus. Neben der Bereitstellung von gewebespezifischen Reizen ist es auch erforderlich, die im Tissue Engineering verwendeten Trägerstrukturen dem zu konstruierenden Transplantat entsprechend im Bioreaktor aufnehmen zu können, was bedeutet, dass der Reaktor soweit flexibel konstruiert sein sollte, dass er an die Form und die Größe des geplanten Gewebes angepasst werden kann.

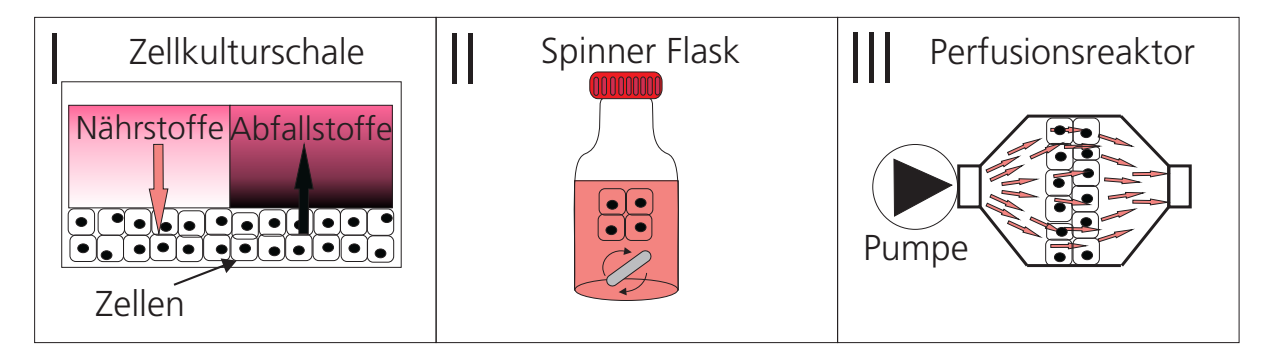

Abb. 3.2: Unterschiedliche Kultivierungsarten im Tissue Engineering: (I) Die Zellkulturschale als einfachster Bioreaktor. Die Zellen befinden sich auf dem Boden der Schale und sind mit Zellkulturmedium überschichtet. (II) Die Spinner Flask erhält über einen Rührer eine permanente Medienbewegung um das in der Flask fixierte Gewebe aufrecht. (III) Das aktive Durchströmen des Gewebes mit Zellkulturmedium erfolgt in Perfusionsreaktoren mittels einer Pumpe.

Frühe Bioreaktoranlagen sind von Zellkulturschalen abgeleitet und erfüllten hauptsächlich die Aufgabe, das kultivierte Gewebe mit Nährstoffen zu versorgen (Minuth et al., 2005). Soll Gewebe dicker als ca. 0.2 mm in vitro hergestellt werden, können tiefere Gewebsschichten nicht mehr durch Diffusion allein versorgt werden (Walles et al., 2003). An der Grenzschicht Gewebe/Medium entsteht eine Barriereschicht mit nährstoffarmem und abfallstoffreichem Medium (Abbildung 3.2 I). Zur Vermeidung dieses wachstumshemmenden Phänomens wurde dazu übergegangen, das Medium aktiv zu bewegen und damit die Grenzschicht zu zerstören. Möglich ist dies in sogenannten Schüttelkulturen, bei denen sich die Zellkulturschale auf einem Schütteltisch befindet, oder bei der Verwendung von Spinner-Flasks (Abbildung 3.2 II), in welchen ein Ruhrer das Medium kontinuierlich in ¨ Bewegung hält. Der Nachteil dieser einfachen Methoden ist eine ungleichmäßige Beanspruchung des Gewebes durch Scherkräfte. Dies wiederum führt beispielsweise bei Knorpelgewebe dazu, dass ein fibroser Rand in den Bereichen hoher Scherspannung entsteht (Huang-Chi und Yu-Chen, 2006). Definiertere Strömungsbedingungen können in Perfusionsreaktoren erreicht werden (Abbildung 3.2 III). Dabei wird ein kontrollierter Fluss an Medium durch eine Pumpe erzeugt. Das verwendete Medium lässt sich je nach Anwendung zyklisch durch den Reaktor pumpen oder kann nach einem Durchlauf verworfen werden. Wird das Medium nach einer Passage durch den Reaktor aus dem Zyklus entfernt, kann von konstanten Kulturbedingungen ausgegangen werden. Dagegen wird das Medium bei dessen Rückführung von den Zellen konditioniert, was einen positiven Effekt für einige Zelltypen hat. Die konstante Zusammensetzung des Mediums ist aber nicht mehr gegeben.

Die Versorgung der Zellen mit Nährstoffen und Gasen sowie der Abtransport von Stoffwechselprodukten sind grundlegende Anforderungen an einen Bioreaktor, genügen aber noch lange nicht allen Voraussetzungen zum Aufbau von Gewebe in vitro. Darüber hinaus müssen bei vielen Geweben weitere gewebetypische und auf definierte Größenbereiche der Signalstärke limitierte Signale an das Gewebe übermittelt werden. Ein solcher Reiz mit sehr großer Bedeutung ist die mechanische Stimulation des Gewebes. Bis auf wenige Gewebearten, wie Lebergewebe, werden fast alle Gewebe im Körper mechanisch stimuliert. Knorpel nimmt *in vivo* beispielsweise zyklisch hohe Druckkräfte auf. Zudem sind die Kontaktflächen des Knorpels hohen Scherkräften ausgesetzt. Bei der Kultivierung von Knorpelzellen ex vivo ist dieser Faktor zu berücksichtigen. Statisch kultiviert, produzieren die Knorpelzellen nicht den elastischen hyalinen Knorpel, sondern wenig strapazierfähigen Faserknorpel (Lindahl et al., 2003). Ähnliches zeigt sich auch bei der Herstellung von Gefäßimplantaten. Bei ansonsten gleichen Vorgaben, wie Trägerstruktur und Medium, besitzen Gefäße, die unter pulsatilem Druck hergestellt wurden, im Vergleich zu statisch erzeugten, einen wesentlich höheren Maximaldruck, bevor sie reißen (Koechlin et al., 1991). Motiviert durch solche Ergebnisse wird davon ausgegangen, dass zur Kultur von verschiedenen Gewebearten spezifische Reaktoren für diese Gewebearten zu entwickeln sind. Ein Hilfsmittel zur Auslegung von Bioreaktoren ist, die In-vivo-Bedingung des Gewebes zu betrachten. Daraus leiten sich Konsequenzen fur den Aufbau eines gewe- ¨

bespezifischen Bioreaktors ab und ermöglichen physiologische Kultivierungsbedingungen und die Generierung von vitalem Gewebe in vitro.

#### 3.2.2 Modelle und Simulationen im Tissue Engineering

Der Entwurf und die Entwicklung von gewebespezifischen Bioreaktoranlagen kann durch die Anwendung von Modellierungen und Simulation unterstützt werden. Daher greift auch das Tissue Engineering wie viele andere Forschungsgebiete immer stärker auf den Einsatz auf Methoden der Modellierung zurück. Der Aufbau einer Bioreaktoranlage mit Hilfe eines mathematischen Modells konnte schon in Hansmann (2005) und Mertsching und Hansmann (2008) beschrieben werden. Durch den Entwurf der Anlage im Rechner konnte ein Bioreaktor effizient und kostengünstig entworfen und realisiert werden. Jedoch beschränkt sich das Anwendungsgebiet der Modellierung und Prozesssimulationen nicht nur auf die Anlagenuntersuchung und Prozessentwicklung sondern etabliert sich auch in steigendem Maße während der Versuchsplanung und Versuchsauswertung von zellbiologischen Prozessen.

Die Ergebnisanalyse experimenteller Untersuchungen mittels Modellanpassung ist ebenfalls ein Anwendungsgebiet von Modellierung und Simulationen im Tissue Engineering. Werden Stoffparameter gesucht, die durch einen experimentellen Aufbau ermittelt werden sollen, hängen die Versuchsergebnisse meist von weiteren, nicht beeinflussbaren Parametern ab (Staffan et al., 2002) und der gesuchte Stoffparameter kann nicht direkt aus den Messergebnissen bestimmt werden. Uber die Modellierung des betrachteten Prozesses und ¨ einer anschließenden Parameteranpassung können in vielen Fällen die Parameter dennoch extrahiert werden, wie beispielsweise beim Stofftransport eines Wirkstoffes durch eine biologische Membran. Die Charakterisierung von Gewebemodellen ist fur den Einsatz als ¨ Testsystem erforderlich und setzt Kenntnisse über Diffusionsverhalten und Löslichkeitsverhalten einzelner Substanzen voraus. Diese wiederum können oft nur durch Konzentrationsmessung an definierten Punkten durch Permeationsstudien gewonnen werden. Anhand solcher Konzentrationsverläufe lassen sich Modelle anpassen und die gewünschten Parameter ermitteln.

Zudem werden Modelle zur Untersuchung des Zell-Zell- und Zell-Mikroumgebung-Verhaltens aufgebaut. Die Interaktionen von Zellen untereinander und der Zelle mit ihrer Umgebung sind komplexe Vorgänge. Teilaspekte dieser Prozesse werden bereits in Modellen untersucht. Die Migration einzelner Zelltypen in ein Wundmilieu (Cai et al., 2007) oder das Verhalten von Zellen auf definierten künstlichen Strukturen sind Aspekte solcher Arbeiten. Diese dienen vor allem der Ermittlung von grundsätzlichem Wissen über Immunreaktionen oder über das Einwachsverhalten von Zellen.

Komplexe molekulare Modelle beschreiben beispielsweise bestimmte Eigenschaften der im Tissue Engineering eingesetzten Trägerstrukturen. Dabei spielen Fragestellungen, wie Führungsverhalten für Zellen, Prädiktionen des Verhaltens von Trägerstrukturen in Gewebedefekten und Stofftransport innerhalb der Trägerstruktur, eine große Rolle (Hollister et al., 2008). Auch können die Verteilung von Nährstoffen und die Strömungsverhältnisse innerhalb einer Trägerstruktur oft nur schwer experimentell und ohne Rückwirkung auf die Messung untersucht werden, obwohl diese Faktoren großen Einfluss auf die Gewebeentstehung haben (Martin et al., 2004). Innerhalb des kultivierten Gewebes führen unterschiedlich starke Stoffströme zu Gebieten, die unterschiedliche zelluläre Reaktionen aufweisen. Die Simulation dieser Vorgänge und deren Einfluss auf die Entwicklung von Bioreaktoren zur Kontrolle von Stofftransportvorgängen ist daher ein zentrales Thema im Tissue Engineering (Carpentier et al., 2008).

#### 3.3 Vaskularisation im Tissue Engineering

#### 3.3.1 Vaskularisierte Trägerstrukturen

Die Prägnanz der Stofftransportvorgänge innerhalb des Gewebes zeigt sich insoweit, dass die Versorgung der Zellen bis in tiefe Gewebeschichten eine Voraussetzung für den Aufbau von organoidem Gewebe darstellt. Da eine optimale Versorgung passiv durch Diffusion über größere Distanz nicht möglich ist, sind als Konsequenz die Diffusionsstrecken zu minimieren (Minuth et al., 2005). Die Situation in vivo ist daher durch ein dichtes Netz aus Gefäßen geprägt, die das Gewebe versorgen. Mit dem Aufbau von Geweben, die über ein solches Netzwerk verfügen, befasst sich das "vaskularisierte Tissue Engineering "(Rakesh

et al., 2005; Moon und West, 2008). Hierbei existieren unterschiedliche Ansätze, vaskularisiertes Gewebe herzustellen. Ausgegangen wird meist davon, eine Trägerstruktur zu verwenden, in der bereits Gefäße in Form von Hohlraumstrukturen vorhanden sind. So beispielsweise beim Einatz von gegossenen Gelen aus typischen Trägerstrukturmaterialien, in denen künstlich ein Hohlraumnetz vorgegeben wurde. In Trägerstrukturen aus Alginat (Choi et al., 2007) oder aus Kollagen (Chrobak et al., 2006) kann technisch ein Geflecht aus Röhren erzeugt werden, welches dann mit Endothelzellen besiedelt werden kann. Die künstlichen Röhren in den gegossenen Trägerstrukturen erreichen jedoch nicht den Detaillierungsgrad, den das natürliche Netzwerk aufweist. Die Durchmesser künstlicher Gefäße liegen mit ca. 1 mm weit über dem Durchmesser von nativen Kapillaren mit ca. 7 µm. Für einfache Versuche, wie im Bereich der Untersuchung der Blutgefäßsentstehung und Blutgefäßanpassung, sind kleine, wenig vaskularisierte Gewebe auf Basis solcher Trägerstrukturen durch ihren einfachen Aufbau jedoch optimal.

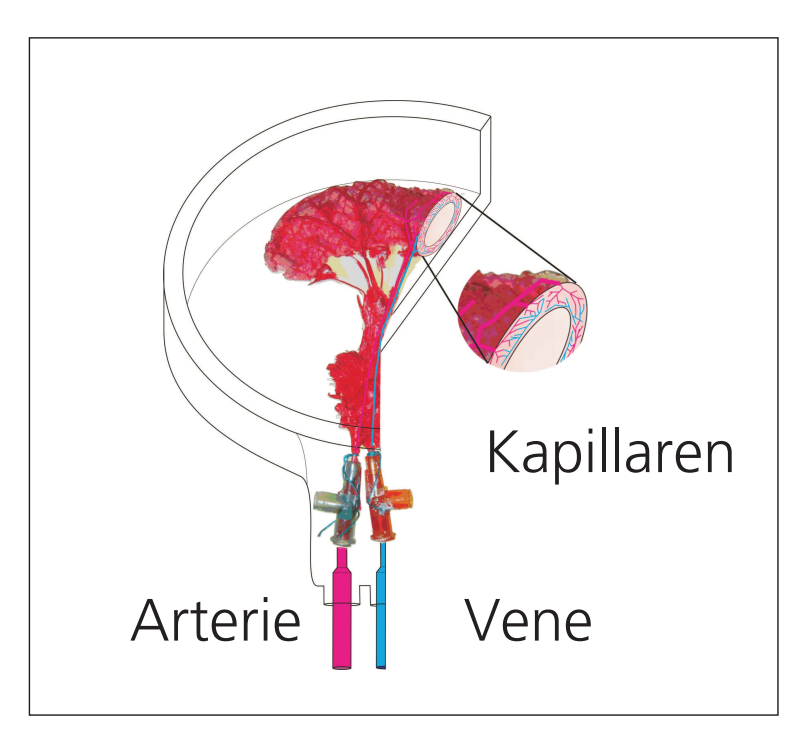

Abb. 3.3: Vaskularisierte Trägerstruktur BioVaSc<sup>©</sup>, hergestellt auf Basis der Azellularisierung von porcinen Jejunumsegmenten. Über ein spezielles Verfahren bleiben die Röhrenstrukturen erhalten und dienen der Kultivierung von Endothelzellen und der Versorgung des Gewebes. Eine zulaufenden Arterie und eine ablaufenden Vene erlauben die Versorgung des Segments.

Eine sehr natürliche Versorgung der Zellen auf und in der Trägerstruktur ermöglicht die Verwendung biologisch, azellularisierter Trägerstrukturen. Ein natives vaskularisiertes Gewebe wird chemisch so behandelt, dass die vorhandenen nativen Zellen abverdaut werden, das Bindegewebe jedoch als Trägerstruktur erhalten bleibt. Die Röhrenstrukturen des kapillären Systems, der zulaufenden Arterien und ablaufenden Venen bleiben intakt und durchziehen die Trägerstruktur. Entsprechend des Ursprungs des azellularisierten Gewebes ist es sogar möglich, eine zentrale Arterie und Vene zu finden, die definierte Bereiche der Trägerstruktur versorgen. Dies erleichtert später die Transplantation oder das Einspülen eines Testwirkstoffes in das Gewebe. Ein Beispiel einer solchen Trägerstruktur ist die am Fraunhofer IGB verwendete BioVaSc©. Erstmals 2005 (Mertsching et al., 2005) veröffentlicht, wird daran gearbeitet, verschiedene Gewebearten auf dieser Trägerstruktur aufzubauen (Mertsching et al., 2006). Bereits erfolgreich durchgefuhrt wurde der Aufbau ¨ eines Lebermoduls (Linke et al., 2007; Schanz, 2007). Ebenfalls wird an einem Testsystem des Darms gearbeitet (Michaelis et al., 2008), das Aufschlüsse über die Resorption von Medikamenten geben kann und an einem Testsystem der Luftröhre (Michaelis et al., 2008), das als Modell für das Eindringen von Fremdkörpern über die Atemwege dient.

#### 3.3.2 Angiogenese und Angiogenesemodelle

Neben der Verwendung von bereits vaskularisierter Trägerstrukturen befasst sich das Gebiet der Angiogeneseforschung mit der Untersuchung von Methoden aktiv und auf natürlichem Wege Kapillaren innerhalb einer avaskulären Trägerstruktur wachsen zu lassen. Angiogenese beschreibt einen Prozess zwischen Gefäßsystem und umliegendem Gewebe, in dessen Rahmen neue Gefäße aus bestehenden Gefäßen auswachsen, und ist der Schlüsselprozess bei der Anpassung der Gefäße an veränderte Versorgungsbedingungen. Daher repräsentiert er eine Möglichkeit spezifische vaskularisierte Trägerstrukturen herzustellen, ohne auf Azellularisierungsmethoden zurückgreifen zu müssen. Initiiert durch einen veränderten Bedarf an Nährstoffen oder Sauerstoff unterliegt das Gefäßsystem einem permanenten Umbauprozess (Remodeling). Dabei sondert mangelhaft versorgtes Gewebe Botenstoffe aus, die zu einer Aussprossung neuer Kapillaren aus bestehenden Kapillaren in Richtung des schlecht versorgten Gewebes führen (Abbildung 3.4). Dieser Vorgang wird *in vivo* von den gefäßauskleidenden Endothelzellen vermittelt, konnte *in vitro* bisher jedoch nur eingeschränkt induziert und beobachtet werden. Gründe dafür sind die langsame Prozessgeschwindigkeit sowie das vorzeitige Absterben von unterversorgtem Gewebe, bevor verbesserte Versorgungsbedingungen eintreten. In dem am Fraunhofer IGB entwickelten vaskularisierten Lebermodell (Schanz, 2007) ließen sich erstmals angiogeneseähnliche Vorgänge in vitro beobachten. Zum Aufbau des Lebergewebes konnte die in Abschnitt 3.3.1 vorgestellte vaskularisierte Trägerstruktur eingesetzt werden, die mehrere Voraussetzungen für die Vermittlung von Angiogenese ermöglicht. Die in der Trägerstruktur kultivierten Leberzellen exprimieren die fur Angiogenese wichtige Botenstoffe. Diese ¨ stimulieren innerhalb der Gefäßstrukturen physiologisch kokultivierte Endothelzellen zur Angiogenese.

Typischerweise kleiden in den ausgereiften, angiogen unbeeinflussten Kapillaren die Endothelzellen als Monolayer, uber Zell-Zell-Kontakte miteinander verbunden, das Lumen aus. ¨ Nach Initiierung des Angiogeneseprozesses bauen zur Migration stimulierte Zellen die sich unter ihnen befindliche Basalmembran ab und wandern in das umliegende Gewebe. Dazu sondern sie proteolytische Faktoren wie Enzyme aus. Die ins Gewebe wandernde Zelle produziert zudem Matrix-Metallo-Proteasen (MMPs), mit denen sie das unter der Basalmembran liegende Bindegewebe verdaut und somit eine weitere Migration in das Gewebe ermöglicht. Hinter der führenden Spitze des auswachsenden Gefäßes beginnen die Endothelzellen stark zu proliferieren. In einer ausgereiften Kapillare liegt die Teilungsrate der Endothelzellen im Bereich von Monaten bis Jahren. Die Teilungsrate in der entstehenden Kapillare verkürzt sich auf einen Bereich von Tagen, wodurch vermehrt Zellen in den durch den Verdau enstandenen Hohlraum wachsen, dort ausdifferenzieren, Vakuolen bilden und dadurch den Hohlraum auskleiden. Anschließend synthetisieren die Zellen eine neue Basalmembran und durchlaufen einen Alterungsprozess, der wieder zu einer langsameren Teilungsphase führt (Jain, 2003).

Durch die Tatsache unterstützt, dass künstlich nur unzureichend Hohlraumstrukturen in einer avaskulären Trägerstruktur erzeugt werden können (Abschnitt 3.3.1), ist die Induktion der Angiogenese eine zentrale Problemstellung im Tissue Engineering. Obwohl die grundlegenden Mechanismen bekannt sind, kann der Prozess der Angiogenese nicht im Detail beschrieben werden. Mathematisch Angiogenese zu modellieren, ist daher Inhalt vieler Publikationen. Schwerpunkt vieler Arbeiten ist die Untersuchung der Angiogene-

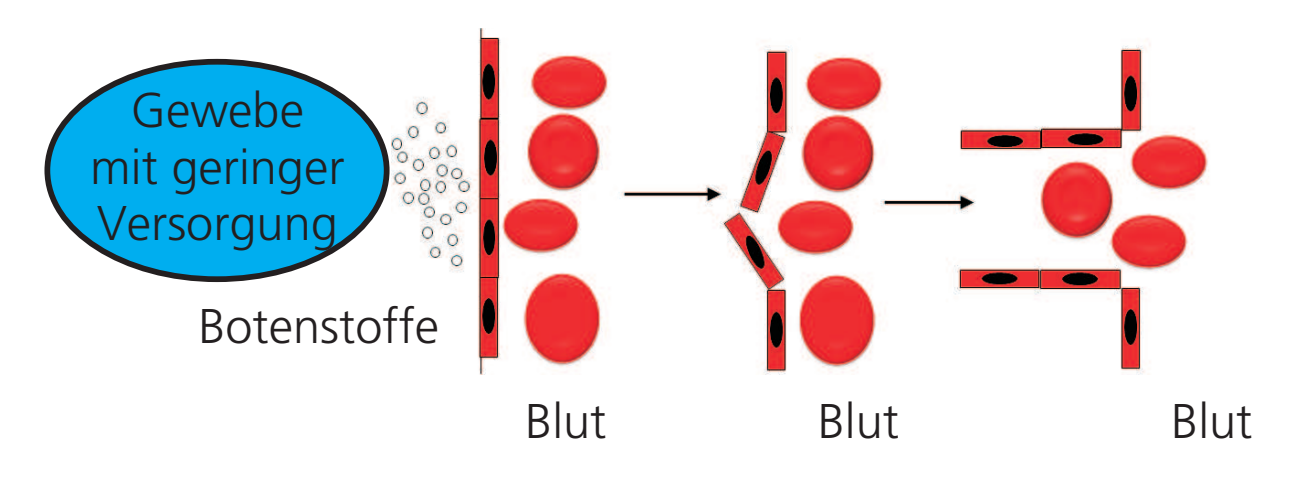

Abb. 3.4: Ablauf des Angiogeneseprozesses, ausgelöst durch mangelhafte Versorgungsbedingungen. Botenstoffe initiieren bei Endothelzellen die Sekretion von Enzymen, die zum Abbau des umliegenden Bindegewebes führen. Diesen neu entstandenen Hohlraum kleiden die Zellen dann durch Proliferation aus, wodurch eine neue von Endothelzellen ausgekleidete Kapillare entsteht.

se als einen Prozess, der durch interzelluläre Aktivitäten von Endothelzellen beschrieben werden kann (Chaplain, 2000; Pamuk, 2004), während weitere Arbeiten Angiogenese in Zusammenhang mit Tumorgewebe (Plank et al., 2004) betrachten oder den Einfluss verschiedener chemischer Faktoren auf die Angiogenese untersuchen (Painter et al., 2000). Die in der vorliegenden Arbeit untersuchten, an In-vitro-Messungen angepassten und neu entwickelten Modelle lassen sich in deterministische Dichtemodelle und stochastische Modelle unterteilen. Bei ersteren wird die Entstehung eines kapillären Musters über die Dichteverteilung von Endothelzellen beschrieben. Die stochastischen Modelle erlauben, das Verhalten einer einzelnen Zelle zu berucksichtigen. Beide Modelltypen wurden inner- ¨ halb der vorliegenden Arbeit über durchgeführte Zellkulturexperimente validiert.

#### 3.3.3 Zytokine und Migration

Zum Aufbau der Modelle und zur Durchführung der experimentellen Untersuchungen ist die Kenntnis der Angiogenese vermittelnden Faktoren Voraussetzung. Ein großer Teil der zellulären Kommunikation findet über die Sekretion und Erkennung von chemischen Faktoren, den Zytokinen, statt. Zytokine sind Glykoproteine, die der Gruppe der Peptide angehören und für Wachstum, Differenzierung und Migration verantwortlich sind. Die

durch Zytokine ausgelöste Wanderung von Immunzellen in eine Wunde ist ein Beispiel für die migrationsinitiierende Wirkung von Zytokinen. Einer der bekanntesten Signalstoffe im Rahmen des Angiogeneseprozesses (3.3.2) ist der Vascular Endothelial Growth Factor A (VEGF A) (Rousseau et al., 2000; Ley et al., 2004). Erstmals 1983 teilweise aufgereinigt, schrieb man dem Protein eine permeabilitätserhöhende Wirkung bei Blutgefäßen zu (Ferrara, 1999). Die Bedeutung von VEGF A bei der Bildung und Regulation von Blutgefäßen wurde erst 1989 entdeckt (Ferrara und Henzel, 1989). Dabei wirkt VEGF A spezifisch auf Endothelzellen, nicht jedoch bei anderen Zelltypen. VEGF A gehört zu einer Familie (VE-GF) von Proteinen, die sich in den Placental Growth Factor (PLGF), VEGF A, VEGF B, VEGF C und VEGF D unterscheiden lässt. PLGF, VEGF A und VEGF B spielen hauptsächlich in der Angiogenese und VEGF C und VEGF D in der Lymphangiogenese eine Rolle. Die stärkste angiogene Wirkung wird der Unterform VEGF A zugesprochen (Ferrara et al., 2003), was durch den Umstand gestutzt wird, dass Tumorgewebe VEGF A ¨ in hohem Maße exprimiert, um Angiogenese auszulösen. VEGF A wiederum lässt sich in vier verschiedene Isoformen unterscheiden, die durch alternatives Splicing entstehen. Der Aufbau des Proteins ist auf acht Exons codiert, die unterschiedlich miteinander kombiniert werden können. Dadurch entstehen Isoformen mit unterschiedlicher Aminosäurenanzahl und unterschiedlichem biochemischem Verhalten. Die prädominante Isoform ist VEGF<sub>165</sub>, ein Molekül mit einem Gewicht von ca. 45 kDa und einer heparinbindenden Region (Ferrara und Henzel, 1989). Der Isoform VEGF<sub>121</sub> fehlt diese Region, wodurch VEGF<sub>121</sub> frei im Gewebe diffundieren kann. Daneben existieren weitere Isoformen, die hochaffin an das Gewebe binden. VEGF wirkt rezeptorvermittelt über spezielle VEGF-Rezeptoren auf der Zellmembran. Es existieren drei Rezeptoren fur VEGF, die Rezeptoren VEGFR-1 ¨ (FLK-1), VEGFR-2 (KDR/FLT-1) und VEGFR-3. Jeder Rezeptor ist dabei in der Lage, mehrere Formen und Isotypen zu erkennen.

Abbildung 3.5 zeigt die Bindungspartner der Rezeptoren und die ausgelöste Antwort der Zelle. Bindet VEGF an einen seiner Rezeptoren, dimerisiert und phosphorylisiert dieser. Die dazu benötigte Protein-Kinase-Domäne ist ein vom Escheria coli bis zum Menschen konservierter Bereich (Ferrara und Henzel, 1989). Beide Rezeptoren VEGFR-1 und VEGFR-2 scheinen dabei eine antagonistische Rolle zu spielen. VEGFR-2 ist der Hauptvermittler für Mitogenese, Angiogenese und der Erhöhung der Permeabilität der Blut-Gewebe-Grenzfläche (Ferrara et al., 2003). Als eine Art decoy-Rezeptor bindet VEGFR-

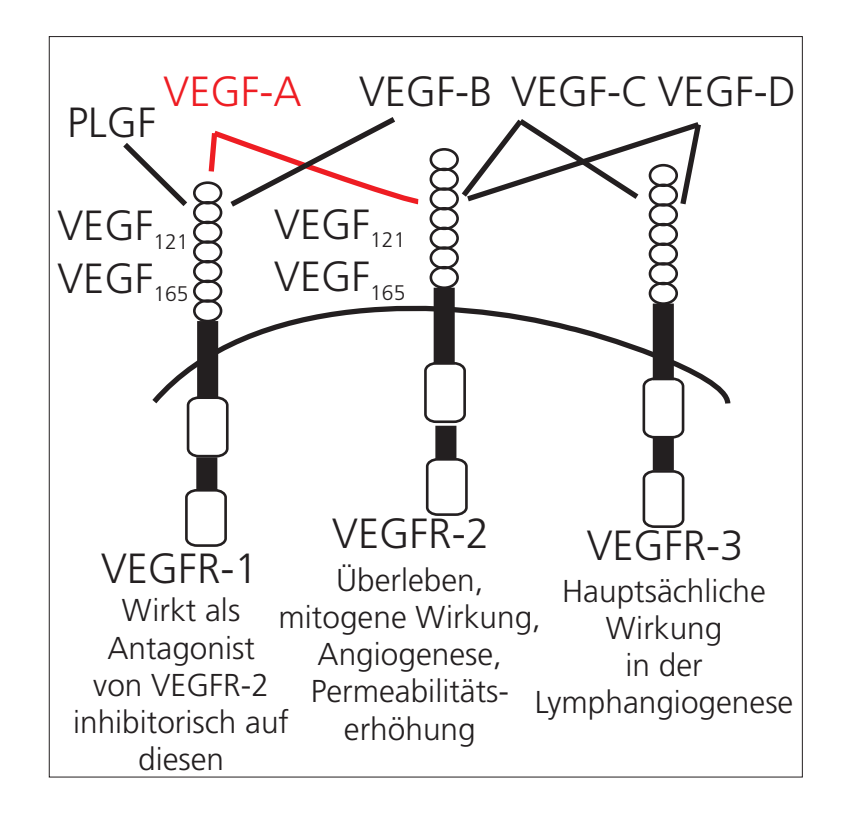

Abb. 3.5: Rezeptoren für VEGF und die ausgelöste Zellantwort sowie der entsprechende Bindungspartner. VEGFR-2 vermittelt Migration, Permeabilitätserhöhung oder Zellteilung. Des Weiteren wirkt VEGFR-1 antagonistisch auf VEGFR-2. VEGFR-3 ist ein Vermittler für Lymphangiogenese.

1 ebenfalls VEGF und schwächt somit die Aktivität und Bioverfügbarkeit von VEGF. VEGFR-3 spielt hauptsächlich in der Lymphangiogenese eine Rolle.

Bindet VEGF an den Rezeptor VEGFR-2, so kann dies zu Chemotaxis, also einer Bewegung der Zelle in Richtung der Quelle von VEGF führen (Saltzman, 2004). Allgemein bewegt sich eine Zelle, indem das Lamellipodium, der in Bewegungsrichtung führende Teil der Zelle, mittels Akkumulation von Spannungsfasern durch das Bindegewebe (Rousseau et al., 2000) bewegt wird. An der Vorderseite bilden sich dabei Focal Adhesions (Fokal-Verbindungen) zum Bindegewebe aus, w¨ahrend sich am Uropodium diese Verbindungen lösen (siehe auch 3.6). Durch Beeinflussung der Lage der Focal Adhesions und der Richtung der Spannungsfasern kann die Zelle die Orientierung der Bewegung beeinflussen. Dies erlaubt verschiedene Formen einer der gerichteten Bewegung. Orientiert sich die Zelle verstärkt in Richtung des Stimulus, spricht man von Topotaxis. Erhöht sich die

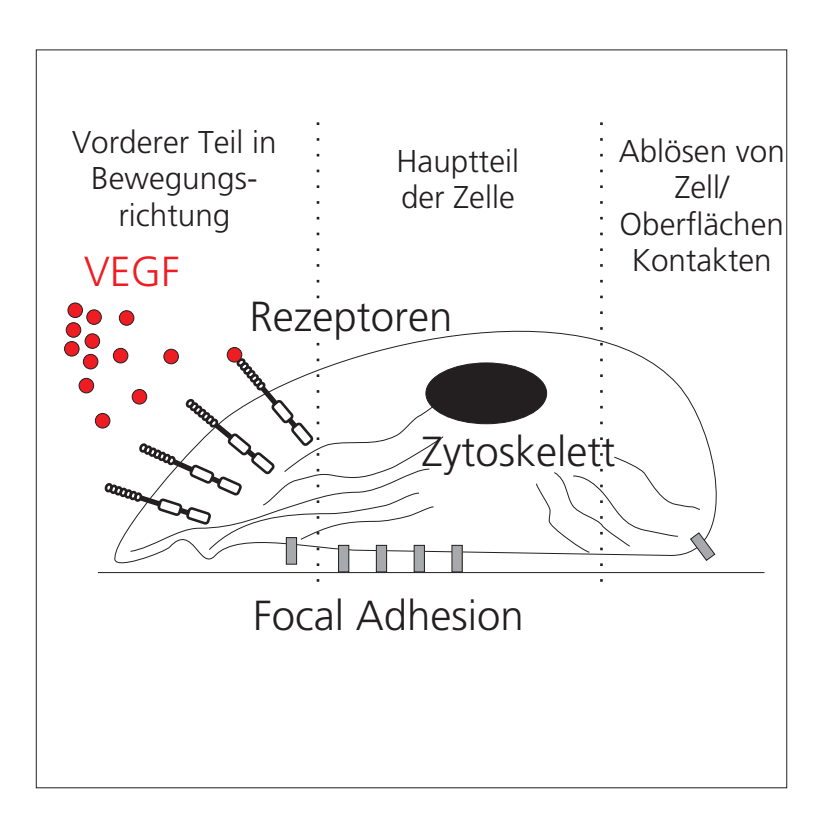

Abb. 3.6: Modell der Migration nach einem Artikel von Saltzman (2004) über die Wirkweise von VEGF. Das Protein bindet an Rezeptoren an der in die Migrationsrichtung zeigenden Seite der Zelle. Darauf erfolgt eine Beeinflussung des Aktinskelettes der Zelle und den Focal Adhesions. Am richtungsabweisenden Ende der Zelle lösen sich die Focal Adhesions wieder.

Geschwindigkeit der Bewegung, wenn diese in Richtung der Quelle zeigt, wird dies Orthotaxis genannt. Dahingegen tritt Klinotaxis auf, wenn die Frequenz der Umorientierung der Bewegungsrichtung abnimmt, sobald diese zum Stimulus zeigt. Auf welchem Prozess die Bewegung von Endothelzellen basiert, ist nicht eindeutig geklärt, wird aber im Rahmen der vorliegenden Arbeit näher untersucht. Tatsache ist jedoch, dass Endothelzellen eine Geschwindigkeit von ca. 0,5 µm/s erreichen. Vergleicht man die Migrationsgeschwindigkeit über die Stokes-Einstein-Beziehung, die eine Abschätzung der Diffusionskonstanten der Zellen (ca. 1·10<sup>−</sup><sup>10</sup> cm<sup>2</sup>/s) in definiertem Medium erlaubt, mit der mittleren Geschwindigkeit bei einem rein diffusiven Prozess, so liegt die Geschwindigkeit bei der Migration um Faktor 10 über der Diffusionsgeschwindigkeit. Dies wiederum bedeutet, dass zur Migration Metabolismus betrieben und Energie bereitgestellt werden muss. Der Vergleich mit der Brownschen Bewegung liegt nahe, jedoch bewegen sich Zellen kontinuierlich und ¨andern nicht instantan ihre Richtung wie Molekule bei der Diffusion. Die Beobachtung ¨ zu diskreten Zeitpunkten mit großen Zeitabständen im Bereich von Minuten täuscht die Bewegung aufgrund von Brownscher Bewegung vor. Löst man die Bewegung feiner auf, so zeigt sich, dass die Zellen kontinuierlich ihre Richtung ändern. Um jedoch statistische Methoden der Brownschen Bewegung anwenden zu können, wird die Migration oft als Persistent Random Walk (Zufallsweg) beschrieben (Saltzman, 2004; Berg, 1993).

#### 3.3.4 Einfluss der Stoffparameter von VEGF und Sensitivität der VEGF-Rezeptoren

Bei der durch VEGF geleiteten Migration von Endothelzellen orientieren sich diese Zellen nicht am absoluten Wert der Konzentration, sondern an deren Gradienten. Dies erlaubt den Zellen, sich gerichtet auf eine VEGF-Quelle zuzubewegen. Biologischer Hintergrund ist, dass dadurch eine gezielte Aussprossung eines Gefäßes in einen definierten Gewebsbereich initiiert werden kann. Die Form dieser Gradienten im Gewebe hat dabei großen Einfluss auf die Eigenschaften des Blutgefäßsystems. Die Gradienteneigenschaften wiederum sind durch die Stoffparameter des Zytokins im Gewebe vorgegeben, wobei für die Verteilung des Zytokins im Gewebe die Diffusionskonstante und die Bioaktivitätskinetik von VEGF eine große Rolle spielen. Setzt man fur den Stofftransport von VEGF durch das ¨ Gewebe Diffusion mit der Diffusionskonstante  $D \left[\frac{m^2}{s}\right]$  als Ausbreitungsform voraus und uberlagert dieser Diffusion eine Abnahme der Bioaktivität proportional zu deren Konzentration mit der Konstante  $\tau$  [1/s], so resultieren diese Annahmen in der Beschreibung der Botenstoffkonzentration  $C(x,t)$  [ng/m<sup>3</sup>] über:

$$
\frac{\mathrm{d}}{\mathrm{d}t}C(x,t) = D\frac{\mathrm{d}^2}{\mathrm{d}x^2}C(x,t) - \tau C(x,t)
$$

Dabei besitzt die Stoffkonzentration  $C(x, t)$  sowohl eine Abhängigkeit von der Zeit t [s] als auch vom Ort  $x$  [m]. Der gewählten Modellbeschreibung liegt zugrunde, dass sich der lösliche Botenstoff innerhalb des Gewebes rein passiv über Diffusion mit dem Parameter D  $[m^2/s]$  ausbreiten kann. Die über den Parameter  $\tau$  [1/s] beschriebene Senke ergibt sich aus der proteineigenen Bioaktivitätskinetik (siehe auch 5.2.1), die einer Anreicherung von bioaktivem Protein im Gewebe entgegenwirkt. Der Einfluss der Stoffparameter lässt sich anhand der stationären Konzentrationsprofile  $(d/dt C(x, t) = 0)$  verdeutlichen. Zur Berechnung der stationären Lösung wurden folgende Bedingungen gewählt:
- 1. An der Stelle  $x = 0$  befindet sich eine Quelle mit konstanter Konzentration  $C_0$
- 2. Am rechten Rand (Position  $x = x_l$  mit  $x_l >> 1$ ) gilt die Neumann-Randbedingung  $d/dx C(x_l, t) = 0$ . Dies entspricht einer Wand, durch die keine Diffusion möglich ist.
- 3. Die Eigenwerte des Systems ergeben sich aus dem Verhältnis  $r = \tau/D \left[1/m^2\right]$

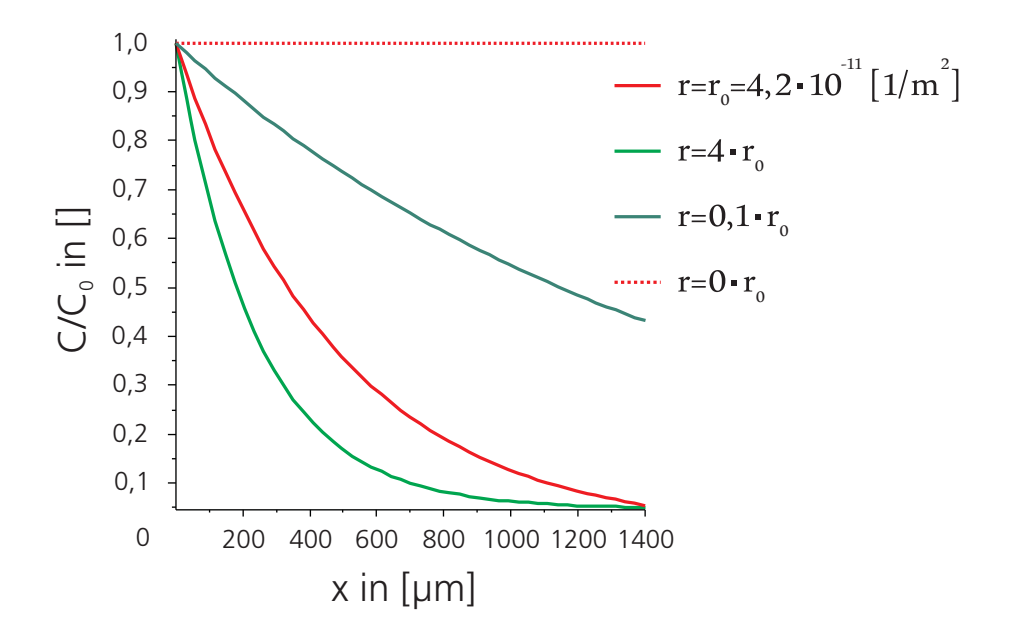

Abb. 3.7: Konzentrationsprofil über  $x$  [µm] bei verschieden großen Verhältnissen  $r$  [1/m<sup>2</sup>] der Stoffparameter  $\tau$  [1/s] und D [m<sup>2</sup>/s]. Deutlich zu erkennen ist der Einfluss des Parameters r auf das Profil des Gradienten. Hohe Werte verringern die Reichweite des Gradienten. Geringere Werte erzeugen flachere Konzentrationsprofile.

Abbildung 3.7 zeigt das stationäre Konzentrationsprofil über der Wegstrecke  $x$  im Bereich von 0 bis 1400 µm bei verschieden großen Verhältnissen der beiden Stoffparameter r. Je kleiner das Verhältnis  $\tau/D$  gewählt wird, desto weiter kann der Botenstoff im Medium diffundieren. Für den Grenzwert  $\tau \to 0$  stellt sich ein konstanter Verlauf des Zytokines über dem Ort ein. Der Wirkradius, mit dem die Kommunikation mittels des Botenstoffs stattfinden kann, ist also durch das Verhältnis  $\tau/D$  limitiert. Dies ist eine wichtige Eigenschaft für die Ausbildung von Mustern beim Angiogeneseprozess.

Neben den Stoffeigenschaften besitzen auch die Eigenschaften der Rezeptoren einen Einfluss auf den Angiogeneseprozess. Wie in Abschnitt 3.3.3 beschrieben, sind die Rezeptoren

VEGFR-1 und VEGFR-2 zwei Hauptvermittler fur Angiogenese. Diese Rezeptoren bin- ¨ den VEGF und lösen Kaskaden innerhalb der Zellen aus, die zur Migration führen. Die Untersuchung der Migration von Endothelzellen erfordert daher die In-vitro-Validierung der Präsenz dieser Rezeptoren. Eine Standardmethode der Kultivierung von Zellen in vitro, die auch innerhalb der vorliegenden Arbeit verwendet wurde, ist das Ablösen von Endothelzellen mittels Enzymen, die Ankermolekule (Integrine) von Zellen zerschneiden ¨ und dadurch erlauben, Zellen in Suspension zu bringen. Diese Enzyme schneiden jedoch unspezifisch und können neben den Integrinen auch die angiogenesevermittelnden Rezeptoren beschädigen. Die Protease Trypsin trennt Verbindungen in einem Protein nach den Aminosäuren Arginin  $(R)$  und Lysin  $(K)$ . Ein Vergleich mit der Literatur zeigt, dass die Aminosäuren Arginin  $(R)$  und Lysin  $(K)$  mehrfach in der Aminosäurensequenz der beiden Rezeptoren VEGFR-1 und VEGFR-2 vorhanden sind. Durch Verwendung der Datenbank UniProt kann die Anzahl von Arginin bei VEGFR-1 auf 68 und bei VEGFR-2 auf 30 quantifiziert werden. Lysin ist in den beiden Rezeptoren bei VEGFR-1 101 Mal und bei VEGFR-2 25 Mal vorhanden. Dies bedeutet, dass der extrazelluläre Teil der Rezeptoren von der Protease Trypsin während des Ablösevorganges verdaut werden kann. Ein Nachweis der Existenz dieser Rezeptoren ist daher eine Bedingung bei experimentellen Untersuchungen zur Migration von Endothelzellen. Die Methoden zur Bestimmung der Sensitivität der Rezeptoren gegenüber Trypsin als auch die entsprechenden Ergebnisse innerhalb der vorliegenden Arbeit sind in Abschnitt 4.2.5 bzw. 5.2.1.2 beschrieben.

#### 3.3.5 Bioreaktoren zur Induktion von Angiogenese

Nach der Identifikation der Untersuchungsparameter und der Validierung der Existenz der Oberflächenmoleküle müssen die gewonnenen Erkenntnisse in einem Bioreaktorsystem umgesetzt werden. Die gezielte Induktion der Angiogenese in vitro erfordert spezifische Kultivierungsmethoden, die der In-vivo-Situation der Endothelzellen nachempfunden sind. Die zielführende Bereitstellung aller Reize ist noch nicht möglich, da die benötigten Faktoren und deren Beteiligungsgrad an der Angiogenese nicht im Detail geklärt sind. Sicher ist jedoch, dass Zell-Zell-Kontakte, Kontakte der Zelle mit der umliegenden Trägerstruktur und zellspezifische Stimuli eine wichtige Rolle spielen.

Aufgrund des Mangels an vaskularisierten künstlichen Geweben besteht ein Bedarf an  $In$ vitro-Testsystemen zur experimentellen Untersuchung der Angiogenese. Die Betrachtung der Situation von Endothelzellen in vivo erlaubt die Identifikation einiger Voraussetzungen zur physiologischen Untersuchung von Angiogenese. In der ruhenden Kapillare liegen Endothelzellen als konfluenter Monolayer, dicht uber Zell-Zell-Kontakte verbunden, vor. ¨ Um aus diesem Verbund auszubrechen, müssen erst Zell-Zell-Kontakte destabilisiert werden. Die Untersuchung von Angiogenese in vitro sollte daher ebenfalls an dichten Zell-Monolayern durchgefuhrt werden (Darland und D'Amore, 2001). Die mit der Migration ¨ beginnende Zelle bewegt sich dann durch das Bindegewebe, das eine Vielzahl von Molekülen und eine 3-D-Struktur präsentiert, die möglicherweise die Migration beeinflussen. Zur Imitation dieser Einflüsse ist es erforderlich, den Angiogeneseprozess innerhalb einer geeigneten Trägerstruktur zu untersuchen, die in der Lage ist, diese Signalmoleküle und 3-D-Struktur den Zellen bereitzustellen. Beispielsweise resultiert aus der Struktur des Bindegewebes eine Beschränkung der Bewegungsfreiheit der Zellen, da im nativen Bindegewebe ein dichtes Netz aus Kollagenfasern die Migrationsgeschwindigkeit hemmt. Bevor eine Bewegung möglich ist, müssen wie beim natürlichen Prozess die Fasern des umliegenden Bindegewebes sezerniert werden, um eine Bewegung zu ermöglichen. Ein für Endothelzellen grundlegender Stimulus in vivo ist die Scherung (Kannan et al., 2005; Lokmic und Mitchellk, 2008). Der Blutfluss tangential zu den Endothelzellen schert die Zellmembran und reguliert verschiedene Funktionen, darunter auch das Migrationsverhalten (Kang et al., 2008). Senkrecht zur Zelloberfläche ausgeübte Belastungen durch den pulsatilen Druck in den Gefäßen können ebenfalls den Zustand der Endothelzellen beeinflussen (Kannan et al., 2005). Neben der mechanischen Stimulation spielen auch Reaktionen der Zelle auf chemische Stimuli eine große Rolle bei der Entstehung von neuen Gefäßen (siehe auch Abschnitt 3.3.3). Idealerweise kann das chemische Milieu in einem Bioreaktor zur Untersuchung von Angiogeneseprozessen örtlich und zeitlich überwacht werden.

Diesen Forderungen nach

- 1. der Kultivierung der Endothelzellen als Monolayer
- 2. der Untersuchung in geeigneten Trägerstrukturen
- 3. der kontrollierten mechanischen Stimulation der Zellen
- 4. der Untersuchung in einem definierten chemischen Milieu

wurde versucht, in verschiedenen Ansätzen zumindest teilweise gerecht zu werden.

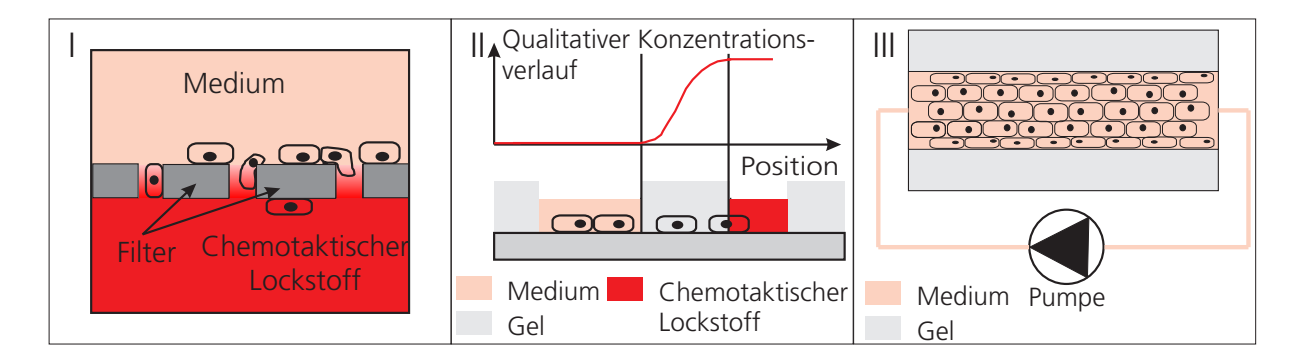

Abb. 3.8: (I) Boyden Chamber; zwei Kammern mit unterschiedlichen biochemischen Zusammensetzungen werden durch ein Filter getrennt. Durch die Poren können Endothelzellen migrieren. Dadurch lässt sich die chemotaktische Wirkung der Kammerinhalte untersuchen. (II) Gel Assay; eine für Endothelzellen permeable Barriere aus beispielsweise Trägerstrukturmaterial trennt eine Kammer mit Lockstoff von einer Kammer ohne Lockstoff. So können Kombinationen aus Trägerstrukturmaterial und Lockstoff für Angiogeneseuntersuchungen identifiziert werden. (III) Besiedelte tubuläre Struktur im Gel, die definiert perfundiert werden kann. Dadurch lassen sich Endothelzellen mit den zellspezifischen Druck- und Scherkräften innerhalb einer Trägerstruktur stimulieren.

Der einfachste Aufbau, der es erlaubt, die für die Angiogenese erforderliche Migration von Zellen zu untersuchen, ist die Boyden Chamber (Chen, 2005). Zellen werden auf einem Filter ausgesät, durch dessen Poren eine Zellwanderung möglich ist. Dieser Filter trennt zwei Kammern, wobei sich in der den Zellen gegenüberliegenden Kammer ein potentieller und zu untersuchender Chemoattraktant befindet und in der zweiten Kammer reines Zellkulturmedium. Der Aufbau wird inkubiert und nach einer definierten Zeit die Anzahl

der durch den Filter gewanderten Zellen bestimmt (siehe auch Abbildung 3.8 I). Nachteil dieser Methode ist, dass die Zellen weder Druck noch Scherkräften ausgesetzt sind und nicht innerhalb einer geeigneten Trägerstruktur wachsen. Zudem kann nicht generell von einem Zellmonolayer ausgegangen werden. Eine zu dichte Zellbedeckung des Filters hat zur Folge, dass Zellen durch die Poren migrieren, um sich weiter zu teilen. Die Boyden Chamber dient somit lediglich der Untersuchung der chemotaktischen Wirkung einer Substanz.

Auf eine physiologische Weise kann die chemotaktische Wirkung eines Stoffes in Gel Assays untersucht werden (Bracke et al., 2001). Ahnlich der Boyden Chamber wird auch ¨ hier ein Konzentrationsunterschied zwischen zwei Kammern erzeugt, um zu ermitteln, ob eine Anlockung der Zellen von der Testsubstanz erfolgt (3.8 II). Zellen mussen dabei ¨ durch ein Gel wandern, dessen Zusammensetzung dem Bindegewebe nachempfunden sein kann. Es ist jedoch auch hier nicht möglich, die Zellen mechanisch zu stimulieren.

Ein Aufbau, der sowohl die Kultivierung von Endothelzellen als Monolayer innerhalb einer tubulären Kollagenträgerstruktur unter Perfusion erlaubt, und damit auch unter physiologischem Druck und Scherbeanspruchung, ist in Chrobak et al. (2006) dargestellt. In eine eigens dafür gebaute Kammer wird Kollagen gegossen. In der Kammer befindet sich eine Kanule, die zwei äußere Anschlüsse verbindet (siehe auch 3.8 III). Geliert das Kollagen, kann die Kanule entfernt werden und ein Hohlraum bleibt im Kollagen zurück. In diesen können Endothelzellen gesiedelt und mittels einer Pumpe definiert mit Medium durchströmt werden. Die Bereitstellung einer physiologischen Scherbeanspruchung erfolgt mittels der Viskosität des verwendeten Mediums und der Einstellung der Flussgeschwindigkeit unter Annahme einer laminaren Strömung. Durch die sehr geringen benötigten Pumpvolumina, ist die Annahme von laminaren Verhältnissen möglich. Dieser experimentelle Aufbau bietet die Möglichkeit, Endothelzellen in vitro unter sehr natürlichen Bedingungen zu kultivieren. Jedoch besteht nicht die Möglichkeit, chemotaktische Einflüsse eines Chemokines zu untersuchen.

Jede der vorgestellten Versuchsanordnungen lässt nur einen Teil der physiologischen Bedingungen realisieren, um die Migration von Endothelzellen zu untersuchen. Im Rahmen der vorliegenden Arbeit wurde ein Bioreaktor entwickelt, der es erlaubt, alle oben beschriebenen Bedingungen umzusetzen.

# 3.4 Hintergrund und Ziel der Arbeit

Thematischer Hintergrund Bioreaktortechnologie und Vaskularisation sind zwei Themenschwerpunkte im Tissue Engineering. Beide repräsentieren limitierende Faktoren bei der Herstellung von funktionellem organoidem Gewebe in vitro.

Der in Abschnitt 3.1 beschriebene Erfolg von Cao et al. bei der 1997 durchgeführten Studie zur Erzeugung des Knorpelgerüstes eines Kinderohres, beinhaltet bei genauer Betrachtung einige Hinweise, welche Schlusseldisziplinen im Tissue Engineering erforderlich ¨ sind. Das Ziel 1997 war es, zu beweisen, dass Knorpelgewebe künstlich und funktionell in vitro erzeugt werden kann. Aus bovinem Knorpel wurden die zum Aufbau des Gewebes benötigten Chondrozyten isoliert und mittels Fasern aus Polylactid eine bioabbaubare Trägerstruktur hergestellt. Diesen Trägerstrukturen gab man die Form des Ohres und damit dienten sie als Template des Knorpelgewebes. Die anschließende Kultivierung der besiedelten Trägerstruktur fand jedoch nicht in vitro statt, sondern wurde sprichwörtlich auf dem Rücken einer Maus ausgetragen. Subcutan, dorsal auf Mäuse transplantiert, konnten die bovinen Knorpelzellen das Polylactid der Trägerstrukturen abbauen und Knorpelgewebe bilden. Diese Studie zeigt zum einen beeindruckend, dass es möglich ist, Knorpelgewebe mit einer vorgegebenen Geometrie herzustellen, belegt zum anderen aber auch, wie wichtig der technologische Aspekt im Tissue Engineering ist. Die Kultivierung der Gewebe in vitro war entweder nicht möglich oder zu aufwendig und man griff auf die Maus als eine Art "biologischen Bioreaktor" zurück. Im Körper der Maus wurden alle erforderlichen Bedingungen eingehalten, damit die Knorpelzellen das Knorpelgerust ¨ aufbauen konnten.

Die Tatsache, dass Cao et al. (1997) Mäuse zur Kultivierung der Trägerstrukturen verwendete, zeigt, dass Bioreaktortechnologie als eine Schlusseltechnologie im Tissue Engineering ¨ angesehen werden kann. Zellbiologische Methoden, wie die Isolation und Kultivierung definierter Zelltypen oder deren Charakterisierung, sind für viele Gewebearten etabliert. Auch kann die biochemische Fragestellung der Zusammensetzung der zellspezifischen Medien ausreichend beantwortet werden und doch scheitert der vitale und funktionelle Aufbau von Gewebe in vitro wiederkehrend am Mangel an gewebespezifischen Bioreaktoren (siehe auch Abschnitt 3.1).

Es stellt sich die Frage, weshalb nicht weitere Gewebe, wie auf die Art von Cao et al. (1997) beschrieben, mit einem Verzicht auf den Einsatz von Bioreaktoren hergestellt werden. Ein Grund dafur ist vor allem, dass es sich bei dem von Cao et al. hergestellten Knorpelgewebe ¨ um ein relativ einfaches Gewebe handelte. Knorpel ist homogen strukturiert und vor allem ist das Knorpelgerust des Ohres wenigen Reizen ausgesetzt, die dessen Funktion ¨ beeinflussen. Vergleicht man die Bedingungen von nativem Knorpel im Ohr in vivo mit den Bedingungen des künstlichen Knorpelgerüstes unter der Haut der Maus, so sind diese sehr ähnlich. Die Kultivierung unter der Mäusehaut stellte eine einfache Methode dar, die  $In-vivo-Bedingungen für das Knorpelgerüst bereitzustellen. Die Funktionalität und$ Vitalität der meisten anderen Gewebearten ist von einer Vielzahl von Anforderungen an die Kultivierungsbedingungen abhängig (siehe auch Abschnitt 3.1), die durch subcutane Transplantation nicht sichergestellt werden können.

Zudem kann Knorpel relativ einfach mit Nährstoffen versorgt werden. Es ist die einzige Gewebeart, die aufgrund ihres homogenen Aufbaus und der geringen Dichte an Zellen, rein über Diffusion versorgt werden kann. Innerhalb des Körpers der Maus konnte das bovine Knorpelgerüst mit Nährstoffen versorgt werden, ohne an das Blutgefäßsystem der Maus angeschlossen zu sein. Dies wäre auch nicht möglich gewesen, da die verwendete Trägerstruktur keine Gefäßstrukturen enthielt. Bei größeren und stoffwechselaktiveren Geweben müssen vor allem innere Bereiche durch Blutgefäße versorgt werden. Dies führt zum zweiten bereits angesprochenen Schwerpunkt im Tissue Engineering, die Vaskularisation. Die Probleme, die beim Aufbau in vitro von vaskularisiertem Gewebe vorhanden sind, werden in Abschnitt 3.3 beschrieben. Der Schlüsselprozess, der hierbei eine große Rolle spielt, ist die Angiogenese. Die am Prozess beteiligten Mechanismen und biochemischen Faktoren sind größtenteils bekannt, doch kann Angiogenese noch nicht in vitro initiiert werden (siehe auch Abschnitt 3.2).

Das Ziel der vorliegenden Promotionsarbeit ist auf die beiden oben beschriebenen Themenschwerpunkte Bioreaktortechnologie und Vaskularisation ausgerichtet (siehe auch Abbildung 3.9). Die Arbeiten sollen zur Optimierung der Kultivierungsmethoden von Gewebe  $in vitro$  beitragen, indem neue Bioreaktorsysteme für das Tissue Engineering von vaskularisierten Geweben entwickelt werden. Ausgehend von einer vaskularisierten Trägerstruktur soll aus diesen Gefäßen *in vitro* gezielt Angiogenese für das entstehende Gewebe (Leber)

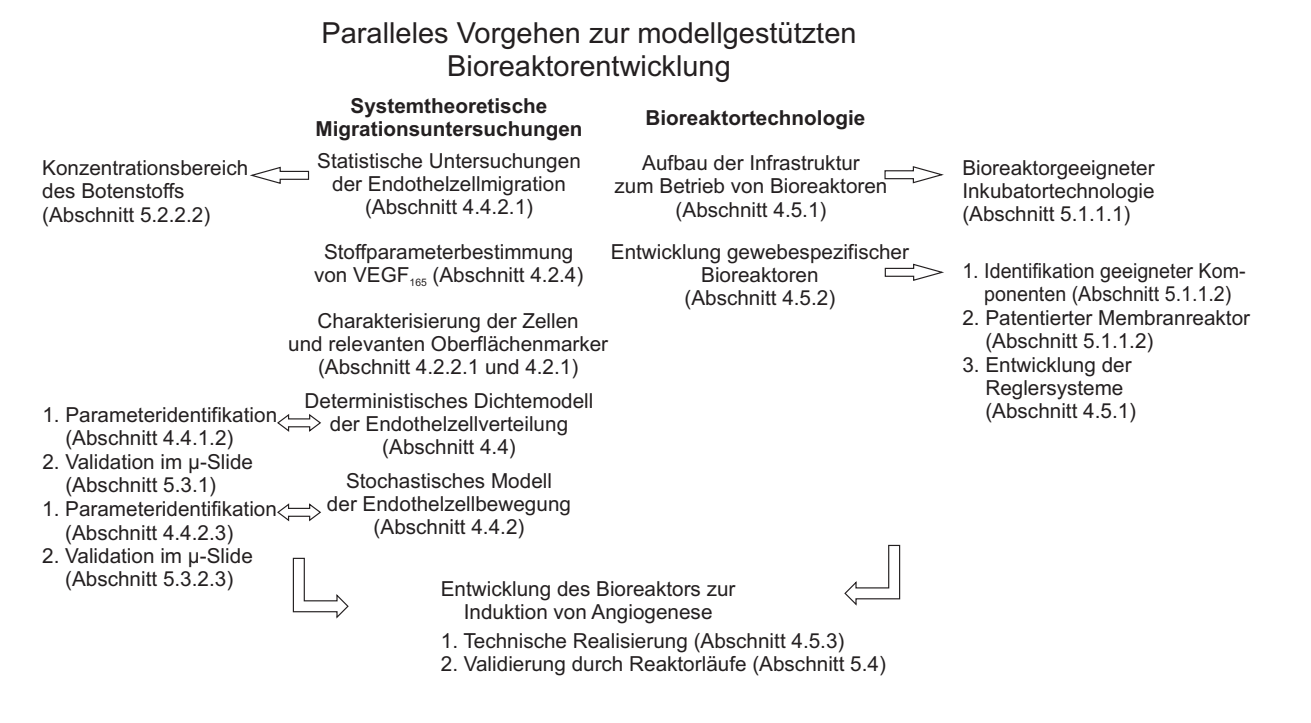

Abb. 3.9: Parallele Vorgehensweise basierend auf systemtheoretischen Untersuchungen und der Entwicklung des Bioreaktors unter Angabe der Kapitelreferenzen innerhalb der vorliegenden Arbeit.

induziert werden. Der Entwurf der Bioreaktoren wird durch Methoden der Modellierung und Systemanalyse unterstützt. Der Gesichtspunkt einer möglichen späteren Anwendung zur Transplantaterzeugung unter GMP-Richtlinien wird bei den Reaktorsystemen berücksichtigt. Für die gezielte Induktion von Angiogenese innerhalb der Bioreaktorsysteme soll die vorliegende Arbeit dazu beitragen, ein tieferes Verständnis des Angiogeneseprozesses zu erhalten, indem unter definierten Kultivierungsbedingungen experimentelle Untersuchungen durchgeführt werden, die die Sensitivität definierter Einflüsse auf die Angiogenese abschätzen lassen. Es ist vorgesehen, dass diese Erkenntnisse auch dazu dienen, das Migrationsverhalten als einen Schlüsselvorgang in der Entstehung neuer Gefäße mithilfe von mathematischen Modellen zu beschreiben. Hinsichtlich der Tatsache, dass die Form und die Geometrie der neu entstehenden Kapillare hauptsächlich von einer einzelnen migrierenden Zelle an der Spitze der Gefäßsprosse bestimmt werden (vgl. Abschnitt 3.3.3), sind Kenntnisse über den Migrationsprozess für das Verständnis des Angiogeneseprozesses grundlegend. Beide Arbeitsgebiete, die Bioreaktortechnologie und die Arbeiten im Bereich der Angiogeneseuntersuchungen, fließen in die Entwicklung eines Bioreaktors ein,

der die gezielte Initiierung der Angiogenese unter physiologischen Bedingungen erlaubt, die später auf die Herstellung von Tissue Engineering Produkte übertragen werden kann.

# Kapitel 4

# Material und Methoden

# 4.1 Zellkultur

Die Durchführung der experimentellen Untersuchungen erfordert Methoden zur Isolation und Kultivierung von Zellen in vitro. Bei allen Experimenten dieser Arbeit wurde gezielt darauf verzichtet, Zelllinien zu verwenden, da diese nur ein begrenztes Bild von zellspezifischen Funktionen liefern. Der Einsatz primärer Zellen ermöglicht realistischere Untersuchungen. Die wichtigsten Methoden zum Umgang mit diesen Zellen werden im Folgenden beschrieben. Die Arbeiten an einer offenen Kultur müssen unter einer Sterilbank durchgeführt werden, um eine mikrobielle Kontamination zu verhindern. Gelangt ein Keim, Bakterium oder Pilz in die Kulturflasche, kann sich dieser Keim dort ungehindert vermehren und die Zellen überwachsen. Jedes Werkzeug, das Kontakt zum Zellkulturmedium hat, muss vor Verwendung sterilisiert werden.

#### 4.1.1 Isolation primärer Endothelzellen

Bei den verwendeten Zellen handelt es sich um primäre mikrovaskuläre Endothelzellen. Diese werden aus Biopsien isoliert. Die folgende Methode beschreibt, wie aus Vorhautbiopsaten Endothelzellen isoliert werden können.

# Materialien

- Skalpellhalter mit sterilen Skalpellklingen
- sterile Petrischalen ∅ 6 cm, 10 cm (Greiner, Kat. Nr. P5237, Kat. Nr. P5637)
- sterile Pinzetten
- sterile Pasteurpipetten
- sterile Zellsiebe, Maschenweite 40 µm (BD, Falcon, Kat. Nr. 352340)
- sterile Zentrifugenröhrchen, 50 ml (Greiner, Kat. Nr. 210261)
- $\bullet$  Zellkulturflaschen, 25 cm² (Greiner, Kat. Nr. 690195)
- sterile Glaspipetten, 5 ml, 10 ml
- sterile Einmalpipette, 10 ml, 25 ml (Greiner, Kat. Nr. 607160, Kat. Nr. 760160)
- 50-ml-Falcontube
- Abfallgefäß für Gewebereste

## Geräte

- sterile Werkbank
- Brutschrank (37 °C, 5%  $CO<sub>2</sub>$ )
- Absaugeinrichtung
- Pipettierhilfe
- Wasserbad, 37 °C
- Zentrifuge

## Reagenzien

- Transport-/Aufbewahrungslösung für Hautbiopsie ( $=$  Präputie oder adulte Haut): DMEM-Medium (Invitrogen, Kat. Nr. 12100-61) mit 10% FCS sowie 1% Gentamycin (Gibco, Kat. Nr. 15710)
- sterile Dispase-Lösung,  $2.0 \text{ U/ml}$  (Gibco, Kat. Nr. 17105-041)
- $\bullet$  0,05% sterile Trypsin-/EDTA-Lösung in Versene (Gibco, Kat. Nr. 15040)
- $\text{PBS}^+$ -Puffer, pH 7,4
- PBS<sup>−</sup>/EDTA-Puffer, pH 7,4 (Sigma, Kat. Nr. E-1644)
- ECGMmv (Endothelial Cell Growth Medium mv, PromoCell, Kat. Nr. 22020)
- FCS
- optional: Antibiotikum Gentamycin  $0.1\%$  zum Medium während der ersten 10 Tage

#### Durchführung

Nach Erhalt der Biopsie sind 4 ml des Transportmediums unter einer sterilen Bank in eine kleine Zellkulturflasche zu überführen und im Brutschrank als Sterilkontrolle zu inkubieren. Anschließend muss die Präputie in einer Petrischale 2-mal mit PBS<sup>+</sup>-Lösung gespült werden, um Gewebereste zu entfernen. Mittels des Skalpells findet dann die Entfernung von Fettgewebe statt, nun muss erneut 2-mal mit PBS<sup>+</sup>-Lösung gespült werden. Die vom Fett befreite Präputie ist nun in 1–2 mm breite Streifen zu zerkleinern. Dies vergrößert die Oberfläche und erleichtert den anschließenden enzymatischen Verdau mittels Dispase. Bei Petrischalen mit einem Durchmesser von 6 cm beträgt das Volumen an zuzuführender Dispaselösung 4 ml bzw. bei einem Durchmesser von 10 cm 10 ml. Der Verdau findet bei 4 °C uber Nacht, alternativ bei 37 ¨ °C innerhalb von 3 h statt und dient dazu, die Basalmembran zwischen Dermis und Epidermis aufzulösen. Nach der Inkubation erfolgt das Absaugen der Dispaselösung und ein zweifacher Spülvorgang mit auf 37 °C vorgewärmter PBS<sup>+</sup>-Lösung. Mit einer Pinzette kann nun die Dermis von der Epidermis mechanisch getrennt und separiert werden. Die separierte Epidermis lässt sich zur Isolation von Keratinozyten nutzen oder kann verworfen werden. Die Dermis wird nach einem anschließenden Waschschritt in PBS<sup>+</sup>-Lösung in 10 ml Trypsin für 40 min im Brutschrank verdaut. Dabei werden die Zellen vom Bindegewebe getrennt. Das Stoppen des unspezifischen Verdaus findet durch Zugabe von 1 ml  $(10\%)$  FCS statt. Die einzelnen Gewebestückchen können dann in eine Petrischale mit vorgewärmten ECGM überführt werden. Dort erfolgt die Isolation der Endothelzellen, indem unter leichtem Druck mit einem Skalpell von beiden Seiten über das Gewebe gestrichen wird. Die Dermisstückchen lassen sich weiterhin zur Isolation von Fibroblasten nutzen oder können verworfen werden. Anschließend ist die entstandene Zell-Suspension durch ein Zellsieb mit einer Maschenweite von 40 µm, zur Abtrennung von größeren Geweberesten in eine 50-ml-Falcontube zu pipetieren. Nach der Zentrifugation für 5 min bei 1000 U/min liegen die Zellen als Pellet vor. Das Resuspendieren in 4 ml frischem ECGM erfolgt nach dem vorsichtigen Absaugen des Überstandes. Dabei ist eine Einmalpipette zu verwenden. Die Zugabe von Antibiotikum verringert das Risiko einer Kontamination. Anschließend wird die Zellsuspension in eine Zellkulturflasche ausgesät. Ein Mediumwechsel nach 3–4 h dient dazu, die Verunreinigung durch Zellschrott und weitere Zelltypen zu minimieren. Die Aussaat des beim Mediumwechsel entstehenden Überstandes in eine neue Zellkulturflasche erhöht dabei die Zellausbeute. Für die weitere Kultur ist das Medium alle 2–3 Tage komplett auszutauschen.

#### 4.1.2 Medienwechsel

Die Kultur von Zellen über einen längeren Zeitraum erfordert eine kontinuierliche Versorgung der Zellen mit Nährstoffen. Zellen in Zellkulturflaschen erhalten ihre Nährstoffe über die verwendeten Zellkulturmedien. Frisches Zellkulturmedium enthält eine definierte Konzentration an Nährstoffen und Zytokinen, die von den Zellen verbraucht werden. Um dies auszugleichen, muss das Zellkulturmedium alle 2–3 Tage ausgetauscht werden. Folgende Methode beschreibt, wie Zellkulturmedium ohne Gefahr einer Kontamination ausgetauscht werden kann.

#### Materialien

- sterile Glaspipetten, 5 ml, 10 ml
- sterile Pasteurpipetten

#### Geräte

- sterile Werkbank
- Brutschrank, 37 °C, 5  $\%$  CO<sub>2</sub>
- Wasserbad  $(37 \text{ °C})$
- Pipettierhilfe
- Absaugeinrichtung

#### Reagenzien

 zellspezifisches Kulturmedium mit Supplementen und ggf. mit Antibiotikum (Gibco, Kat. Nr. 15710)

#### Durchführung

Nach dem Absaugen des verbrauchten Zellkulturmediums erfolgt die Zugabe von frischem, vortemperiertem und zellspezifischem Medium unter einer sterilen Werkbank. Die Volumina betragen dabei bei einer T25-Flasche 4 ml, T75 10 ml und T175 20 ml. Sollten Tropfen an der Offnung erkennbar sein, sind diese mit einer Pasteurpipette abzusaugen. ¨ Die verschlossene Flasche kann dann in den Brutschrank überführt werden.

#### 4.1.3 Passagieren von Zellen

Beginnen die Zellen durch Zellteilung den Zellkulturflaschenboden mit einem konfluenten Monolayer zu schließen, müssen die Zellen aus der Flasche gelöst und verdünnt auf mehrere neue Zellkulturflaschen ausgesät werden. Dies sollte innerhalb des Zeitraums geschehen, während ca. 80–90% des Zellkulturflaschenbodens bedeckt ist. Ein komplett geschlossener Monolayer muss vermieden werden, da sich durch eine zu hohe Anzahl der Zell-Zellkontakte der Differenzierungsstatus der Zellen ändern kann. Zudem dient das Passagieren eines dichten Monolayers dazu, das Ablösen des Zellrasens als Ganzes oder schlechtes Wachstum zu vermeiden.

#### Material

- sterile Glaspipetten, 5 ml, 10 ml und 20 ml
- sterile Pasteurpipetten
- sterile Zellkulturflasche (zellspezifisch T25, T75 oder T175, Greiner, Kat. Nr. 690195, Kat. Nr. 658175, Kat. Nr. 660175)
- steriles Zentrifugenröhrchen, 15 ml bzw. 50 ml (Greiner, Kat. Nr. 188261, Kat. Nr. 210261)
- CASY-Zählbecher (Innovatis, Kat. Nr. 43003)

#### Geräte

- Sterilbank
- Brutschrank (37 °C, 5%  $CO<sub>2</sub>$ )
- Wasserbad (37 °C)
- Pipettierhilfe
- Absaugeinrichtung
- Zentrifuge
- Zellzählgerät CASY
- Mikroskop

#### Reagenzien

- PBS<sup>-</sup>/EDTA-Lösung, pH 7,4 bzw. PBS<sup>-</sup>-Lösung pH 7,4 (Sigma, Kat. Nr. E-1644)
- $\bullet$  0,05 % Trypsin-/EDTA-Lösung in Versene (Invitrogen, Kat. Nr. R-001-100)
- zellspezifisches Kulturmedium ggf. mit Supplementen, Antibiotikum
- CASYton, (Innovatis, Kat. Nr. 43001)
- FCS

#### Durchführung

Eine mikroskopische Kontrolle erlaubt die Beurteilung der Notwendigkeit zur Passage der Zellen nach typischen Kriterien wie Zelldichte und Morphologie. Die Medien sind vorzutemperieren und die neuen Zellkulturflaschen zu beschriften. Unter einer sterilen Werkbank erfolgt nach vorherigem Absaugen des Mediums ein Waschschritt der Zellen mit PBS<sup>−</sup>/EDTA-Puffer. PBS<sup>−</sup>/EDTA löst über Komplexbildung mit Kalzium Zell-Zellkontakte und erleichtert somit das Ablösen der Zellen. Nach der Zugabe von Trypsin, 2 ml bei einer T25-Flasche, 4 ml bei T75 und 6 ml bei T175, erfolgt ein Inkubationsschritt für 2–5 min im Brutschrank. Trypsin spaltet Eiweißverbindungen und löst so die Zellen von der Flasche ab. Dieser Vorgang ist mikroskopisch zu überwachen und gegebenenfalls durch mechanische Stimulation wie Klopfen zu unterstützen. Das Abstoppen der Enzymreaktion erfolgt mittels Zugabe von FCS, 1 ml bei T25-Flaschen, 2 ml bei Flaschen T75 und T175. Erneutes Resuspendieren und Klopfen der Flasche erhöht die Zellausbeute. Nach der Zugabe von PBS<sup>−</sup>/EDTA, 7 ml bei T75, 12 ml bei T75 und 14 ml bei T175-Flaschen, erfolgt das Überführen der Zellsuspension in das Falcontube. 100 µl sind für die automatische Zellzählung zu entnehmen. Nach der Zentrifugation für 3 min bei einem 15-ml-Zentrifugenröhrchen und 5 min bei einem 50-ml-Zentrifugenröhrchen bei Raumtemperatur und 1000 U/min kann der Überstand verworfen und das Zellpellet in frischem Medium resuspendiert werden. Nach Einstellen der Zellzahl erfolgt anschließend die Aussaat der Zellen in neue Zellkulturflaschen. Die Medienvolumina betragen 4 ml bei T25-Flaschen, 10 ml bei T75-Flaschen und 15-ml bei T175 Flaschen. Gegebenenfalls ist Medium vorab in die Flaschen zu geben.

# 4.1.4 Herstellung von Gelneutralisationslösung und Kollagengelen

## Materialien

- Glaspipetten, 5 ml, 10 ml und 25 ml
- Messzylinder, 250 und 500 ml
- 2 sterile Laborglasflaschen, 250 und 500 ml

#### Geräte

- sterile Werkbank
- Sterilfiltrationsanlage mit Vorfilter und sterilem Sterivex-Filter
- Eppendorf-Pipette, 100 und 1000 µl, mit sterilen Spitzen
- Pipettierhilfe

#### Reagenzien

- $\bullet$  232,5/465 ml DMEM-Medium 2 x konz. (Invitrogen, Kat. Nr. 12100-61)
- $7,5/15$  ml 3 M HEPES-Lösung (Roth, Kat. Nr. 9105.3)
- $1,25/2,5$  ml Chondroitin-4-Sulfat-Lösung (Sigma-Aldrich, Kat. Nr. 27042)
- $1,25/2,5$  ml Chondroitin-6-Sulfat-Lösung (Sigma-Aldrich, Kat. Nr. 27043)
- $\bullet$  7,5/15 ml steriles FCS
- $\bullet$  Kollagen, 6 mg/ml

#### Durchführung

Zur Herstellung der Gelneutralisationslösung werden nach dem Mischen der Komponenten für 250 ml bzw. 500 ml in einer entsprechenden Flasche diese sterilfiltriert und aliquotiert. Zum Gießen der Kollagengele müssen Kollagen und Gelneutralisationslösung in einem Verhältnis von 2:1 vorsichtig miteinander vermischt werden. Die Suspension kann dann in Inserts oder in dem Bioreaktor verwendet werden, um eine 3-D-Trägerstruktur, Gel, zu gießen.

# 4.2 Stoffparameterbestimmung

## 4.2.1 Immunhistochemie

Zellen können über definierte Oberflächenmarker charakterisiert werden. Jeder Zelltyp präsentiert verschiedene Proteine auf der Zellmembran, die Aussagen über Zelltyp, Zellzustand und weitere Merkmale erlauben. Die Proteine lassen sich uber spezifische histolo- ¨ gische Antikörperfärbungen lokalisieren. Diese Methode beruht auf der Verwendung von Antikörpern, die nur an einzelne Zielmoleküle binden und diese durch eine Farbreaktion sichtbar machen.

#### Materialien

- ChamberSlides (Nunc, Kat. Nr. 177445)
- $\bullet$  3 Glasküvetten mit Deckel und Trägerkorb
- Pasteurpipetten
- Pinzette
- $\bullet$  Deckgläser
- Reaktionsgefäß zur Verdünnung der Antikörper
- Eppendorfpipetten, 10 µl, 100 µl und 1000 µl
- Feuchtekammer
- Wanne der ChamberSlides
- PaPen
- NaCl (Merck, Kat. Nr. 3957.2)
- CaCl (Merck, Kat. Nr. 2387.100)
- Albumin (Sigma-Aldrich, Kat. Nr. A9647-100)
- Trizma Base (Sigma-Aldrich, Kat. Nr. T6066)
- Tris Hydrochloride (Sigma-Aldrich, Kat. Nr. T5941-1Kg)
- $\bullet$  Antikörper
- Isotypenkontrolle (Positiv-/Negativ-Kontrolle)
- Latex- und Nitrilhandschuhe
- $\bullet$  Papierhandtücher

## Geräte

- Fein- und Analysewaage
- Wärmeschrank (60 °C)
- Abzug
- Dampfgarer
- ggf. Eisbad

Reagenzien Lösung A, bestehend aus:

- $\bullet$  65,3 g Tris HCL
- $\bullet$  11,8 g Tris Base
- pH 7,5 einstellen
- $\bullet$  mit Aqua bidest auf 500 ml auffüllen

#### Lösung B, bestehend aus:

- $\bullet$  146,1 g NaCl
- mit Aqua bidest auf 500 ml auffüllen

Calciumchloridlösung, bestehend aus:

• 7,35 g CaCl<sub>2</sub> x 2 H<sub>2</sub>O

• mit Aqua bidest auf 50 ml auffüllen

Waschpuffer, bestehend aus:

- $\bullet$  200 ml Lösung A
- $\bullet$  60 ml Lösung B
- $\bullet$  4 ml Calciumchloridlösung
- mit Aqua bidest auf 2 l auffüllen

#### Des Weiteren:

- Aceton (Merck, Kat. Nr. 100014)
- Pronase  $(1 \text{ mg/ml})$ , (Sigma-Aldrich, Kat. Nr. P8811)
- Antibody Diluent with background reducing components von Dako (Kat. Nr. S3022)
- EnVision+ Detection System Peroxidase HRP/DAB anti mouse oder anti mouse/rabbit (Dako, Kat. Nr. K4368)
- Target Retrieval Solution Citrate pH 6,0 von Dako (Kat. Nr. S2367)
- Target Retrieval Solution Citrate pH 9,0 von Dako (Kat. Nr. S2367)
- Peroxidase Blocking Solution von Dako (Kat. Nr. S2009)
- Roticlear (Roth, Kat. Nr. A538.2)
- Ethanol (50%, 70%, 96% und 99%) (Roth, Kat. Nr. 9056.1)
- Isopropanol (Sigma-Aldrich, Kat. Nr. W292907)
- $\bullet$  Mayers Hämalaunlösung (Merck, Kat. Nr. Hx759886)
- Isomount (Labnord, Kat. Nr. 05547535)

#### Durchführung

Diese Methode erlaubt, sowohl Gewebe als auch kultivierte Zellen zu färben. In dieser Arbeit wurden Zellen in ChamberSlides für die immunhistochemischen Färbungen kultiviert. Die Fixierung erfolgte in diesen ChamberSlides und nach dem Entfernen der aufgesetzten Kammern erhält man einen Objektträger, der sich für immunhistochemische Färbungen eignet.

Die fixierten Objektträger sind abzutropfen und jede Kammer mit einem Tropfen Peroxidase Blocking Solution zu bedecken. Nach einer Inkubation von 6 min bei Raumtemperatur in der Feuchtekammer erfolgt ein erneutes Abtropfen der Objektträger und das Überführen der Objektträger in frischen Waschpuffer. Dort verbleiben diese für 2 min. Nun ist der erste Antikörper entsprechend den Vorgaben mit Antibody Diluent zu verdünnen. 70 µl des verdünnten Antik örpers sind dann mit der Eppendorfpipette auf die Kammern zu pipettieren. Danach müssen diese 1 Stunde bei Raumtemperatur oder über Nacht bei 4 °C inkubieren. Anschließend müssen die Objekträger abgeklopft, in einen Trägerkorb einsortiert und 3 x 2 min mit Waschpuffer gewaschen werden. Die Inkubation des zweiten Antikörpers erfolgt, nachdem die Objektträger erneut abgeklopft wurden. Dazu ist ein Tropfen HRP-gekoppelter Sekundärantikörper auf die Kammern zu geben. Erneut müssen die Objektträger in der Feuchtekammer für 30 min bei Raumtemperatur inkubiert und anschließend auf einem Papiertuch abgeklopft werden. Sind die Objektträger dann in einem Trägerkorb einsortiert, erfolgen drei Waschschritte in Waschpuffer.

Ab hier muss unter dem Abzug und mit Nitrilhandschuhen gearbeitet werden, da das verwendete Chromogen giftig ist. Zum Ansetzen des DAB-Chromogensubstrates wird 1 ml Puffer mit 20 µl Chromogen gemischt. Die abgeklopften Objektträger sind in die Wanne zu legen und mit 70 µl Chromogenlösung zu inkubieren. Sobald makroskopisch eine Färbung sichtbar wird, muss das Chromogen abgespült werden. Die wieder in den Trägerkorb sortierten Objektträger sind dann 2 min mit Puffer zu waschen. Anschließend erfolgt die Gegenfärbung mit Hämalaun. Die Schnitte werden für 20 s in Hämalaun getaucht und anschließend 3 min unter fließendem Wasser gewaschen. Darauffolgend werden sie in die Küvette gelegt und dort mit Aqua dest. gespült. Dann erfolgt die Entwässerung nach den in Tabelle 4.1 aufgeführten Schritten.

| $2 \text{ min}$ | EtOH 96%              |
|-----------------|-----------------------|
| $2 \text{ min}$ | EtOH 99%              |
| $5 \text{ min}$ | Isopropanol I         |
| $5 \text{ min}$ | Isopropanol II        |
|                 | eindecken in Isomount |

Tab. 4.1: Entwässerung

Anschließend können die Proben unter einem Mikroskop betrachtet werden. Durch die Antikörperfärbung können je nach Antikörper einzelne Strukturen sichtbar gemacht werden. Durch die Positiv- und Negativkontrolle muss Färbereaktion validiert werden. Die mitzufuhrende Isotypkontrolle zeigt etwaige unspezifische Bindungen an. Diese Kontrollen ¨ dienen der korrekten Interpretation der Ergebnisse.

## 4.2.2 Durchflusszytometrie

Die Durchflusszytometrie ermöglicht Zellpopulationen hinsichtlich verschiedener Marker quantitativ zu unterscheiden. Dazu erfolgt die Markierung definierter Proteine der Zellen mittels fluoreszenzmarkiertem Antikörper. Mit einem Durchflusszytometer findet dann die Ermittlung der Anzahl der markierten Zellen einer Population statt.

#### Materialien

- $\bullet$  Zentrifugenröhrchen, 15 ml / 50 ml (Greiner, Kat. Nr. 188261, Kat. Nr. 210261)
- CASY-Zählbecher (Innovatis, Kat. Nr. 43003)
- Eppendorfpipetten, 10 µl, 100 µl und 1000 µl
- $\bullet$  FACS-Röhrchen
- Pasteurpipetten

## Geräte

- Sterilbank
- Eppendorf-Zentrifuge
- Zellzählgerät CASY
- Vortex

#### Reagenzien

- FBS-Staining Puffer (BD Biosciences, Kat. Nr. 554656)
- primärer Antikörper und Isotypkontrolle

Zellen werden nach Abschnitt 4.1.3 abgelöst und im 50-ml-Zentrifugenröhrchen bei 1000  $U/min$  für 5 min abzentrifugiert. Anschließend erfolgt das Absaugen des Überstandes und die Resuspension des Zellpellets in FBS-Staining Puffer. Durch das Zellzählgerät CASY wird dann die Zellzahl bestimmt und diese auf 1 Mio/ml eingestellt. Von den suspendierten Zellen werden jeweils 100.000 Zellen in die FACS-Röhrchen überführt und der primäre Antikörper oder die Isotypkontrolle zugegeben. Während der Lagerung der Röhrchen im Dunkeln für 30 min können die Antikörper binden. Nach 2 Waschschritten mit FBS-Staining Puffer, einer Zentrifugation bei 1000 U/min für 5 min und anschließendem Absaugen des Überstandes und erneuter Aufnahme der Zellen in Puffer können die Zellen am Durchflusszytometer, beispielsweise FACS Calibur, vermessen werden.

#### 4.2.3 ELISA-Messungen

Zur Analyse von Konzentrationen und Bioaktivität des innerhalb der Migrationsexperimente verwendeten VEGFs dieser Arbeit erfolgten ELISA Messungen. Für die Bestimmung der Bioaktivität wurde der ELISA-Kit Biolisa der Firma Bender MedSystems (Wien) verwendet und die Messung der VEGF-Konzentration wurde mit selbst gecoateten 96-Well-Platten der Firma Nunc und Antikörpern der Firma Peprotech (Hamburg) durchgefuhrt. Das Messprinzip beider Methoden ist in Abbildung 4.1 abgebildet. ¨

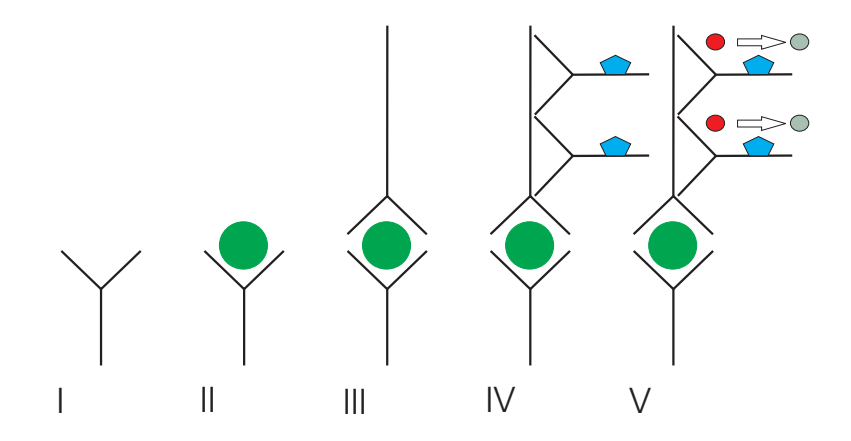

Abb. 4.1: Prinzip der ELISA-Messung: (I) Antikörper oder Rezeptor immobilisiert auf Träger, (II) Zugabe der Probe, die an Antikörper oder Rezeptor bindet, (III) Antikörper zum Nachweis der Probe, (IV) Antikörper mit Enzym, (V) Enzym setzt Substrat um, Signal kann quantitativ bewertet werden.

Ein Antikörper bzw. ein Rezeptor gegen das nachzuweisende Protein ist in einem Inkubationsgefäß immobilisiert (Abbildung 4.1, I). Die Verwendung von Rezeptoren liefert im Vergleich zur Verwendung von Antikörpern die Konzentration an bioaktivem Protein, während die Antikörper auch bioinaktivierte Proteine nachweisen können. Hintergrund ist, dass Proteine aus der Probe nur an den Rezeptor binden, wenn sie in aktiver Form vorliegen. Daher wurden die Proteine auch den Rezeptor auf der Zellmembran binden. ¨ Antikörper sind gegen definierte Bereiche der Zielproteine gerichtet. Solange dieser Bereich zugänglich ist, bindet der Antikörper. Dies findet im zweiten Schritt der Messung statt, wenn Probenmaterial in das Inkubationsgefäß gegeben wird (Abbildung 4.1, II). Ein weiterer Antikörper, der gegen das zu ermittelnde Protein gerichtet ist, jedoch an einem anderen Epitop des Proteins bindet, bildet dann ein "Sandwich" aus Antikörper, Protein und Antikörper (Abbildung 4.1, III). Der Nachweis erfolgt anschließend durch Zugabe eines enzymgebundenen Antikörpers (Abbildung 4.1, IV). Dieser ist in der Lage, an mehrere Bereiche des zweiten Antikörpers zu binden, wodurch mehrere enzymtragende Antikörper an den zweiten Antikörper binden können, was zu einer Verstärkung des Signals führt. Nach der Zugabe eines Substrates kann das Signal visualisiert werden (Abbildung 4.1, V), meist geschieht dies durch einen Farbumschlag des vom Enzym gespaltenen Substrates. Anhand des Vergleichs mit einer Standardreihe l¨asst sich die Konzentration an Protein in der Probe bestimmen. Diese Methode zeichnet sich dadurch aus, dass sie sehr sensitiv und durch die Verwendung von Antikörpern oder Rezeptoren sehr spezifisch ist.

# 4.2.4 Bestimmung der Diffusionskonstante und Bioaktivitätskinetik von VEGF

Die zwei für die Versuche entscheidenden Stoffparameter des Zytokins VEGF sind zum einen die Diffusionskonstante D  $\lfloor m^2/s \rfloor$  und zum anderen die Zeitkonstante  $\tau$  [1/s] der Bioaktivitätskinetik (siehe auch Abschnitt 3.3.4). Diese beiden Parameter definieren unter Annahme rein diffusiver Ausbreitung und einem zeitlichen Bioaktivitätsverlust des Proteins über

$$
\frac{d}{dt}C(\vec{x},t) = D\triangle C(\vec{x},t) - \tau C(\vec{x},t)
$$
\n(4.1)

die Eigenschaften des Bioaktivitätsprofils. Dieser Ansatz ist auch bei Gamba et al. (2003) der Ausgang aller weiteren Untersuchungen zur Endothelzellmigration. Das Bioaktivitätsprofil stellt einen biochemischen Stimulus für Endothelzellen dar und dient zur Beeinflussung der Endothelzellmigration (siehe auch Abschnitt 3.3.2). Die experimentelle Bestimmung der relevanten Stoffparameter erfolgt unter definierten Bedingungen bezuglich Luftfeuch- ¨ tigkeit (gesättigte Luft), Temperatur (37 °C) und  $CO<sub>2</sub>$  Konzentration (5%) der Umgebungsluft und entspricht Standard-Zellkulturbedingungen.

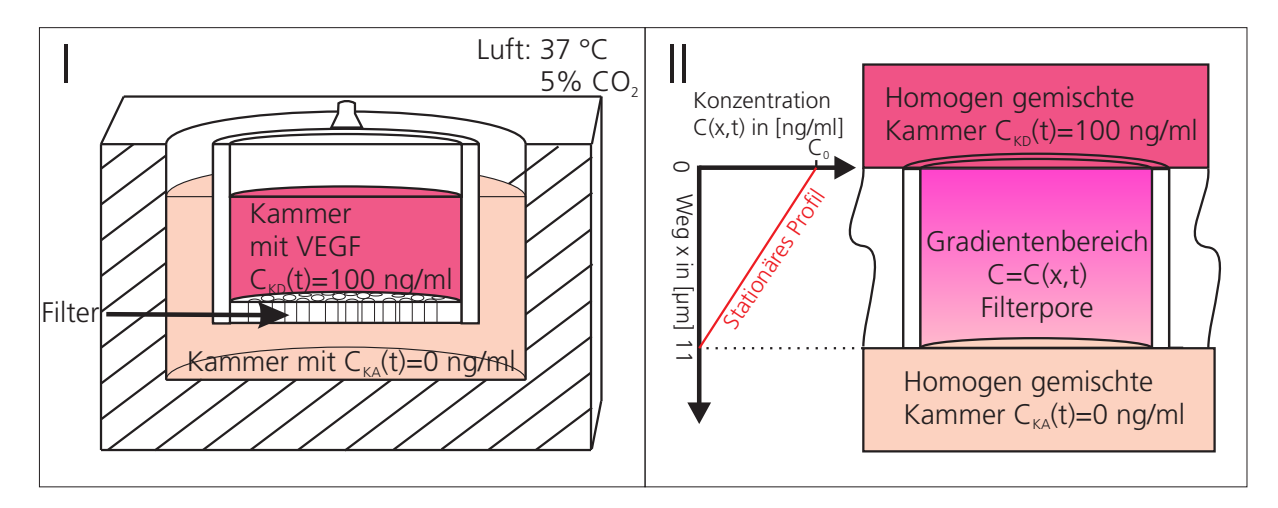

Abb. 4.2: (I) Aufbau zur experimentellen Bestimmung der Diffusionskonstante; eine Donor- und eine Akzeptorkammer werden durch einen Filter getrennt. In den Filterporen baut sich quasistationär ein linearer Gradient von der Donorkammer zur Akzeptorkammer auf. Dadurch entsteht ein Stoffstrom über die Kammergrenzen. Die Füllstände sind gleich hoch zur Vermeidung von konvektiven Stoffströmen. (II) Einzelne Pore zu Verdeutlichung des Gradienten. Uber die Summer aller Poren findet der Stofftransport zwischen den Kammern statt. ¨

Zur Bestimmung der Diffusionskonstanten D erfolgt die Messung der Konzentrationszunahme in der unteren, stromabwärts liegenden Kammer mit dem Volumen  $V_{KA}$ . Als Messsystem wird das in Abschnitt 4.2.3 beschriebene ELISA-Prinzip angewandt. Als Capture-System dienen Antikörper, die sowohl bioaktives als auch bioinaktives Protein binden. Daher entfällt der Einfluss der Bioaktivitätskinetik und Gleichung 4.1 wird zu:

$$
\frac{\mathrm{d}}{\mathrm{d}t}C(\vec{x},t) = D\triangle C(\vec{x},t)
$$

Der entstandene Ausdruck kann zur Beschreibung der Konzentration verwendet werden.

Die experimentelle Bestimmung der Diffusionskonstante erfolgt mit dem in Abbildung 4.2, I dargestellten Aufbau. Zwei separate, flussigkeitsdichte Kammern in einer Well-Platte ¨ aus einem Material mit geringer adsorptiver Wirkung gegenuber Proteinen werden durch ¨

einen Filter mit definierter Öffnungsfläche von  $0.017 \text{ cm}^2$  und Dicke von 11 µm getrennt. Die Poren des Filters werden entweder mit Kollagen ausgegossen oder bleiben frei. Dies dient zur Ermittlung der Diffusionskonstante im Kollagen (ausgegossenen Poren) und im Zellkulturmedium (offenen Filterporen). In beiden Varianten befindet sich in der inneren Kammer zu Beginn des Versuchs ein Zellkulturmedium mit einer definierten Ausgangskonzentration von 100 ng/ml an VEGF<sub>165</sub>. Die stromabwärts liegende äußere Kammer ist mit Zellkulturmedium gefullt. Zur Vermeidung einer Beeinflussung durch hydrostati- ¨ sche Druckunterschiede ist der Füllstand beider Kammern gleich hoch. Somit entstehen aufgrund von Höhenunterschieden keine konvektiven Strömungen. VEGF kann von der inneren Kammer durch die ausgegossenen oder offenen Filterporen in die stromabwärts liegende, äußere Kammer diffundieren. Die Ausgangskonzentration der inneren Kammer ist empirisch so gewählt, dass der durch den diffusiven Stoffstrom hervorgerufene Verlust an VEGF vernachlässigbar ist. Während 8 h Versuchsdauer beträgt die Konzentrationsänderung in der Donorkammer ca. 3% (siehe Abschnitt 5.2.1.1). Somit kann die Vereinfachung getroffen werden, dass eine konstante Konzentration während des Versuchs in dieser Kammer vorliegt. Ständiges vorsichtiges Resuspendieren der Kammerinhalte von 0,5 ml der inneren Kammer und 1,5 ml der äußeren Kammer erlaubt zudem die Annahme einer homogenen Verteilung des Botenstoffes in der entsprechenden Kammer. Dadurch baut sich in den Poren ein linearer Konzentrationsverlauf auf, der lediglich eine örtliche Abhängigkeit in Richtung x besitzt. Das entsprechende Modell einer Pore und das quasistationäre, lineare Konzentrationsprofil innerhalb der Pore ist in Abbildung 4.2, II dargestellt. Die quasitationären Konzentrationen der Kammern  $V_{KA}$  und  $V_{KD}$  und die homogene Stoffverteilung in den Kammern sowie die Linearität des Gradienten in den Poren und die Abh¨angigkeit dessen in x-Richtung erlauben die Bestimmung der Konzentrationssteigung über:

$$
\frac{d}{dx}C(x,t) = \frac{d}{dx}C(x) = -\frac{100 \frac{ng}{ml}}{11 \ \mu m} = -9,091 \left[\frac{ng}{ml \ \mu m}\right]
$$

Dabei werden als Anfangsbedingungen für die Konzentration im Donor  $C_{KD}$ , die Konzentration im Akzeptor  $C_{KA}$  und in der Pore C die folgende Werte angenommen:

$$
C_{KD}(\vec{x},0) = C_0 = 100 \ ng/ml; \ C_{KA}(\vec{x},0) = 0; \ C(\vec{x},0) = 0
$$

Zudem gelten aufgrund der Durchmischung der Kammerinhalte und der geringen Ande-

rung von nur 3% der Kammerkonzentrationen (siehe Abschnitt 5.2.1.1) die Bedingungen:

$$
C_{KD}(\vec{x},t) = C_0; \ C_{KA}(\vec{x},t) = 0
$$

Das System besteht aus den zwei Kammern und der Filtermembran. Bezüglich des Botenstoffs VEGF wird dieses System als geschlossenes System angenommen. Es gelten auf den Well-Grenzen die Neumann-Bedingungen. Über das Kammervolumen der Akzeptorkammer  $V_{KA}$  kann eine Volumenintegration durchgeführt werden.

$$
\int^{V_{KA}} \frac{d}{dt} C_{KA}(\vec{x}, t) dV = \int^{V_{KA}} D \triangle C_{KA}(\vec{x}, t) dV
$$

Durch die Anwendung des Satzes von Gauß lässt sich die rechte Seite des Ausdrucks in ein Oberflächenintegral umwandeln:

$$
\int^{V_{KA}} \frac{d}{dt} C_{KA}(\vec{x}, t) dV = \int^{dV_{KA}} D\vec{n} \nabla C_{KA}(\vec{x}, t) dA
$$

Dabei entspricht  $\vec{n}$  dem auf der Oberfläche nach außen gerichteten Normalenvektor und  $dV_{KA}$  dem Rand des Volumens. Bis auf den Grenzflächen des Volumens zu den Poren verschwindet der Ausdruck  $\nabla C(\vec{x}, t)$ , da kein Stoffstrom außerhalb der Poren durch das Material der Membran auftritt. Daher reduziert sich die fur den Stoffstrom durchdring- ¨ bare Fläche auf die Porenoberfläche  $A_{Pore}$ . Im Bereich der Poren werden auf allen Kontaktflächen zu den Kammern konstante, gleich starke Gradienten angenommen. Durch das Vermischen der Kammerinhalte kann zudem von homogenen Konzentrationen in den Kammern ausgegangen werden. Und der Ausdruck wird zu:

$$
V_{KA}\frac{d}{dt}C_{KA}(t) = D\vec{n}\nabla C_{KA}(\vec{x},t)A_{Pore}
$$

Die Abhängigkeit des Gradienten nur in Richtung x und die Orientierung von  $\vec{n}$  führt zu:

$$
dV_{KA}\frac{d}{dt}C_{KA}(t) = -D\frac{d}{dx}C_{KA}(x,t)A_{Pore}
$$
\n(4.2)

Dies entspricht der Definition des Stoffstroms  $J(t)$  nach dem ersten Fick'schen Gesetz

$$
J(t) = -D\frac{\mathrm{d}}{\mathrm{d}x}C(x,t)
$$

durch die Oberfläche  $A_{Pore}$ . Der lineare Konzentrationsverlauf führt zu einem konstanten Stoffstrom. Gleichung 4.2 kann nun nach der Diffusionskonstanten  $D$  aufgelöst werden.

$$
D = -\frac{V_{KA}\frac{d}{dt}C_{KA}(t)}{\frac{d}{dx}C_{KA}(x,t)A_{Pore}}
$$

Das Einsetzen der Modellparameter erlaubt, die Diffusionskonstante aus der Konzentrationsmessung in der äußeren Kammer zu ermitteln.

$$
D = \frac{1, 5 \cdot 10^{-6} \ m^3 \ \frac{\mathrm{d}}{\mathrm{d}t} C_{KA}(t)}{9,091 \cdot 10^{12} \ \frac{ng}{m^4} \ 0,017 \cdot 10^{-4} \ m^2} \ \left[ \frac{m^2}{s} \right]
$$

Aufgrund des linearen Konzentrationsverlaufs in den Poren beginnt die Konzentration im Akzeptor nach einem Zeitraum von ca. 5 h linear zu steigen. Das verzögerte Auftreten dieses Verhaltens ist auf die Entwicklung des Gradienten zurückzuführen. Zur Bestimmung der zeitlichen Änderung der Proteinkonzentration im Akzeptor wird der Verlauf nach einem Zeitraum von 5 h durch eine Gerade approximiert. Die sich ergebenden Diffusionskonstanten und die entsprechenden Messungen sind in Abschnitt 5.2.1.1 erläutert.

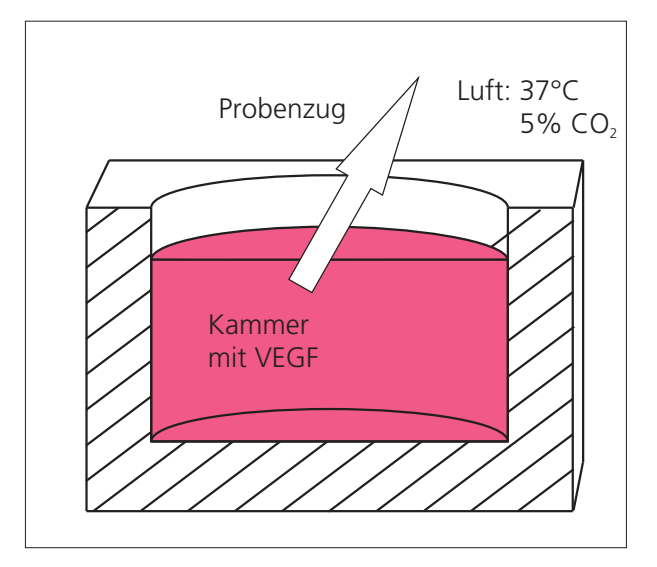

Abb. 4.3: Aufbau zur experimentellen Bestimmung der Bioaktivitätskonstante. Durch zyklischen Probenzug und anschließende Messung der Bioaktivität lässt sich die Dynamik der Bioaktivität ermitteln.

Eine zweite Modifikation von Gleichung 4.1 lässt sich durch den experimentellen Aufbau aus Abbildung 4.3 realisieren. Wieder unter Verwendung einer Well-Platte wird ein Well mit Zellkulturmedium einer definierten Konzentration von  $2 \text{ ng/ml VEGF}$  befüllt. Der experimentelle Aufbau befindet sich ebenfalls unter Standardzellkultur-Versuchsbedingungen (37 °C und 5%  $CO<sub>2</sub>$ ). Dies vermeidet eine mögliche Beeinflussung der Ergebnisse durch Temperatur und Zusammensetzung der Luft, beispielsweise durch das Lösen von  $CO<sub>2</sub>$  im Medium. Das Medium wird vor Versuchsbeginn für 2 h im Brutschrank vorinkubiert, um

das Puffersystem des Mediums zu equilibrieren. Äußere Stoffströme über die Well-Grenzen treten nicht auf. Daher vereinfacht sich Gleichung 4.1 zu:

$$
\frac{\mathrm{d}}{\mathrm{d}t}C(\vec{x},t)=-\tau C(\vec{x},t)
$$

Wieder kann von einer homogenen Konzentration an VEGF durch Resuspendieren des Kammerinhalts ausgegangen werden. Probenentnahmen zu definierten Zeitpunkten und die anschließende Bestimmung der Aktivität und Konzentration der Proben mithilfe der in Abschnitt 4.2.3 vorgestellten ELISA-Messung, liefern den zeitlichen Verlauf der Proteinaktivität. Durch Anlegen von Tangenten an den Bioaktivitätsverlauf kann die Größe  $dC/dt$  bestimmt werden. Teilt man diesen Wert durch die Aktivität, erhält man den Stoffparameter  $\tau$ . Die Ergebnisse und die entsprechenden Messungen sind in Abschnitt 5.2.1.1 dargestellt.

#### 4.2.5 Nachweis von VEGFR-1 und VEGFR-2

Die Präsenz der migrationsvermittelnden Rezeptoren ist eine grundlegende Voraussetzung der experimentellen Untersuchungen innerhalb der vorliegenden Arbeit (siehe auch 3.3.3). Zur Validierung der Verfügbarkeit dieser Rezeptoren auf der Zellmembran erfolgt der Nachweis über fluoreszenzgestützte Durchflusszytometrie (vgl. Abschnitt 4.2.2) (FACS) und immunhistochemische Methoden (vgl. Abschnitt 4.2.1). Dazu werden Zellen aus Zellkulturflaschen mit Trypsin abgelöst und mittels FACS auf die VEGF-Rezeptoren untersucht oder zur späteren Antikörperfärbung in definierter Zellzahl (10.000 Zellen/cm<sup>2</sup>) in ChamberSlides ausgesät. Das Ablösen der Zellen, wie in Abschnitt 4.1.3 beschrieben, ist für die Untersuchungen dieser Arbeit notwendig. Die Verifikation der Unbedenklichkeit dieser Methode gegenüber den migrationsvermittelnden VEGF-Rezeptoren ist daher grundlegend. Zu definierten Zeitpunkten werden die Zellen vermessen und die Slides fur ¨ spätere Untersuchungen fixiert und eingefroren. Zudem erfolgt das Ablösen von Zellen ohne Enzym durch PBS<sup>−</sup>/EDTA und der anschließende Vergleich dieser Zellen mit den enzymatisch abgelösten Zellen mittles FACS-Untersuchungen. Zellen lassen sich durch PBS<sup>−</sup>/EDTA ablösen, doch muss dazu stark gegen die Flasche geklopft werden, wodurch die Zellen beschädigt werden. Der Nachweis der beiden Rezeptoren VEGFR-1 und VEGFR-2 erfolgt durch immunhistologische Färbungen (vgl. Abschnitt  $4.2.1$ ).

# 4.3 Migrationstrajektorien durch Live Cell Imaging

Die Migration von mikrovaskulären Endothelzellen ist ein Schlüsselprozess, sowohl bei der Neoangiogenese als auch bei der Angiogenese. Der Einfluss von VEGF auf die Migration und damit auch auf den Prozess der Angiogenese ist für den Aufbau von vaskularisierten Geweben im Tissue Engineering von großer Bedeutung. Die Hypothese der vorliegenden Arbeit ist, dass detailliertes Wissen uber die Dosis-Wirkung-Beziehung von VEGF sowie ¨ der Einfluss von Konzentrationsgradienten auf das Migrationsverhalten von mikrovaskulären Endothelzellen, es über die Herstellung definierter biochemischer Bedingungen in  $vitro$  ermöglichen würde, gezielt Angiogenese zu beeinflussen. Das Identifizieren und Beschreiben von Zusammenhängen zwischen dem biochemischen Umfeld und der Migration von mikrovaskulären Endothelzellen ist Teil der vorliegenden Arbeit. Als Basis hierfür dienen experimentelle Untersuchungen der Migrationseigenschaften unter definierten chemischen Zytokingradienten und die anschließende Übertragung der Ergebnisse in ein mathematisches Modell zur Quantifizierung der Bewegungseigenschaften. Nachfolgend sind die Versuchsbedingungen und der apparative Aufbau beschrieben, innerhalb dessen die experimentellen Untersuchungen durchgeführt wurden.

## 4.3.1 Apparativer Aufbau

Eine Methode, die es erlaubt, den direkten Einfluss von Zytokinen auf das Migrationsverhalten von Zellen in vitro zu beobachten, ist das Live Cell Imaging. Dabei werden zu definierten Zeitpunkten mikroskopische Aufnahmen von kultivierten Zellen gespeichert, aus deren Daten sich später die Position einer Zelle zum Zeitpunkt t ermitteln lässt.

Der die Angiogenese bestimmende Zelltyp, die mikrovaskuläre Endothelzelle, orientiert sich bei der von VEGF initiierten Migration nicht an absoluten Konzentrationswerten des Zytokins, sondern an dessen Konzentrationsgradienten (siehe auch Abschnitt 3.3.3). Dies ermöglicht der Zelle eine gerichtete Bewegung auf eine Zytokin-Quelle zu. Zur Studie der Sensitivität der Migration auf die Stärke des Konzentrationsgradienten erfolgt die Ermittlung von Migrationstrajektorien mikrovaskulärer Endothelzellen unter definierten Konzentrationsgradienten mittels Live Cell Imaging in großer Anzahl. Es wird angenommen, dass das Sensitivitätsmaximum innerhalb eines definierten Bereiches der Gradientenstärke lokalisiert ist. Diese These stützt sich zum einen auf Arbeiten von Rousseau et al. (2000) und Ley et al. (2004), die in Gelassays (vgl. Abbildung 3.8) und Tierversuchen eine Inhibition der Migration bei zu hohen Dosen von VEGF nachweisen konnten. Zum anderen gründet die These auch auf der Tatsache, dass nur eine begrenzte Anzahl von Rezeptoren (ca. 150.000 VEGFR-2 und ca. 50.000 VEGFR-1) auf jeder Zelle vorhanden ist (Wang et al., 2002). Literaturrecherchen erlauben, den Größenbereich der einzusetzenden Konzentration abzuschätzen (Rousseau et al., 2000; Ley et al., 2004). Dabei weichen die Quellen jedoch bis zu einem Faktor von 100 voneinander ab. Zudem geben die Quellen keine Hinweise über die Gradientenstärke, da die Bestimmung dieser in den verwendeten Arbeiten nicht stattfand. Eigene Untersuchungen mit der Hauttumorzelllinie BLM zeigen, dass diese Tumorzellen stationär ein biochemisches Milieu mit einer mittleren Konzentration von 6 ng/ml in ihrer Umgebung einstellen. Daher konzentriert sich der experimentelle Schwerpunkt der vorliegenden Arbeit auf den Bereich zwischen den beiden aus der Literatur bekannten Grenzwerten von 1 ng/ml (Rousseau et al., 2000) bis 200 ng/ml (Ley et al., 2004). Bei den experimentellen Studien erfolgt ein systematisches Abrastern des Konzentarionsbereichs.

Die experimentellen Untersuchungen zur Trajektorienverfolgung in Gradientenfeldern erfordern anspruchsvolle Voraussetzungen hinsichtlich des Versuchsaufbaus. Dies ist zum Beispiel die Etablierung eines definierten Gradienten und dessen Aufrechterhaltung über den Zeitraum der Migrationsbeobachtungen. Zudem muss dies innerhalb eines Aufbaus möglich sein, der optisch zugänglich ist und die mikroskopischen Analysen und das Live Cell Imaging ermöglicht. Hilfsmittel, die diese Forderungen erfüllen, sind µ-Slides der Firma Ibidi (Munchen). Dabei handelt es sich um ein Kammersystem aus durchsichtigem ¨ Kunststoff in der Form eines Objektträgers (siehe Abbildung 4.4). Mehrere Zugänge erlauben das Befüllen verschiedener Kammern im Slide. Auf jedem Slide befinden sich drei Versuchsbereiche, in denen unabhängig voneinander Experimente durchgeführt werden können. Jedes dieser Felder lässt sich wiederum in drei Bereiche unterteilen. Zwei größere Kammern können mit Zellkulturmedium ohne oder mit dem Zusatz eines Botenstoffes befüllt werden, wobei sich in einer kleineren Kammer Zellen aussäen lassen. Diese Inkubationskammer befindet sich zwischen den beiden größeren Kammern mit Zellkulturmedium und Zellkulturmedium/Zytokin (siehe auch Abbildung 4.4). Die Adhäsionseigenschaften

des Bereichs zur Zellaussaat lassen sich durch Coating-Verfahren mit verschiedenen Molekülen an den jeweiligen Zelltyp anpassen. Der Bereich, in welchem die Zellen ausgesäät werden können, verbindet die beiden Kammern mit zytokinfreiem und zytokinversetztem Zellkulturmedium, wodurch sich in diesem Bereich ein Konzentrationsgradient aufbaut. Die Geometrien der Kammern sind so gewählt, dass der Gradient über einen längeren Zeitraum bis zu 40 h aufrechterhalten wird (siehe auch Abbildung 4.4). So besitzt die Inkubationskammer zwischen den beiden äußeren Kammern einen extrem geringen Querschnitt von 70·10<sup>−</sup><sup>3</sup> mm<sup>2</sup> und ein Volumen von 0,6 µl, wodurch sich die Konzentrationen in den äußeren Kammern mit einem Volumen von 40 µl sehr langsam ändern.

Die in Abschnitt 4.2.4 dargestellte Kinetik der Bioaktivität spielt auch bei den Migrationsuntersuchungen eine wichtige Rolle. Die Konzentration von VEGF entspricht nicht direkt dessen Bioaktivität, was dazu führt, dass der Gradient über einen längeren Zeitraum in seiner Stärke variiert. Dabei bleibt die Konzentration von VEGF während dieser Zeit annähernd konstant. Zur Verringerung des durch den Verlusts an Bioaktivität hervorgerufenen Einflusses auf die Versuche ist bei der Ermittlung der Trajektorien darauf zu achten, dass Bereiche mit einem Abstand von 450 µm von der Kontaktfläche zum Donor die physiologischen Bedingungen am realistischsten wiedergeben. In diesem Bereich besitzt das VEGF noch über 70% der Aktivität in der Donorkammer. Der Beobachtungszeitraum ist durch die Kinetik des VEGFs auf enge Intervalle begrenzt, die vor Versuchsdurchfuhrung ¨ mittels des in Abschnitt 4.3.3 vorgestellten Modells der Kammer zu bestimmen sind.

Die µ-Slides befinden sich während der Versuchsdurchführung permanent in einer Atmosphäre mit einem  $CO_2$ -Gehalt von 5% und einer Temperatur von 37 °C, da dies physiologischen Zellkulturbedingungen entspricht. Zur Inkubation der Slides während der Aufnahmen dient eine auf das Mikroskop aufgebaute Brutkammer.

Abbildung 4.5 zeigt den apparativen Aufbau zur Bestimmung der Zellpositionen unter Standard-Zellkulturbedingungen, bei 37 °C und 5%  $CO<sub>2</sub>$ . Über dem Objektiv des Mikroskopes befindet sich die Inkubationskammer mit einem optisch durchlässigen Glasboden (Abbildung 4.5, II). In dieser Brutkammer wird hochfrequent der  $CO<sub>2</sub>$ -Gehalt und die Temperatur ermittelt. Die neben dem Mikroskop sichtbare Klimaregelung und Temperaturüberwachung (Abbildung 4.5, II) versorgt die Inkubationskammer mit  $CO<sub>2</sub>$  und erwärmt die Luft im System. Zudem erfolgt die Befeuchtung der Luft, um ein Austrocknen

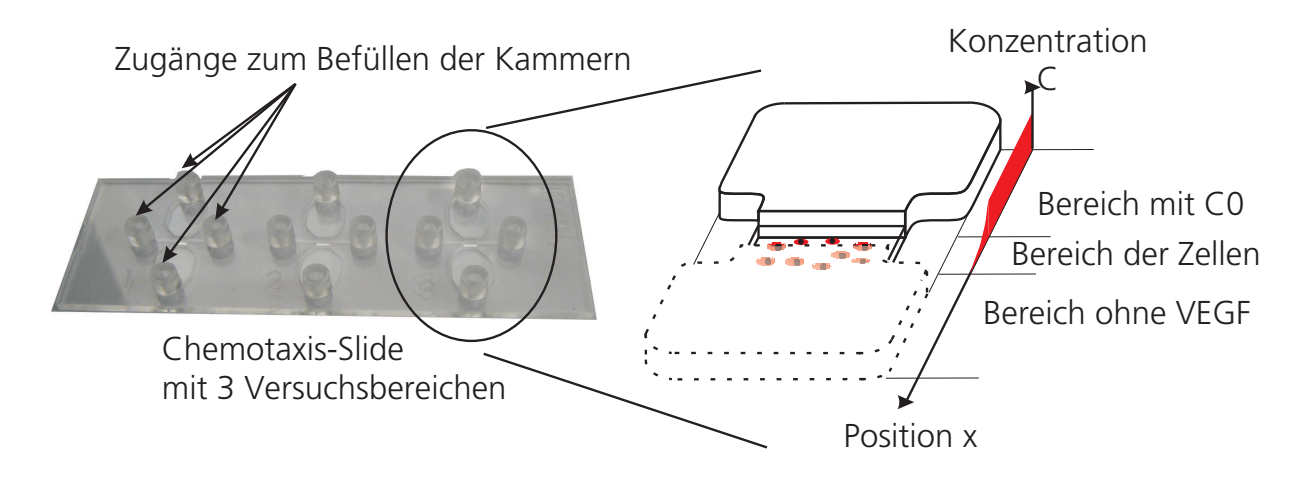

Abb. 4.4: µ-Slide mit 3 unabhängigen Kammersystemen und den 3 Kammern eines Versuchsbereichs. Jeder Versuchsbereich besteht aus zwei Kammern zur Aufnahme der mit Botenstoff versetzten und botenstofffreien Zellkulturmedien und einer Kammer zur Inkubation der Zellen. Über dieser Kammer baut sich ein Gradient auf, sobald in eine der äußeren Kammern ein Botenstoff gegeben wird.

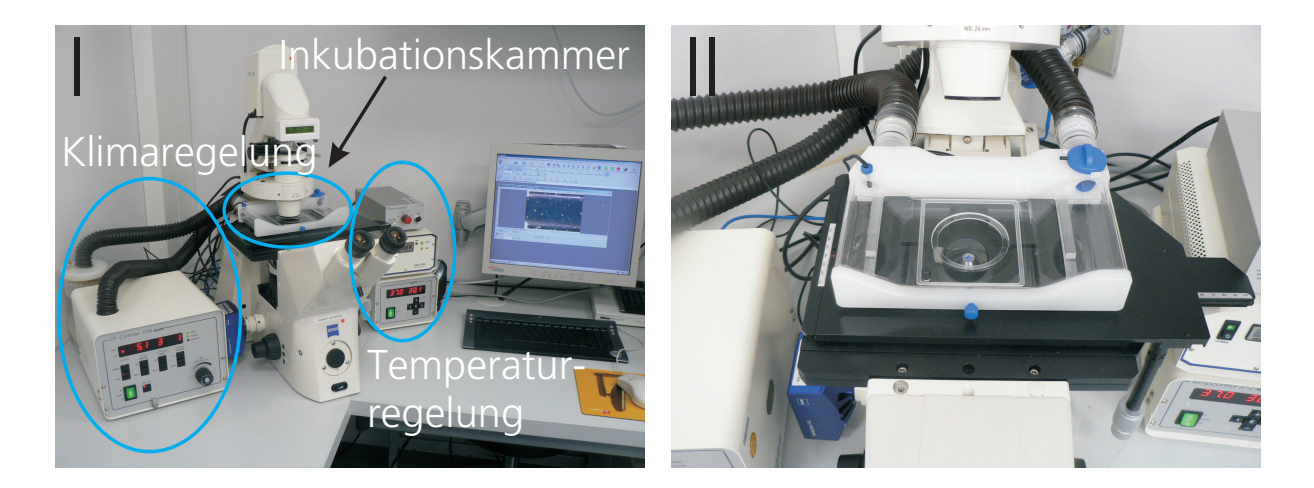

Abb. 4.5: Experimenteller Aufbau zum Life Cell Imaging; (I) Mikroskop und Elektronik zur Regelung der Klimabedingungen in der (II) Inkubationskammer, welche Standard-Zellkulturbedingungen aufrechterhalten.

des Zellkulturmediums zu verhindern. Mittels einer digitalen Kamera können Bilder von den in der Inkubationskammer kultivierten Zellen aufgenommen werden. Die Aufzeichnung der Bilder zur Untersuchung der Migration von mikrovaskulären Endothelzellen erfolgt mit einer Taktung von 10 min. Dieser Wert wurde so gewählt, damit eine Positionsänderung der Zelle deutlich erkennbar ist, ein Verwechseln der Zellen durch eine zu hohe Taktzeit aber ausgeschlossen werden kann. Die Speicherung der Bilder erfolgt in einem unkomprimierten Format.

#### 4.3.2 Optimierung der Versuchsbedingungen

Die Adhäsionseigenschaften der Chemotaxis-Slides können mittels eines Coating-Verfahrens für Endothelzellen optimiert werden. Zudem kann über die Wahl eines geeigneten Zellkulturmediums zur Kultivierung der Endothelzellen im Slide, Einfluss auf die Vitalität und Funktion der Zellen genommen werden. Dazu erfolgt die Optimierung der Versuchsbedingungen bezüglich Adhäsion und Zellkulturmedium während der experimentellen Untersuchungen mit mikrovaskulären Endothelzellen. Dies ermöglicht eine Auswahl der Kombination aus Coating und Zellkulturmedium, die ein Maximum hinsichtlich Zellproliferation und Vitalität bietet und ein Minimum an Zusatzstoffen im verwendeten Zellkulturmedium erfordert.

Zellen in definierter Anzahl werden auf Zellkulturschalen mit verschiedenen Coatings ausgesät und jeweils mit verschiedenen Medien inkubiert. Mittels mikroskopischer Kontrolle erfolgt die Bestimmung der Vitalität und Proliferation nach 2 Tagen in Kultur. Zur Auswahl standen 5 verschiedene Oberflächen:

- 1. Cellculture Treat, vom Hersteller standardbehandelte Oberfläche
- 2. Kollagenbeschichtung (Kollagen Typ I, 6 mg/ml)
- 3. Kollagenbeschichtung (Kollagen Typ I, 1 mg/ml)
- 4. Gelatine
- 5. Kollagengel (Kollagen Typ I, 6 mg/ml)

Mit diesen Oberflächen konnten 5 verschiedene Medien kombiniert werden:

- 1. Dulbecco's Modified Eagle Medium (DMEM, Invitrogen, Kat. Nr. 12100-61)
- 2. Dulbecco's Modified Eagle Medium (Invitrogen, Kat. Nr. 12100-61) mit  $10\%$  fötalem Kälberserum (DMEM  $+ 10\%$  FCS)
- 3. Endothelial Cell Growth Medium basal (ECGM, PromoCell, Kat. Nr. 22020)
- 4. Endothelial Cell Growth Medium basal (PromoCell, Kat. Nr. 22020) +  $10\%$  fötalem Kälberserum (ECGM  $+$  10\% FCS)
- 5. Endothelial Cell Growth Medium ready (ECGMr, PromoCell, Kat. Nr. 22020), Vollmedium mit Supplementen

#### 4.3.3 Aufbau und Stabilität des Gradienten

Die Eigenschaften des Konzentrationsgradienten im Inkubationsbereich der Zellen im Slide besitzen großen Einfluss auf die Interpretation der Ergebnisse der Migrationsuntersuchungen. Kenntnis über die Dauer bis zur Bildung einer stabilen Konzentrationsverteilung, Form und Stabilität des definierbaren Gradienten im Inkubationsbereich sind grundlegende Voraussetzungen zur Definition verschiedener Versuchsparameter. Dies sind beispielsweise die Festlegung des Beobachtungsbereiches sowie der Beginn und das Endes des Beobachtungszeitraumes. VEGF ist visuell nicht nachweisbar, wodurch die Untersuchung des Konzentrationsgradienten nicht direkt mithilfe des Proteins VEGF erfolgen können. Auch das Markieren des Proteins mit einem Fluoreszenzfarbstoff ist nicht moglich. Durch das ¨ Anbinden eines weiteren Molekuls an das Zytokin besitzt der Farbstoff-VEGF-Komplex ¨ im Vergleich zum eigentlichen Protein eine veränderte Masse und andere chemische Eigenschaften. Dies wiederum hat Einfluss auf die Diffusionseigenschaften des Moleküls. Die Anwendung der so ermittelten Ergebnisse auf das unmarkierte VEGF ist nicht mehr möglich. Daher erfolgt die Gradientenuntersuchung in einer ersten Phase durch einen Lebensmittelfarbstoff und anschließend durch die Entwicklung eines FEM-Modells.

Der Einsatz des Lebensmittelfarbstoffes ermöglicht die prinzipielle Validierung des Aufbaus eines Konzentrationsgradienten im Inkubationsbereich. Dazu wird der Farbstoff als Aquivalent zum VEGF in der Konzentration von 1 g/l in die für VEGF vorgesehene Kammer des Slides gefüllt. Durch eine mikroskopische Kontrolle und Aufnahmen der Farbstoffverteilung zu definierten Zeitpunkten kann die Diffusion des Farbstoffes und die Gradientenausbildung aufgenommen werden.

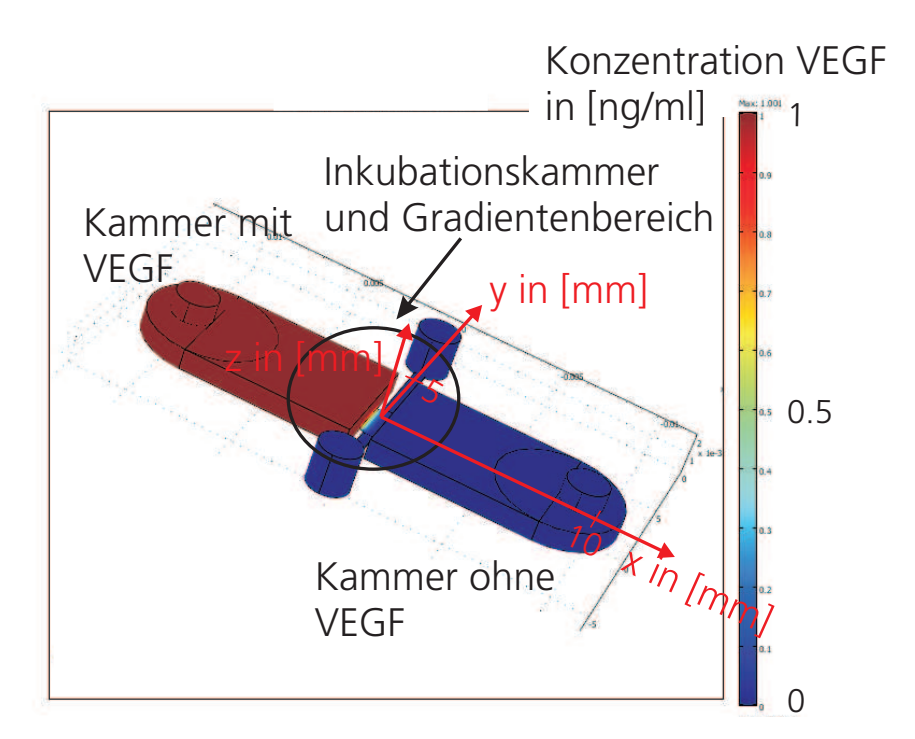

Abb. 4.6: Modell des µ-Slide. Abgebildet wurden die 3 Kammern des Slides sowie die Zugangsöffnungen, die ebenfalls mit Zellkulturmedium, mit einer der jeweiligen Kammer entsprechenden VEGF-Konzentration, gefullt sind. Als Anfangsbedingung ist die Konzentration sowohl im ¨ Inkubationsspalt alsauch in einer weiteren Kammer und ihrer entsprechenden Zugangsöffnung gleich Null. Am Rand des gesamten Gebietes gelten die Neumann-Bedingungen.

Nach der prinzipiellen Validation des Gradienten durch die Messung der Farbstoffverteilung des Lebensmittelfarbstoffes erfolgt die Untersuchung des optisch nicht nachweisbaren VEGF-Konzetrationsgradienten durch ein Modell des µ-Slides, das mittels FEM gelöst wird. Ein Modell der Slide-Geometrie inklusive aller Kammern und Zugänge wurde aufgebaut und mit den in Abschnitt 4.2.4 bestimmten Stoffparametern von VEGF parametriert. Ausgangspunkt der Beschreibung der Botenstoffverteilung ist die in Abschnitt 4.2.4 vorgestellte partielle Differentialgleichung mit der Diffusionskonstanten D  $\left[\text{m}^2/\text{s}\right]$ und der Bioaktivitätskonstante  $\tau$  [1/s]:

$$
\frac{\mathrm{d}}{\mathrm{d}t}C(\vec{x},t) = D\triangle C(\vec{x},t) - \tau C(\vec{x},t)
$$

mit den Anfangsbedingungen:

 $C(\vec{x}, 0) =$  $\overline{ }$  $\left\lceil$  $\begin{matrix} \phantom{-} \end{matrix}$ 1  $ng$ ml i , in der mit Zellkultur und VEGF gefüllten Kammer 0  $ng$ ml i , in der Inkubationskammer und der Kammer ohne VEGF

und den Randbedingungen:

$$
\frac{\mathrm{d}}{\mathrm{d}\vec{x}}C(\vec{x},t)|_{\delta V}=0
$$

auf der Volumengrenze  $\delta V$ .

Anschließend erfolgt die Simulation der Konzentration von VEGF im Inkubationbereich. Die Ergebnisse dieser Untersuchungen und der Messungen der Farbstoffverteilung sind in Abschnitt 5.2.2.1 wiedergegeben.

#### 4.3.4 Tracking der Trajektorien und Bahnanalyse

Die im Abschnitt 4.3.1 vorgestellte Methode und der apparative Aufbau erlauben, die Migrationstrajektorien von mikrovaskulären Endothelzellen unter definierten chemischen Bedingungen zur späteren Analyse aufzuzeichnen. Dazu werden primäre humane Endothelzellen (Isolation wie in Abschnitt 4.1.1 beschrieben) im Inkubationsbereich des vorgestellten µ-Slides ausgesät. Das in Abschnitt 4.3.3 beschriebene Modell des Slides erlaubt die Ermittlung der Donorkonzentration, die zu einem Gradienten mit definierter Stärke im Inkubationsbereich führt. Die Berücksichtigung der Bioaktivitätskinetik erlaubt den Messzeitraum abzuschätzen und die Messungen an die errechnete Bioaktivität anzupassen. Die Wahl des Messzeitraumes wird so bestimmt, dass die Gradientenstärke während des Zeitraumes den vorgegebenen Versuchsangaben entspricht. Mit dem Manual Tracking Plugin der Bildbearbeitungssoftware ImageJ können die x,y-Positionen durch Markieren der Zellen gespeichert und damit die Trajektorien einer Zellen aufgezeichnet werden. Im Schnitt befinden sich ca. 200 Zellen pro Versuch im beobachteten Bereich der Inkubationskammer. Mit der Anzahl von bis zu 300 Bildern einer Versuchsbeobachtung ergeben sich Datensätze mit bis zu 60.000 Einträgen. Die gespeicherten Positionsdaten erlauben, die Eigenschaften der Migration zu untersuchen.
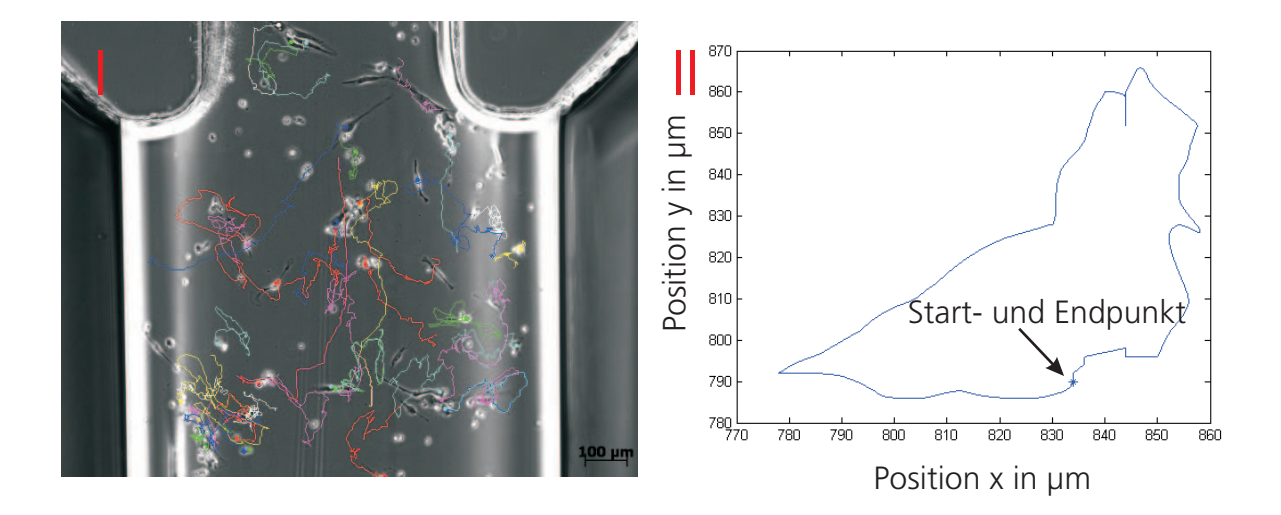

Abb. 4.7: Migrationsstudien von mikrovaskulären Endothelzellen: (I) Trajektorien im Inkubationsbereich. Die Bahnen einzelner Zellen sind farblich als Linienzug dargestellt. Eine einzelne Trajektorie ist in (II) zu sehen. Hervorgehoben ist der Startpunkt, der im gezeigten Beispiel mit dem Endpunkt der Bahn übereinstimmt.

Abbildung 4.7, I zeigt die Trajektorien mehrerer Endothelzellen im Inkubationsbereich. Die unterschiedlichen Farben der Steckenzuge sind einzelnen Zellen zugeordnet. Die Bah- ¨ nen liegen als x,y-Datensatz zum entsprechenden Zeitpunkt vor und können im ASCII-Format gespeichert werden. Die Trajektorie einer einzelnen Zelle ist in Abbildung 4.7, II dargestellt. Beim gezeigten Beispiel stimmen Startpunkt und Endpunkt der Bahn uberein. ¨

Die gespeicherten Daten können vor einer genaueren Analyse mit dem Chemotaxis-Plugin der Firma Ibidi in der Grafiksoftware ImageJ auf Parameter wie Migrationsweg oder mittlere Migrationslänge untersucht werden. Dazu werden die Daten im ASCII-Format eingelesen und die Startpositionen mittels einer Koordinatentransformation in den Ursprung gelegt. Das Plugin erlaubt zudem die Winkelverteilungen aus einem Datensatz zu bestimmen. Abbildung 4.8 erläutert die Definition des Winkels zur Bestimmung der Bewegungsrichtung. Dieser berechnet sich aus den Differenzen  $\Delta x$  und  $\Delta y$  zwei aufeinanderfolgender Positionsdaten  $(x_n, y_n)$  und  $(x_{n+1}, y_{n+1})$ .

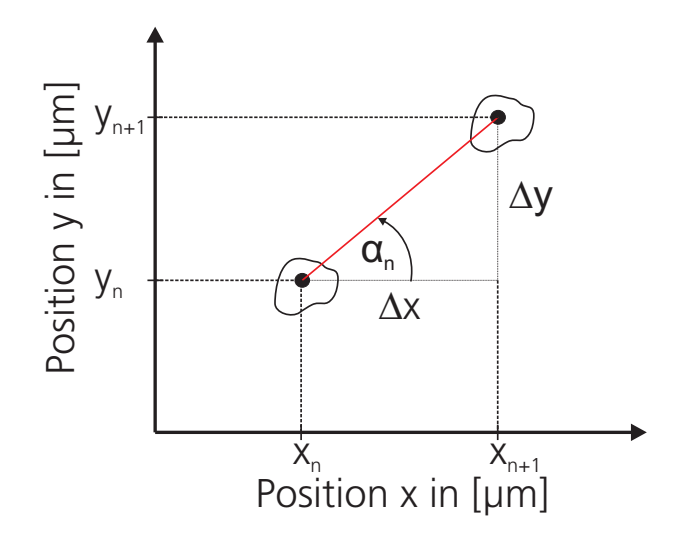

**Abb. 4.8:** Definition des Winkels  $\alpha_n$  anhand zweier aufeinanderfolgender Positionsdaten  $(x_n, y_n)$  und  $(x_{n+1}, y_{n+1}).$ 

$$
\alpha_n = \begin{cases}\n\arctan\left(\frac{\Delta y}{\Delta x}\right), & \text{für } \Delta x \ge 0 \text{ und } \Delta y > 0 \\
\arctan\left(\frac{\Delta y}{\Delta x}\right) + \pi, & \text{für } \Delta x < 0 \\
\arctan\left(\frac{\Delta y}{\Delta x}\right) + 2\pi, & \text{für } \Delta x \ge 0 \text{ und } \Delta y < 0\n\end{cases}
$$

# 4.4 Modelle

# 4.4.1 Deterministische Modelle

Die innerhalb der vorliegenden Arbeit entwickelten deterministischen Modelle der fruhen ¨ Endothelzellmigration dienen der Untersuchung interzellulärer Mechanismen, die zur Ausbildung von endothelzellspezifischen Mustern führen. Sät man Endothelzellen auf einer Oberfläche aus, so beginnen diese nach der Adhäsion durch Cell-Cell-Cross-Talk zu interagieren und zu migrieren. Das folgende Studium dieses Prozesses soll das Verständnis der Zell-Zell-Interaktionen vertiefen und durch die Parametrierung der Modelle mit den VEGF165-Stoffparametern diesen als einen Vermittler der Migration verifizieren.

#### 4.4.1.1 Modell, Gitterdiskretisierung und UpWind-Methode

Die deterministische Simulation der frühen Endothelzellmigration erfolgt innerhalb der vorliegenden Arbeit anhand der Berechnung der örtlichen Verteilung der Zellen in definierten Zeitintervallen. Als Basis dienen 4 gekoppelte partielle Differentialgleichungen zur Berechnung der Zellverteilung  $N(\vec{x}, t)$ , der Migrationsgeschwindigkeit  $\vec{v}(\vec{x}, t)$  und der örtlichen Verteilung der Bioaktivität  $C(\vec{x}, t)$  eines noch beliebigen Botenstoffes. Alle Lösungen der verschiedenen Größen erfolgen auf einem Gebiet, dessen Geometrie an den in Abschnitt 4.3.1 vorgestellen µ-Slide angepasst ist. Dieser erlaubt die experimentelle mikroskopische Untersuchung der Zellverteilung und dadurch die Validierung der Simulationsergebnisse.

Die Untersuchung der Dynamik und der Kopplung der Migrationsgrößen über verschiedene Ansätze fordert eine flexible Umgebung zur Lösung der verschiedenen implementierten partiellen Differentialgleichungen. Als praktikabel erwies sich ein eigens entwickeltes Tool in Matlab auf Basis der finiten Volumen-Diskretisierung. Dies ermöglicht eine freie Realisierung des Gleichungssystems.

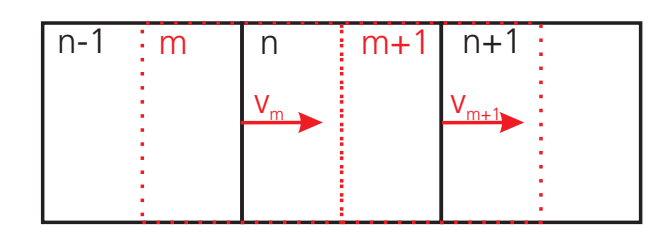

Diskretisierung der Zelldichte Diskretisierung der Bewegungsgeschwindigkeit V<sub>m</sub> Geschwindigkeit im Volumen m in [m/s]

- $V_{m+1}$  Geschwindigkeit im Volumen m+1 in [m/s]
- Abb. 4.9: Diskretisierung mit versetztem Gitter fur Dichte und Migrationsgeschwindigkeit. Zur Bestim- ¨ mung des Fluxes einer zu berechnenden Größe erfolgt die Anwendung der UpWind-Methode. Dabei ergibt sich der Wert der vom Stoffstrom über die Volumengrenze beförderten Größen am Ursprung des Fluxes. Die Strömungsgeschwindigkeit wiederum ergibt sich als zentraler Wert innerhalb eines diskretisierten Volumens auf dem Geschwindigkeitsgitter.

Zur Erhöhung der nummerischen Stabilität erfolgt die Diskretisierung zur Berechnung der Zellverteilung und der Migrationsgeschwindigkeit auf einem versetzten Gitter (Abbildung 4.9) nach Oertel und Laurien (2003). Somit ergeben sich Flüsse über die Gittergrenzen direkt aus den vor Ort berechneten Mittelpunktsgeschwindigkeiten des Gitterelementes (vgl. Abbildung 4.9), da diese mit den Gittergrenzen der Zelldichte ubereinstimmen. Ursache ¨ der Stoffströme ist das ortsabhängige und zeitlich variable Geschwindigkeitsfeld. Zur Bestimmung der Stoffströme kommt die UpWind-Methode zur Anwendung. Ein Transport an Zellmasse über die Volumengrenze ergibt sich dabei aus dem stromaufwärts liegenden Volumenelement. In Abbildung 4.9 bedeutet dies, dass die Geschwindigkeit  $v_m$  Zellmasse aus dem Volumen  $n-1$  über die linke Volumengrenze des Volumens n transportiert. Wiederum über die rechte Volumengrenze von  $n$  findet ein Abtransport von Masse aus dem Volumen *n* durch  $v_{m+1}$  statt. Im Vergleich mit anderen Methoden, wie zum Beispiel der zentralen Diskretisierung zur Berechnung der Stoffströme, führte diese Methode bei den verwendeten partiellen Differentialgleichungen zur maximalen nummerischen Stabilität und hohen Geschwindigkeit des Lösungsalgorithmus. Zur Lösung der sich aus der Diskretisierung ergebenden Differentialgleichungen konnten die in Matlab enthaltenen Runge-Kutta-45-Löser verwendet werden. Mithilfe der auf der beschriebenen Methoden beruhenden Simulationsumgebung können verschiedene Modellansätze implementiert und gelöst werden.

Die Grundlage des deterministischen Modells stellen die Arbeiten von Gamba et al. (2003) und Pamuk (2004) dar. Aus diesen Quellen können die Grundgleichungen zur Berechnung der Botenstoffverteilung  $C(\vec{x}, t)$ , des Geschwindigkeitsfeldes  $\vec{v}(\vec{x}, t)$  und der Zelldichte  $N(\vec{x}, t)$  entnommen werden. Experimentelle Untersuchungen zeigen jedoch eine Diskrepanz zwischen den genannten Modellen und der experimentellen Situation. Dies wird beispielsweise in Abschnitt 5.3.1 deutlich. Es erfolgt die Erweiterung der Modelle und die Parametrierung anhand experimentell vorliegender Daten. Alle Änderungen und Ergänzungen zu den ursprünglichen Modellen werden explizit aufgeführt.

Abbildung 4.10 zeigt beispielhaft die experimentelle Situation. Durch die Wahl des mikroskopischen Ausschnitts ergibt sich der Simulationsbereich Ω. Zu erkennen ist die Verteilung der Endothelzellen bei  $t = 0$ . Zudem lassen sich aufgrund der Kammerumrandung  $d\Omega$  die Randbedingungen ableiten. An geschlossenen Rändern findet kein Stoffaustausch

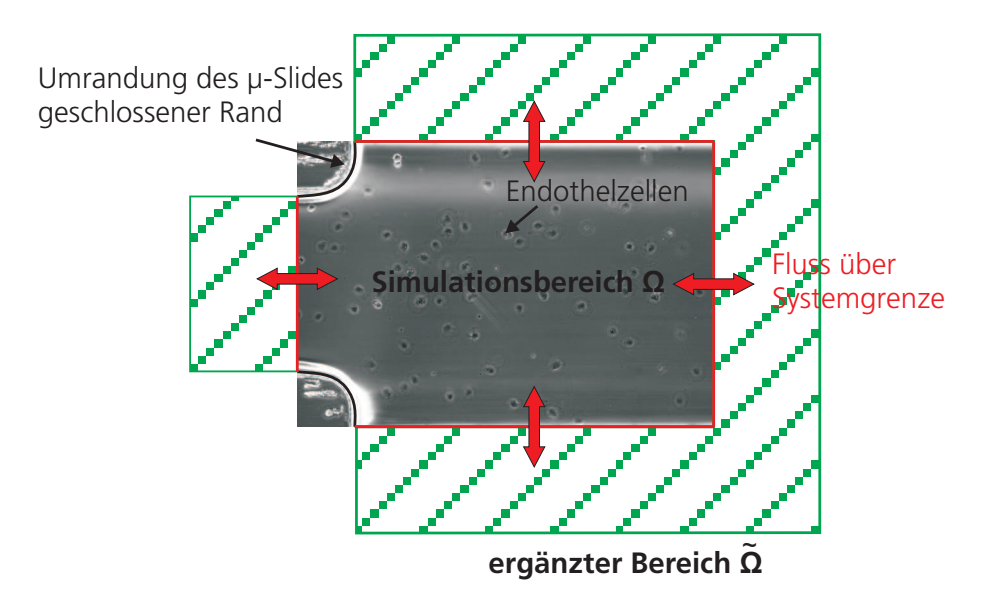

Abb. 4.10: Experimentelle Situation. Beispielhaft gezeigt ist das Gebiet, auf welchem die Migrationsgrößen simuliert werden. Die Randbedingungen ergeben sich aus der Wahl des Ausschnitts der mikroskopischen Aufnahme. Bedingt durch die Umrandung des µ-Slides ergeben sich Ränder, über die kein Fluss entstehen kann. Zudem ist die Anfangsverteilung der Zellen zu erkennen. In Ergänzung zum eigentlichen Gebiet erfolgt die Erweiterung des Simulationsbereichs über offene Ränder. Dies dient der Bestimmung von Flüssen über diese Grenzen.

statt. An offenen Rändern kann Botenstoff bzw. können Zellen das Gebiet verlassen. Dies gestaltet sich aufwendiger, da zur Berechnung der Stoffströme die entsprechende Variable jenseits des Randes, außerhalb des eigentlichen Simulationsgebietes, bekannt sein mussen. ¨ Es erfolgt die Erweiterung des ursprünglichen Bereichs  $\Omega$  um ein zusätzliches Gebiet  $\Omega$ , in dem die Botenstoffbioaktivität und die Zellverteilung extrapoliert werden. Im angefügten Gebiet (siehe Abbildung 4.10) gilt die Anfangsbedingung  $C(\vec{x}, 0) = 0$  und  $N(\vec{x}, 0) = 0$ . Zudem wird der neue Rand mit der Randbedingung  $C(\vec{x}, t)|_{d\tilde{\Omega}} = 0$  bzw.  $N(\vec{x}, t)|_{d\tilde{\Omega}} = 0$ ausgelegt.

Durch die Bioaktivitätskinetik und die Wahl eines entsprechend großen zusätzlichen Gebietes erreicht kein bioaktiver Botenstoff den neuen Rand von  $\Omega$ . Auch wandern keine Zellen entlang des negativen Gradienten aus dem eigentlichen Simulationsbereich. W¨ahrend des Untersuchungszeitraumes können jedoch Zellen innerhalb des untersuchten Gebietes von Zellen außerhalb dieses Gebietes beeinflusst werden. Daher erfolgt die Wahl des Simulationsausschnitts derart, dass das Gebiet möglichst weit von Zellen außerhalb des Bereichs entfernt ist. Dadurch lässt sich der Bereich erweitern, ohne Botenstoffquellen oder zusätzliche Zellen hinzuzufügen. Der zu simulierende Bereich wird daher nicht verfälscht, und ein Fluss an Botenstoff über die offenen Grenzen ermöglicht.

Die Beschreibung des Bioaktivitätsfeldes beruht sowohl im Modell nach Gamba et al. (2003) als auch in der vorliegenden Arbeit auf der Annahme von diffusiver Ausbreitung des Botenstoffes innerhalb des ruhenden, die Zellen bedeckenden Mediums (siehe auch Abschnitt 3.3.3). Zusätzlich existieren Quell- und Senkenterme. Uber das gesamte Gebiet wird von einer zellunabhängigen Abnahme an Bioaktivität aufgrund proteineigener Mechanismen ausgegangen (siehe auch 3.3.3). Dabei erfolgt die Umsetzung der Bioaktivitätskinetik über eine zur Konzentration proportionalen Abnahme. Als Quellen sind die Endothelzellen anzusehen. Diese exprimieren Botenstoff und sondern ihn in das Zellkulturmedium ab. Zur Modellbildung wird eine konstante Expression des Botenstoffs proportional zur Zellzahl angenommen. Diese Annahmen fuhren zu: ¨

$$
\frac{\mathrm{d}}{\mathrm{d}t}C(\vec{x},t) = D\triangle C(\vec{x},t) - \tau C(\vec{x},t) + qN(\vec{x},t)
$$
\n(4.3)

Dabei beschreibt  $C(\vec{x}, t)$  [ng/m<sup>3</sup>] die Konzentration des Botenstoffs an der Position  $\vec{x}$  zum Zeitpunkt t. Die Variable  $N(\vec{x}, t)$  [Zellzahl/m<sup>3</sup>] entspricht der Zelldichte an  $\vec{x}$ , der Operator  $\triangle$  dem Laplace-Operator. Über die Diffusionskonstante  $D \left[\frac{m^2}{s}\right]$  kann der Grad der Diffusion des Zytokins im Zellkulturmedium vorgegeben werden. Durch  $\tau$  [1/s], als Konstante der Bioaktivitätskinetik, und  $q$  [ng/(s Zellzahl)], als Parameter zur Beschreibung der Ausschüttung des Botenstoffes, erfolgt die Parametrierung der Senken- und Quellterme für den bioaktiven Botenstoff. Die Kommunikation der Zellen untereinander wird durch das Ausschütten des Zytokins vermittelt. Dies führt zur Kopplung der Proteinverteilung  $C(\vec{x}, t)$  und der Migrationsgeschwindigkeit  $\vec{v}(\vec{x}, t)$ . Innerhalb der vorliegenden Arbeite erfolgte die Verwendung verschiedener Ansätze zur Beschreibung der Interaktion zwischen Geschwindigkeit und Bioaktivität und der Vergleich mit experimentellen Untersuchungen. Die mit den experimentellen Untersuchungen am vergleichbarsten Ergebnisse ergaben sich durch eine direkte Abhängigkeit der Geschwindigkeit vom Gradienten der Bioaktivität. Dies stimmt mit dem theoretischen Hintergund (vgl. Abschnitt 3.3.2) und Quellen aus der Literatur (Gamba et al., 2003; Pamuk, 2004) uberein. Die Beschreibung ¨ des Geschwindigkeitsfeldes erfolgt nach:

$$
\frac{\mathrm{d}}{\mathrm{d}t}\vec{v}(\vec{x},t) = -(\vec{v}(\vec{x},t)\nabla)\vec{v}(\vec{x},t) + b\nabla C(\vec{x},t) - \nabla P(\vec{x},t)
$$
\n(4.4)

Der dargestellte Vektor  $\vec{v}(\vec{x}, t)$  [m/s] entspricht der Migrationsgeschwindigkeit in der Ebene. Der Koeffizient b  $\left[\text{m}^5/\text{(s}^2 \text{ ng})\right]$  in Gleichung 4.4 erlaubt die Parametrierung der Sensitivität der Zellantwort gegenüber dem angelegten Gradienten. Diese Gleichung stammt ursprünglich aus der Strömungslehre (Navier-Stokes) und wird auch in den Arbeiten von Gamba et al. (2003) und Pamuk (2004), jedoch ohne den Druckterm  $P(\vec{x}, t)$ , angewandt. Dieser Term dient der Beschreibung von Anziehungs- und Abstoßungskräften zwischen den Zellen. Die Reaktionen dieser zelldichteabhängigen Kräfte können bei experimentellen Untersuchungen beobachtet werden. Sind Zellen miteinander verbunden, so bilden sie Zell-Zell-Kontakte aus. Diese erschweren das Vereinzeln von Zellen aus einem Zellverbund. Gleichzeitig können nicht beliebig viele Zellen einen Ort belegen. Durch beide Effekte entstehen Kräfte in unterschiedliche Richtungen zwischen den Zellen. Das Vernachlässigen von interzellulären Druckkräften führt bei der Simulation des Modells zur unnatürlichen Verdichtung der Zellen. Innerhalb der vorliegenden Arbeit kann das Modell um einen Druckterm mit den Parametern  $k$  [Pa],  $N_0$  [Zelldichte] und  $N_1$  [Zelldichte] erweitert werden, dessen Ursprung in der Kontinuumsmechanik liegt (Byrne und Preziosi, 2003) und die Interaktion zwischen den Zellen berücksichtigt. Durch den Term  $P(\vec{x}, t)$ lässt sich ein zelldichteabhängiger Wachstumsdruck zwischen den Zellen definieren. Die Form von  $P(\vec{x}, t)$  ist wie folgt:

$$
P(\vec{x},t) = \begin{cases} k \frac{N(\vec{x},t)}{N_1} \frac{(N(\vec{x},t) - N_0)^2 (N(\vec{x},t) - N_1)}{(1 - N(\vec{x},t))^{1/2}}, & \text{für } N_0 < N(\vec{x},t); \\ 0, & 0 < N(\vec{x},t) < N_0. \end{cases}
$$

Der qualitative Verlauf von  $P(\vec{x}, t)$  über der Zelldichte und die Bedeutung der Größen k,  $N_0$  und  $N_1$  ist in Abbildung 4.11 dargestellt. Unterhalb der Zelldichte  $N_0$  erfolgt keine Beeinflussung der Zellen untereinander. Zwischen  $N_0$  und  $N_1$  entstehen Anziehungskräfte. Oberhalb von N<sup>1</sup> beginnt ein Bereich mit hoher Abstoßung zwischen den Zellen, da jede Zelle Raum für sich beansprucht.

Erst die Einführung der interzellulären, dichteabhängigen Anziehung oder Abstoßung führt zu einem mit den experimentellen Untersuchungen vergleichbaren Verhalten.

In den beiden Arbeiten von Gamba et al. (2003) und Pamuk (2004) kann die Migrationsgeschwindigkeit beliebig hohe Werte annehmen. Innerhalb des Geschwindigkeitsfeldes wird keine Energie verbraucht. Die experimentell bestimmten Ergebnisse aus Abschnitt 4.4.2.2 sprechen jedoch gegen diese Annahme, da die Migrationsgeschwindigkeit bei allen

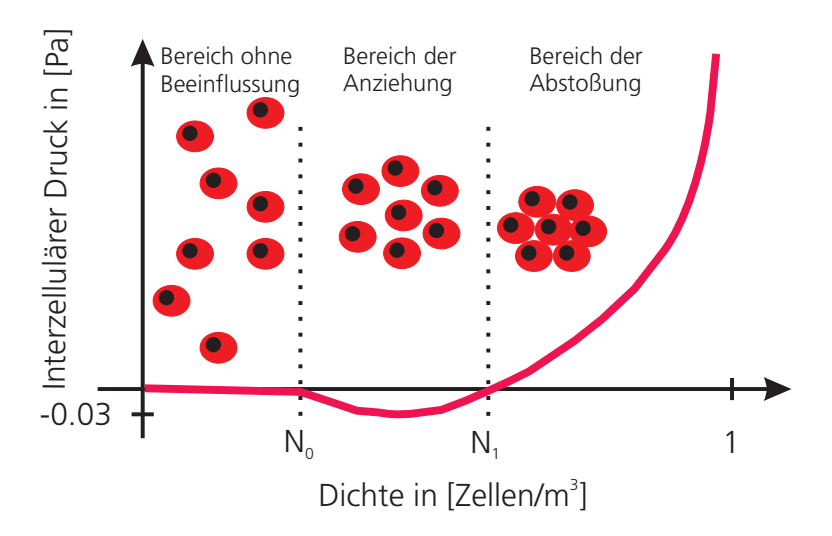

Abb. 4.11: Qualitativer Verlauf der Druckkräfte zwischen den Zellen. Unterhalb von  $N_0$  erfolgt keine Beeinflussung der Zellen. Zwischen  $N_0$  und  $N_1$  entstehen Anziehungskräfte. Oberhalb von  $\mathcal{N}_1$  beginnen Abstoßungskräfte zu hohen Zellzahlen entgegenzuwirken.

durchgeführten experimentellen Untersuchungen im Bereich von  $1 \cdot 10^{-3}$  µm/s liegt. Daher erfolgt für die Dynamik der Migrationsgeschwindigkeit die Begrenzung über einen viskoses Dämpfungsglied. Dieser lässt in Kombination mit den migrationsverursachenden Größen P und  $\nabla$ C eine maximale Migrationsgeschwindigkeit nur bis zu Werten unterhalb von  $1·10^{-2}$  µm/s zu.

Die Dynamik der Zelldichte beruht auf der Kontinuitätsgleichung:

$$
\frac{d}{dt}N(\vec{x},t) = \nabla(\vec{v}(\vec{x},t)N(\vec{x},t)) + \beta N(\vec{x},t)
$$
\n(4.5)

Eine Anderung der Zellzahl findet über den vom Geschwindigkeitsfeld ausgelösten Transport von Zellen statt. Gleichzeitig kann sich die Zellzahl an  $\vec{x}$  aufgrund von Zellteilung mit dem Parameter  $\beta$  [1/s] verändern.

Zur numerischen Simulation der Zustandsgrößen erfolgt die in Abschnitt 4.4.1.1 beschriebene Diskretisierung auf dem Simulationsgebiet Ω. Gleichung 4.3, 4.4 und 4.5 lassen sich zur Beschreibung finiter Volumen umschreiben. Für die Botenstoffkonzentration gilt nach der Integration über das Volumen und der Umwandlung der Volumenintegration in eine Oberflächenintegration des diffusiven Anteils:

$$
\frac{d}{dt} \int^V C(\vec{x}, t) dV = \int^{dV} D\nabla C(\vec{x}, t) \vec{n} dA - \int^V \tau C(\vec{x}, t) dV + \int^V qN(\vec{x}, t) dV
$$

Die Finite-Volumen Formulierung eines Volumenelements n auf dem Gitter der Konzentration bzw. der Zelldichte zum Zeitschritt r lautet dann für die Zeitdifferenz  $\delta t$ :

$$
\frac{C_n^{r+1} - C_n^r}{\delta t} \cdot V_n = \sum_{l=1}^4 (J_l^r A_l) - V_n \tau C_n^r + V_n q N_n^r
$$

Wobei  $J_l^r$  dem Stoffstrom über die Oberfläche  $A_l$ , senkrecht zum Stoffstrom, entspricht und aus der Konzentration C der angrenzenden Volumenelemente (hier  $n$  und  $n+1$ ), dem Diskretisierungsabstand  $\delta x$  und der Diffusionskonstante D angenähert wird durch:

$$
J_l^r = D \frac{C_{n+1}^r - C_n^r}{\delta x}
$$

Die Komponenten  $v_x$  und  $v_y$  des Geschwindigkeitsvektor  $\vec{v}$  werden zur numerischen Simulation getrennt betrachtet. Nach der Integration über das Volumen ergibt sich für die jeweilige Komponente:

$$
\frac{d}{dt} \int^V v_x dV = -\int^{dV} (\vec{v}v_x) \vec{n} dA + \int^{dV} bC(\vec{x}, t) n_x dA - \int^{dV} P(\vec{x}, t) n_x dA
$$
  

$$
\frac{d}{dt} \int^V v_y dV = -\int^{dV} (\vec{v}v_y) \vec{n} dA + \int^{dV} bC(\vec{x}, t) n_y dA - \int^{dV} P(\vec{x}, t) n_y dA
$$

Und in Form der finiten Volumen in der Geschwindigkeitsdiskretisierung mit Index m:

$$
\frac{(v_x^{r+1} - v_x^r)_m}{\delta t} \cdot V_m = \sum_{l=1}^4 \left( -(v_x^r v_x^r)_l A_{xl} - (v_y^r v_x^r)_l A_{yl} + b C_l^r A_{xl} - P_l^r A_{xl} \right)
$$

$$
\frac{(v_y^{r+1} - v_y^r)_m}{\delta t} \cdot V_m = \sum_{l=1}^4 \left( -(v_x^r v_y^r)_l A_{xl} - (v_y^r v_y^r)_l A_{yl} + b C_l^r A_{yl} - P_l^r A_{yl} \right)
$$

Dabei werden die konvektiven Terme über das in Abschnitt 4.4.1.1 beschriebene UpWind-Verfahren berechnet. Das Volumenintegral der Zelldicht lautet nach dem Umformen des konvektiven Anteils in ein Oberflächenintegral:

$$
\frac{\mathrm{d}}{\mathrm{d}t} \int^V N(\vec{x}, t) dV = \int^{dV} (\vec{v}(\vec{x}, t) N(\vec{x}, t) \vec{n}) dA + \int^V \beta N(\vec{x}, t) dV \tag{4.6}
$$

In Form der finiten Volumen auf dem Gitter der Zelldichte (Index n):

$$
\frac{N_{n}^{r+1} - N_{n}^{r}}{\delta t} \cdot V_{n} = \sum_{l=1}^{4} (J_{l}^{r} A_{l}) + V_{n} \beta N_{n}^{r}
$$

Hierbei berechnet sich der Strom J aus der senkrecht zur Oberfläche  $A_l$  orientierten Komponente des Geschwindigkeitsvektors  $\vec{v}$ .

#### 4.4.1.2 Bestimmung der Anfangs- und Randbedingungen

Zur Bestimmung der Anfangsbedingungen der Zellverteilung zum Zeitpunkt  $t = 0$  erfolgt die Ubertragung der Zelldichte aus der ersten gespeicherten mikroskopischen Aufnahme des betrachteten Experiments. Durch ein Raster über dem relevanten Bereich und die Bestimmung der Belegung der Rasterpunkte lässt sich diese in die Anfangsbedingungen des Modells übertragen. Abbildung 4.12 zeigt das prinzipielle Vorgehen.

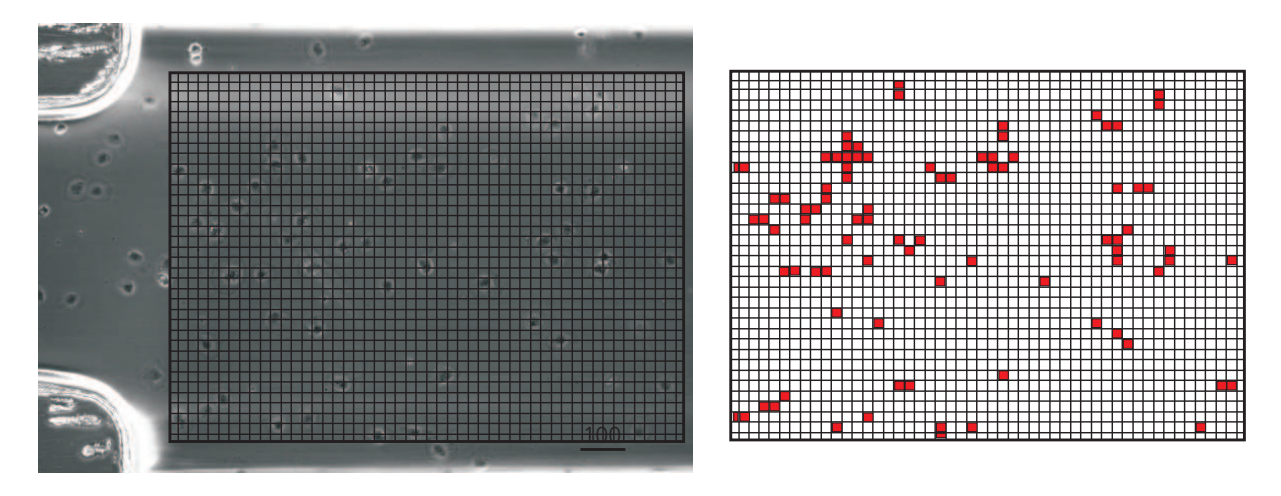

Abb. 4.12: Bestimmung der Anfangsbedingungen durch Übertragen der Zellbelegung. Durch die Lokalisierung der Zellen durch die Überlagerung eines Rasters wird die Zellverteilung bei  $t=0$ festgelegt.

Rasterpunkte, in denen sich eine Zelle oder Teile einer Zelle befinden, erhalten die Anfangsbedingung 1. Alle weiteren Rasterpunkte werden auf 0 gesetzt. Die Anfangsbedingungen der Geschwindigkeiten  $\vec{v}(\vec{x}, 0)$  und der Konzentration  $C(\vec{x}, 0)$  des Botenstoffes erhalten die Anfangsbedingung 0. Zum Versuchsbginn ist der Adhäsionsprozess gerade beendet, wodurch keine Bewegungen der Zellen zu erwarten sind. Ebenfalls werden mögliche bereits existente Botenstoffe durch einen Spülschritt vor Versuchsbeginn entfernt.

Das zu untersuchende Gebiet zur Simulation der botenstoffvermittelten Migration Ω innerhalb des µ-Slides ist so ausgewählt, dass dieses möglichst weit von Zellen außerhalb des betrachteten Bereichs lokalisiert ist. Dies verhindert eine Beeinflussung der Zellen im untersuchten Bereich uber die definierten Systemgrenzen. Aus der Wahl des Bereichs er- ¨ geben sich auch die Bedingungen auf dem Rand von Ω, dΩ. Grenzt das Gebiet an das Polystyrol des Slides, werden auf dem angrenzenden Randbereich für die Größen  $C, N$ 

und  $\vec{c}$  die Neumann-Bedingungen  $dC/d\vec{x} = 0|_{d\Omega}$ ,  $dN/d\vec{x} = 0|_{d\Omega}$  und  $d\vec{v}/d\vec{x} = 0|_{d\Omega}$  vorgegeben und Stoffströme über die Grenzen unterbunden. Ist der Randbereich nicht durch die Geometrie des Slides begrenzt, gelten die Dirichlet-Bedingungen  $C = 0|_{d\Omega}$ ,  $N = 0|_{d\Omega}$ und  $\vec{c} = 0|_{d\Omega}$  auf dem Rand des ergänzten Gebietes  $\tilde{\Omega}$  (siehe Abbildung 4.10).

#### 4.4.1.3 Simulationsparameter

Die zur Simulation der Zelldichtenverteilung, der Botenstoffdiffusion und der Migrationsgeschwindigkeit erforderlichen Modellparameter können aus der Analyse experimenteller Untersuchungen abgeschätzt werden. Zur Parametrierung der Dynamik des Botenstoffs erfolgt die Verwendung der in Abschnitt 4.2.4 ermittelten Stoffparameter von VEGF (D und  $\tau$ ). Der Ursprung aller weiteren Größen wird im Folgenden erläutert.

Die Stärke des als konstant angenommenen Quellterms  $q$  [ng/(s Zellzahl)] in Gleichung 4.3 kann aus der Messung der Zunahme von VEGF im Überstand eines konfluenten Monolayers abgeschätzt werden.

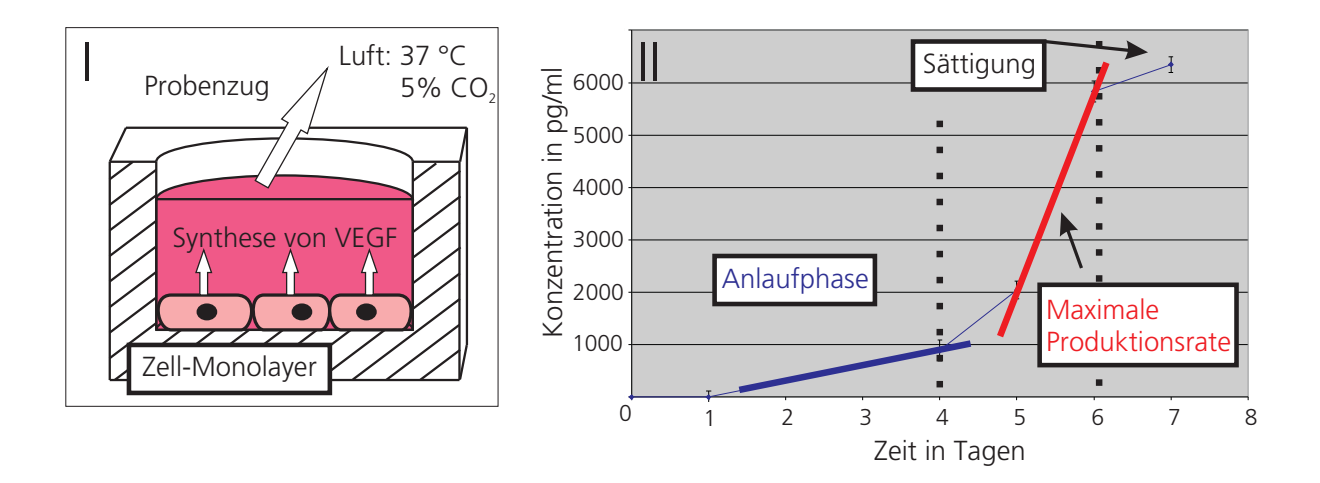

Abb. 4.13: Entwicklung der Konzentration des Botenstoffs VEGF im Überstand eines Monolayers aus  $12·10<sup>6</sup>$  Zellen auf einer Wachstumsfläche von 175 cm<sup>2</sup>. Zu erkennen sind ein Bereich der Anlaufphase, ein Bereich mit starker Expression des Proteins und ein Sättigungsbereich. Anhand der Steigungen lässt sich die Produktionsrate von VEGF bestimmen.

Abbildung 4.13 zeigt einen experimentellen Aufbau zur Bestimmung der Syntheserate von VEGF (Abbildung 4.13 I) und die Entwicklung der Konzentration des Proteins im Uber- ¨ stand eines Monolayers aus ca. 12·10<sup>6</sup> Zellen auf einer Wachstumsfläche von 175 cm<sup>2</sup> und einem Medienvolumen von 8 ml (Abbildung 4.13 II). Zu Beginn der Untersuchung erfolgt der Austausch des kompletten Zellkulturmediums über dem Monolayer. Der konfluente Monolayer bedeckt dabei die komplette Wachstumsfl¨ache. Dies inhibiert die Proliferation der Endothelzellen und die Zellzahl bleibt dadurch annähernd konstant. Nach dem Wechsel des Zellkulturmediums erfolgt die zyklische Entnahme von Proben und die anschließende Bestimmung der VEGF-Konzentration. Die Messung erlaubt den Bereich der Expressionsrate des Proteins uber die beiden im Diagramm erkennbaren Produktions- ¨ raten abzuschätzen (Abbildung 4.13). Deutlich sichtbar sind ein Bereich mit schwacher Synthese des Proteins und ein Bereich, der durch eine hohe Produktion von VEGF geprägt ist. Durch das Wechseln des Zellkulturmediums zum Entfernen aller bereits vorhandenen VEGF-Proteine bei Versuchsbeginn werden auch alle anderen von den Zellen exprimierten und ins Zellkulturmedium abgegebenen Wachstumsfaktoren entfernt. Daher befinden sich die Zellen während der Anfangsphase innerhalb einer neuen biochemischen Umgebung. Dies fuhrt zu einer Art Anpassungsprozess, durch den die verringerte Syntheserate ¨ erklärt werden kann. Nach dem Anpassen der Umgebungsdingungen (Konditionierung) erhöhen die Zellen die Syntheserate. Gegen Ende des Versuchszeitraumes verringert sich der Anstieg der Proteinkonzentration wieder. Dieser Effekt erfolgt aufgrund der Abnahme der zu Versuchsbeginn enthaltenen Nährstoffe. Die durchgeführte Untersuchung dient der Absch¨atzung der Grenzen der Botenstoffexpression. Durch die Ermittlung der Produktionsraten anhand der beiden erkennbaren Extrema der Konzentrationszunahmen, lässt sich das Intervall zur Wahl der konstanten Produktionsrate  $q \frac{[ng}{s}$  Zellzahl) bestimmen.

Für die dargestellte experimentelle Situation gilt aufgrund der idealen Durchmischung des Zellkulturmediums und der konstanten Zellzahl:

$$
\frac{\mathrm{d}}{\mathrm{d}t}C(t) = qN
$$

Dabei ist die Konzentrations¨anderung das Resultat der Synthese des Botenstoffs aller Zellen und die berechnete Syntheserate als Mittelwert anzusehen. Anhand der Konzentrationsmessungen ergeben sich aus den zwei eingepassten Geraden in Abbildung 4.13 II zwei Werte für die Änderung  $dC(t)/dt$ :

$$
\frac{d}{dt}C(t)_{min} = 3,8 \frac{ng}{m^3 s} \frac{d}{dt}C(t)_{max} = 46 \frac{ng}{m^3 s}
$$

Daraus lassen sich über die Zellzahl von ca. 12·10<sup>6</sup> und dem Medienvolumen von 8 ml die beiden Grenzwerte der Produktionsrate berechnen:

$$
q_{min} = 2, 5 \cdot 10^{-12} \frac{ng}{s \; Zellzahl} \quad q_{max} = 3 \cdot 10^{-11} \; \frac{ng}{s \; Zellzahl}
$$

Die beiden unterschiedlichen Syntheseraten begrenzen das Intervall zur Wahl von q.

Im Rahmen der experimentellen Untersuchungen konnte innerhalb des Beobachtungszeitraums keine deutliche Proliferation migrierender Zellen beobachtet werden. Als weiterer Parameter kann die Anderung der Zellzahl aufgrund Zellteilung vernachlässigt und der Parameter  $\beta$  auf 0 gesetzt werden.

Die Mechanismen, die der Migration von Endothelzellen zugrunde liegen, sind in Abschnitt 3.3.3 beschrieben. Die beteiligten komplexen Vorgänge, bei denen das Zytoskelett der Zellen angepasst werden muss, begrenzen die Migrationsgeschwindigkeit auf einen engen Bereich. Die maximale Migrationsgeschwindigkeit kann wie bereits erläutert über die Auslegung des viskosen Dämpfungsglieds angepasst werden. Neben der Endgeschwindigkeit der Migration ist auch die Dauer bis zum Erreichen dieser durch die Umstrukturierung der Zellmorphologie vorgegeben. Durch die in Abschnitt 4.3.1 beschriebenen Methoden konnten umfassende Migrationsuntersuchungen durchgeführt werden. Innerhalb der Migrationsbeobachtungen zeigte sich, dass die Dauer bis zum Erreichen der maximalen Migrationsgeschwindigkeit ca. 2 h beträgt. Daher erfolgt die Wahl der Sensitivität b  $\left[\text{m}^{5}/\text{(ng)}\right]$ s<sup>2</sup>)] der Migrationsgeschwindigkeit hinsichtlich der Stärke des Konzentrationsgradienten so, dass sich bei einer Gradientenstärke von 1 ng/(ml mm) nach 2 h eine mittlere Geschwindigkeit von 7·10<sup>−</sup><sup>3</sup> µm/s einstellt (vgl. Abschnitt 5.2.3).

Des Weiteren werden die Größen  $N_0$  und $N_1$ zur Parametrierung der interzellulären Drücke so gewählt, dass Anziehungskräfte zwischen den Zellen entstehen, sobald 10% der maximalen Zellzahl  $(N_1)$  innerhalb eines Gittersegmentes erreicht sind. Dieser Grenzwert errechnet sich aus der Fläche eines Gittersegmentes  $(r^2)$ , der Höhe des Beobachtungssplats von 70 µm und dem Volumen einer Zelle mit dem angenommenen Durchmesser von 30 µm.

Tabelle 4.2 fasst alle oben beschriebenen Parameter des Modells zusammen.

| Parameter                   | Wert                                                                                                    |
|-----------------------------|----------------------------------------------------------------------------------------------------|
| Bioaktivitätskinetik $\tau$ | $6.10^{-5}$ [1/s]                                                                                                    |
| Diffusionskonstante $D$     | $1.4\cdot10^{-11}$ [m <sup>2</sup> /s]                                                                                        |
| Produktion VEGF             | $2.5 \cdot 10^{-12}$ - $3 \cdot 10^{-11}$ [ng/(s Zellzahl)]                                                                   |
| Zellteilung                 | $\beta = 0$ [1/s]                                                                                                    |
| Migrationsgeschwindigkeit   | $9,7.10^{-20}$ [m <sup>5</sup> /(ng s <sup>2</sup> )]                                                                         |
| Druckterm                   | $N_1 = 70 \cdot 10^{-6} \text{ r}^2/(2/3 \pi (15 \cdot 10^{-6} \text{m})^3), N_0 = 0, 1 \cdot N_1$ [Zellzahl/m <sup>3</sup> ] |
|                             | $r = Gitterabstand$                                                                                                    |

Tab. 4.2: Gewählte Parameter zur Charakterisierung der frühen Endothelzellmigration

# 4.4.2 Stochastische Modelle

Die Entwicklung eines stochastischen Modells auf Grundlage der innerhalb der vorliegenden Arbeit durchgefuhrten Migrationsexperimente erlaubt die Untersuchung der Migra- ¨ tionseigenschaften und die Beschreibung von Realisationen einzelner Trajektorien. Die Migration von Endothelzellen ohne äußere Beeinflussung durch eine chemotaktische Substanz kann als persistent Random Walk beschrieben werden (Berg, 1993). Unter dem Einfluss eines chemotaktischen Gradienten wird der freie Random Walk in einen biased Random Walk erweitert (Berg, 1993). Untersucht werden soll in der vorliegenden Arbeit vor allem der Einfluss des biochemischen Milieus auf den biased Random Walk der Endothelzellen als Grundlage zum Verständnis des Angiogeneseprozesses. Der komplexe Aufbau von Kollagen und vor allem der von nativen Bindegewebe und die komplexen Vorgänge innerhalb der Zellen lassen eine deterministische Prädiktion der Bahnen von Endothelzellen nicht zu. Die Übertragung der Migration von mikrovaskulären Endothelzellen in ein Random-Walk-Modell ist ein geeignetes Mittel, diesen Prozess unter Berucksichtigung des ¨ nicht deterministischen Verhaltens mechanistisch zu beschreiben.

## 4.4.2.1 Analyse der Migrationstrajektorien in Matlab

Vor der Modellbildung erfolgt innerhalb der vorliegenden Arbeit die Analyse der Endothelzellmigration anhand der experimentell erhaltenen Trajektorien. Die dazu notwendigen Softwaretools werden in Matlab 7.0.4 implementiert. Diese extrahieren aus den Positionsdatens¨atzen verschiedene Migrationsparameter, die zur Charakterisierung der Endothelzellmigration dienen. Zum Anpassen einer geeigneten Zielfunktion an experimentelle Datensätze dient die in Matlab vorhandene Optimization-Toolbox zur Lösung von Optimierungsaufgaben.

# 4.4.2.2 Migrationsparameter und Eingliederung der Endothelzellmigration als Grundlage des Modells

Die Analyse der Abhängigkeit der Endothelzellmigration von einem chemotaktischen Feld erfolgt innerhalb der vorliegenden Arbeit durch die Zerlegung der x,y-Positionsdaten in die ¨aquivalenten trajektorienbeschreibenden Parameter, Bewegungsgeschwindigkeit und Bewegungsrichtung. Diese beiden Größen erlauben die direkte Analyse der Wirkung von Chemokinen und die einfache Verifizierung der Beeinflussung der Migrationsgeschwindigkeit oder der Migrationsrichtung durch einen Botenstoff. Zur Bestimmung dieser Migrationsvariablen können Tangentenvektoren zu jedem Beobachtungszeitpunkt an die Bahn angelegt werden.

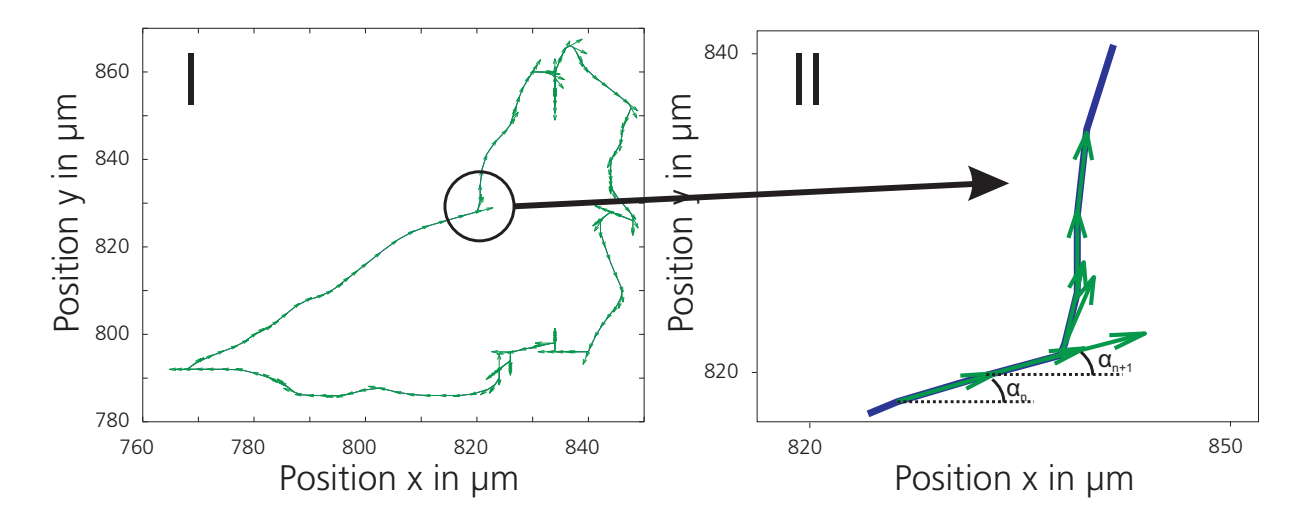

Abb. 4.14: Beispielhafte Darstellung einer Trajektorie (I) und deren Zerlegung in einzelne Bewegunselemente durch Anlegen von Tangentenvektoren. (II) Bestimmung der Geschwindigkeit und Bewegungsrichtung anhand der Tangentenvektoren. Dabei ergibt sich die Migrationsgeschwindigkeit aus dem Betrag des Vektors und die Migrationsrichtung durch den Winkel  $\alpha_n$ zwischen x-Achse und Tangentenvektor.

Abbildung 4.14 zeigt eine Trajektorie (I) und die an den Messpunkten angelegten Tangentenvektoren (II). Diese Vektoren beschreiben die Endothelzellbewegung durch Betrag und Richtung. Dabei ergibt sich die Migrationsgeschwindigkeit aus dem Betrag des Tangentenvektors und die Migrationsrichtung aus dem Winkel  $\alpha_n$  zwischen dem Tangentenvektor und der x-Achse an der Position  $n$  der Trajektorien. Die Zuordnung der Beträge und Winkel der Vektoren zu den entsprechenden Messzeitpunkten n erlaubt die Analyse des Zeitverhaltens der Trajektorien. Zudem können über die Betrachtung von Winkelübergängen und Geschwindigkeitsänderungen zu den Zeitpunkten  $n, n+1, n+2, ...$  bedingte Wahrscheinlichkeiten fur die einzelnen Geschwindigkeiten und Bewegungswinkel errechnet wer- ¨ den. Durch das Anpassen geeigneter Zielfunktionen lassen sich Wahrscheinlichkeitsdichten bestimmen oder die Daten können direkt in Wahrscheinlichkeitsverteilungen diskreter Zustände umgerechnet werden.

Ein Maß zur Beurteilung der Richtungsbeeinflussung erm¨oglicht die Publikation von Hill und Häder (1997). Über die Berechnung einer mittleren Bewegungslänge  $r_m$  aller m Teilbewegungen einer Trajektorie, kann eine Aussage über den Drift einer stochastischen Bewegung getroffen werden. Dazu werden die Winkel  $\theta_i$  der Bewegungssegmente ermittelt und die Größen  $r_m$  und  $\phi$  nach

$$
r_m \cos(\phi) = \sum_{i=1}^m \cos(\theta_i) / m \qquad \qquad r_m \sin(\phi) = \sum_{i=1}^m \sin(\theta_i) / m
$$

berechnet. Dabei gilt für  $r_m$ , dass bei einem Wert von  $r \to 1$  eine stark begrenzte Verteilung der Bewegungswinkel vorliegt. Bei  $r_m \to 0$  kann von einer Gleichverteilung der Bewegungswinkel ausgegangen werden. Aus der Größe  $r_m$  lässt sich zudem über  $s = \sqrt{2(1 - r)}$ p und  $s_0 =$ p  $-2 \ln(r)$  die Varianz der zirkulären Statistik s bzw. die Winkelabweichung s<sub>0</sub> bestimmen.

Von großer Bedeutung ist die Untersuchung der Migration hinsichtlich stationärem Verhalten. Dazu erfolgt die Bestimmung der Übergangswahrscheinlichkeitsdichten zu definierten Zeitpunkten und der Vergleich der Residuen zwischen diesen Ubergangswahrscheinlichkeitsdichten untereinander. Dies erlaubt die Abschätzung, ob stationäres Verhalten vorliegt, bzw. ab wann dieses eintritt.

Ein weiteres Merkmal ist die Abhängigkeit der Migrationsgeschwindigkeit von der Migrationsrichtung. Die Darstellung der mittleren Geschwindigkeit über dem Winkel  $\alpha$  erlaubt die Untersuchung einer möglichen Winkelabhängigkeit der Migrationsgeschwindigkeit. Zudem können Aussagen getroffen werden, inwieweit die mittlere Migrationsgeschwindigkeit durch einen Zytokingradienten mit definierter Richtung beeinflusst werden kann. Dies wiederum ermöglicht die Zuordnung der Endothelzellmigration zu den verschiedenen Migrationsarten wie Orthotaxis, Klinotaxis und Topotaxis. Die mittlere zuruckgelegte Migra- ¨ tionsweglänge erlaubt wiederum, die Tendenz der Endothelzellen zur Migration in einem definierten biochemischen Milieu abzuschätzen. Die Migrationsweglänge ist ein einfach zu bestimmender Parameter, der bei den verschiedenen Konzentrationsgradienten untersucht wurde.

#### 4.4.2.3 Kramers-Moyal-Koeffizienten

Als Grundlage eines stochastischen Modells wird fur die Migration von Endothelzellen ¨ die Fokker-Planck-Gleichung angesetzt. Diese beschreibt die zeitliche Entwicklung einer Wahrscheinlichkeitsdichtefunktion w unter dem Einfluss von Drift und Diffusion (Risken, 1996). Ursprung der Fokker-Planck-Gleichung ist die Identität:

$$
w(\alpha, t + \tau) = \int_{\Omega} p(\alpha, t + \tau | \alpha', t) w(\alpha', t) \, d\alpha' \tag{4.7}
$$

Allgemein entspricht der Term $\int_a^b w(\alpha,t)d\alpha$ der Wahrscheinlichkeit für einen Wert einer Realisation zum Zeitpunkt t im Intervall [a, b]. Die Größe  $p(\alpha, t + \tau | \alpha', t)$  bezeichnet die Übergangswahrscheinlichkeitsdichte, aus der sich die Wahrscheinlichkeit bestimmen lässt, dass eine Zufallsvariable von Zustand  $\alpha'$  zum Zeitpunkt t in den Zustand  $\alpha$  bei  $t + \tau$ übergeht. Die Entwicklung des Integranden in eine Taylorreihe um den Zustand  $(\alpha, t)$ und das Vertauschen der Summation der Taylorreihe und der Integration aus Gleichung 4.7 liefern den Ausdruck:

$$
w(\alpha, t + \tau) = \sum_{n=0}^{\infty} \frac{(-1)^n}{n!} \frac{d^n}{d\alpha^n} \int_{\Omega} \Delta^n p(\alpha + \Delta, t + \tau | \alpha, t) d\Delta w(\alpha, t)
$$

Das Integral lässt sich zum Faktor  $M_n$  zusammenfassen und  $M_0$  wird zu 1. Dadurch kann der Summand  $M_0$   $p(\alpha, t)$  auf die linke Seite gebracht werden. Teilt man durch  $\tau$  und lässt  $\tau$  gegen 0 gehen, erhält man die Differentialgleichung für die Wahrscheinlichkeitsdichte.

$$
\frac{dw(\alpha,t)}{dt} = \sum_{n=1}^{\infty} \frac{(-1)^n}{n!} \frac{d^n}{d\alpha^n} \lim_{\tau \to 0} \frac{1}{\tau} \int_{\Omega} \Delta^n p(\alpha + \Delta, t + \tau | \alpha, t) d\Delta w(\alpha, t)
$$

Dies lässt sich zusammenfassen zu:

$$
\frac{dw(\alpha, t)}{dt} = \sum_{n=1}^{\infty} \frac{(-1)^n}{n!} \frac{d^n}{d\alpha^n} D_n w(\alpha, t)
$$

Nach dem Pawula Theorem (Risken, 1996) verschwinden alle Terme für  $n > 2$ . Die Taylor-Entwicklung der Gleichung 4.7 bis zu Termen mit Grad n=2 liefert die Fokker-Planck-Gleichung (4.8).

$$
\frac{dw(\alpha, t)}{dt} = \left(-\frac{d}{d\alpha}D_1(\alpha) + \frac{1}{2}\frac{d^2}{d\alpha^2}D_2(\alpha)\right)w(\alpha, t)
$$
\n(4.8)

Dabei handelt es sich bei den Faktoren  $D_n(\alpha)$ , (n=1,2) um die Kramers-Moyal-Koeffizienten, die sich nach

$$
D_n(\alpha) = \frac{1}{n!} \lim_{\tau \to 0} \frac{1}{\tau} \int_{\Omega} \Delta^n p(\alpha + \Delta, t + \tau | \alpha, t) d\Delta \tag{4.9}
$$

errechnen. Diese Koeffizienten erlauben den Einfluss von Drift  $(D_1)$  und Diffusion  $(D_2)$ in das Modell zu integrieren.

#### 4.4.2.4 Markow-Eigenschaft der Migration

Als Voraussetzung, die zeitliche Entwicklung eines stochastischen Prozesses durch die Fokker-Planck-Gleichung zu beschreiben, muss die Markow-Eigenschaft für den entsprechenden Prozess gelten (Risken, 1996). Allgemein gilt fur die bedingte Wahrscheinlichkeit ¨  $p$ eines Prozesses mit diskreten Zeiten $(t_1 < t_2 < t_3 < \ldots t_m)$ :

$$
p = p(\alpha_m, t_m | \alpha_{m-1}, t_{m-1}, ..., \alpha_1, t_1)
$$

Für einen Markow-Prozess gilt, dass die Wahrscheinlichkeit des nächsten Zustandes nur vom vorliegenden Zustand abhängt, der Prozess besitzt also kein Gedächtnis. Es gilt:

$$
p = p(\alpha_m, t_m | \alpha_{m-1}, t_{m-1})
$$

Eine Möglichkeit, die Gültigkeit der Markow-Eigenschaft zu überprüfen, bietet die Anwendung der Chapman-Kolmogorow-Gleichung und deren Validierung mittels  $\chi^2$ -Statistik (van Mourik et al., 2006). Bei einem Markow-Prozess lässt sich die Übergangswahrscheinlichkeit einer stochastischen Variable zum Zeitpunkt  $(\alpha_3, t_3)$  mit Hilfe der Integration über einen Zwischenzustand  $(\alpha_2, t_2)$  zum Zeitpunkt  $t_2$  aus dem Zustand  $(\alpha_1, t_1)$  ermitteln.

$$
p(\alpha_3, t_3 | \alpha_1, t_1) = \int_{-\infty}^{\infty} p(\alpha_3, t_3 | \alpha_2, t_2) p(\alpha_2, t_2 | \alpha_1, t_1) d\alpha_2
$$

Gilt diese Gleichung für die ermittelten Trajektorien, kann von einem Markow-Prozess ausgegangen werden. Eine quantitative Aussage kann mittels statistischen Untersuchungen getroffen werden. Die Größe

$$
\tilde{p}(\alpha_3, t_3 | \alpha_1, t_1) = \int_{-\infty}^{\infty} p(\alpha_3, t_3 | \alpha_2, t_2) p(\alpha_2, t_2 | \alpha_1, t_1) d\alpha_2
$$

stellt die aus den Experimenten ermittelte und mit der Chapman-Kolmogorow-Gleichung bestimmte Übergangswahrscheinlichkeit dar. Dazu erfolgt die Ermittlung der Ubergangswahrscheinlichkeiten aus einzelnen Winkeländerungen durch die Untersuchung der Richtung der Migration. Die Bestimmung der Größe  $\chi^2$  über

$$
\chi^2 = \int_{\Omega} \int_{\Omega} \frac{(p(\alpha_3, t_3 | \alpha_1, t_1) - \tilde{p}(\alpha_3, t_3 | \alpha_1, t_1))^2}{p(\alpha_3, t_3 | \alpha_1, t_1)} d\alpha_3 \ d\alpha_1 \tag{4.10}
$$

erlaubt, die Gültigkeit der Annahme der Markow-Eigenschaft zu untersuchen. Für ein Signifikanzniveau von 5% beträgt der Schwellwert von  $\chi^2$ =18,48. Liegt die Größe  $\chi^2$  unter dem Schwellwert ist die Identität von  $\tilde{p}(\alpha_3, t_3|\alpha_1, t_1)$  und  $p(\alpha_3, t_3|\alpha_1, t_1)$  zu 95% sicher. Der Nachweis der Markow-Eigenschaft wird in Abschnitt 5.3.2.1 dargestellt.

# 4.5 Technologieentwicklung für das Tissue Engineering von vaskularisierten Geweben

Die Umsetzung der Ergebnisse der Migrationsuntersuchungen von Endothelzellen in Anwendungen des Tissue Engineerings erfordert die Kultivierung der Endothelzellen in einem anwendungsorientierten Bioreaktorsystem. Dieses muss gewebespezifische Rahmenbedingungen aufrechterhalten (vgl. Abschnitt 3.3.5), die zum Erhalt der Vitalität und Funktionalität der Zellen beitragen, und ist damit grundlegende Bedingung für die Induktion der Angiogenese. Neben den theoretischen Untersuchungen der Endothelzellmigration erfolgt inerhalb der vorliegenden Arbeit parallel dazu die Entwicklung geeigneter Bioreaktortechnologien für das Tissue Engineering mit dem Ziel, beide Disziplinen in der Entwicklung eines Bioreaktors zur Induktion von Angiogenese zusammenzuführen.

## 4.5.1 Bioreaktorspezifische Inkubatortechnologie

Dieser Abschnitt stellt anhand der Optimierung einer Bioreaktor-geeigneten Infrastruktur und einer gewebespezifischen Bioreaktoranwendung zusammenfassend die Arbeiten auf dem Gebiet der Reaktorentwicklung dar. Innerhalb der vorliegenden Arbeit zeigt sich, dass neben der eigentlichen Entwicklung der Bioreaktortechnologie auch eine anwendungsorientierte Infrastruktur zum Betrieb der Bioreaktoren benötigt wird. Dies ist bedingt durch den erhöhten technischen Aufwand, der zur physiologischen Kultivierung von Geweben nötig ist. In herkömmlichen Brutschränken ist der Betrieb von Bioreaktorsystemen nicht möglich, da beispielsweise die hohe Luftfeuchtigkeit zur Beschädigung von elektrischen Bauteilen fuhrt. Bestandteil der vorliegenden Arbeit ist daher auch die Kon- ¨ zeption und Umsetzung von Bioreaktor-geeigneten Inkubatorkammern, zum vereinfachten Umgang dieser komplexen Systeme.

Abbildung 4.15 zeigt den schematischen Aufbau einer w¨ahrend der Fertigstellung der vorliegenden Arbeit entwickelten Bioreaktor optimierten Inkubationskammer. Im Mittelpunkt befindet sich der temperatur- und gasuberwachte CAD-entworfene Raum zur ¨ Aufnahme der eigentlichen Bioreaktoren. Die Regelung der Temperatur und der Luftzusammensetzung erfolgt über eine eigenentwickelte Elektronik, bestehend aus Mikrokontrollern (PIC-80C164) und Schaltungen zur Ansteuerung von Ventilen und Heizfolien. Die Temperatur und der Gasgehalt werden uber ein entsprechendes Messystem (Binder ¨ PI2) mit einer Frequenz von 1 Hz abgetastet und durch das Bindersystem (CTM01) zur weiteren Verarbeitung in ein RS422-konformes Signal umgewandelt. Schnittstellenwandler von RS422 auf RS232 bereiten dieses Signal dann fur die Mikrokontroller auf. Zur ¨ Regelung der Temperatur erfolgt der Abgleich uber eine Zweipunktregelung, die ab einer ¨ Temperatur unter 36,9 °C aktiv wird und bei einer Temperatur ≥37,0 °C ausschaltet. Die Regelung der Gaszusammensetzung ist in einer Fuzzy-Regelung realisiert. Die Regler steuern dann die jeweiligen Heizfolien und Ventile an. Die Temperierung und Begasung laufen dabei abgetrennt von der Ansteuerung der Bioreaktoren zur Erhöhung der Redundanz und Sicherheit des Systems.

Die zur Regelung verwendeten Regler sind in Abbildung 4.16 dargestellt. Drei Regler mit unterschiedlicher Regelstrategie kontrollieren die Systemzustände Inkubatortemperatur

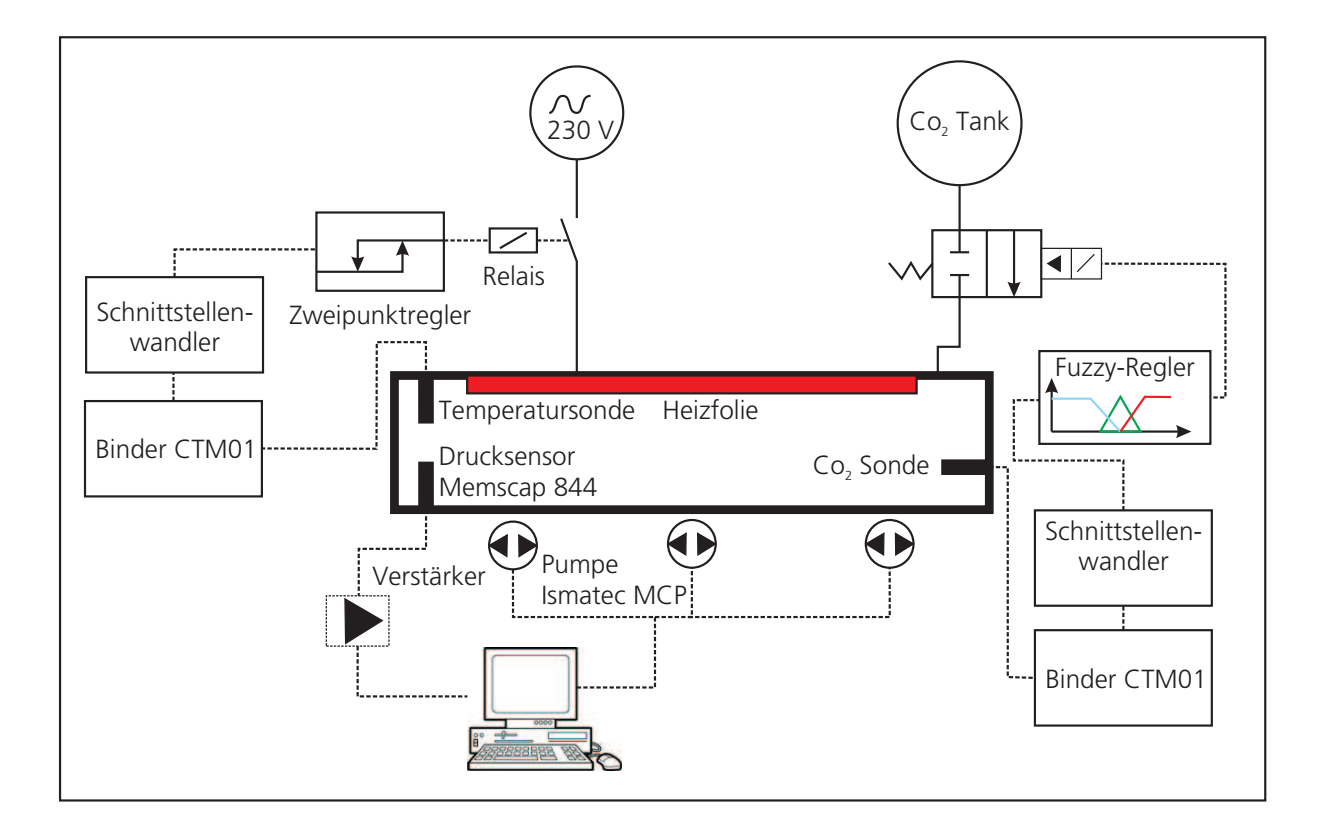

Abb. 4.15: Schematischer Aufbau der eigenentwickelten Inkubatoren. Gezeigt sind alle Bestandteile und die Regelkreise zur Kontrolle der Systemzustände. Die Regelung der Temperatur und der CO2-Konzentration erfolgt getrennt von der Druckregelung der Bioreaktoren. Die Temperaturregelung besteht aus einem Zweipunktregler und einer Heizfolie. Die CO<sub>2</sub>-Regelung ist durch einen Fuzzy-Regler und ein Ventil implementiert. Dargestellt ist auch die Peripherie zur Messadtenaufbereitung.

T, Gaszusammensetzung im Inkubator  $C_{CO_2}$  und Druck in den Gefäßen des Bioreaktors P. Dabei sind die Sollwerte für Temperatur und Gaszusammsetzung auf 37 °C bzw. 5% festgelegt. Der Drucksollwert kann vom Benutzer über ein Benutzerinterface eingestellt werden. Eine Beeinflussung des Drucks im Bioreaktor durch die Inkubatorzustände kann durch die Temperatur im Inkubator erfolgen, da Luftspeicher sich aufgrund von Temperaturunterschieden ausdehnen bzw. zusammenziehen können.

### 4.5.1.1 Temperaturregelung

Grundlage der Temperaturregelung ist ein Modell der Inkubationskammer. Das Luftvolumen beträgt 0,45 m<sup>3</sup> und die Kammeroberfläche ca. 3,5 m<sup>2</sup>. Für die in der Luft des

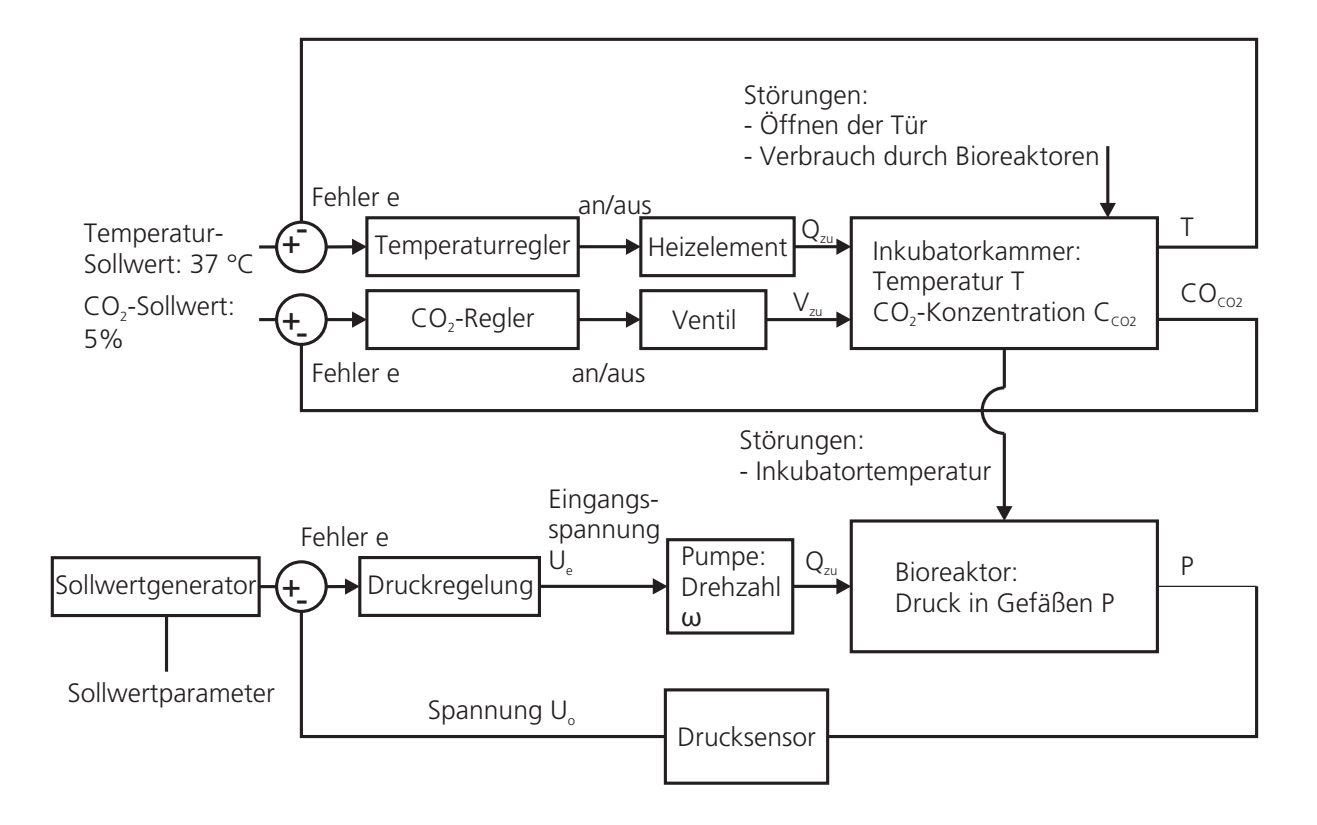

- Q<sub>zu</sub>: Wärmestrom der Heizelemente  $V_{\text{zu}}$ : Volumenstrom CO<sub>2</sub>
- Abb. 4.16: Die verwendete Regelstrategie beruht auf der Regelung der Inkubatorzustände Temperatur  $T$  und CO<sub>2</sub>-Konzentration  $C_{CO2}$  unabhängig von den einzelnen Bioreaktoren. Ein Regler zur Druckregulierung kontrolliert die einzelnen Bioreaktoren. Die Sollwerte der Temperatur und der CO<sub>2</sub>-Konzentration sind auf 37 °C bzw. 5% CO<sub>2</sub> festgelegt. Der Drucksollwert kann vom Benutzer verändert werden. Eine Beeinflussung der Bioreaktoren erfolgt in Form der Inkubatortemperatur.

Innenraums gespeicherte Enthalpie H gilt:

$$
dH = \rho V \, cp \, dT = dQ + VdP
$$

Dabei entspricht cp der spezifischen Wärmekapazität bei konstantem Druck P, T der Temperatur,  $\rho$  der Dichte von Luft und V dem Volumen. Für das Medium Luft beträgt cp 1,005 [kJ/(kg K)] und bei einer Temperatur von 37 °C besitzt Luft eine Dichte von ca. 1,14  $[\text{kg/m}^3]$ . Die Größe Q gibt den Austausch an Wärme zur Umgebung an. Kleine Offnungen in der Inkubationskammer erlauben den Ausgleich des Drucks und führen zu einem konstanten Druck innerhalb der Inkubationskammer.

Dadurch gilt für die Enthalpie:

$$
dH = \rho V \; cp \; dT = dQ
$$

Leitet man die Gleichung nach  $t$  ab, erhält man:

$$
\rho V cp \frac{dT}{dt} = \frac{dQ}{dt}
$$

Eine Änderung der Enthalpie erfolgt aufgrund von Wärmeströmen  $\dot{Q}$  über die Kammergrenzen. Diese können in Form von Wärmezufuhr durch die eingebauten Heizelemente  $\dot{Q}_{zu}$ oder über Wärmeverlust  $\dot{Q}_{ab}$  durch die Kammeroberfläche A stattfinden. Zur Beschreibung des Wärmeverlusts wird eine proportionale Abhängigkeit des Wärmestroms zur Differenz zwischen Kammerinnentemperatur  $T_{inner}$  und Umgebungstemperatur  $T_{augen}$  angenommen. Die Bestimmung des Wärmestromes im interessierenden Temperaturbereich zwischen 37 °C und 35 °C im Dauerbetrieb kann durch das Ausschalten der Heizelemente erfolgen. Ohne die Verwendung der Heizelemente gilt:

$$
\rho V cp \frac{dT}{dt} = \lambda (T_{inner} - T_{außen})
$$

Abbildung 4.17 zeigt den Temperaturverlauf in der Kammer nach dem Abschalten der Heizelemente bei einer Temperatur von 37 °C. Ebenfalls zu sehen ist eine an die Messdaten angelegte Exponentialfunktion zur Beschreibung des Temperaturverlaufs.

Dividiert man obige Gleichung durch  $\rho$ , V und cp, so entspricht der Quotient vor der Kammertemperatur T dem Parameter der Exponentialfunktion von 3,1·10<sup>-4</sup> [1/s], da dieser den Eigenwert der Differentialgleichung darstellt.

$$
\frac{\lambda}{\rho V cp} = \frac{0,019}{60} \left[ \frac{1}{s} \right]
$$

Durch Multiplizieren mit dem Nenner ergibt sich  $\lambda$  zu:

$$
\lambda = \frac{0.019 \, \rho \, V \, cp}{60} = 0, 16 \, \left[ \frac{W}{K} \right]
$$

Setzt man diesen Zusammenhang in die Bestimmungsgleichung für die Enthalpie ein, erhält man bei einer Außentemperatur von 24 °C (297 K):

$$
\rho V \ c p \frac{dT}{dt} = \lambda (297 - T_{inner}) + \dot{Q}_{zu}
$$

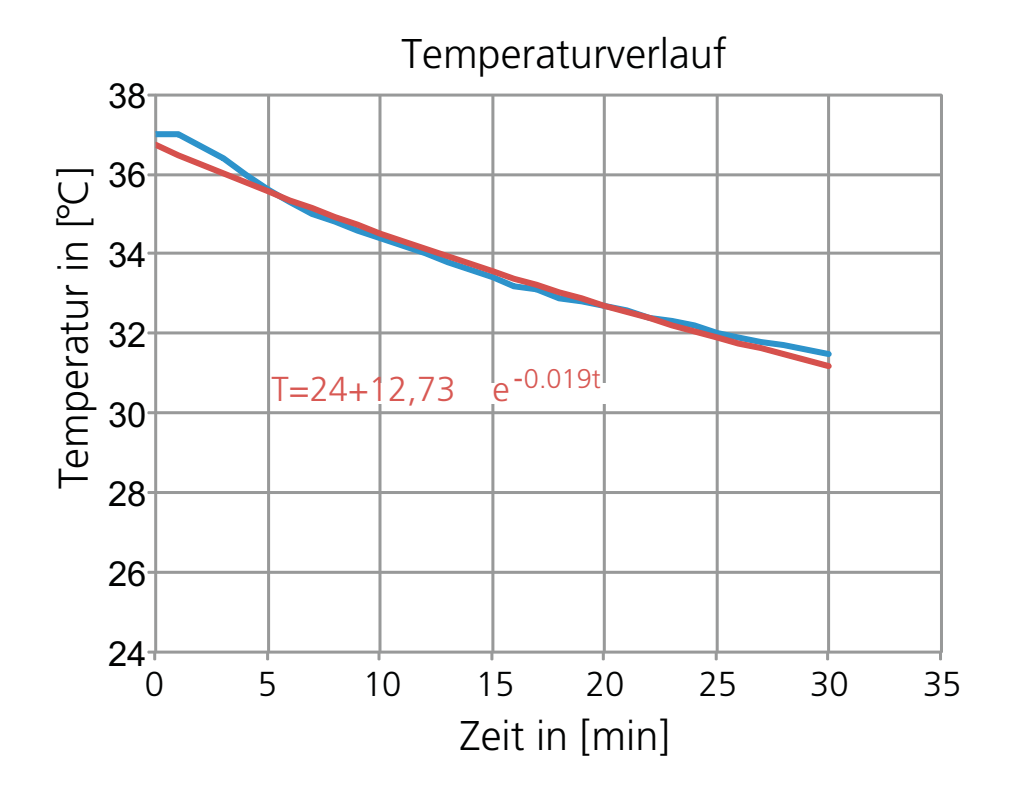

Abb. 4.17: Gemessener Temperaturverlust in der Inkubationskammer bei ausgeschalteter Temperaturregelung (blau). Zusätzlich zu sehen ist eine an die Messdaten angepasste Exponentialfunktion zur Beschreibung des Temperaturverlaufs (rot).

Nach der Division aller Faktoren der linken Seite ergibt sich die Differentialgleichung des Gesamtsystems zu:

$$
\frac{dT}{dt} = -0,00031(T_{inner} - 297) + 0,0019 \dot{Q}_{zu} \left[\frac{K}{s}\right]
$$

Der Eigenwert der Differentialgleichung beträgt ca. 0,00031 [1/s]. Aufgrund der hohen Trägheit des Systems kann zur Regelung der Kammertemperatur ein Zweipunktregler implementiert werden. Dieser schaltet Heizelemente mit einer Leistung von 160 W zu, sobald die Temperatur in der Kammer unter  $36.9$  °C fällt. Übersteigt die Temperatur 37 °C, schalten die Heizelemente ab.

Abbildung 4.18 zeigt den Temperaturverlauf in der temperaturgeregelten Inkubationskammer. Das Regelprinzip ermöglicht die Aufrechterhaltung einer zulässigen Temperatur im Bereich zwischen  $37\pm0.2$  °C. Zu erkennen ist im Temperaturverlauf auch die Auflösung des Messsystems, welches eine Skalierung von 0,1 °C besitzt. Das Bindersystem CTM01 ist jedoch ein zuverlässiges System, das auch die Messung der  $CO<sub>2</sub>$ -Konzentration erlaubt.

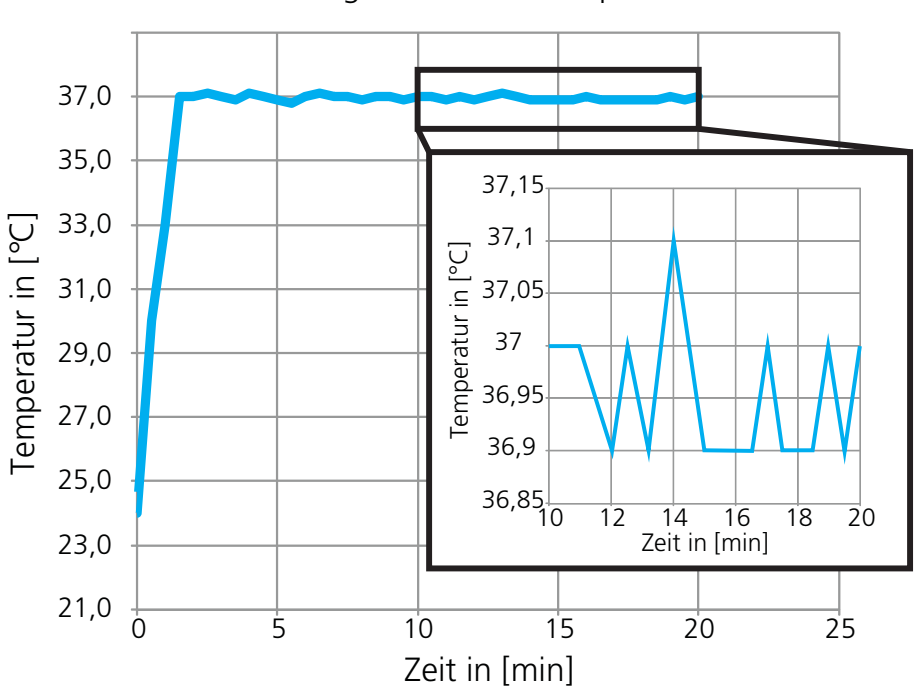

Geregelte Kammertemperatur

Abb. 4.18: Temperatur in der geregelten Inkubationskammer nach dem Einschaltvorgang bei 24 °C bei t=0. Die Temperatur verlässt aufgrund des eingesetzten Regelprinzips nicht den Bereich von 37 $\pm$ 0,2 °C. Das Abtastintervall beträgt 0,5 min.

#### 4.5.1.2  $CO<sub>2</sub>$ -Regelung

Die CO<sub>2</sub>-Konzentration wird einem Fuzzy-Regler zur Regulierung der Gaszusammensetzung zugeführt. Betrachtet man die Inkubationskammer als das relevante System, so lässt sich das einzuleitende Volumen an  $CO<sub>2</sub> V<sub>zu</sub>$  bestimmen, das bei einer definierten  $CO<sub>2</sub>$ -Konzentration zum Erreichen von  $5\%$  CO<sub>2</sub> führt. Dies erlaubt der Zusammenhang zwischen der CO<sub>2</sub>-Konzentration und dem Luftvolumen im Inkubator  $V_{gesamt}$ :

$$
5\% = \frac{C_{CO_2}V_{gesamt} + V_{zu}}{V_{gesamt}} \rightarrow V_{zu} = (5\% - C_{CO_2})V_{gesamt}
$$

Anhand des Volumenstroms bei geöffnetem Ventil kann die Öffnungsdauer  $t<sub>o</sub>$  des Ventils bestimmt werden. Bei offenem Ventil treten hier 0,1 [l/s]  $CO<sub>2</sub>$  in den Inkubator und  $t<sub>o</sub>$ ergibt sich zu:

$$
t_o = \frac{(5\% - C_{Co2}) V_{gesamt}}{0.0001} [s]
$$

Dieser Zusammenhang kann nicht direkt zur Regelung der Gaszusammensetzung verwendet werden. Aufgrund von Gasverlust, beispielsweise durch die Druckerhöhung beim Zuführen von  $CO<sub>2</sub>$ , wobei Gas mit unbestimmter Zusammensetzung aus dem Inkubator gepresst wird, gilt obiger Zusammenhang nicht direkt. Das System ist daher nicht exakt durch obige Gleichung beschrieben, jedoch kann diese Gleichung bei der Auslegung des Reglers berücksichtigt werden. Die maximale Offnungsdauer kann über obigen Zusammenhang ermittelt werden, die ohne Gasverlust zu einer Konzentration von  $5\%$  CO<sub>2</sub> führen würde. Beim Volumen von  $0,\!45$  m $^3$  und einer aktuellen CO<sub>2</sub>-Konzentration von  $0\%$ beträgt diese 225 s. Vor Ermittlung der Öffnungszeit durch den Regler müssen zu Beginn die scharfen Messwerte in linguistische Größen umgewandelt werden (Fuzzyfizierung). Der Bereich der möglichen Regelabweichung  $e$  (Sollwert-Istwert) wird dazu in 6 linguistische Variablen unterteilt (Nezam und Dumitrache, 2002).

- "zu hoch"(zh); maximale Zuordnung ab  $e = 0\%$
- "fast optimal"(fo); maximale Zuordnung bei  $e = 1\%$
- "niedrig"(n); maximale Zuordnung bei  $e = 2\%$
- "extrem niedrig"(en); maximale Zuordnung bei  $e = 3\%$
- "viel zu niedrig"(vz); maximale Zuordnung bei  $e = 4\%$
- "kein  $CO_2$ "(k); maximale Zuordnung bei  $e = 5\%$

Diese sind beim hier eingesetzten Regler dreiecksförmig über dem Fehler e verteilt. Ausgenommen sind dabei nur die Randwerte bei 0% und 5%. Unterhalb von 0% wird der gemessene Wert dem linguistischen Randwert "zu hoch"mit 1 zugeordnet. Werte oberhalb von  $5\%$ treten nicht auf, wodurch der linguistische Wert "kein $\rm CO_2$ "durch ein ungleichschenkliges Dreieck belegt ist. Anschließend erfolgt die Auswertung der Regelgesetzte (Inferenz) anhand der Regelbasis. Zur Auswertung der Regelgesetze kommt die Min/Max-Regel zur Anwendung. Für die Ansteuerung des Ventils muss anschließend wieder ein scharfer Wert für die Öffnungsdauer estimmt werden. Dies erfolgt über die Flächenmittelpunktbestimmung. Abbildung 4.19 zeigt das Gesamtsystem, bestehend aus Inkubatorkammer und Regler, sowie die 3 Verfahrensschritte Fuzzyfizierung, Inferenz und Defuzzyfizierung.

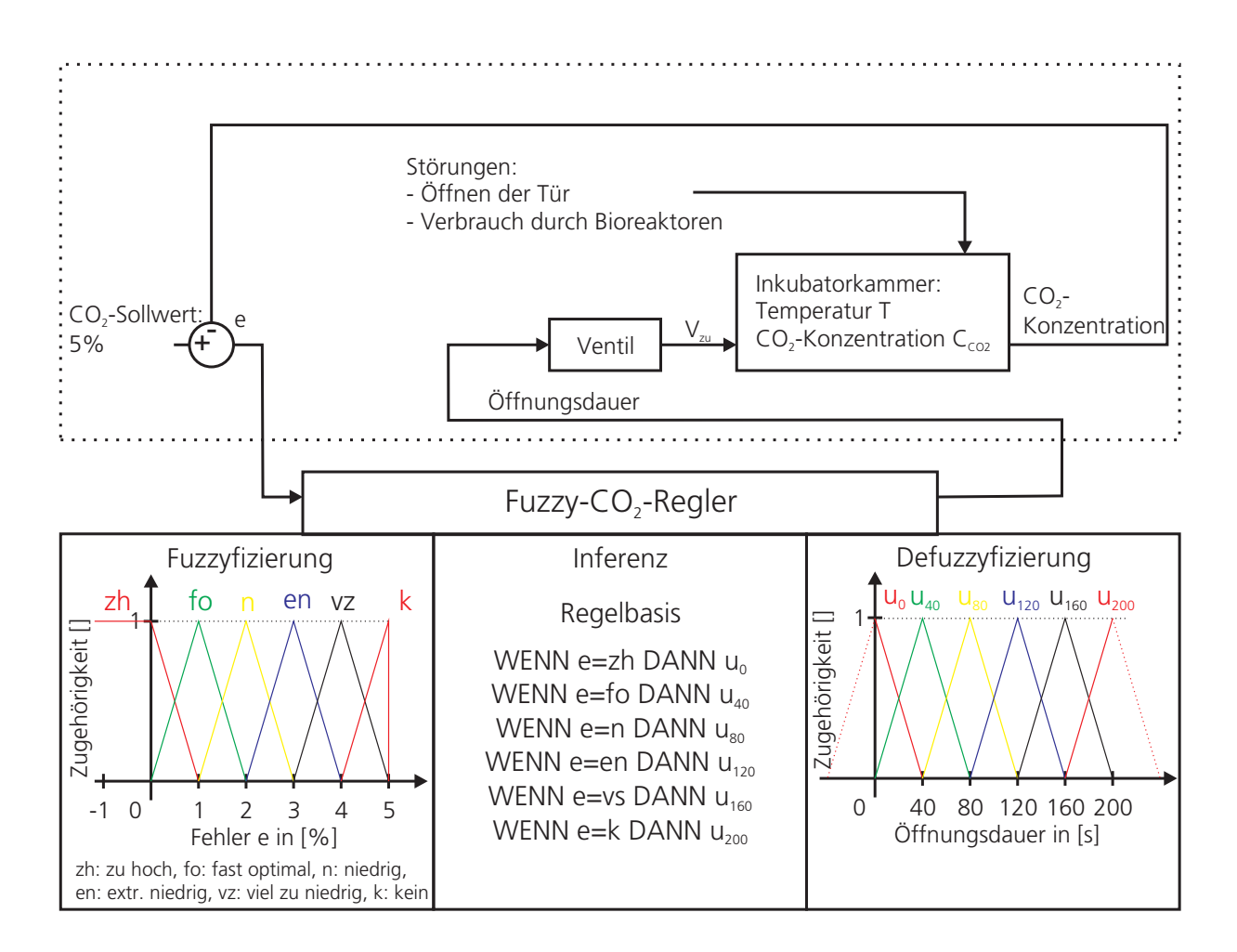

Abb. 4.19: Zur Regelung der CO<sub>2</sub>-Konzentration eingesetzter Fuzzy-Regler. Das System ermittelt anhand der Regelabweichung e (Sollwert-Istwert) die Öffnungsdauer des Ventils und dosiert somit das zugeführte CO<sub>2</sub>. Gezeigt sind die Fuzzy-Mengen mit den entsprechenden Zugehörigkeitsfunktionen der Fuzzyfizierung und der Defuzzyfizierung sowie die Regelbasis zur Generierung der Regelgesetze.

Nach der Bestimmung der Offnungsdauer  $t<sub>o</sub>$  wird über ein Relais das Ventil geöffnet. Die Messung der CO<sub>2</sub>-Konzentration erfolgt zyklisch im Intervall von 5 min. Während dieser Zeit kann sich das zugeführte  $CO<sub>2</sub>$  über Ventilatoren in der Inkubatorkammer verteilen.

Abbildung 4.20 zeigt den Verlauf der  $CO<sub>2</sub>$ -Konzentration in der geregelten Inkubationskammer im eingeschwungenen Zustand. Zu erkennen ist eine Abnahme der Konzentration zwischen den Abtastzeitpunkten. Nach dem Reglereingriff erhöht sich der  $CO<sub>2</sub>$ -Gehalt in der Inkubationskammer wieder. Die auftretenden Oszillationen verlassen nicht einen zellkulturrelevanten Bereich von 5±0,2%.

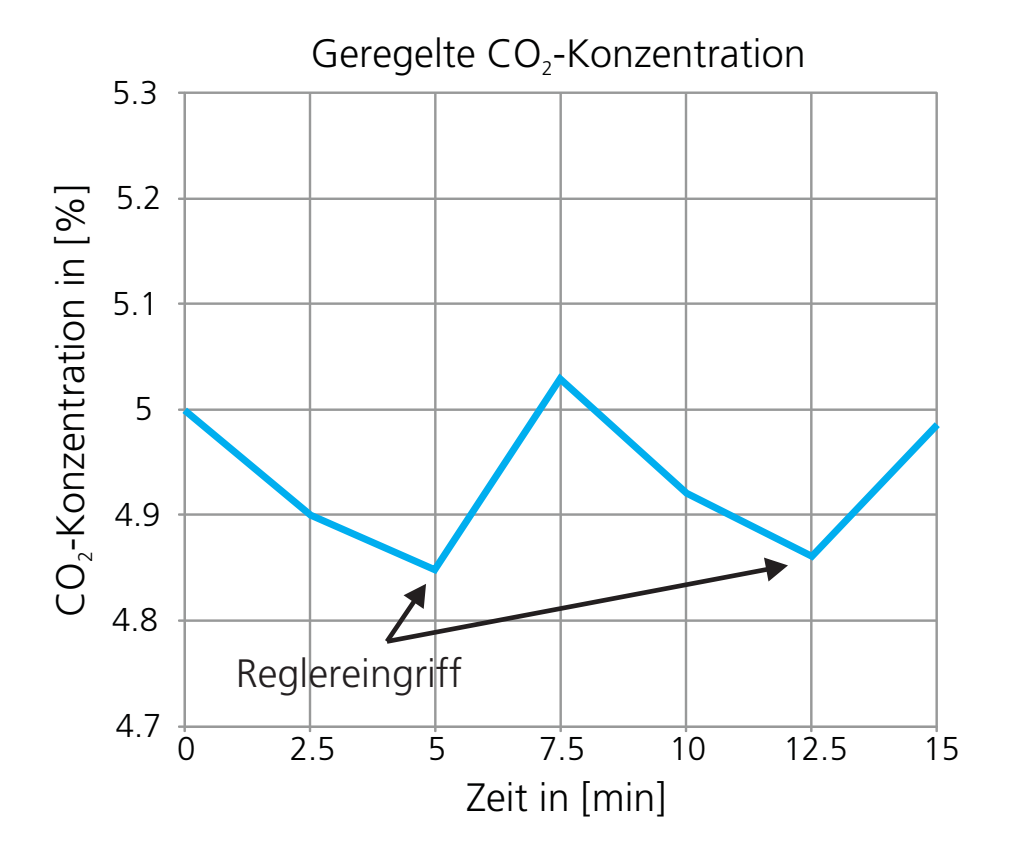

Abb. 4.20: CO2-Konzentration in der geregelten Inkubationskammer im eingeschwungenen Zustand. Das Abtastintervall beträgt 2,5 min, die Reglereingriffe erfolgen alle 5 min. Trotz des Gasverlusts erhält die Regelung eine zellkulturspezifische  $CO_2$ -Konzentration.

### 4.5.1.3 Druckregelung

Das Prinzip zur Realisierung definierter Druckverläufe innerhalb bestimmter Bereiche der Bioreaktoranlagen wird bereits in Hansmann (2005) beschrieben. Wie in Abbildung 4.16 gezeigt, setzt sich das Übertragungsverhalten von der Eingangsspannung  $U(t)$  an der am Bioreaktor angebrachten Pumpe bis zum gemessenen Druck im Bioreaktor  $P(t)$ ohne Regelung aus drei Ubertragungsgliedern zusammen. Diese sind die Pumpe als Ak- ¨ tor, der Bioreaktor und der Drucksensor. Für den Drucksensor wird aufgrund der hohen Dynamik ein direkter Zusammenhang zwischen Druck und Ausgangssignal angenommen. Als aktives Bauelement zur Beeinflussung von Druckverläufen in Bioreaktoranlagen eignen sich Schlauchpumpen. Dabei wird ein Fluss durch das Komprimieren eines Pumpschlauchs durch die Rollen der Schlauchpumpe erzeugt (siehe Abbildung 4.21 I). Von Vorteil ist bei diesen Pumpen das kontaktlose Bewegen des Zellkulturmediums. Zudem können die Pumpschläuche am Reaktor ohne weitere Pumpenbauteile angebracht und dieser als geschlossenes System sterilisiert werden. Im relevanten Druckbereich besitzen Schlauchpumpen eine schnelle Dynamik (siehe Abbildung 4.21 II) mit geringer Rückwirkung des Arbeitsdrucks. Nachteilig ist jedoch das Auftreten von undefinierten, hochfrequenten Druckschwingungen bei den einzelnen Komprimierungsschritten des Schlauchs.

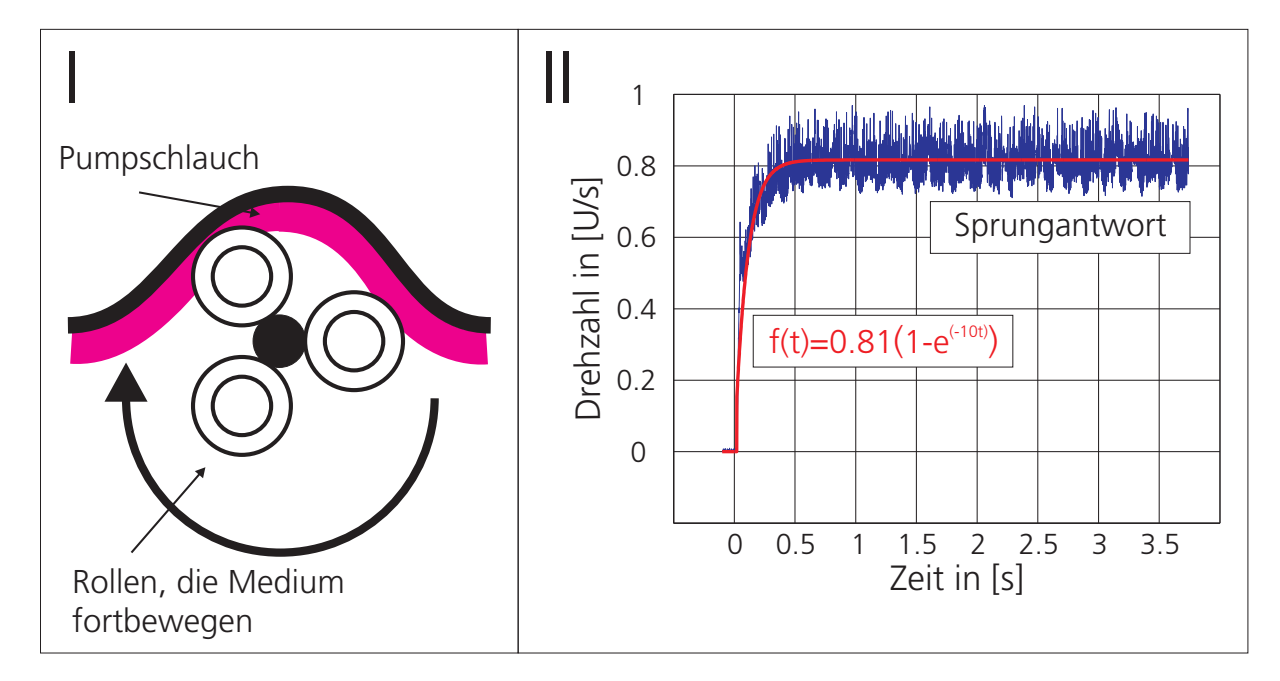

Abb. 4.21: (I) Pumpprinzip von Schlauchpumpen. Die Rollen der Pumpe verdichten einen Pumpschlauch und fördern diskrete Volumina in Pumprichtung. Durch diese Arbeitsweise können Schlauchpumpen auch bei hohen Drucken eingesetzt werden. (II) Gemessene Sprungantwort ¨ der Drehzahl für das Einschalten der Pumpe bei  $t = 0$  und eine an die Messung approximierte Exponentialfunktion. Die Schlauchpumpe reagiert mit einer Eigenfrequenz von ca. 10 Hz auf das Eingangssignal.

Die eingesetzten Schlauchpumpen werden innerhalb der vorliegenden Arbeit als PT1-Glied modelliert. Es gilt allgemein:

$$
\frac{d}{dt}\omega(t) = a \ \omega(t) + c \ U(t)
$$

und

$$
Q_{zu}(t) = \alpha \omega(t)
$$

Dabei ist  $\omega(t)$  die Drehzahl in [U/s],  $U(t)$  die Eingangsspannung an der Pumpe in [V] und  $Q_{zu}$  das geförderte Volumen. Die Konstanten a, c und  $\alpha$  stellen Parameter des Bauteils

dar. Die Größen a und c können über die in Abbildung 4.21 II gezeigte Sprungantwort festgelegt werden. Dabei entspricht a dem Parameter der Exponentialfunktion und c dem Produkt aus dem Wert der stationären Lösung und a.

$$
a = -10 \left[\frac{1}{s}\right]; c = 10 \cdot 0.81 = 8.1 \left[\frac{U}{V s^2}\right]
$$

Der Parameter  $\alpha$  erlaubt die Berechnung des Volumenstroms anhand der Drehzahl und ist von der verwendeten Pumpe und dem Pumpschlauch abhängig. Für die Ismatec Schlauchpumpe in Verbindung mit einem Pharmed-Schlauch beträgt  $\alpha = 1, 3 \cdot 10^{-6}$  m<sup>3</sup>/U.

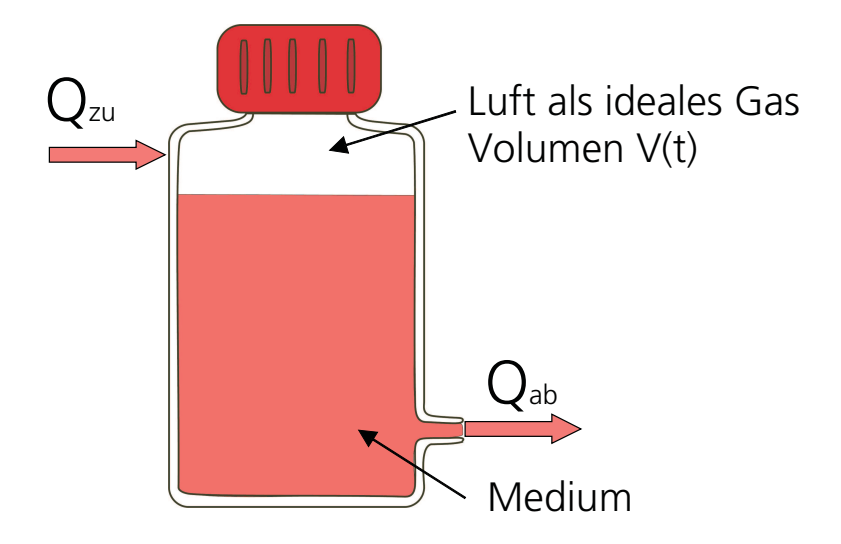

Abb. 4.22: Druckflasche zur Erzeugung impulsgedämpfter Druckverläufe. In der Druckflasche befindet sich ein Luftpolster, das durch seine Kompressibilität Druckschwankungen abdämpft. Das Luftvolumen ändert sich aufgrund der beiden Flüsse  $Q_{zu}$  und  $Q_{ab}$ .

Zur Verringerung der durch das Pumpprinzip bedingten Oszillationen im Druck erfolgt die Dämpfung des Volumenstroms durch das Vorschalten einer Druckflasche, in der sich ein Luftpolster befindet (siehe Abbildung 4.22). Durch dessen Kompressibilität können Druckschwankungen gedämpft werden. Durch Regelung des Drucks in der Druckflasche wird implizit der Abfluss  $Q_{ab}$  gesteuert. Die Messung des Gewebsdrucks im System findet durch das Zuschalten eines Drucksensors vor dem Verbraucher statt. Fur das Luftvolumen ¨ gilt nach Abbildung 4.22:

$$
\frac{\mathrm{d}}{\mathrm{d}t}V(t) = Q_{ab} - Q_{zu}
$$

 $\mathbb{Q}_{zu}$ ist der von der Pumpe in die Druckflasche geförderte Strom an Zellkulturmedium in [m3/s]. Das in den Reaktor abfließende Volumen berechnet sich aus der Druckdifferenz

vor und hinter dem Gewebe und dem Strömungswiderstand  $R$  in [Pa s/m<sup>3</sup>] des Verbrauchers. Durch ein Luftfilter findet ein Gasaustausch zwischen Reaktor und Umgebung statt. Darüber gleicht sich der Druck nach dem Gewebe auf den Umgebungsdruck  $P_0$  [Pa] an. Für das Volumen in der Kammer gilt:

$$
\frac{\mathrm{d}}{\mathrm{d}t}V(t) = \frac{P(t) - P_0}{R} - \alpha \omega
$$

Das in der Flasche befindliche Gas wird als ideale angenommen. Zudem erfolgt aufgund der geringe Druckdifferenzen die Vereinfachung einer isothermen Zustands¨anderung. Bei einer adiabaten Zustandsänderung beträgt die Temperaturänderung ca. 4 °C. Dies setzt voraus, dass keine Wärme aus dem System abgeführt wird, was beim realen System beispielsweise durch das Umwälzen des Mediums nicht der Fall ist. Die dadurch zulässige Annahme der isothermen Kompression führt zu:

$$
P_0 V_0 = P(t) V(t)
$$

Dabei entsprechen  $P_0$  in [Pa] dem Umgebungsdruck und  $V_0$  in [m<sup>3</sup>] dem Volumen vor der Kompression. Die zeitabhängigen Größen  $P(t)$  in [Pa] und  $V(t)$  in [m<sup>3</sup>] stellen den Zustand während der Volumenänderung dar. Nach dem Einsetzen in die Differentialgleichung des Volumens  $V(t)$  ergibt sich:

$$
\frac{\mathrm{d}}{\mathrm{d}t}V(t) = \frac{\frac{P_0 V_0}{V(t)} - P_0}{R} - \alpha \omega(t)
$$

Fur das Gesamtsystem, bestehend aus Pumpe und Druckflasche, ergibt sich dann: ¨

$$
\begin{pmatrix}\n\frac{d}{dt}V(t) \\
\frac{d}{dt}\omega(t)\n\end{pmatrix} = \begin{pmatrix}\n\frac{P_0 V_0}{V(t)} - P_0 \\
\frac{V(t)}{R} - \alpha \omega(t) \\
-a \omega(t) + c U(t)\n\end{pmatrix}
$$
\n
$$
P(t) = \frac{P_0 V_0}{V(t)}
$$

Abbildung 4.23 zeigt die gemessene Sprungantwort und die anhand des Modells simulierte Sprungantwort. Dargestellt sind die Druckverläufe in der für die Physiologie relevanten Angabe in mmHg. Das Luftpolster betrug beim Schließen der Druckflasche 21 ml

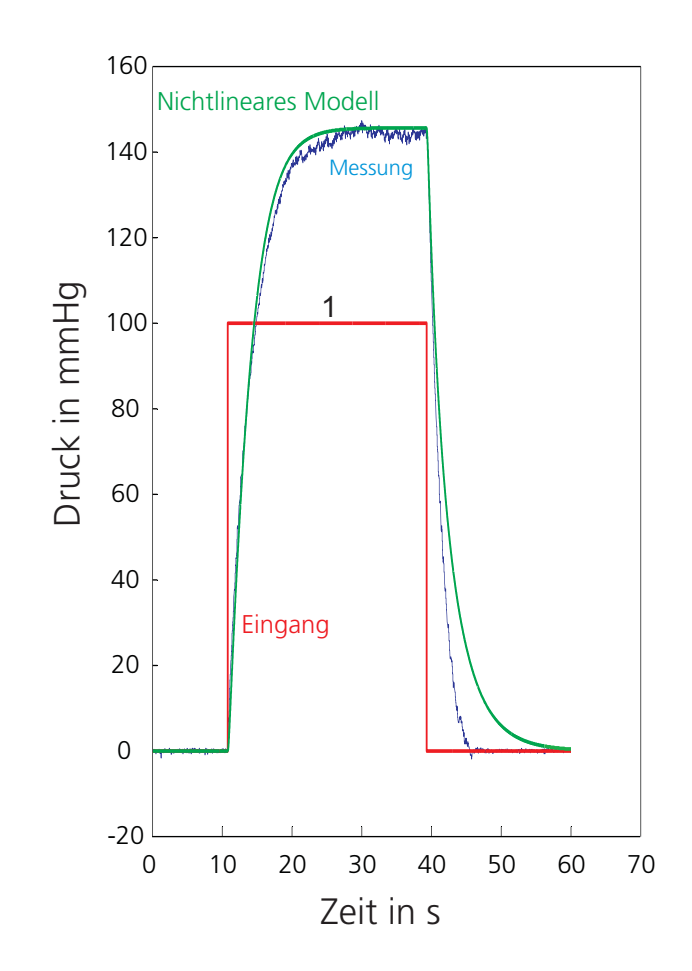

Abb. 4.23: Gemessene und simulierte Sprungantwort in der für die Physiologie üblichen Angabe in mm-Hg. Im Druckbereich von ca. 100 mmHg, der fur die Kultivierung von Gewebe von Bedeu- ¨ tung ist, zeigen beide Verläufe eine deutliche Übereinstimmung. Im niederigen Druckbereich weichen die Kurven stärker voneinander ab. Dieses Phänomen ist auf die Nichtlinearität des Strömungswiderstands zurückzuführen, der im Modell als linear vorausgesetzt wurde.

und der Strömungswiderstand lässt einen Volumenstrom von 37 ml/min bei einem Druckunterschied von 100 mmHg zu. Sowohl im Einschaltverhalten als auch im relevanten Druckbereich von ca. 100 mmHg zeigen die Messung und das Modell ein gute Übereinstimmung. Unterschiede sind im Abklingverhalten in einem Druckbereich von ca. 0-40 mmHg zu erkennen. Diese sind auf weitere nichtlineare Effekte, wie beispielsweise die Nichtlinearität des Strömungswiderstand, zurückzuführen, die im Modell nicht berücksichtigt sind. Aufgrund der technischen Randbedingungen kann das System nicht anhand der Impulsantwort oder uber das Beschalten des Eingangs mit weißem Rauschen identifiziert ¨ werden. Das Tiefpassverhalten der Schlauchpumpe mit einer Eckfrequenz von ca. 10 Hz, das Frequenzen oberhalb von 10 Hz abdämpft, erlaubt die Betrachtung der Anlage über

das Leistungsspektrum des Einheitssprungs, das ebenfalls mit  $1/\omega$  niedrige Frequenzen beinhaltet.

Die Ruhelage des Systems liegt bei  $\omega(t) = 0$  und  $V(t) = V_0$ . Zur Betrachtung der Stabilitäteigenschaften des Systems erfolgt die Stabilitätsanalyse durch das Stabilitätskriterium nach Ljapunow (Seifritz, 1989). Die gewählte Ljapunow-Funktion  $S(\vec{x})$  des Zustandsvek-

tors 
$$
\vec{x} = \begin{pmatrix} V(t) \\ \omega(t) \end{pmatrix}
$$
 lautet:  

$$
S(\vec{x}) = V(t)^2 + \left(\frac{\alpha}{a}\omega(t)\right)^2
$$

Die Funktion erfüllt die notwendigen Kriterien:

 $S(\vec{x})$  ist stetig nach  $\vec{x}$  differenzierbar  $S(\vec{x}) = 0$  für  $\vec{x} = 0$  und  $S > 0$  für  $\vec{x} \neq 0$ d  $\frac{d}{dt}S(\vec{x}) \leq 0$  (< 0) für alle  $\vec{x}$ 

Die Ableitung der gewählten Ljapunow-Funktion lautet:

$$
\frac{\mathrm{d}}{\mathrm{d}t}S(\vec{x}) = 2\left(V(t)\frac{\mathrm{d}}{\mathrm{d}t}V(t) + \frac{\alpha^2}{a^2}\omega(t)\frac{\mathrm{d}}{\mathrm{d}t}\omega(t)\right)
$$

Da sich die Ruhelage des Systems nicht im Ursprung befindet erfolgt die Transformation der Zustandvariable  $V(t)$  in die neue Zustandgröße  $\tilde{V}(t)$ , die der Abweichung von der Ruhelage $\tilde{V}(t)=V(t)-V_0$ entspricht. Dadurch wird $S(\vec{x})$ zu:

$$
\frac{\mathrm{d}}{\mathrm{d}t}S(\vec{x}) = \tilde{V}(t)^2 + \left(\frac{\alpha}{a}\omega(t)\right)^2
$$

Differenziert und die Transformationsregel eingesetzt ergibt sich:

$$
\frac{\mathrm{d}}{\mathrm{d}t}S(\vec{x}) = -\frac{2\tilde{V}(t)^2 P_0}{R(\tilde{V}(t) + V_0)} - 2\alpha \tilde{V}(t)\omega(t) - 2\frac{\alpha^2}{a}\omega(t)^2
$$

Technisch bedingt gilt −240 ≤ ω(t) ≤ 240, da die Pumpe nur Drehzahlen im Bereich von -240–240 [U/min] abfahren kann. Zudem gilt  $(\tilde{V}(t) + V_0) \geq 0$ , da bei negativen Werten negative Volumina angenommen werden. Das System ist innerhalb des dargestellten Bereichs von  $-V_0 \le \tilde{V}(t) \le V_0$ [ml] und −240 ≤  $\omega(t) \le 240$  [U/min] dann stabil, wenn gilt  $d/dt S(\vec{x}) \leq 0.$ 

Abbildung 4.24 zeigt  $d/dt S(\vec{x})$  im Zustandsraum. Eine Nullstelle befindet sich bei (0,0). Ausserhalb werden nur Werte unter Nulll angenommen. Das System ist daher nach obiger

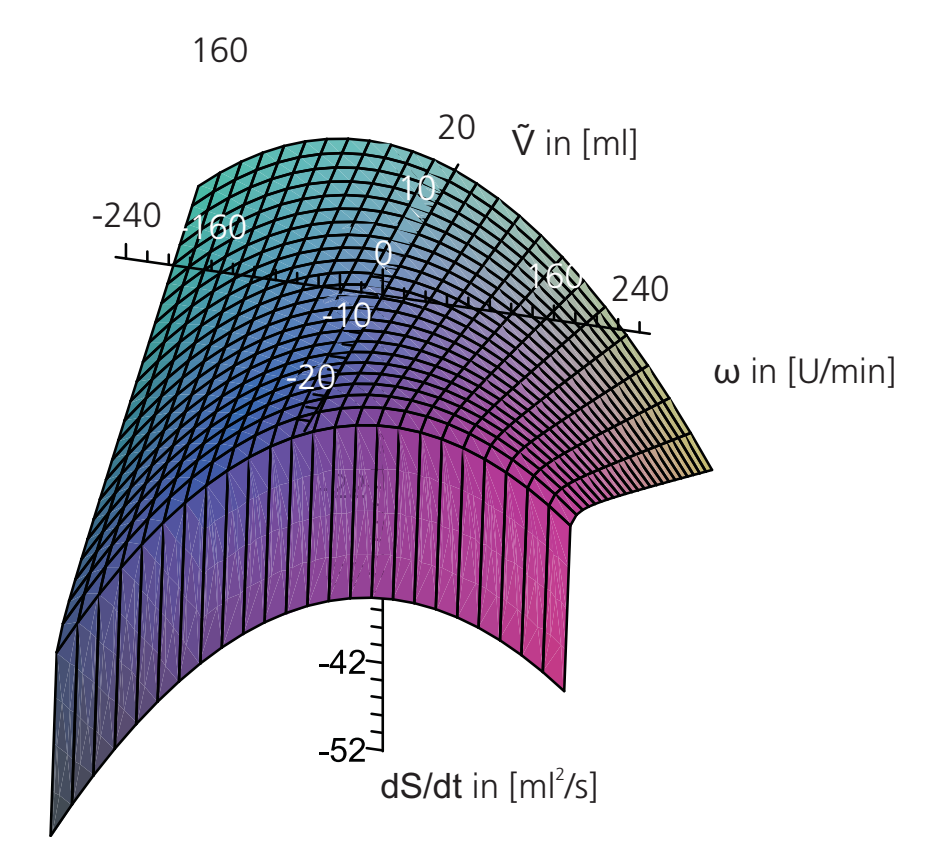

Abb. 4.24: Die Ableitung der Ljapunow-Funktion besitzt im Bereich von -240–240 [U/min] und −V0–  $V_0$ eine Nullstelle in (0,0) und ist außerhalb von (0,0) negativ. Für Werte von  $\tilde{V}$  gegen  $-V_0$  geht das Luftvolumen gegen 0, was zu einer starken Kompression des Gases führt und  $d/dt$  S( $\vec{x}$ ) gegen −∞ gehen lässt. Das System ist aufgrund der negativen Ableitung von  $S(\vec{x})$  im gezeigten Bereich stabil.

Definition stabil, da dem System Energie entzogen wird. Zu erkennen ist auch eine steile Absenkung der Werte für  $\tilde{V}(t)$  gegen −V<sub>0</sub>. Dies resultiert aus der Kompression, da für Werte nahe  $-V_0$  das Luftvolumen verschwindet.

Die hohe Übereinstimmung von Bioreaktor und Modell des Bioreaktors im anwedungsrelevanten Bereich von 0–150 mmHg erlaubt die Verwendung des Modells zur Auslegung von Druckreglern.

Hierzu wird das System in neue Koordinaten transformiert. Diese sind die Abweichungen des Kammerdrucks vom Sollwert und dessen Ableitung:

$$
\eta_1(t) = P_{soll}(t) - \frac{P_0 V_0}{V(t)}
$$
\n
$$
\eta_2(t) = \frac{d}{dt} P_{soll}(t) + \frac{P_0 V_0 \frac{d}{dt} V(t)}{V(t)^2}
$$
\n(4.11)

Die zeitliche Ableitung des Systems ist:

$$
\frac{d}{dt}\eta_1(t) = \eta_2(t)
$$
\n
$$
\frac{d}{dt}\eta_2(t) = \frac{d^2}{dt^2}P_{soll}(t) - \frac{2 P_0 V_0 \left(\frac{d}{dt}V(t)\right)^2}{V(t)^3} + \frac{P_0 V_0 \left(\frac{d^2}{dt^2}V(t)\right)}{V(t)^2}
$$
\n(4.12)

Nach der Transformation der ursprünglichen Variable  $V(t)$  in die neuen Variablen ergibt sich:

$$
\frac{\mathrm{d}}{\mathrm{d}t}\eta_1(t) = \eta_2(t)
$$

$$
\frac{d}{dt}\eta_2(t) = \frac{d}{dt}P_{soll}(t) + \frac{\left(\frac{d}{dt}P_{soll}(t) - \eta_2(t)}{R} - \alpha(a\omega(t) + c\ U(t))\right)(-P_{soll}(t) + \eta_1(t))^2}{(P_0\ V_0)}
$$
\n
$$
+2\frac{\left(\frac{(P_{soll}(t) - \eta_1(t) - P_0)}{R} - \alpha\ \omega(t)\right)(-P_{soll}(t) + \eta_1(t))}{(P_0\ V_0)}
$$
\n
$$
\left(-\frac{d}{dt}(P_{soll}(t)) + \eta_2(t)\right)
$$
\n(4.13)

Gleiches kann auch für die Variable  $\omega(t)$  durchgeführt werden und es ergibt sich:

$$
\frac{\mathrm{d}}{\mathrm{d}t}\eta_1(t) = \eta_2(t)
$$
\n
$$
\frac{\mathrm{d}}{\mathrm{d}t}\eta_2(t) = f(\eta_1, \eta_2, P_{soll}, U, t)
$$
\n(4.14)

Der Ausdruck wird hier nicht komplett angegeben. Ersichtlich ist jedoch, dass der Eingang  $U(t)$  bereits in  $d/dt \eta_2(t)$  auftritt. Es existieren keine Zustandsgrößen, die über den Eingang nicht beeinflusst werden können und das System ist steuerbar. Setzt man nun  $d/dt \eta_2(t) = -w_1 \eta_1(t) - w_2 \eta_2(t)$  und löst nach  $U(t)$  auf, so kann die Dynamik des Systems über die Parameter  $w_1$  und  $w_2$  vorgegeben werden. Das Vorgehen entspricht der Beschaltung des Systms mit der Systeminvertierung. In Verbindung mit der Integratorkette ist das System dann hinsichtlich des neuen Eingangs linear (I/O-Linearisierung).

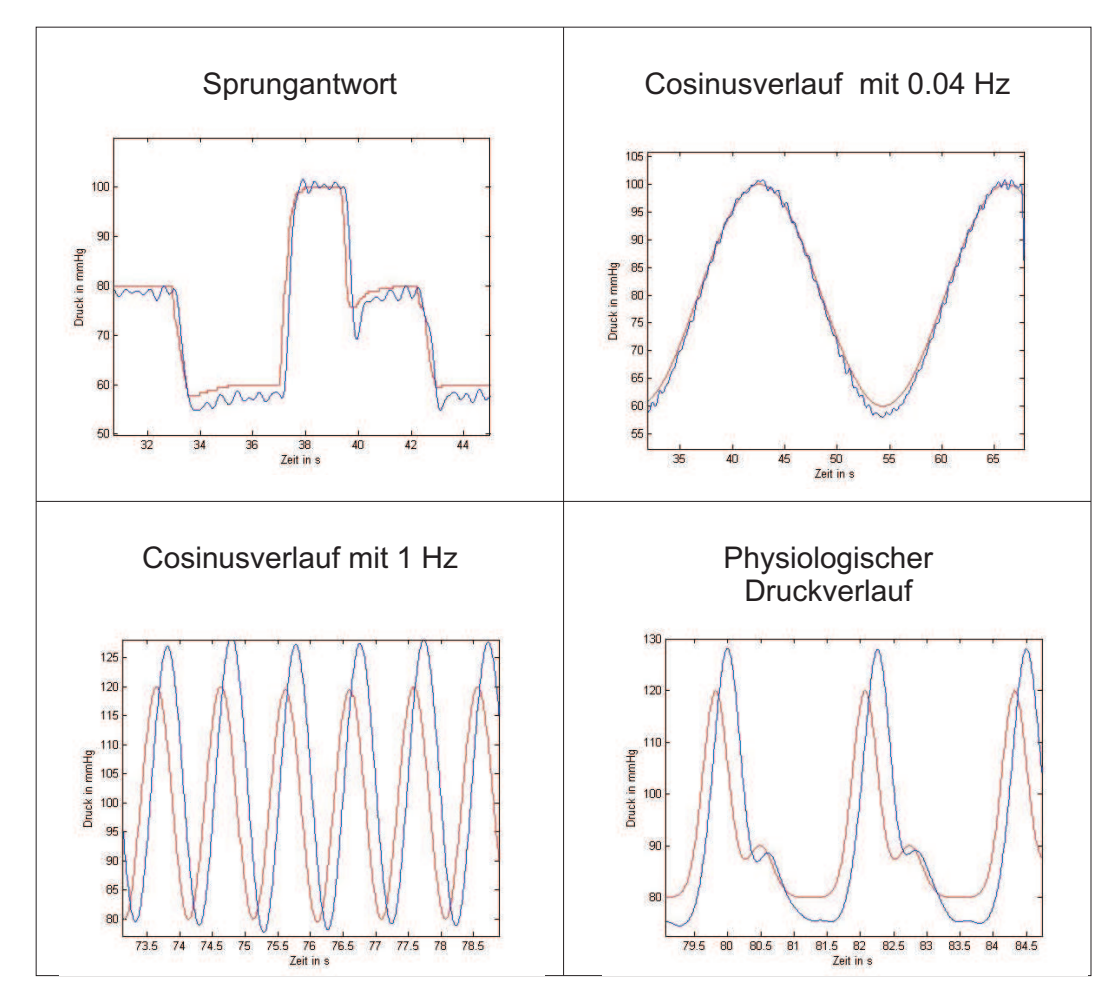

Abb. 4.25: Geregelte Drücke im Bioreaktor bei verschiedenen Sollwerten.

Abbildung 4.25 zeigt geregelte Druck im Bioreaktor bei verschiedenen Sollwerten. Am ¨ realen Bauteil übernimmt die Regelung des Druckes der Bioreaktoren ein PC mit Messkarten (Datatranslation DT331 und DT302) zur Datenerfassung und Pumpansteuerung. Die Eigenwerte können am Reaktor festgelegt werden. Das Softwaretool, implementiert in DataMeasureFoundry (Datatranslation), beinhaltet die Regler und übernimmt die Do-
kumentation der Messwerte. Schlauchpumpen der Firma ISMATEC (MCP standard mit Pumpköpfen CA 8) befinden sich entweder unter der Reaktorebene oder sind mit in der Frontplatte als Standardaktor verbaut. Diese können sowohl manuell als auch über die Software angesteuert werden.

### 4.5.2 Ausführungsbeispiel zur Bioreaktorentwicklung

Der Bioreaktor als Tool zur Kultivierung von Geweben gewinnt im Tissue Engineering zunehmend an Bedeutung. Mit wachsendem Wissen über die vom Reaktor zu liefernden Signale steigt auch die Komplexität der Bioreaktorsysteme. Gleichzeitig müssen die Bioreaktoren auch hinsichtlich der Verwendung bei Substanz-Screenings gut handhabbar sein. Im Rahmen dieser Arbeit entstanden mehrere Bioreaktorsysteme. An dem hier vorgestellten Prozess, der Entwicklung eines Bioreaktors zum Aufbau von planaren 3-D-Geweben, lässt sich das Entstehen solch eines Systems und die Bedeutung dieser Technologie für das Tissue Engineering beispielhaft zeigen. Zudem werden auch die einzuhaltenden Anforderungen und deren Auswirkungen auf den Aufbau deutlich. Dabei kann am gezeigten Beispiel der komplette Vorgang von der Planung und der Simulation der Strömungsbedingungen in der Reaktorkammer bis hin zur Fertigung und patentierten industriellen Anwendung nachverfolgt werden. Die gezeigten Ergebnisse dokumentieren abschnittsweise den Vorgang.

Zusätzliche Anforderungen an den Bioreaktor waren:

- 1. Sicherstellung eines homogenen Flussprofils innerhalb der Kultivierungskammer
- 2. Biokompatibilität
- 3. Sicherstellung der Sterilität während des Gewebeaufbaus
- 4. Geringes zu verwendendes Medienvolumen
- 5. Einsatmöglichkeit verschiedener Trägerstrukturen

Die vor der Entwicklung des Reaktors festgelegten anwendungsrelevanten Einsatzmöglichkeiten als grundlegende Anforderungen an das System sind in Abbildung 4.26 dargestellt.

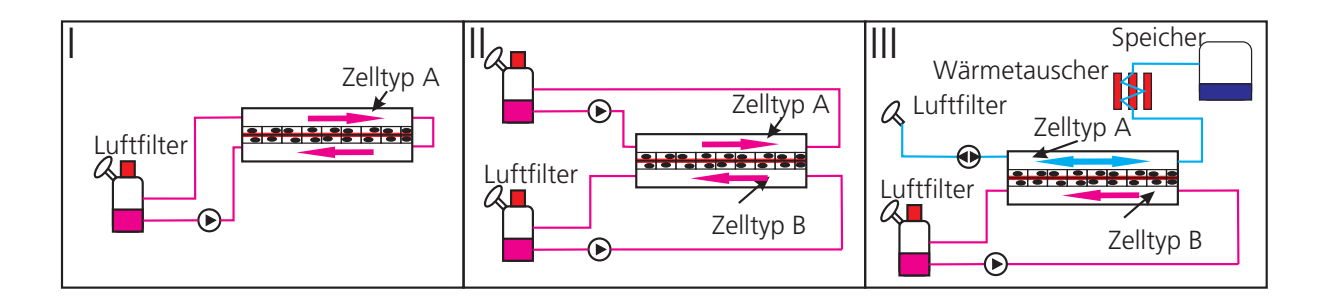

Abb. 4.26: Versuchsrelevante Bioreaktorsysteme (I) Bioreaktor zum Aufbau planarer 3-D-Gewebe mit einem Zelltyp und entsprechend einem Pumpkreislauf, (II) Bioreaktor zum Aufbau planarer Gewebe mit 2 Zelltypen oder zur Durchführung von Permeationsstudien mit 2 Pumpkreiskäufen, (III) Bioreaktor zum Aufbau von avaskulären Atemwegspatchgeweben, der verschiedene Medien an den verschiedenen Membranseiten bereitstellt.

Es existieren drei für die Kultivierung von Gewebe wichtige Bereiche, in denen das Bioreaktorsystem eingesetzt werden soll. So beispielsweise die Kultivierung von planaren 3-D-Geweben unter definierter Perfusion, wobei die Gewebe aus einem Zelltyp aufgebaut sind (Abbildung 4.26 I). Neben diesem einfachen Aufbau mussen zudem planare Gewebe kul- ¨ tiviert werden können, die aus mehreren Zelltypen bestehen. Dies bedingt zwei getrennte Perfusionswege, da unterschiedliche, an den Zelltyp angepasste Zellkulturmedien verwendet werden müssen. Die Trennung der Perfusionswege erlaubt zudem die Durchführung von Permeationsstudien von einem Kompartiment in das durch die Membran getrennte zweite Kompartiment (Abbildung 4.26 II). Neben der Perfusion mit flüssigen Zellkulturmedien ist eine weitere Anforderung, dass der Reaktor auch mit gasförmigen Fluiden perfundierbar sein soll (Abbildung 4.26 III). Diese Anwendung erlaubt die Kultivierung von Zellen aus den Atemwegsorganen und den Aufbau von planaren Atemwegspatchgeweben. Gleich der natürlichen Umgebung müssen sich die Zellen aus den Atemwegsorganen auch in vitro an der Grenzfläche Gewebe/Luft befinden. Durch die beiden getrennten Kreisläufe lässt sich diese Grenzfläche technisch simulieren. Befindet sich im unteren Kreislauf Zellkulturmedium zur Versorgung der Zellen mit Nährstoffen, so wird über der Membran lediglich Luft bewegt. Die Bewegung der Luft oberhalb der Membran ist zudem an den Atemzyklus angepasst. Durch ein Filter, zum Abhalten von Keimen, wird Raumluft uber ¨ die Membran eingeatmet. Diese Luft wird in einem Wärmetauscher auf Körpertemperatur, 37 °C, erwärmt und in einem Speicher, der die Lunge ersetzt, zwischengespeichert und befeuchtet. Die warme und temperierte Luft wird dann wieder uber die Membran aus- ¨

geatmet und der Atemzyklus ist abgeschlossen. Über die ausgewählte Pumpe lassen sich unterschiedliche Volumenströme realisieren. Durch die Berücksichtigung der Querschnittsfläche von 0,5 cm<sup>2</sup> im Bioreaktor und die physiologische Atemgeschwindigkeit kann der einzustellende Volumenstrom in der Form eines Cosinus mit 0,3 Hz und einer Amplitude von 3 ml/min angepasst werden. Neben den anwendungsbedingten Anforderungen existieren für die Entwicklung des Bioreaktors weitere zellkulturbedingte und grundlegende Voraussetzungen wie Autoklavierbarkeit, Biokompatibilität und die einfache Handhabung der Anlage. Autoklavieren stellt eine einfache und im Vergleich zur γ-Sterilisation oder EO-Begasung (Ethylenoxid) unbedenkliche Methode dar, Materialien von Keimen zu befreien. Sie erfordert jedoch eine Temperaturbeständigkeit der verwendeten Materialien bis 121 °C. Zudem muss auf geeignete Materialpaarungen geachtet werden, um eine Beschädigung durch Wärmeausdehnungen zu vermeiden. Die Biokompatibilität des Materials soll eine Beeinträchtigung der Versuchsergebnisse durch die Schädigung der kultivierten Zellen, hervorgerufen durch das Reaktormaterial, verhindern. Die einfache Handhabung beeinhaltet das unkomplizierte Offnen der Anlage und Entnehmen von Proben und trägt auch zur Vermeidung von Kontaminationen bei. Kunststoffe wie PVDF (Polyvinylidenfluorid), PEEK (Vitrex) und Polycarbonat, zur Fertigung durchsichtiger Bauteile, dienen als Werkstoffe zum Aufbau der Bioreaktoranlagen. Zum Verbinden von Reaktormodulen werden Silikonschläuche eingesetzt. Ein dichtes Verschließen ist durch Teflon- oder Silikondichtungen realisierbar.

Der zu entwickelnde Bioreaktor soll dazu eingesetzt werden, biologisches Gewebe unter möglichst definierten Bedingungen perfundieren zu können. Daher wurde beim Entwurf der eigentlichen Reaktorkammer, die zur Aufnahme der Trägerstruktur dient, darauf geachtet, diese so zu gestalten, dass laminare Strömungsverhältnisse über der Membran über weite Bereiche der Flussgeschwindigkeit gelten. Das Strömungsverhalten innerhalb des Reaktors ist mithilfe von Strömungssimulationen soweit optimiert, dass unter Standard-Flussgeschwindigkeiten, möglichst homogene Scherkräfte auf das Gewebe wirken. Die Simulation erfolgt unter Comsol 3.5. Die Ergebnisse der Umsetzung des Reaktors sind in Abschnitt 5.1.1.2 zu sehen.

### 4.5.3 Bioreaktor zur gezielten Induktion von Angiogenese

Auf Grundlage der Erkenntnisse in der Entwicklung von Bioreaktorsystemen (Abschnitt 4.5.2) und der theoretischen Untersuchungen der Endothelzellmigration (Abschnitt 4.3.1) erfolgt der Aufbau eines Bioreaktors zur gezielten Induktion von Angiogenese. Gleichzeitig ermöglichen die während der Arbeit entwickelten Inkubationskammern den einfachen Betrieb dieses Systems. Die spezifischen Anforderungen (siehe auch Abschnitt 3.3.5) an den zu entwickelnden Reaktor sind:

- Kultivierung der Zellen in einer Kollagenträgerstruktur
- Kultur der Zellen als Monolayer auf der Trägerstruktur
- Stimulation der Zellen über definierte Druck- und Scherkräfte
- Möglichkeit zur Anpassung der biochemischen Bedingungen

Abbildung 4.27 zeigt den zur Induktion von Angiogenese entwickelten Bioreaktor. Die Kammer zur Kultivierung der Endothelzellen besteht aus PEEK und ist über Silikonschläuche an die Peripherie angeschlossen. Diese Kammer kann mit Kollagen als natürliche Trägerstruktur ausgegossen werden. Vor dem Ausgießen der Kammer werden die beiden Anschlüsse an den Seiten des Reaktors mit einer Metallkanüle durch das Innere der Kammer verbunden. Somit entsteht eine tubuläre Struktur mit einem Durchmesser von 1,3 mm, wenn das Kollagen ausgehärtet ist und die Kanule entfernt wird. In diesen Hohlraum lassen sich Endothelzellen aussäen. Mittels der angeschlossenen Pumpe und der Annahme von laminaren Strömungsverhältnissen kann das Gefäß definiert perfundiert und die Zellen gezielt über Scherkräfte beansprucht werden. Bei vorgegebener Strömungsgeschwindigkeit erfolgt über das nachgeschaltete Regelventil die Vorgabe des Drucks im Gefäß. Dazu wird dieser vor der Reaktorkammer mit einem Sensor der Marke Memscap 844 gemessen und an den Kontrollrechner ubermittelt. Ein in diesem Rechner ¨ implementierter Proportional-Integral-Differential-Regler (PID-Regler) kontrolliert über die Stellung des Regelventils den Druck vor der Kapillare. Die Parameter des Reglers fur ¨ den Proportional-Anteil und den Integral-Anteil können an den jeweiligen Versuchsaufbau angepasst werden. Der Anteil des Differentialglieds wird aufgrund von Messrauschen in

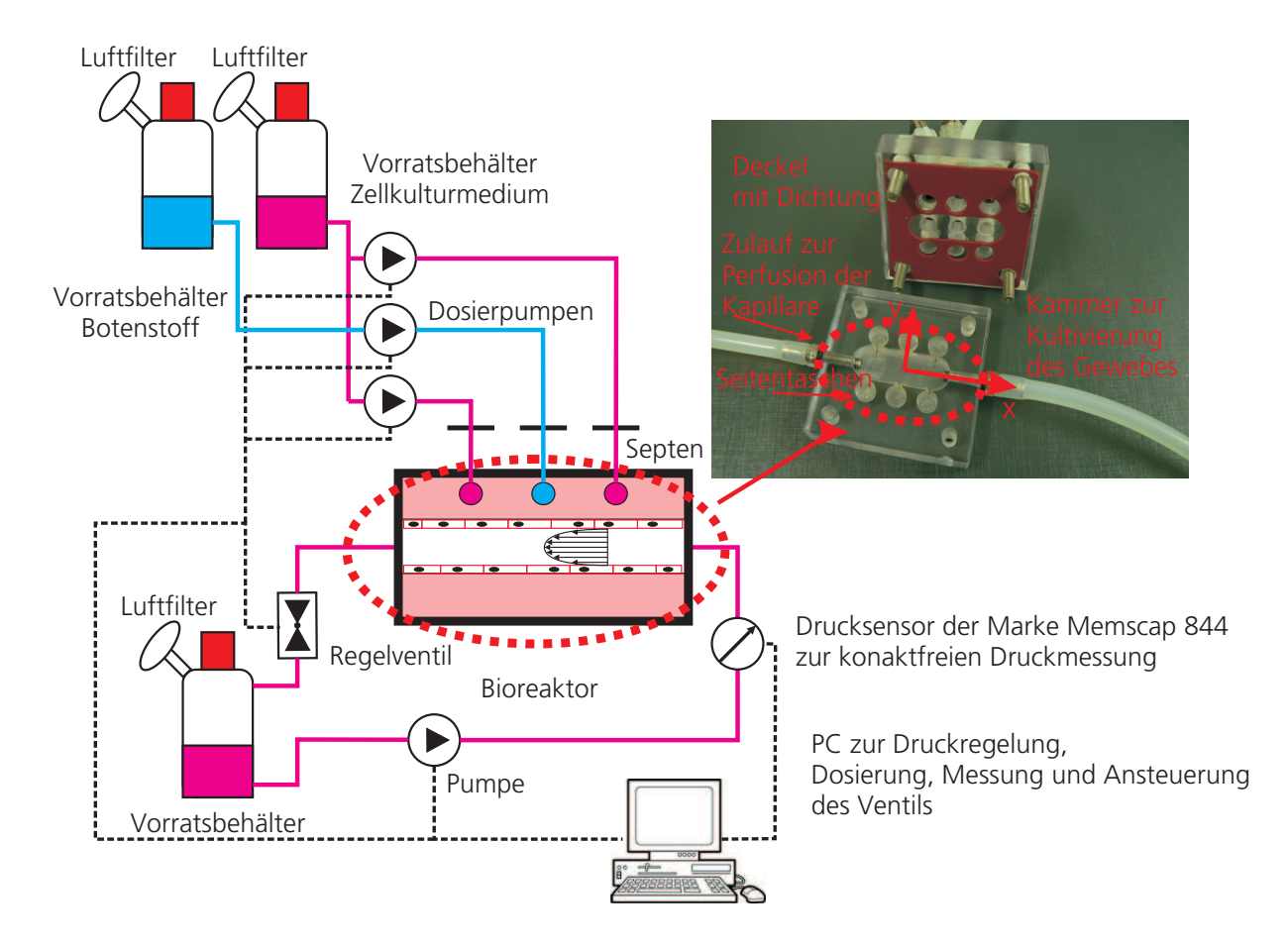

Abb. 4.27: Induktion von Angiogenese, schematischer Aufbau des Bioreaktorsystems. Zentral befindet sich eine Kammer und eine in Kollagen eingegossene Kapillare. Die Pumpe dient zur Aufrechterhaltung einer Perfusion durch die Kapillare und damit der Scherbeanspruchung der Endothelzellen im Kollagen. Das Regelventil ermöglicht das Etablieren von konstanten Drücken in der Kapillare. Über Dosierpumpen kann Zellkulturmedium mit oder ohne Botenstoff in die Seitenkammern des Reaktors gefüllt werden.

einem Bereich bis maximal  $K_D$ =1·10<sup>-4</sup> [(V s)/Pa] gewählt. Als Standard-Wert gelten für den Proporional-Anteil  $K_p=0,1$  [V/Pa] und den Integral-Anteil  $K_i=1\cdot10^{-4}$  [V/(Pa s)].

Zur gezielten Induktion der Angiogenese dienen Seitentaschen in der Reaktionskammer. Diese lassen sich über Dosierpumpen der Marke Ismatec Reglo analog zeitgesteuert befüllen. Zum Erzeugen einer Botenstoffquelle kann mit VEGF versehenes Zellkulturmedium in die Kammer gepumpt werden. Botenstofffreie Bereiche lassen sich durch Pumpen von Zellkulturmedium ohne Botenstoff realisieren. Durch das in der künstlich erzeugten Kapillare fließende Zellkulturmedium existiert an der Grenzfläche die Randbedingung  $C(x) = 0$ ,

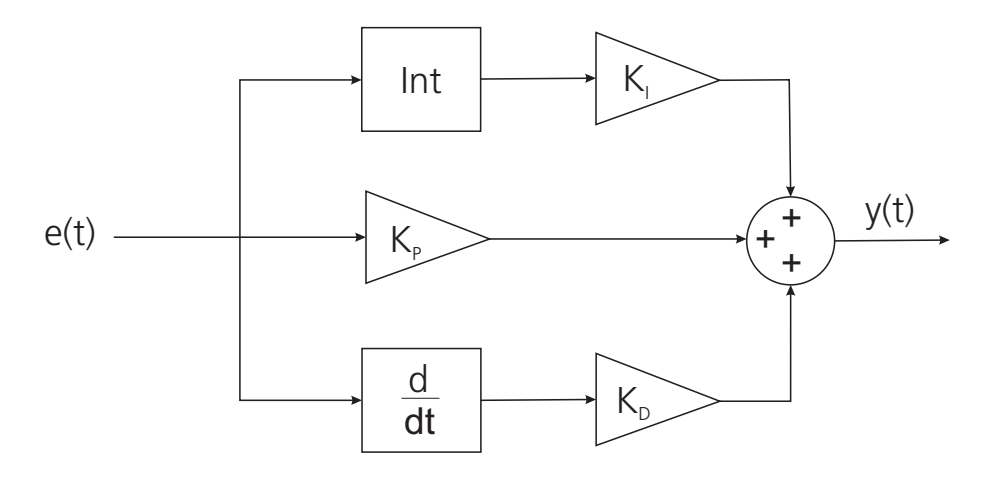

Abb. 4.28: PID-Regler zur Regulierung des Kapillardrucks. Der Fehler e(t) wird dabei auf die drei Elemente des PID-Reglers (Proportional-, Integral und Differential-Anteil) gefuhrt. Ent- ¨ sprechend der Gewichtung tragen diese zur Ermittlung der Stellgröße bei. Dabei ist der Anteil der drei Elemente an den Versuch anzupassen. Bei stärkerem Messrauschen muss drauf geachtet werden dieses durch den differentiellen Anteil nicht zu verstärken.

da Botenstoffe durch die im Vergleich zur Diffusion hohe Flussgeschwindigkeit abgespult ¨ werden. Auf den Kammergrenzen gilt die Bedingung  $d/d\vec{x} C(\vec{x}, t)$ , die Flüsse über die Systemgrenze unterbindet. Abbildung 4.29 zeigt ein Modell der in Abbildung 4.27 dargestellten Kammer, in der sich die Kapillare befindet, zur Verdeutlichung möglicher Beladungen der Seitenkammern und die Auswirkung auf das stationäre Profil des Konzentrationsgradienten. Abbildung 4.29 (I) verdeutlicht die Lage der Kammern, (II) zeigt ein sich stationär einstellendes Konzentrationsfeld bei einer Belegung von Kammer 1 und 3, (III) einen Schnitt und somit das Profil bei einer Belegung aller Kammern und (IV) das Konzentrationsfeld bei Belegung aller Kammern. Soll ein Gradient der Stärke von 1 ng/(ml mm) erzeugt werden, kann über den Abstand der Kammern zur Kapillare von 4,3 mm dies durch Befullen der Kammern mit Zellkulturmedium mit einer Konzentration 4,3 ng/ml ¨ VEGF erreicht werden. Das Aufrechterhalten dieser Konzentration erfolgt durch die angeschlossenen Pumpen. Dabei befinden sich die Vorratsbehälter mit Botenstoff in einer Kühlbox zur Vermeidung des Bioaktivitätsverlustes. Das Befüllen der Seitentaschen mit unterschiedlichen VEGF-Konzentrationen ermöglicht die Beeinflussung der Migrationsrichtung durch die Beeinflussung des Gradienten.

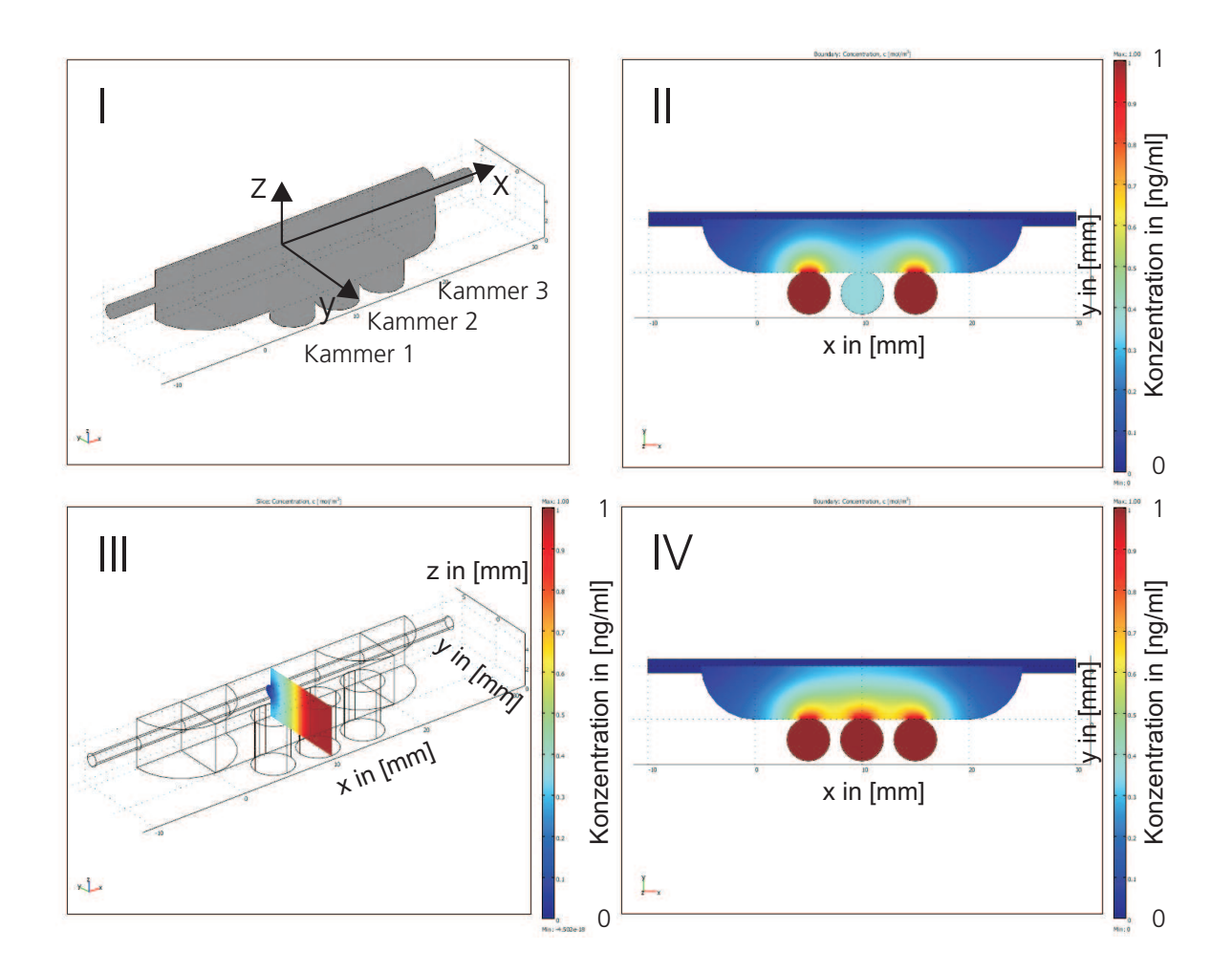

Abb. 4.29: FEM-Modell des Bioreaktors zur Induktion von Angiogenese: (I) Gittermodell der rechten Hälfte der Bioreaktorkammer, (II) Botenstofffeld bei Beladung von Kammern 1 und 2 mit Botenstoff, (III) Schnittdarstellung der Botenstoffkonzentration bei einer Belegung aller Kammern, (IV) Belegung der Kammern 1, 2 und 3 mit Botenstoff.

# Kapitel 5

# Ergebnisse

# 5.1 Gewebespezifische Bioreaktoren

# 5.1.1 Technische Entwicklungen

### 5.1.1.1 Bioreaktorspezifische Inkubatortechnologie

Als Grundvoraussetzung in der Zellkultur und dem Tissue Engineering gilt während der Inkubationsphase fur alle Zelltypen und Gewebearten die Forderung nach einer Regulation ¨ der Temperatur und die Gaszusammensetzung der Umgebungsluft innerhalb definierter Bereiche. Diese Voraussetzung ist an natürlichen und physiologischen Bedingungen adaptiert. Aufgrund dessen beträgt die Inkubationstemperatur 37 °C, was der physiologischen Körpertemperatur entspricht. Zudem muss ein definierter pH-Wert im Zellkulturmedium eingestellt sein. Die dafür verwendeten Puffersysteme im Zellkulturmedium benötigen dazu eine vorgegebene Konzentration an gelöstem  $CO<sub>2</sub>$ . Zum Erreichen konstanter CO<sub>2</sub>-Konzentrationen erfolgt die Lagerung von Zellen während der Kultivierungsphase standardisiert unter 5%  $(v/v)$  CO<sub>2</sub>. Zellkulturgefäße, vor allem Bioreaktoren, können dabei prinzipiell separat temperiert und begast werden, die Verwendung von Brutschränken ist jedoch effektiver und einfacher umzusetzen, da eine einzelne Klimaregelung einheitliche Umgebungsbedingungen für alle Zellkuturflaschen bzw. Bioreaktoren aufrechterhalten kann.

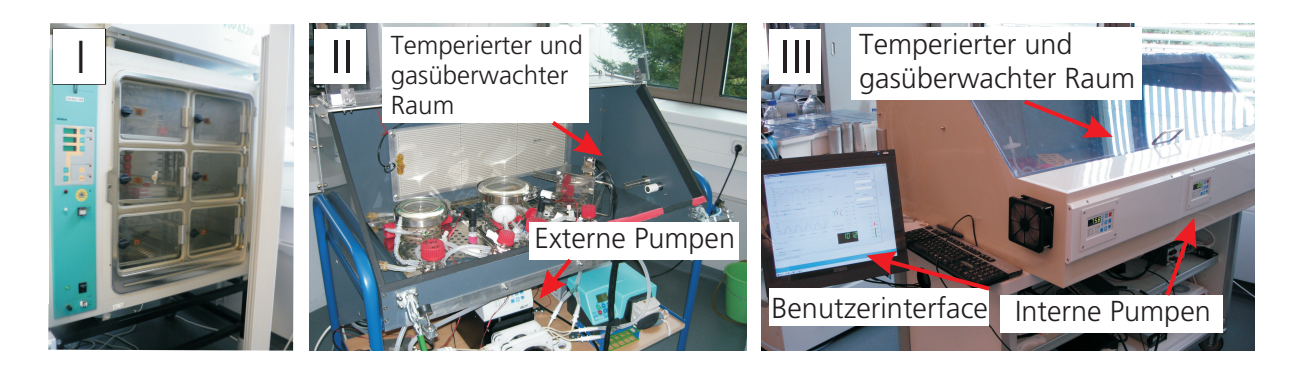

Abb. 5.1: (I) komerzieller Brutschrank mit ca.  $0.18 \text{ m}^3$  Kultivierungsvolumen, (II) eigenentwickelter Brutschrank 1 mit ca. 0,14 m<sup>3</sup> Kultivierungsvolumen und (III) eigenentwickelter Brutschrank 2, der ein Volumen von ca. 0,4537 m<sup>3</sup> besitzt

Ein kommerziell erhältlicher Inkubator zur Temperierung und Begasung ist in Abbildung 5.1 I dargestellt. Dieser eignet sich zur Kultivierung von Zellen in Zellkulturschalen, die in den einzelnen Fächern des Inkubators aufbewahrt werden können. Das Volumen im Brutschrank zur Kultivierung beträgt ca.  $0.18 \text{ m}^3$  und die Gesamtleistungsaufnahme ca. 1,2 kW. Aufgrund der erhöhten Anforderungen, die durch die Temperierung und Begasung von Bioreaktorsystemen erforderlich werden, erfolgte die Entwicklung und der Aufbau optimierter Inkubatoren fur Bioreaktorsysteme im Rahmen der vorliegenden Arbeit, um ¨ alle weiteren experimentellen Untersuchungen zu unterstützen. Abbildung 5.1 II zeigt einen ersten eigenentwickelten Inkubator für das Tissue Engineering, in dem bioreaktortechnische Anforderungen umgesetzt sind. Dieser besitzt ein Volumen von ca. 0,14 m<sup>3</sup> und eine Gesamtleistungsaufnahme von 250 W. Als Messsystem zur Überwachung der Klimabedingungen in der Inkubationskammer dient das Messystem CTM01 der Firma Binder. Dieses stellt die Messergebnisse im seriellen RS422-Format zur Verfügung. Über einen Schnittstellenwandler (Firma PhContact) erfolgt die Wandlung der Messergebnisse in ein vom Mikrokontroller lesbares RS232-Format. In diesem Mikrokontroller sind die verschiedener Regelalgorithmen zur Aufrechterhaltung der Klimabedingungen implementiert. Zur Ansteuerung von Heizfolien uber Relais ist ein Zweipunktregler eingesetzt (siehe ¨ auch Abschnitt  $(4.5.1.1)$ . Die Begasung ließ sich über eine Fuzzy-Regelung implementieren (siehe auch Abschnitt 4.5.1.2). Dieser ermittelt die Offnungsdauer eines Magnetventils ¨ (Bürkert, 153213) zum Einleiten definierter Mengen ab  $CO<sub>2</sub>$ . Die Bioreaktoren befinden sich in der temperierten und gasüberwachten Inkubationskammer, die durch eine durchsichtige Frontplatte visuell kontrolliert werden kann. Die benötigten aktiven Bauelemente, beispielsweise Pumpen (ISMATEC MCP standard), befinden sich auf einer Ebene unter dem Inkubationsbereich und können über dafür angebrachte Öffnungen angeschlossen werden.

Abbildung 5.1 III zeigt den weiterentwickelten Brutschrank zur Kultivierung der Bioreaktoren. Das Volumen der Kultivierungskammer beträgt ca. 0,4537 m<sup>3</sup> bei einer Gesamtleistungsaufnahme von ca. 450 W. Wieder stellt eine temperierte und gasüberwachte Kammer den Hauptbestandteil des Brutschrankes dar. Jedoch sind bei dieser Version des Inkubators die Pumpen als aktives Bauteil im Frontbereich angebracht und befinden sich im temperierten Bereich. Dadurch müssen Schläuche nicht mehr in den untemperierten Umgebungsbereich geführt werden und das Gleichbleiben der Medientemperatur ist gesichert. Als Benutzerinterface ist ein Touchscreen angebracht, mit dem Sollwerte und Parameter der einzelnen Reaktoren (bis zu 6 Stück) eingestellt werden können. Dieses Interface ist mit einem Kontrollrechner zur Überwachung der Bioreaktoren verbunden. Dort erfolgt auch die Regelung der Druckbeh¨alter in den Bioreaktoresystemen auf Basis einer I/O-Linearisierung von der Pumpeneingangsspannung bis zur Druckmessung (siehe auch Abbschnitt 4.5.1.3). Der Grad des Abklingverhaltens des Regelfehlers kann in definierten Bereichen vorgegeben werden. Die I/O-Linearisierung zeigt ein schnelles Regelverhalten zum Halten bestimmter Druckbedingungen in den Bioreaktoren. Die Temperierung und Begasung über ein eigens entwickeltes Softwaretool erfolgt wie beim Vorgänger unabhängig vom Kontrollrechner der Bioreaktoren in einer eigenen innerhalb der vorliegenden Arbeit aufgebauten Elektronik. Die Temperierung und Begasung läuft seit 2 Jahren stabil und weist ein schnelles Regelverhalten ohne zellschädigendes Überschwingen auf.

### 5.1.1.2 Ausfuhrungsbeispiel Bioreaktor zum Aufbau von planaren 3-D-Geweben ¨

Der in Abschnitt 5.1.1.1 dargestellte Inkubator eignet sich zur Aufnahme der verschiedenen in der Abteilung Zellsystme des FhIGB entwickelten Testsysteme. Aufgrund der fortschreitenden Etablierung von In-vitro-Geweben im Bereich der Substanzbeurteilung spielt auch ein Teilbereich dieses Arbeitsgebietes, der sich mit dem Aufbau planarer 3- D-Gewebe beschäftigt, eine immer größere Rolle in der Chemie, Pharmazie und Medizin. Durch den planaren Aufbau dieser Testsystemart eignen sich diese fur verschiedene Testge- ¨

webe und ermöglicht eine Vielzahl von Anwendungen unter hoher Reproduzierbarkeit. Zudem können komplexe und einfache Testgewebe mit großer Oberfläche zur Durchführung von Permeationsstudien hergestellt werden. Jedoch ist auch hier die Aussagekraft dieser Testgewebe eng mit der Art der Kultivierung des Gewebes während der Aufbauphase und der Testphase verknüpft.

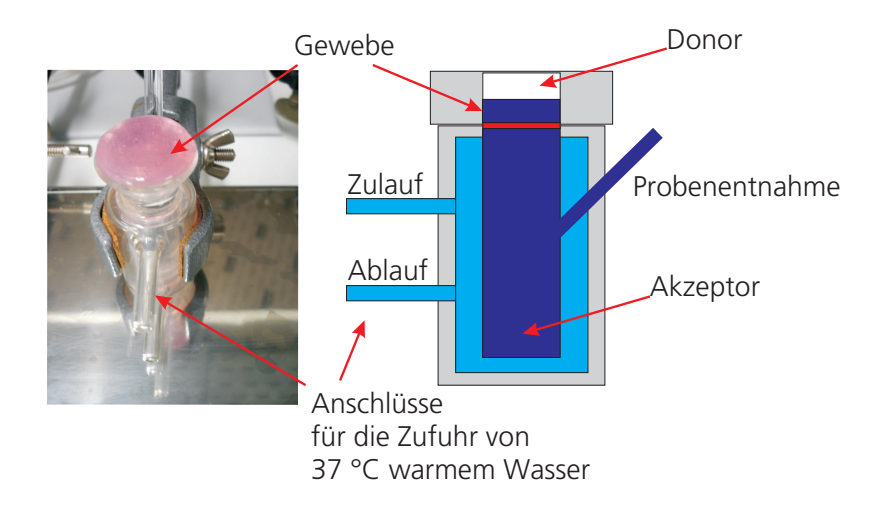

Abb. 5.2: Experimenteller Aufbau zur Untersuchung von Substanzen auf einer biologischen Membran. Die biologische Membran trennt eine Donorkammer von einer Akzeptorkammer. Dadurch werden Permeationsstudien ermöglicht. Zur Temperierung kann eine die Akzeptorkammer umschließende Kammer mit Wasser bewärmt werden. Die Donorkammer lässt sich nicht temperieren.

Abbildung 5.2 zeigt den aktuellen Stand der Technik, einen Testaufbau, wie er bereits kommerziell zur Charakterisierung der Wechselwirkung von biologischen Membranen mit einer Testsubstanz eingesetzt wird. Beim aktuellen Vorgehen erfolgt die Kultivierung des Gewebes nicht im gezeigten Aufbau und muss zur Untersuchung in den aufgezeigten experimentellen Aufbau zwischen eine Donorkammer und eine Akzeptorkammer eingespannt werden. Das Fixieren des Gewebes zwischen den Kammern fuhrt zu einem hohen Stress ¨ auf die Zellen, auch da das Gewebe in der Versuchsanordnung lediglich temperiert wird und sich während der Testung nicht unter physiologischen Bedingungen befindet.

Abbildung 5.3 zeigt ein für die beschriebene Anwendung während der vorliegenden Arbeit umgesetztes Reaktorprinzip, das es sowohl erlaubt, das Gewebe unter definierten Bedingungen aufzubauen, als auch die Substanztestung unter physiologischen Bedingungen durchzuführen. Zentrum des Aufbaus ist eine Reaktorkammer, in der sich planare

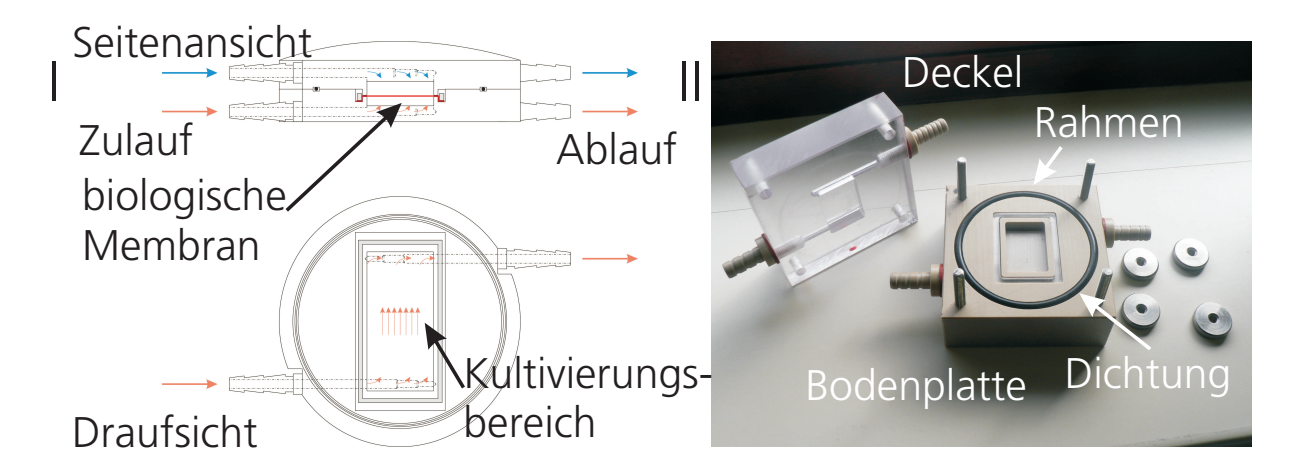

Abb. 5.3: Bioreaktor zur Kultivierung planarer Biomembranen: (I) schematischer Aufbau und Uber- ¨ stromprinzip. Die getrennte Versorgung von Membranoberseite und Unterseite erlaubt unterschiedliche Kultivierungsbedingungen. (II) Gefertigte Reaktorkammer aus PEEK und Polykarbonat. Die biologische Membran kann durch einen Rahmen fixiert werden und ermöglicht damit Permeationsstudien. Während der Gewebekultur und der Testdurchführung werden beide Kammern temperiert und können unter definierten Flussbedingungen durchströmt werden. Dies erlaubt die Kultivierung und Substanztestung ohne zusätzliches Fixieren der biologischen Membran.

Gewebe im Kultivierungsbereich einbringen und unter Perfusion kultivieren lassen. Alle Anforderung an den Reaktor sind in Abschnitt 4.5.2 zu finden. Daraus ergibt sich beispielsweise das Prinzip der zwei durch die biologische Membran getrennten Systemkreisläufe, die in Abbildung 5.2 dargestellten sind. Dies lässt Permeationsstudien oder die Verwendung verschiedener Medien zu, wodurch das Anwendungsgebiet Resorptionsstudien über die Darmbarriere (During und Harrison, 2005) oder den Aufbau von Atemwegspatchgeweben umfasst, deren Kultur die Verwendung unterschiedlicher Zellkulturmedien erfordert (Hampel et al., 2007). Die zum Bioreaktor gehörende Peripherie besteht entsprechend der Anwendung aus einfachen Pumpen bis hin zu flussgeregelten Perfusionsaufbauten wie beispielsweise zur Kultivierung von planaren Atemwegspatchgeweben (siehe auch Abschnitt 4.5.2). Zur Fertigung der Reaktorkammern erfolgt die Verwendung von Rohmaterialien wie PEEK oder PVDF, die Autoklavierbarkeit und Biokompatibilität sicherstellen (Abschnitt 4.5.2). Ein geringes Medienvolumen von 20 ml zur Reduzierung der Menge an zu verwendendem Zellkulturmedium kann durch die Einhaltung geringer Wegstrecken und Innendurchmesser im Reaktor während der Entwurfsphase erreicht werden. Zur Ermöglichung homogener Strömungsbedingungen im Reaktor erfolgt die Umsetzung des in Abbildung 5.3 I gezeigten Einströmungsprinzips.

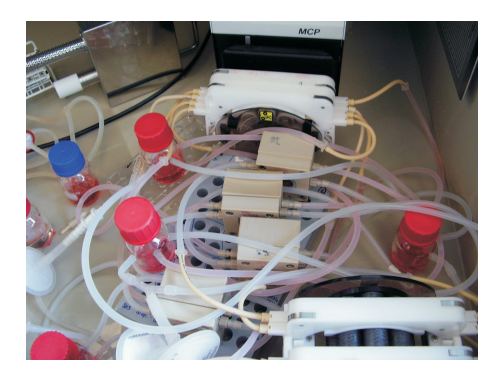

Abb. 5.4: Aufwendige Verschaltung von mehreren Bioreaktoren. Mit zunehmender Reaktoranzahl erhöht sich die Komplexität des Aufbaus, was den Zugang zu einzelnen Reaktoren erschwert und die Verwendung der Bioreaktoren bei Screening-Studien ausschließt.

Abbildung 5.4 verdeutlicht die Komplexität der Testsysteme, sobald mehrere Bioreaktoren verwendet werden müssen. Dabei befinden sich im dargestellten Beispiel 4 Reaktoren in dem bereits optimierten Brutschrank, der es ermöglicht, die vor den Reaktoren lokalisierte Peristaltikpumpe zu verwenden und dadurch den Versuchsaufbau zu vereinfachen. Dieses Beispiel vermittelt, dass komplexe Bioreaktoranlagen, die eine physiologischere Kultivierung des Gewebes erlauben, hinsichtlich groß angelegter Screening-Studien zur Wirksubstanzerforschung erhebliche Beeinträchtigungen bezüglich Handhabung aufweisen. Im Zuge dessen erfolgte in Zusammenarbeit mit dem Fraunhofer Institut für Zuverlässigkeit und Mikrointegration die Umsetzung des beschriebenen Bioreaktors in eine einfacher zu verwendende modulare Bauweise.

Der auf Grundlage des bereits etablierten Systems optimierte Bioreaktor ist in Abbildung 5.5 dargestellt. Der gezeigte Aufbau ersetzt komplett die vorherigen Bioreaktoren zur Kultivierung planarer Gewebemodelle und besteht aus einer Flusskammer zur Aufnahme der Gewebe, Vorratsspeicher und einer Mikropumpe. Durch dieses Pumpprinzip kann auf das aufwendige Verbinden der Reaktorbauteile durch Schläuche und auf externe Pumpen verzichtet werden, wodurch die Komplexität eines Versuchsaufbaus abnimmt. Zusätzliche externe Vorratsspeicher für Zellkulturmedien sind nicht mehr nötig, da diese modular zum Bioreaktor aufgesteckt werden können.

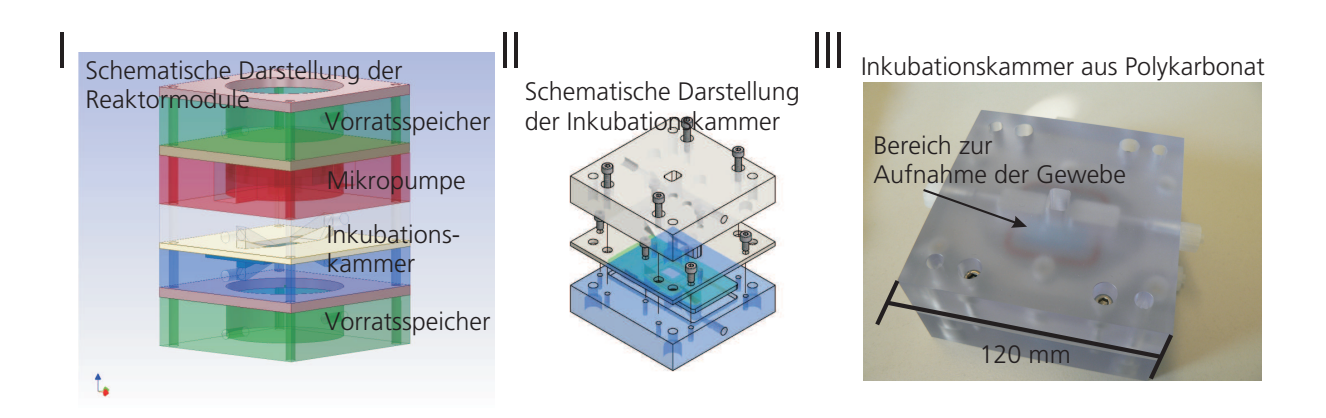

Abb. 5.5: Optimierter, miniaturisierter Bioreaktor mit integrierter Mikropumpe. (I) Die modulare Bauweise ermöglicht die Kombination der für den Versuch benötigten Reaktorelemente. Die Mikropumpe versorgt das Gewebe in der Inkubationskammer mit Medium aus den Vorratsspeichern. (II) Die Inkubationskammer erlaubt die Kultivierung von sowohl künstlichen als auch biologischen Membranen. (III) Gefertigte Inkubationskammer zur Aufnahme der Gewebe. Das zum Aufbau verwendete Polycarbonat verhindert zytotoxische Effekte und stellt die Autoklavierbarkeit sicher.

Neben der vereinfachten Handhabung zeigt der optimierte Bioreaktor ein verbessertes Stömungsverhalten hinsichtlich der Homogenität des Strömungsprofils in der Inkubationskammer und trägt dadurch zur Erhöhung der Reproduzierbarkeit der Versuchsergebnisse bei. Die mit der Simulationssoftware Comsol 3.5 berechnete Geschwindigkeitsverteilung innerhalb der Reaktorkammer, die zur Kultivierung der biologischen Membranen dient, ist in Abbildung 5.6 anhand einzelner Strömungslinien und eines Aquipotential-Plots des Geschwindigkeitsbetrags dargestellt. Als Basis der Berechnungen wird die inkompressible Navier-Stokes-Gleichung angesetzt. An den festen Rändern des Reaktors gilt für die Geschwindigkeit die Haftbedingung  $C(\vec{x}, t) = 0$ . An dem Reaktoreinlass ist ein Volumenstrom von 3,8 ml/min vorgegeben. Beim früheren Reaktor ist eine leichte Verzerrung der Strömungslinien quer vom Einlass zum Auslass zu erkennen (Abbildung 5.6 I). Dies resultiert aus der Geometrie der zulaufenden Bohrungen. Das optimierte Bioreaktorsystem umgeht diesen Effekt durch die verbesserte Strömungsführung der Einlassbohrungen. Dadurch überströmt das Medium die biologische Membran gleichmäßiger und verhindert das Auftreten von strömungsbedingten Variabilitäten der Zelleigenschaften auf der Fläche der Membran (Abbildung 5.6 II). Diese können beispielsweise durch eine unterschiedliche Scherbeanspruchung oder eine unterschiedliche Versorgung mit Zellkulturmedium aus-

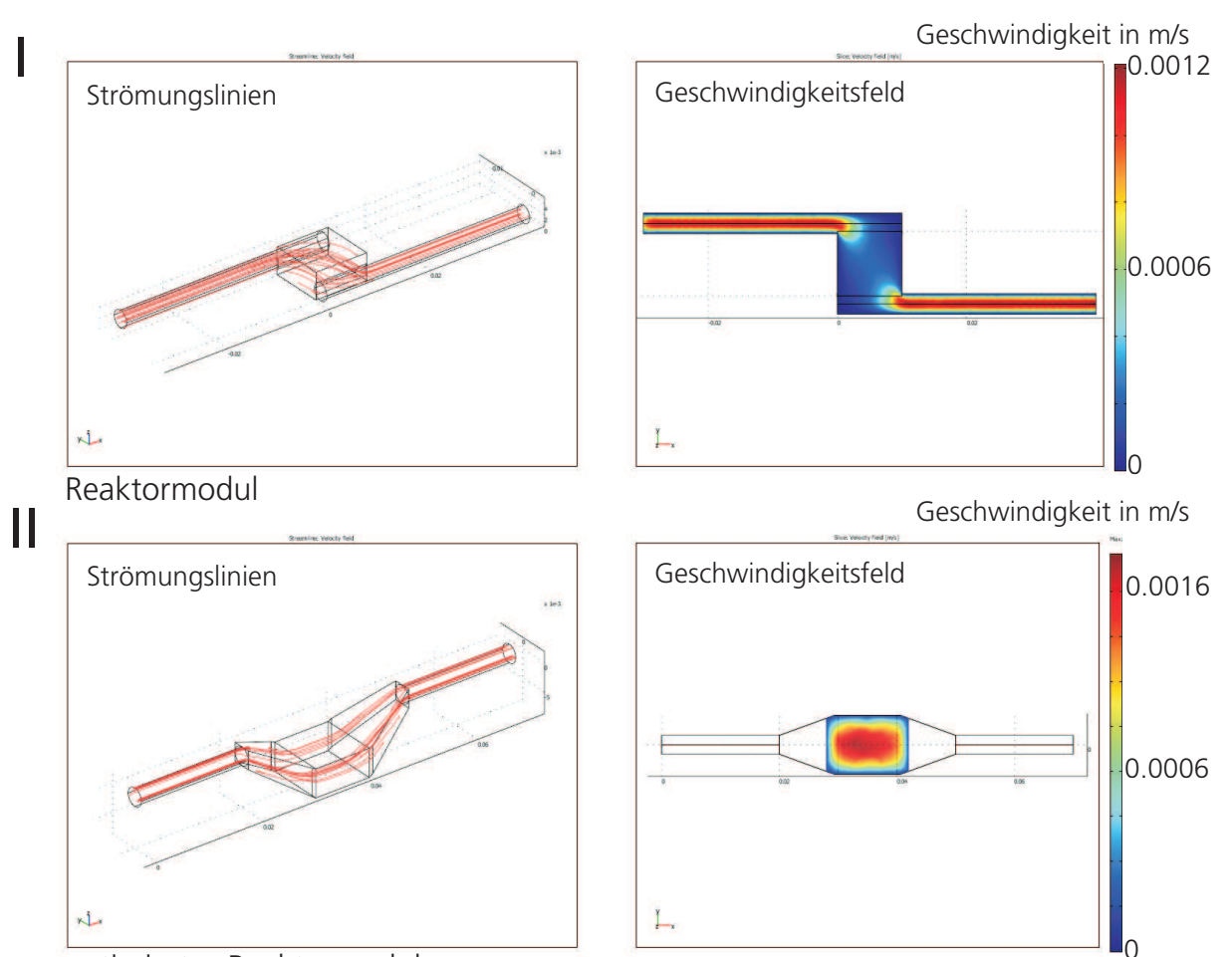

optimiertes Reaktormodul

Abb. 5.6: Durch Comsol 3.5 berechnetes Strömungsverhalten (I) im früheren Reaktormodul und (II) im optimierten Reaktormodul. Gezeigt sind für jeden Reaktor einzelne Strömungslinien und die Geschwindigkeitsverteilung auf Basis der inkompressiblen Navier-Stokes-Gleichung im eingeschwungenen Zustand. An den festen Rändern gilt für die Geschwindigkeit die Bedingung  $C(\vec{x}, t) = 0$  und am Einlass erfolgt die Vorgabe eines Volumenstroms vom 3,8 ml/min. Durch die optimierte Strömungsführung kann ein homogenes Strömungsprofil über der Membran gewährleistet werden. Zeigt die Vorgängerversion Verzerrungen im Strömungsbild, so fließt das Medium im optimierten Bioreaktor bis auf die Seitenbereiche homogen uber die Gewebe. ¨

gelöst werden. Dadurch zeigen die Zellen eine Abhängigkeit von den vorherrschenden Strömungsbedingungen welche im neueren Bioreaktorkonzept verringert werden konnte.

Das dargestellte Bioreaktorkonzept wurde in dieser Form in Deutschland patentiert (Hansmann und Herz, 2007).

# 5.1.2 Verifikation des Bioreaktors zur Kultur planarer Gewebe

Die Kultivierungsbedingungen besitzen großen Einfluss auf die Vitalität und Funktionalität von Geweben *in vitro*. Mittels Immunhistochemie und molekularbiologischen Methoden können Nachweise bezüglich der Zellfunktionalität durchgeführt werden. Weitere Merkmale, die es erlauben, verschiedene Kulturbedingungen zu untersuchen, sind der Aufbau des hergestellten Gewebes und die Morphologie der Zellen im Gewebe. Anhand dieser kann der Einfluss des im Rahmen der vorliegenden Arbeit entwickelten Bioreaktors zur Kultur planarer Gewebe verdeutlicht werden. Die Darstellung des Aufbaus von Geweben, kultiviert unter statischen Bedingungen, und von Geweben, kultiviert im Bioreaktor zum Aufbau planarer Gewebe, ermöglicht die Verifikation des neuen Kultursystems.

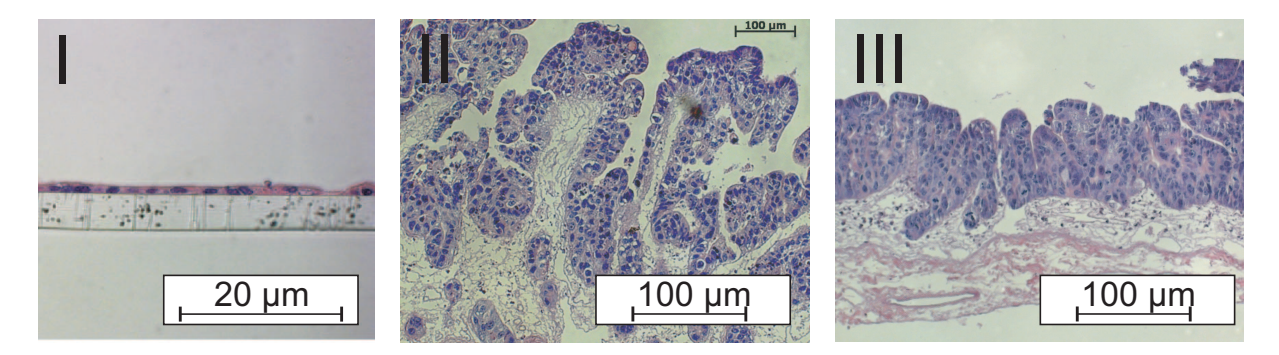

Abb. 5.7: Einfluss der Kultivierung: (I) Statische, dem Stand der Technik entsprechende Kultivierungsbedingungen fuhren zu einer unphysiologischen ausgebreiteten Morphologie bei Caco-2-Zellen, ¨ einer Zelllinie aus dem Dickdarm. (II) Dynamisch im Bioreaktor und (III) dynamisch im optimierten, modularen Bioreaktor kultivierte Gewebe weisen ein Wachstum auf, wie es dem Wachstum in nativem Gewebe entspricht. Dabei sind Gewebsstrukturen auf der Trägerstruktur, ähnlich den Darmzotten zu erkennen.

Abbildung 5.7 zeigt histologische Schnitte von in vitro hergestellten Darmgeweben. Gewebe, wie es bereits kommerziell unter Zulassung der FDA zur Substanztestung eingesetzt wird und dem Stand der Technik entspricht, ist in Abbildung 5.7 I gezeigt. Verwendet wurden zum Aufbau der Darmmodelle Caco-2-Zellen. Diese stammen aus einer Zelllinie des Dickdarms. In vitro kultiviert, können an diesen Zellen Substanztestungen und Permeationsstudien zur Beurteilung der Resorption von Wirkstoffen durchgefuhrt wer- ¨ den. Im kommerziell erhältlichen Kultivierungssystem zeigen die Zellen eine sehr flache und unphysiologische Morphologie. Anders hingegen besitzt der gleiche Zelltyp in dem in Abschnitt 5.1.1.2 vorgestellten, nicht optimierten Bioreaktorsystem bereits eine hochprismatische, physiologische Morphologie. Die Möglichkeit zur Wahl der Trägerstruktur im entwickelten Bioreaktorsystem erlaubt die Kultur der Zellen auf einer biologischen Matrix. Diese stellt grobe Gewebsstrukturen zur Verfügung, die von den Zellen besiedelt werden können. Wie in Abbildung 5.7 II gezeigt ergeben sich daraus zottenförmige Strukturen. Die gleichen Ergebnisse konnten unter Verwendung des optimierten Reaktorsystems erzielt werden (Abbildung 5.7 III). Dank der verbesserten Handhabung erfolgten diese Untersuchungen unter einem geringeren Aufwand (Pusch, 2009).

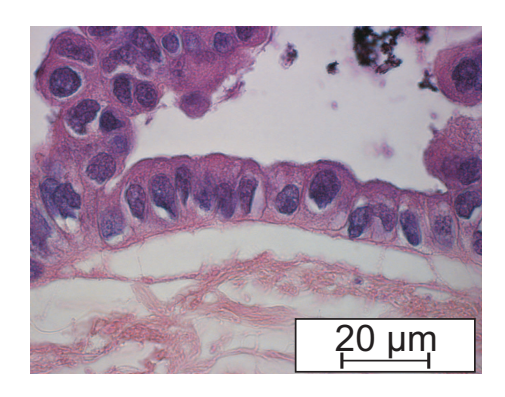

Abb. 5.8: Im Bioreaktor aufgebautes Atemwegsgewebe. Zu erkennen ist das hochprismatische Wachstum der Zellen und der Ansatz eines Bürstensaums auf der apikalen Seite. Während der Kultivierung waren die Zellen einem Luftstrom ähnlich der Atmung ausgesetzt.

Eine weitere der in Abschnitt 4.5.2 gestellten Anforderungen an das zu entwickelnde Bioreaktorsystem ist die Verwendbarkeit unterschiedlicher Medien in den Kreisläufen an der Membranober- und Unterseite. Die Verifikation dieser Forderung lässt sich anhand der Kultur von Zellen aus den Atemwegen zeigen. Neben dem Einsatz des Bioreaktorsystems zur Kultur planarer Gewebe zur Substanztestung (Abschnitt 5.1.1.2), erlaubt das System zudem die Herstellung von Atemwegspatchgewebe (Hampel et al., 2007) (siehe auch Abschnitt 4.5.2). Histologische Schnitte dieser Gewebeart nach der Kultivierung im Bioreaktorsystem sind in Abbildung 5.8 dargestellt. Die Zellen zeigen eine physiologisch hochprismatische Morphologie, wie es in nativem Gewebe zu finden ist. Die Form des Wachstums basiert auf dem Überströmen der Membranoberseite mit Luft (siehe auch Abschnitt 4.5.2). Diese Kultivierungsbedingungen entsprechen den In-vivo-Bedingungen in den Atemwegen und fuhren zu dem gezeigten physiologischen Zellwachstum. ¨

Anhand der beiden Beispiele lässt sich die Verwendbarkeit des in Abschnitt 5.1.1.2 vorgestellten Bioreaktorsystems belegen. Durch den optimierten und modular weiterentwickelten Bioreaktor können diese Gewebe auch in hoher Anzahl trotz der komplexen Kultivierungsbedingungen hergestellt werden.

# 5.2 Induktion von Angiogenese in vitro

# 5.2.1 Stoffparameter

#### 5.2.1.1 Diffusionskonstante und Bioaktivität

Wie in Abschnitt 3.3.4 beschrieben, orientieren sich Endothelzellen während der Migration an dem Konzentrationsfeld des Zytokins VEGF. Die örtliche Verteilung der Konzentration innerhalb eines Mediums wiederum ist abhängig von der Zeitkonstante der Bioaktivitätskinetik und den Diffusionseigenschaften des Botenstoffs. Erfolgt die Freisetzung von VEGF, verliert es über einen längeren Zeitraum hinweg seine biologische Aktivität und kann sich zudem innerhalb des Mediums und Bindegewebes passiv durch Diffusion von einer Quelle durch das Medium bzw. das Bindegewebe bewegen. Beide Faktoren, die Bioaktivitätskinetik und die Diffusionskonstante, erzeugen bei einer konstanten Quelle typische Gradientenprofile im entsprechenden Medium. Für die örtliche Verteilung des Proteins innerhalb eines Mediums wird in der vorliegenden Arbeit folgende partielle Differentialgleichung vorausgesetzt.

$$
\frac{\mathrm{d}}{\mathrm{d}t}C(\vec{x},t) = D\triangle C(\vec{x},t) - \tau C(\vec{x},t)
$$
\n(5.1)

Die Beschreibung des Konzetrationsfelds  $C(\vec{x}, t)$  erfolgt durch einen Diffusionsterm mit der Diffusionskonstante $D$  [m<sup>2</sup>/s] und einem Zerfallsterm mit der Zeitkonstante  $\tau$  [1/s], abhängig von den Umgebungsbedingungen während der Versuchsdurchführung. Die stationäre Lösung  $(dC(\vec{x}, t)/dt = 0)$ , also das Profil, das sich aufgrund von Gleichung 5.1 dauerhaft nach einem Einschwingvorgang einstellt, besitzt die örtlichen Eigenwerte  $\pm \sqrt{\tau/D}$ . p Sowohl eine Verkleinerung der Zeitkonstante  $\tau$  als auch eine Vergrößerung der Diffusionskonstante D haben zur Folge, dass sich das Profil weiter im Medium ausbreiten kann.

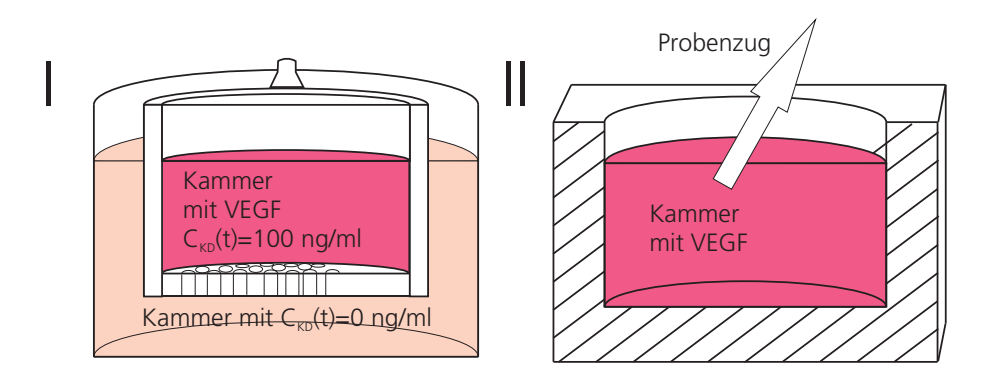

Abb. 5.9: (I) Experimenteller Aufbau zur Bestimmung der Diffusionskonstante D. Zwei Kammern werden durch ein Filter getrennt. In einer der Kammern befindet sich bei t=0 eine definierte Konzentration an VEGF. Anhand der Konzentrationszunahme in der zweiten Kammer lässt sich die Diffusionskonstante berechnen. (II) Experimenteller Aufbau zur Bestimmung der Dynamik der Bioakivitätskinetik. Bei  $t=0$  liegt in der dargestellten Kammer eine definierte Ausgangsbioaktivität vor. Durch Probenzug kann die Dynamik und die Konstante der Bioaktivitätskinetik ermittelt werden.

Abbildung 5.9 zeigt die beiden experimentellen Aufbauten zur Bestimmung der Diffusionskonstante D und der Konstante der Bioaktivitätskinetik  $\tau$  unter definierten Bedingungen wie Luftfeuchtigkeit, Temperatur und die  $CO<sub>2</sub>$ -Konzentration der Umgebungsluft. Eine detaillierte Beschreibung und die den Parameterextraktionen zugrunde liegenden Modelle sind in Abschnitt 4.2.4 zu finden. Zur Ermittlung der Diffusionskonstante erfolgt die Messung der Konzentrationszunahme in der in Abbildung 5.9 I gezeigten unteren Kammer, die durch einen Filter von einer zweiten Kammer getrennt ist. In der zweiten, oberen Kammer befindet sich bei t=0 eine definierte Konzentration von 100 ng/ml an VEGF. Uber die Anderung der Konzentration in der zu Versuchsbeginn VEGF-freien Kammer kann die Diffusionskonstante berechnet werden. Eine Abschätzung der Diffusionskonstante, beispielsweise zur Bestimmung der Zeitpunkte zur Probennahme, lässt sich über die Stokes-Einstein-Beziehung treffen. Für ein sphärisches Molekül in einem niederviskosen Medium gilt nach Berg (1993) die Beziehung:

$$
D = \frac{k_b T}{6\pi\eta r}
$$

Dabei ist die Diffusionskonstante D  $[m^2/s]$  abhängig von der Boltzmann-Konstante  $k_b$ [J/K], der absoluten Temperatur T [K], der Viskosität des Mediums  $\eta$  [Ns/m<sup>2</sup>] und vom Molekülradius  $r$  [m]. Für ein  $VEGF_{165}$ -Molekül in Wasser bei einer Temperatur von 37 °C kann D im Bereich  $1 \cdot 10^{-10}$  m<sup>2</sup>/s abgeschätzt werden. Neben der Diffusionskonstante von VEGF in Wasser spielt für die durchgeführten experimentellen Untersuchungen vor allem der Wert der Diffusionskonstante in Kollagen, einem Bestandteil des Bindegewebes, eine wichtige Rolle. Kollagen dient im Tissue Engineering als natürliche Trägerstruktur und innerhalb der vorliegenden Arbeit als Trägermaterial zur Untersuchung des Angiogeneseprozesses. Aufgrund des komplexen chemischen und strukturellen Aufbaus von Kollagen kann die Diffusionskonstante nicht über obige Beziehung ermittelt werden.

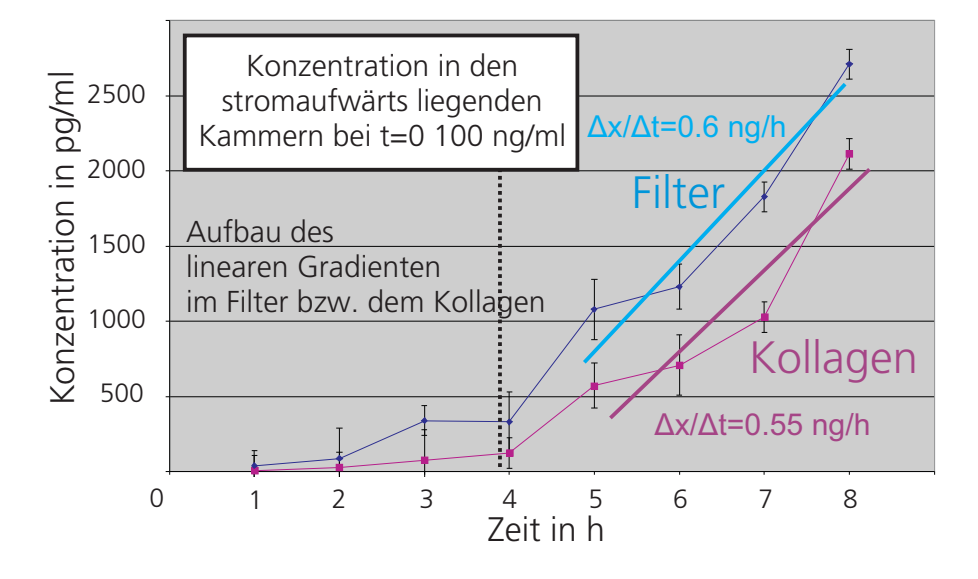

Abb. 5.10: Konzentrationsverlauf in der äußeren Kammer. Die Zunahme der Proteinkonzentration für beide Bedingungen erfolgt nach der Ausbildung des linearen Gradienten im Filter gleich stark. Aus der vergleichbar starken Steigung nach dem Gradientenaufbau geht hervor, dass die Kollagenfasern in der Konzentration von 6 mg/ml kaum Einfluss auf die Diffusion von VEGF besitzen.

Abbildung 5.10 zeigt typische zeitliche Verläufe der gemessenen Konzentrationen in der ¨außeren Akzeptorkammer aus der in Abschnitt 4.2.4 beschriebenen Messanordnung. Gezeigt sind die Konzentrationsänderungen in der Akzeptorkammer beim Stofftransport durch einen Filter, dessen Poren mit Kollagen ausgegossen waren, und durch einen Filter mit offenen Poren. Beide Varianten, Kollagengel und reiner Filter, führen zu einer ¨ahnlich starken Konzentrationszunahme in der Akzeptorkammer. Deutlich ist auch zu erkennen, dass die Konzentrationszunahme des Mediums in der äußeren Kammer innerhalb des Versuchszeitraumes auf ca. 3000 pg/ml, im Vergleich zur Ausgangskonzentration von 100 ng/ml der inneren Donorkammer, zu vernachlässigen ist. Die geringe Abnahme der Konzentration im Donor lässt die Annahme einer konstanten Konzentration in der Donorkammer und Akzeptorkammer zu, wodurch der Gradient im Filter während der Versuchsdurchführung als linear angenommen werden kann. Über die effektive Diffusionsfläche von  $0.017 \text{ cm}^2$  des Filters und der konstanten Diffusionsstrecke von 11 µm kann die Diffusionskonstante für die jeweilige Messanordnung ermittelt werden. Die verringerte Diffusionsfläche des Filters, dessen Durchmesser 1,13 cm beträgt, resultiert aus der Porengröße und Porenanzahl. Basis der Berechnung ist das in Abschnitt 4.2.4 beschriebene Modell. Daraus ergibt sich:

$$
D = \frac{1, 5 \cdot 10^{-6} \ m^3 \ \frac{\mathrm{d}}{\mathrm{d}t} C_{KA}(t)}{9,091 \cdot 10^{12} \ \frac{ng}{m^4} \ 0,017 \cdot 10^{-4} \ m^2} \ \left[ \frac{m^2}{s} \right]
$$

Tabelle 5.1 fasst die Ergebnisse der Messungen zusammen.

Tab. 5.1: Diffusionskonstanten von VEGF in Zellkulturmedium und Kollagen

|                                            | Diffusionskonstante im Medium   Diffusionskonstante im Kollagen |
|--------------------------------------------|-----------------------------------------------------------------|
| $1,42 \pm 0,110^{-11}$ [m <sup>2</sup> /s] | $1, 1 \pm 0, 22 \ 10^{-11} \ [m^2/s]$                           |

Die ermittelten Diffusionskonstanten ergaben sich aus 4 Einzelmessungen.

Der zweite für die Versuche relevante Stoffparameter von VEGF ist dessen Konstante zur Beschreibung der Bioaktivitätskinetik. Der Aufbau zur Bestimmung dieser Größe ist in Abbildung 5.9 II dargestellt. Zu Beginn der Messung befindet sich definierte Menge an bioaktivem VEGF in der Messkammer. Anhand zyklisch genommener Proben kann der zeitliche Verlauf der Bioaktivität und daraus die Konstante der Bioaktivitätskinetik bestimmt werden. Die dargestellten Messungen erfolgten mittels Biolisa (Bioaktivität) und ELISA (Konzentration). Zu erkennen ist deutlich, dass allein die Konzentration des Moleküls keine Aussage über dessen biologische Wirkung ermöglicht. Bleibt die Konzentration über den Messzeitraum konstant, so ist ein deutlicher Verlust an Aktivität zu erkennen. Ein typischer zeitlicher Verlauf unter Standard-Zellkulturbedingungen, 37 °C und 5% CO2, ist in Abbildung 5.11 dargestellt. Zudem erfolgt die Ermittlung der Bioaktivitätskinetik unter erhöhter Konzentration von  $CO<sub>2</sub>$  (10%), was über den hohen Anteil an CO<sub>2</sub> zu einer Absenkung des pH-Wertes führt. Die Messung deutet auf eine Abhängigkeit der Bioaktivität vom pH-Wert hin.

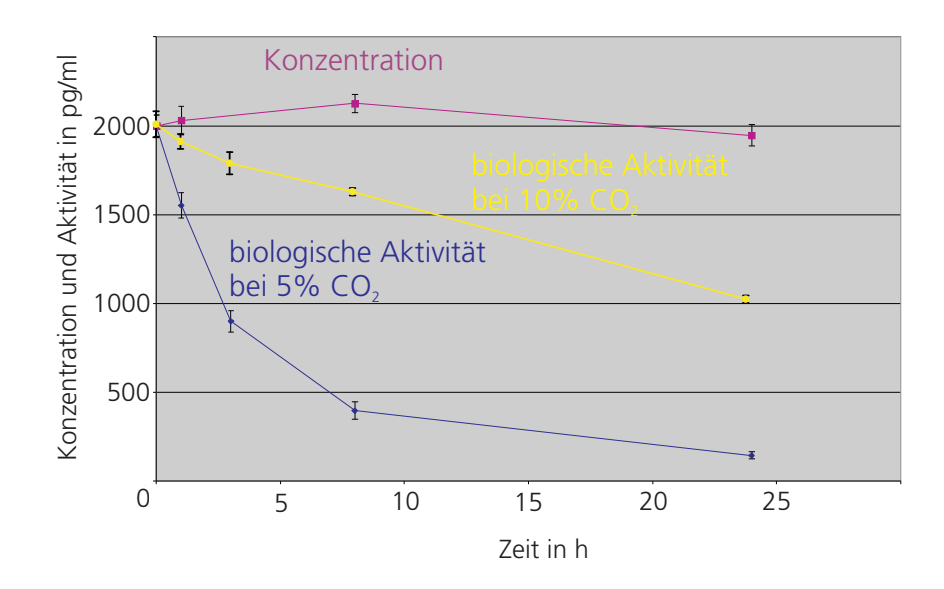

Abb. 5.11: Bioaktivivät von VEGF. Über den gesamten Versuchszeitraum bleibt die Konzentration des Botenstoffes annähernd konstant. Dahingegen fällt die Bioaktivität über den Messzeitraum ab. Dabei kann anhand der gezeigten Versuchsbedingungen ein Zusammenhang zwischen  $\operatorname{pH-Wert}$  und Bioaktivität festgestellt werden.

Aus den Verläufen lässt sich die Zeitkonstante anhand des in Abschnitt 4.2.4 beschriebenen Modells aus der Steigung bei t=0 des in Abbildung 5.11 gezeigten Konzentrationsverlaufs bestimmen. Tabelle 5.2 fasst die Ergebnisse der Messungen zusammen.

| Tab. 5.2: Kinetik der Bioaktivität von VEGF |                                                                          |  |  |  |
|---------------------------------------------|--------------------------------------------------------------------------|--|--|--|
|                                             | Bioaktivitätskonstante bei 5% $CO2$ Bioaktivitätskonstante bei 10% $CO2$ |  |  |  |
| $\tau = 6 \pm 0.2 \cdot 10^{-5}$ [1/s]      | $\tau=1.7\pm0.3\;10^{-5}\;[1/s]$                                         |  |  |  |

Tab. 5.2: Kinetik der Bioaktivität von VEGF

Dazu erfolgten 4 unabhängige Messungen.

Aus den beiden Stoffparametern ergibt sich als Abschätzung für den Wirkradius 450 µm.

### 5.2.1.2 Nachweis der angiogenesevermittelnden Rezeptoren

Die Reaktion von Zellen auf VEGF wird, wie in Abschnitt 3.3.3 beschrieben, durch Rezeptoren auf der Zellmembran vermittelt. Zur Beobachtung der Migration wurden Endothelzellen vor Beobachtungsbeginn aus Zellkulturflaschen abgelöst. Dazu müssen die Verbindungen der Zellen, die Integrine, zur Oberfläche getrennt werden. Dies erfolgt durch die Zugabe von Trypsin (vgl. Abschnitt 4.1.3), einem Enzym, das die Ankermolekule zwi- ¨ schen der Zelle und der Zellkulturflaschenoberfläche zerschneidet. Dieser Verdau ist jedoch unspezifisch, was dazu führt, dass nicht nur Ankermoleküle zerschnitten, sondern auch weitere membrangängige Proteine zerstört werden können. Für die Untersuchungen in der vorliegenden Arbeit ist die Präsenz der angiogenesevermittelnden Rezeptoren VEGFR-1 und VEGFR-2 w¨ahrend des Versuchszeitraums auf der Zellemembran Voraussetzung. Zur Sicherstellung einer ausreichenden Anzahl an VEGFR-2-positiven Zellen, erfolgten Untersuchungen, die Aufschluss über die Sensitivität des jeweiligen Rezeptors gegenüber Trypsin geben. Die Quantifizierung des Anteils der Zellen, die nach dem Ablösen positiv für die Rezeptoren VEGFR-1 und VEGFR-2 ist, erfolgt mittels FACS-Untersuchungen.

Abbildung 5.12 zeigt die mittels FACS definierten Anteile an VEGFR-1- und VEGFR-2 positiven Zellen nach enzymatischem Ablösen der Zellen. Neben der Wahl der untersuchten Population ist in Abbildung 5.12 auch der Bereich der Eigenfluoreszenz zu erkennen, der einen von den Messungen zu subtrahierenden Anteil liefert. Zur Bestimmung der Sensitivität der VEGF-Rezeptoren erfolgt das Ablösen von Endothelzellen durch Trypsin und durch mechanische Anregung. Die Inkubationsdauer der Monolayer betrug 2 min. Anschließend erfolgt ein Färbeschritt mit Phycoerythrin (PE) und Allophycocyanin (APC). Deutlich ist zu erkennen, dass bereits nach 2 min die Anzahl der VEGFR-positiven Zellen um ca. 25% abgenommen hat. Nicht alle Marker reagieren auf den enzymatischen Verdau, wie die Population der CD31-positiven Zellen belegt. Dieser Marker ist charakteristisch für Endothelzellen und dient zur Validierung des Zelltyps.

Die Untersuchung des zeitlichen Verlaufs und die Regeneration des migrationsvermittelnden VEGFR-2 erfolgt durch immunhistochemische Färbung von Zellen, die zuvor mit Trypsin abgelöst und anschließend wieder ausgesät wurden (siehe auch Abschnitt 4.2.5). Durch das Fixieren der Zellen zu definierten Zeitpunkten kann der Grad der Regeneration des Rezeptors ermittelt werden. Abbildung 5.13 zeigt in ChamberSlides fixierte, immunhistochemisch gefärbte mikrovaskuläre Endothelzellen zu definierten Zeitpunkten nach dem Ablösen mit Trypsin. Die Färbung erfolgt mit einem Antikörper gegen den Rezeptor VEGFR-2. Durch diese Untersuchungen kann die Dauer bis zur Regeneration des Rezeptors VEGFR-2 nach der Passage der Zellen abgeschätzt werden, da der Ablösevorgang

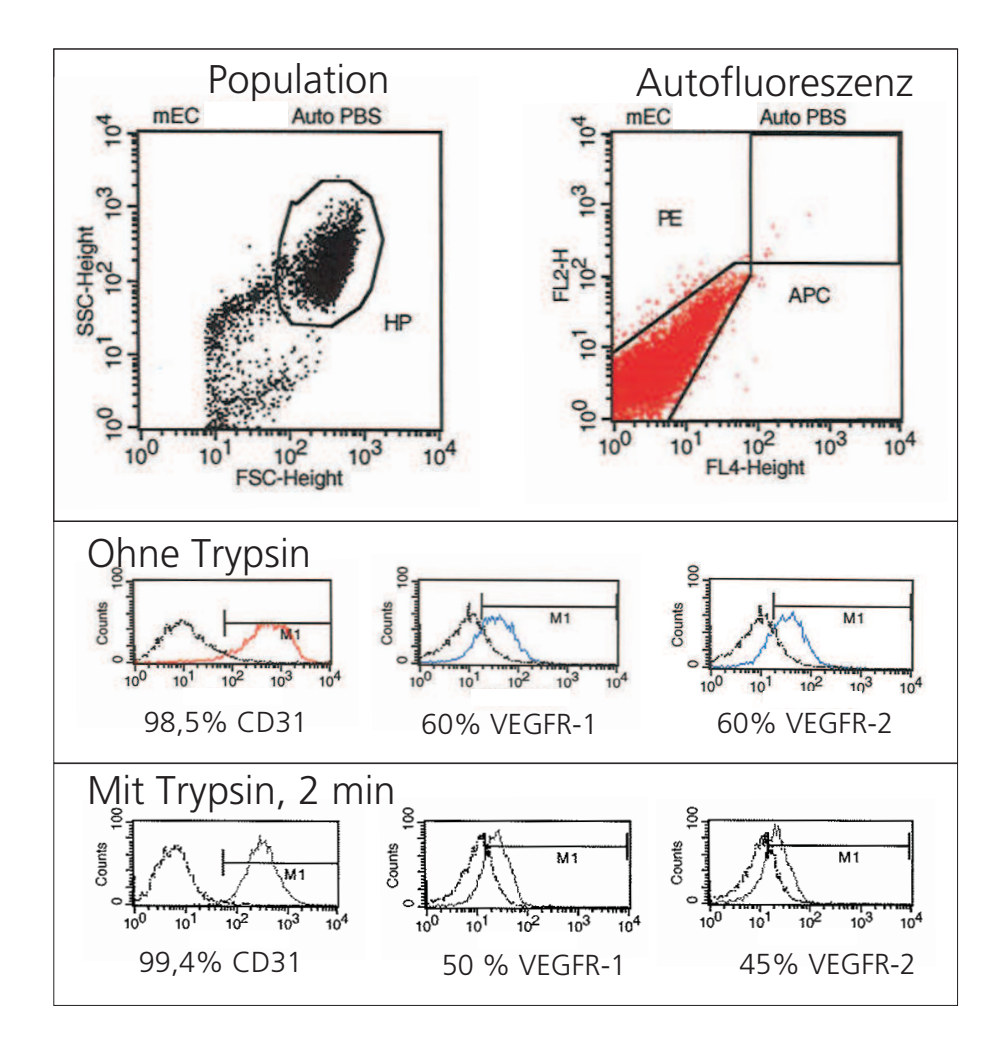

Abb. 5.12: Untersuchung der Sensitivität der VEGF-Rezeptoren gegenüber Trypsin. Dazu erfolgt die Quantifizierung der CD31-, VEGFR-1- und VEGFR-2-positiven Zellen nach enzymatischem und mechanischem Ablösen der Zellen. Durch die Wahl der zu untersuchenden Population kann sichergestellt werden, dass nur Zellen mit zelltypischen Eigenschaften untersucht werden. Anhand der Eigenfluoreszenz lässt sich für die beiden verwendeten Farbstoffe Phycoerythrin (PE) und Allophycocyanin (APC) der Eigenfluoreszenzanteil bestimmen und vom Messergebnis subtrahieren. Der Anteil der CD31-positiven Zellen ist beim enzymatischen sowie beim mechanischen Ablöseprozess annähernd konstant. Dahingegen zeigen die beiden VEGF-Rezeptoren eine Reduktion von 10% bei VEGFR-1 und 15% bei VEGFR-2.

mittels Trypsin den Rezeptor in nachgewiesener Weise beschädigt (vgl. auch Abschnitt 4.2.5).

Deutlich zu erkennen ist, dass 1 h nach der Aussaat (Abbildung 5.13, I) keine Zelle durch den spezifischen Antikörper gegen VEGFR-2 gefärbt ist. Nach 2 h (Abbildung

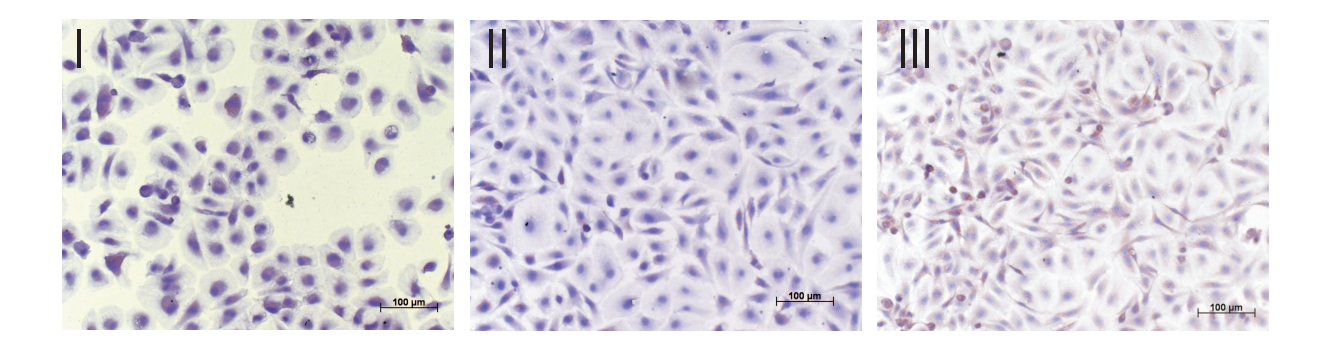

Abb. 5.13: Immunhistochemischer Nachweis von VEGFR-2 auf Endothelzellen nach (I) 1 h, (II) 2 h und (III) 3 h nach der Aussaat. Bereits nach 2 h haben sich die Zellen ausgebreitet, eine endothelzelltypische Form angenommen und einen Monolayer gebildet. Zudem zeigen einzelnen Zellen eine braune Färbung, die auf die Regeneration des Moleküls VEGFR-2 hindeutet. Nach ca. 3 h haben die Zellen den Rezeptor wieder exprimiert, was anhand der Färbung zu erkennen ist. Die Auslegung des Beginns der Migrations-Versuche kann durch diese Messung festgelegt werden.

5.13, II) zeigen einzelne Zellen eine Braunfärbung, was auf die Präsenz von VEGFR-2 zurückzuführen ist. Etwa 3 h nach der Aussaat (Abbildung 5.13 III) haben alle Zellen den Rezeptor wieder exprimiert.

## 5.2.2 Migrationstrajektorien durch Live Cell Imaging

### 5.2.2.1 Optimierung der Versuchsbedingungen

Die Auswahl des geeigneten Zellkulturmediums und Coatings erfolgt nach der in Abschnitt 4.3.2 beschriebenen Methode. In Abbildung 5.14 ist beispielhaft die mikroskopische Aufnahme von in DMEM, ECGM basal und ECGMr, das alle Zusatzstoffe beinhaltet, inkubierten mikrovaskulären Endothelzellen auf einer kollagengecoateten Oberfläche (6 mg/ml) gezeigt. Deutlich sind die durch das Zellkulturmedium hervorgerufenen Unterschiede zu erkennen. Die Verwendung von DMEM führt zum Zelltod aller ausgesäten Zellen während des Versuchszeitraums. Das ECGM ermöglicht den Zellen die Adhäsion an der Oberfläche. Dabei weisen die adhärierten Zellen eine für Endothelzellen typische kopfsteinpflasterförmige Morphologie auf. Jedoch wird im Vergleich zu ECGMr deutlich, dass Endothelzellen in ECGM eine geringere Proliferation als in ECGMr besitzen, da ECGMr eine Vielzahl biochemischer Zusätze beinhaltet.

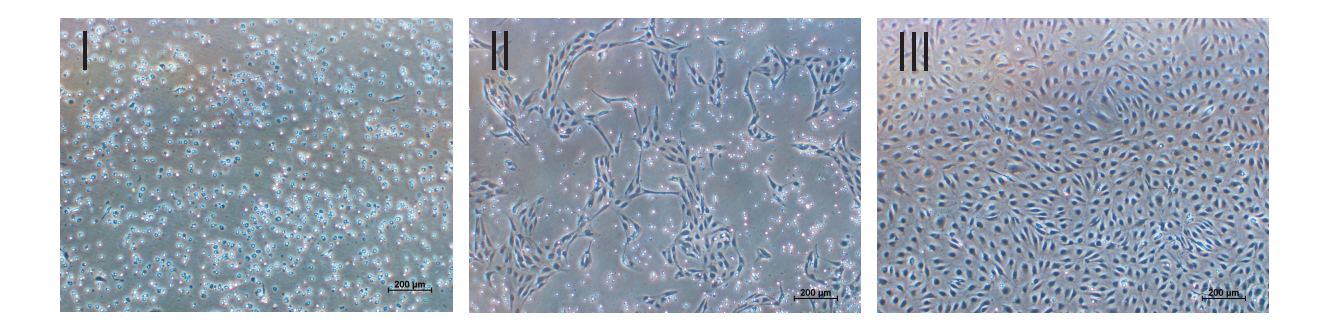

Abb. 5.14: Endothelzellen mit verschiedenen Zellkulturmedien auf einer kollagengecoateten Oberfläche in (I) DMEM, (II) ECGM basal, (III) ECGMr. Deutlich zu erkennen, dass während des Versuchszeitraums fast alle Zellen, die in DMEM ausgesät wurden, absterben. Dahingegenen zeigen Zellen in ECGM und ECGMr die endothelzell-spezifische Zellform. Der Einsatz des Vollmediums fuhrt zur maximalen Proliferationsrate im gezeigten Beispiel, da die gesamte ¨ sichtbare Fläche von den Zellen bedeckt wird.

Folgende Tabelle 5.3 zeigt die Bewertung der unterschiedlichen Kombinationen aus Oberfläche und Zellkuturmedium aus 3-facher Reproduktion des Versuchs. Die Kombination der kollagengecoateten Oberfläche (6 mg/ml) und ECGM +  $10\%$  FCS wird als Standard zum Vergleich mit den 24 weiteren Kombinationen gew¨ahlt, da diese Kombination den Mittelwert an Vitalität, Morphologie und Proliferation aller Kombinationen darstellt. Kombinationen, die ein negativeres Verhalten hinsichtlich Vitalität, Morphologie und Proliferation der Zellen zeigen, werden mit - und Kombinationen, die ein besseres Verhalten  $\text{autweisen}, \text{mit} + \text{gekennzeichnet}.$ 

Mittels dieser Untersuchung lässt sich die Beschichtung der Oberfläche mit Kollagen 1 mg/ml und ECGM als Zellkulturmedium fur alle weiteren Untersuchungen festlegen. ¨ Das Kriterium ist, dass die Zellen innerhalb des Versuchszeitraums eine fur Endothelzellen ¨ typische Morphgologie aufweisen. Zwar fuhrt die Verwendung von ECGMr bei gleicher ¨ Oberfläche zu einer Erhöhung der Proliferation, jedoch beinhaltet das Vollmedium viele Zytokine, die die experimentellen Untersuchungen beeinflussen können. Auf die Zugabe von FCS wirde ebenfalls verzichtet, da dieses nicht charakterisiert ist und Abweichungen in der Zusammensetzung verschiedener Chargen aufweisen kann.

|                             | Gelatine | Kollagen          | Kollagen          | Kollagengel | Culture Treat |
|-----------------------------|----------|-------------------|-------------------|-------------|---------------|
|                             |          | $6 \text{ mg/ml}$ | $1 \text{ mg/ml}$ |             |               |
| <b>DMEM</b>                 |          |                   |                   |             |               |
| DMEM 10% FCS                |          |                   |                   |             |               |
| <b>ECGM</b>                 |          |                   |                   |             |               |
| $\rm ECGM$ $10\%$ $\rm FCS$ |          | $\overline{0}$    |                   |             |               |
| ECGMr                       |          |                   |                   |             |               |

Tab. 5.3: Bewertung der untersuchten Kombinationen aus Zellkulturmedium und Oberfläche hinsichtlich Vitalität, Morphologie und Proliferation

#### 5.2.2.2 Validierung des Gradientenaufbaus und dessen Stabilität im µ-Slide

Kenntnisse über den Aufbau und die Stabilität des Zytokingradienten im Chemotaxis-Slide sind für die Auslegung der Migrationsuntersuchungen grundlegend erforderlich. Die Validation der Gradientenentwicklung erfolgt dazu mittels der in Abschnitt 4.3.3 beschriebenen Methoden. Die prinzipielle Kontrolle des Gradientenaufbaus kann durch einen optisch sichtbaren Farbstoff durchgeführt werden, der als Äquivalent zu dem zu untersuchenden Botenstoff in die Kammern gefullt wird. Die Untersuchung des nicht sichtbaren ¨ VEGF-Gradienten erfolgt mittels der in Abschnitt 4.3.3 beschriebenen Simulation der VEGF-Verteilung im µ-Slide anhand der in Abschnitt 5.2.1 ermittelten Stoffparameter des Moleküls.

Abbildung 5.15 zeigt die Inkubationsfl¨ache des Slides. Im oberen Teil befindet sich die Kontaktfläche zur Kammer, die mit Farbstoff-versetztem Endothelzellmedium gefüllt ist, und im unteren Bildbereich die Kontaktfläche zur Kammer, die nur Medium beinhaltet. Die einzelnen Bilder zeigen die Entwicklung des Farbstoffgradienten innerhalb des Inkubationsbereiches. Schon nach 1 min beginnt der Farbstoff deutlich in den Inkubationsbereich zu diffundieren. Zu Beginn des Versuches strömt der Farbstoff schnell in den Inkubationsbereich. Dieses Einströmen wird jedoch durch ein Diffundieren des Farbstoffes in die seitlichen Kanäle verlangsamt. Der Konzentrationsverlauf weist dadurch flachere Seitenbereiche auf. Erst nachdem die Konzentration in den Seitenkanälen gestiegen ist, breitet sich der Farbstoff über die Inkubationskammer bis zur gegenüberliegenden Kam-

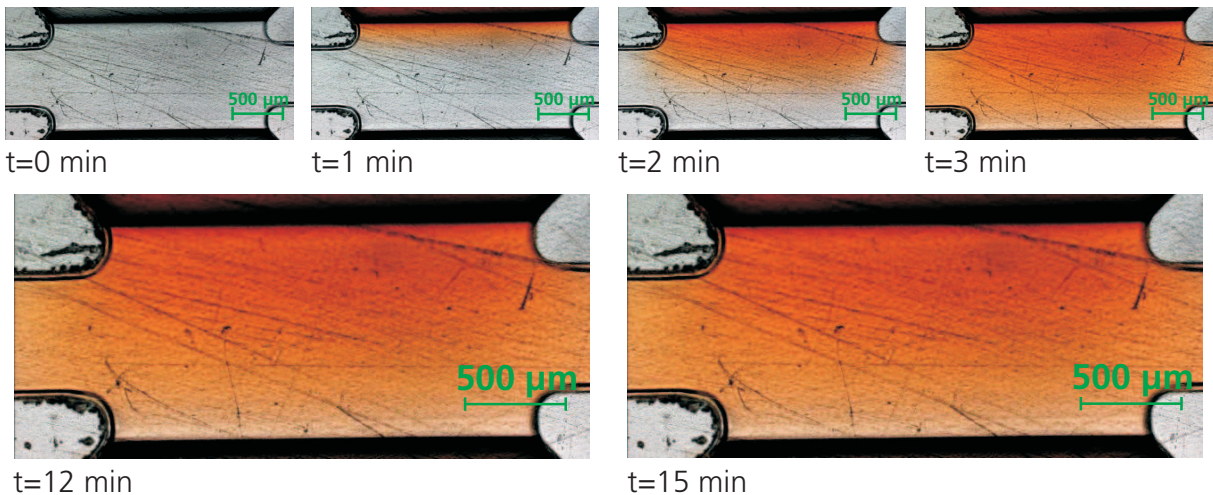

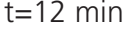

Abb. 5.15: Darstellung des zeitlichen Verlaufs des Aufbaus eines Farbtstoffgradienten im Kultivierungsbereich des Slides. Die unterschiedlichen Zeitpunkte zeigen anhand der Farbintensität die Verteilung des Farbstoffs. Bei t=0 beginnt der Farbstoff in die Inkubationskammer zu diffundieren. Nach 3 min erreicht er die gegenüberliegende Kammer. Danach beginnt sich die Konzentration über dem Inkubationsspalt auszudünnen.

mer aus. Nach 3 min erreicht der Konzentrationsgradient die Donorkammer. Durch das Abfließen des Farbstoffes in die zu Beginn farbstofffreie Kammer dunnt die Konzentra- ¨ tion aus und kommt nach 15 min in eine quasistationäre Phase. Die Untersuchung der Gradientenform kann durch die Betrachtung der Intensitätswerte der gespeicherten Aufnahmen durchgeführt werden. Dazu erfolgt die Bestimmung der Intensitäten aller Pixel und deren logarithmischer Zuordnung über ihrer Messposition. Dieses Vorgehen liefert keine absoluten Konzentrationswerte, erlaubt jedoch die Konzentrationsverhältnisse zu visualisieren.

Abbildung 5.16 zeigt den Farbstoffgradienten 15 min nach Zugabe des Farbstoffs im Inkubationsbereich des Slides. Es ist zu erkennen, dass der über der Kammer ausgebildete Gradient breite, fast lineare Bereiche aufweist. Im untersuchten Bereich kann von der Etablierung eines bereichsweise linearen Gradienten ausgegangen werden.

Im Anschluss an die Verifikation des Aufbaus eines Gradienten im µ-Slide erfolgt die Ubertragung des Ergebnisses auf das nicht sichtbare VEGF mit den in Abschnitt 4.2 ¨ bestimmten Stoffparametern und der Geometrie des µ-Slides durch die Simulation der Botenstoffverteilung. Als Randbedingung wird an den festen Rändern ein Fluss über die

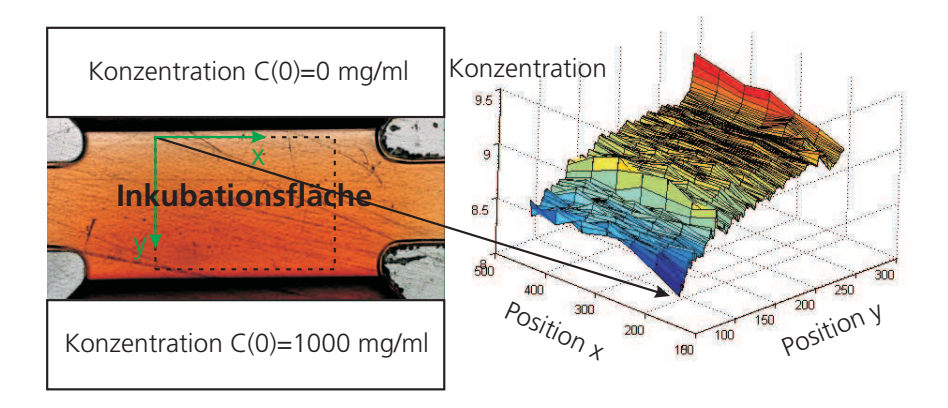

Abb. 5.16: Untersuchter Bereich im µ-Slide und dessen Konzentrationswerte nach 15 min. Zu Beginn befindet sich in der unteren Kammer eine Konzentration von 1 g/ml. Die obere, die Inkubationskammer berührende Kammer ist farbstofffrei. Anhand der Intensitätswerte kann der qualitative Verlauf der Farbstoffkonzentration im Slide ermittelt werden. Zu erkennen sind im gezeigten Gebiet lineare Bereiche.

Kammergrenzen unterbunden. Als Anfangsbedingung erfolgt die Belegung der im Beispiel gezeigten linken Kammer mit einer Ausgangskonzentration von 1 ng/ml. Die Grundlagen des Modells sind in Abschnitt 4.3.3 dargestellt.

Der Diffusionsprozess des Proteins VEGF in Abbildung 5.17 verläuft wesentlich langsamer als das Einströmen des Farbstoffs bei zuvor beschriebener Untersuchung. Ein Vergleich beider Methoden zeigt, dass die Simulation zur realen Messung sehr ähnliche Gradientenformen liefert. Ahnlich der experimentellen Untersuchung werden auch beim simulierten Konzentrationsgradienten Bereiche sichtbar, die flachere Seitenbereiche aufweisen. Ein Vergleich von Abbildung 5.15, bei  $t=2$  min und Abbildung 5.17 bei  $t=4$  h macht dies deutlich. Jedoch erfolgt dieser Vorgang erst 4 h verzögert. Die Stabilität des Konzentrationsgradienten kann mittels dieser Methode auf über 40 h festgelegt werden, da die Konzentration in der Donorkammer nach 40 h kaum eine Verringerung zeigt.

### 5.2.3 Analyse der Migrationstrajektorien

Die Untersuchung der Entwicklung migrationsspezifischer Parameter wie beispielsweise des Bewegungswinkels  $\alpha(t)$  und der Geschwindigkeit  $v(t)$  ermöglichen die Charakteri-

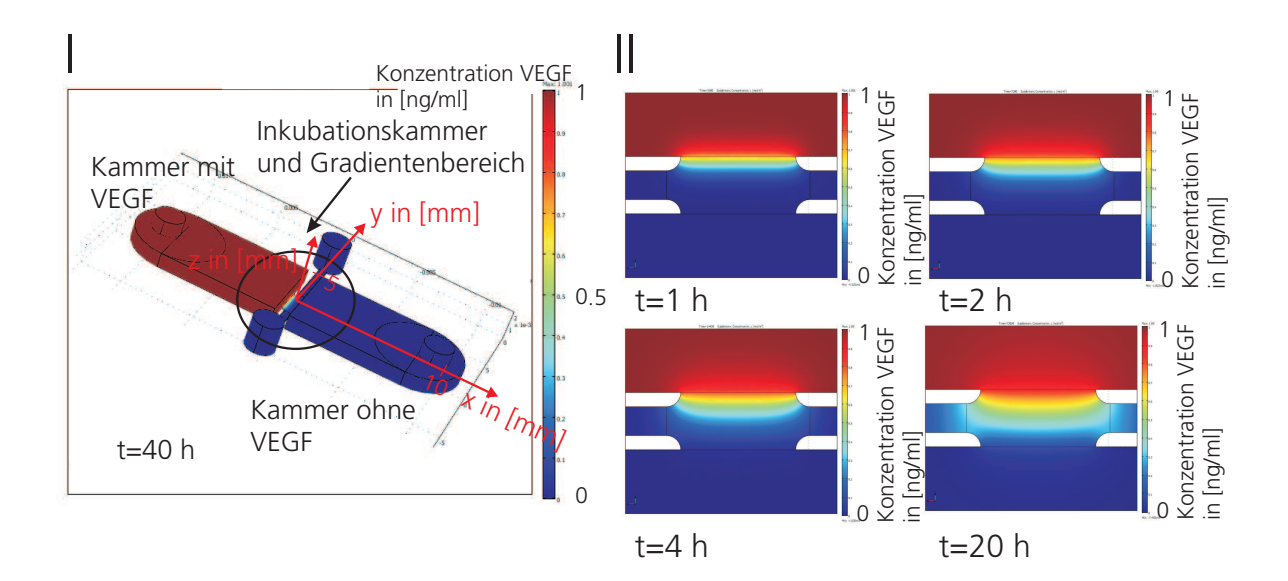

Abb. 5.17: (I) Modell des µ-Slides und (II) Konzentration von VEGF im Inkubationsbereich bei unterschiedlichen Zeitpunkten. Zu Beginn befindet sich der Botenstoff in der linken Kammer. Durch die Parametrierung des Modells mit den Stoffdaten von VEGF kann die Verteilung des Botenstoffs in der Inkubationskammer ermittelt und der Gradientenaufbau sowie die Stabilität des Gradienten über 40 h validiert werden.

sierung der Migration (Abschnitt 3.3.3) von Endothelzellen und liefern Ergebnisse, die in die grundlegenden Mechanismen der Migrationsmodelle einfließen. Dazu erfolgt die Bestimmung der Winkelwahrscheinlichkeitsdichten und des Zeitverhaltens der mittleren Geschwindigkeit. Beide ermöglichen es, die Wirkung des eingesetzten Konzentrationsgradienten qualitativ zu untersuchen.

Innerhalb der vorliegenden Arbeit konnten 43 Migrationsuntersuchungen bei 10 verschiedenen biochemischen Bedingungen durchgefuhrt werden, was zu einer hohen Anzahl sta- ¨ tistisch relevanter Daten führt. Diese Untersuchungen umschließen den Bereich von 1 ng/(ml mm) bis 2000 ng/(ml mm), konzentrieren sich jedoch auf einen, wie später gezeigt, relevanten Bereich von 1 ng /(ml mm) bis 200 ng/(ml mm). Zur besseren Darstellung der Ergebnisse und aufgrund der Allgemeingultigkeit der in diesem Abschnitt gezeigten ¨ Ergebnisse fur alle experimentell untersuchten biochemischen Bedingungen erfolgt die ¨ Präsentation zweier verschiedener gegensätzlicher biochemischer Milieus im Detail. Dabei handelt es sich zum einen um die Ergebnisse der Untersuchungen ohne die Existenz eines Gradienten uber dem Inkubationsbereich als Kontrolle in Form der freien Migration von ¨ Endothelzellen. Zum anderen werden vergleichend die Untersuchungen in einem Gradienten von 1 ng/(ml mm) vorgestellt, die das Verhalten unter maximaler biochemischer Stimulation wiedergeben. Abbildung 5.18 zeigt die Häufigkeit der Endpositionen beobachteter Endothelzellmigrationsbahnen bei den beiden Stimulationsformen. Zu erkennen ist ein bevorzugtes Bewegen der Zellen in Richtung des Gradienten von  $3/4\pi$  bei einer Gradientenstärke von 1 ng/(ml mm) (Abbildung 5.18 III und IV). Die Kontrolle weist lediglich eine leichte Verschiebung der Häufigkeit in Richtung  $\pi$  auf (Abbildung 5.18 I und II). Alle innerhalb dieses Abschnitts beschriebenen Untersuchungen erfolgten für jede angelegte Gradientenstärke, jedoch konnte keine Gradientenabhängigkeit festgestellt werden. Abweichungen des Migrationsverhaltens bei einer anderen als der hier aufgegührten Gradientenstärke werden aufgezeigt.

Mit der in Abschnitt 4.4.2.2 vorgestellten Methode nach Hill und Häder (1997) kann ein Maß für die Stärke des Driftes, also die Verschiebung der Bewegungsrichtung zu einem definierten Winkel, aus den Trajektorien berechnet werden. Bei einer völlig gerichteten Bewegung in eine diskrete Bewegungsrichtung ergibt sich für dieses Maß der Wert 1. Bei einer Bewegung mit einer konstanten Winkelverteilung wird das berechnete Maß zu 0. Abbildung 5.19 zeigt das Kriterium in Abhängigkeit der Gradientenstärke. Deutlich zu erkennen ist eine maximale Ausrichtung der Migration bei einer Gradientenstärke von 1 ng/(ml mm). Oberhalb der Gradientenstärke von 1 ng/(ml mm) nimmt das Kriterium wieder vergleichbare Werte wie die Kontrolle an. Die Zunahme der Streuung bei einer Gradientenstärke von 50 ng/(ml mm) deutet auf ein unterschiedliches Verhalten einzelner Endothelzellen in diesem Gradienten. Alle weiteren Gradientenstärken weisen eine untereinander vergleichbare Streuung auf. Das Kriterium erlaubt die schnelle Untersuchung der Eigenschaften eines biochemischen Milieus hinsichtlich der Wirkung auf die Migration von Endothelzellen.

Die Bereiche  $\pm$  Standardabweichung um die mittlere Migrationsgeschwindigkeit über einen Zeitraum von 20 h für die beschriebenen biochemischen Bedingungen, ohne Gradienten und mit Gradienten, sind in Abbildung 5.20 dargestellt. Abbildung 5.20 I zeigt die Geschwindigkeitsverteilung ohne biochemische Stimulation und repräsentiert die frei durchgefuhrte Migration. Die Geschwindigkeitsverteilung in Abbildung 5.20 II ergibt sich ¨ bei einem Gradienten der Stärke von 1 ng/(ml mm) im Inkubationsbereich, einer Gradientenstärke im Maximum des biochemischen Sensitivitätsbereichs der Endothelzellbewe-

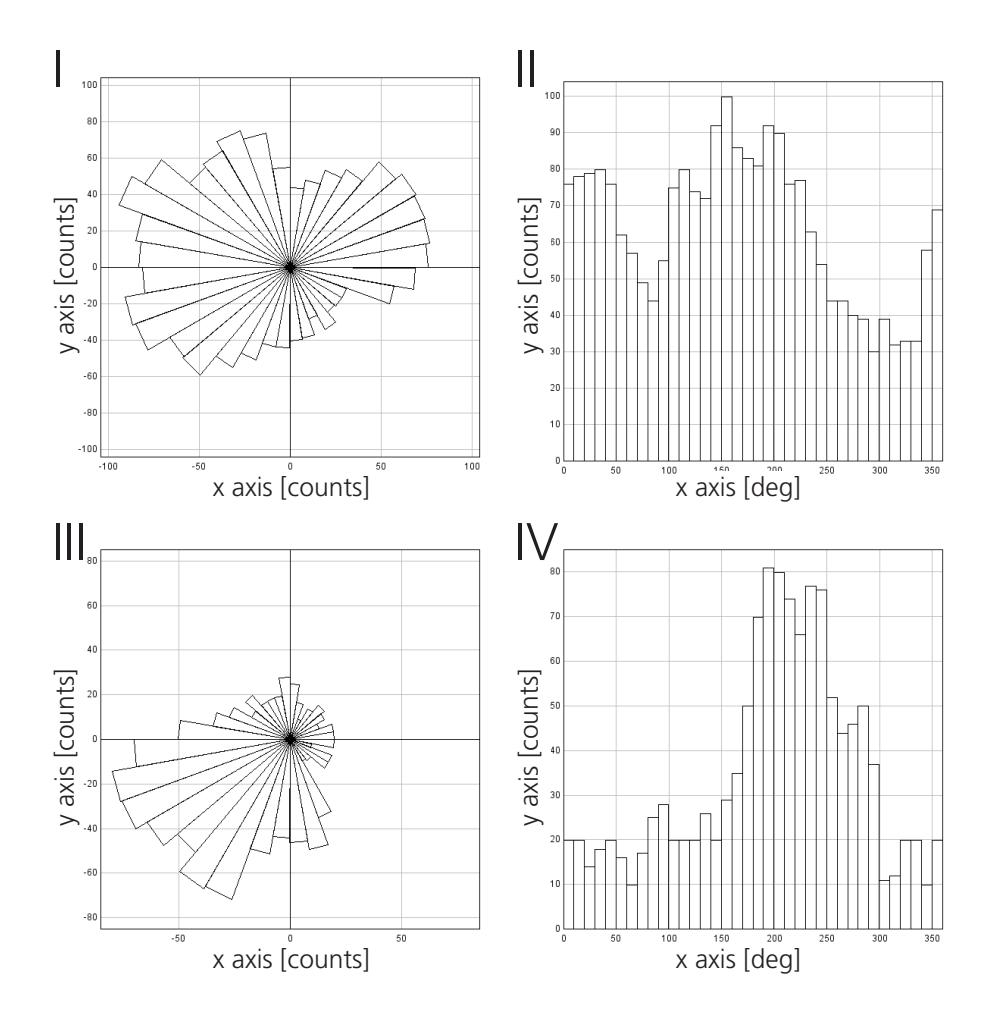

Abb. 5.18: Beeinflussung der Migration durch den Gradienten: (I) Roseplot der Endpositionen der Endothelzellen ohne die Zugabe eines Zytokines und (II) das entsprechende Histogramm der Winkelverteilung. (III) Roseplot mit einem VEGF-Gradienten von 1 ng/(ml mm) und (IV) das Histogramm der Winkelverteilung. Zu erkennen ist eine Beeinflussung der Lage der Endpunkte der Endothelzellbahnen bei dem Gradienten uber dem Inkubationsbereich. ¨

gung. Deutlich zu erkennen ist in Abbildung 5.20 II, dass erst nach einer Anlaufphase, in der alle Zellen adhärieren und zu migrieren beginnen, Aussagen über die Migration getroffen werden können. Nach dieser Phase entsteht ein relativ enges Band der Geschwindigkeitsverteilung über den kompletten Beobachtungszeitraum. Dies gilt sowohl für biochemisch unstimulierte Zellen als auch für Endothelzellen in einem Gradienten der Stärke 1 ng/(ml mm). Auch scheint die Bioaktivitätskinetik über den gesamten Zeitraum keinen Einfluss auf die Geschwindigkeitsverteilung zu besitzen (vgl. Abbildung 5.20 II), da der Gradient während des Versuchszeitraums aufgrund der proteineigenen Bioaktivitätskinetik nicht als konstant angenommen werden kann.

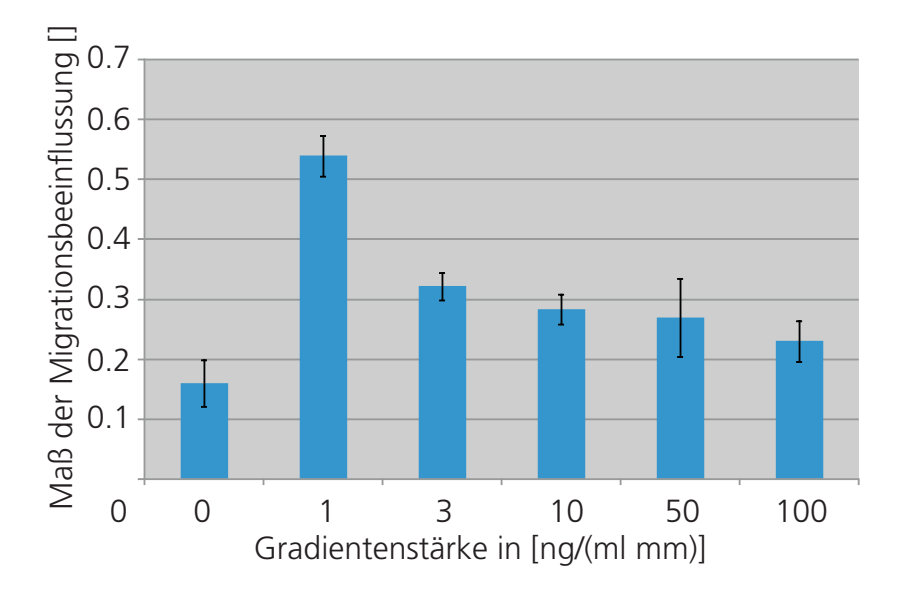

Abb. 5.19: Maß des Driftes der Bewegung bei verschieden starken Botenstoffgradienten. Ein maximaler Wert kann für eine Gradientenstärke von 1 ng/(ml mm) bestimmt werden. Für stärkere Gradienten fällt die Beeinflussung der Migrationsrichtung wieder ab. Die geringste Beeinflussung der Migrationsbahnen zeigt die Kontrolle ohne Botenstoff. Bei einer Gradientenstärke von  $50 \text{ ng/(ml mm)}$  deutet eine erhöhte Standardabweichung auf unterschiedliches Zellverhalten hin.

Abbildung 5.21 zeigt verschiedene, experimentell bestimmte mittlere Geschwindigkeiten in Abhängigkeit der Stärke des angelegten Konzentrationsgradienten von VEGF. Diese Werte ergeben sich aus der Beobachtung von mind. 100 Trajektorien verschiedener Zellisolate. Deutlich ist zu erkennen, dass keine signifikanten Unterschiede der mittleren Geschwindigkeiten bei verschiedenen Konzentrationen existieren. Auch hier ist eine Zunahme der Standardabweichung bei einer Gradientenstärke von 50 ng/(ml mm), ähnlich Abbildung 5.19, zu erkennen.

Die Ergebnisse der Untersuchung einer möglichen Winkelabhängigkeit der Migrationsgeschwindigkeit sind in Abbildung 5.22 dargestellt. Dabei sind beispielhaft die Bereiche der Geschwindigkeiten ohne den Einfluss eines Zytokins (Abbildung 5.22 I) und in einem Gradienten von 1 ng/(ml mm) (Abbildung 5.22 II) gezeigt. Durch die Zuordnung des gemessenen Geschwindigkeitsbereichs zum jeweiligen Bewegungswinkel ist es möglich, Aussagen über eine Abhängigkeit der Geschwindigkeit vom Gradienten zu treffen. Während aller Versuche zeigte sich wie bei den vorgestellten Beispielen keine Winkelabhängigkeit

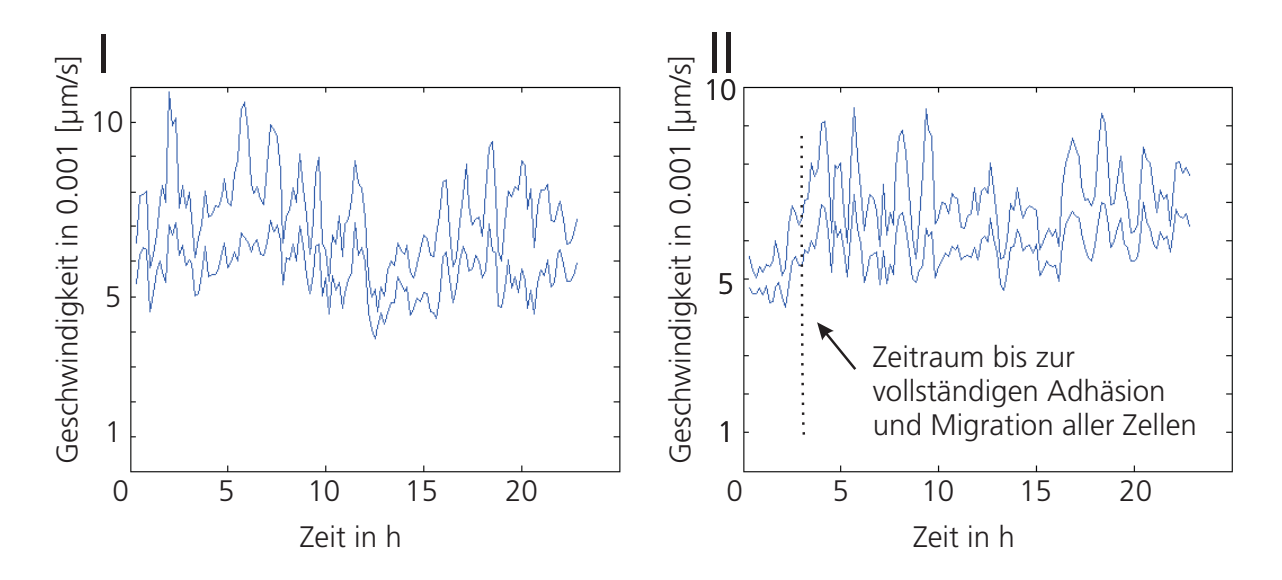

Abb. 5.20: Bereich der gemessenen Geschwindigkeitsverteilung w¨ahrend einer Dauer von 20 h (I) ohne Zytokin und (II) in einem Gradienten von 1 ng/(ml mm). Bei beiden biochemischen Bedingungen liegt eine annähernd gleiche Geschwindigkeit vor. Zu erkennen ist auch eine Anlaufphase bevor alle Zellen migrieren. In dieser Zeit adhärieren die Zellen.

der Migrationsgeschwindigkeit. Dies gilt sowohl fur Versuche ohne den Einsatz eines Zy- ¨ tokins als auch für Untersuchungen mit verschieden starken Gradienten über dem Inkubationsbereich.

Aufgrund der gezeigten Ergebnisse erfolgt die Annahme einer konstanten, nicht winkelabhängigen Bewegungsgeschwindigkeit für alle weiteren Untersuchungen.

Zusätzlich zur Dynamik der Migrationsgeschwindigkeit sind auch das Zeitverhalten und die Frage nach dem Erreichen eines stationären Zustands der Ubergangswahrscheinlichkeitsdichte  $p(\alpha, t + \tau | \alpha', t)$  von Bedeutung. Es erfolgt die experimentelle Untersuchung und die Bewertung dieser Fragestellung uber die Bestimmung der Differenz zwischen den ¨ Wahrscheinlichkeitsdichten zu verschiedenen Zeiten innerhalb der relevanten Versuchsdauer. Der Winkel  $\alpha(t)$  errechnet sich dabei aus dem Winkel zwischen der x-Achse und der Bewegungsrichtung.

Abbildung 5.23 zeigt das Residuum der Ubergangswahrscheinlichkeitsdichten von zwi- ¨ schen verschiedenen Beobachtungszeitpunkten prozentual zum Mittelwert. W¨ahrend der Messung beträgt der Gradient 1 ng/(ml mm) bei t=0. Dies erlaubt die Abschätzung der zeitlichen Änderung der Größen. Dabei basieren die Daten auf jeweils über 12.000 Mess-

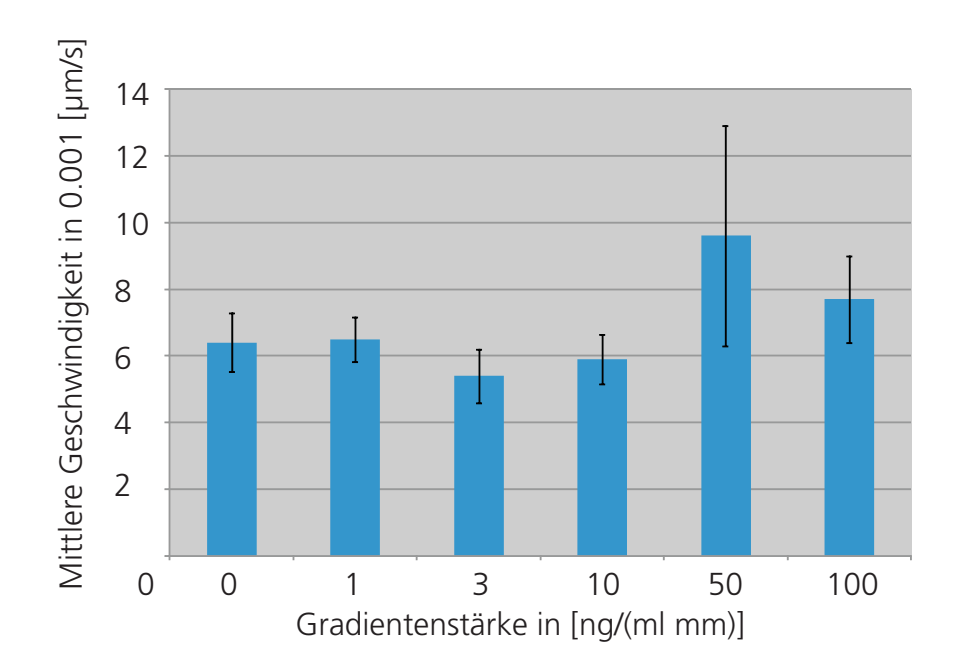

Abb. 5.21: Mittlere Geschwindigkeit in Abhängigkeit der Stärke des angelegten Zytokingradienten. Bei allen Gradientenstärken liegt eine ähnliche Migrationsgeschwindigkeit vor. Der Wert der Migrationsgeschwindigkeit begrenzt sich auf einen Bereich zwischen  $3\cdot 10^{-3}$ und $11cdot10^{-3}$ µ/s. Bei einer Gradientenstärke von 50  $ng/(ml \ mm)$  ist eine erhöhte Standardabweichung zu erkennen.

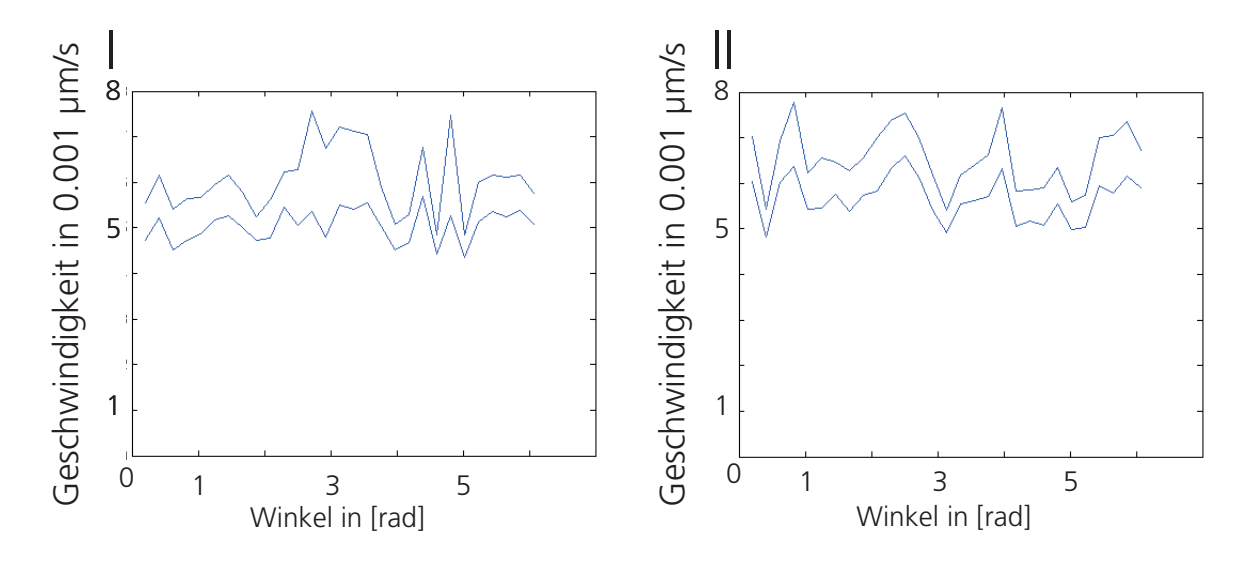

Abb. 5.22: Bereich der gemessenen Geschwindigkeitsverteilung über der Bewegungsrichtung während einer Dauer von 10 h (I) ohne Zytokin und (II) in einem Gradienten von 1 ng/(ml mm). In Richtung des Gradienten bei 1,25 $\pi$  kann keine Geschwindigkeitszunahme festgestellt werden.

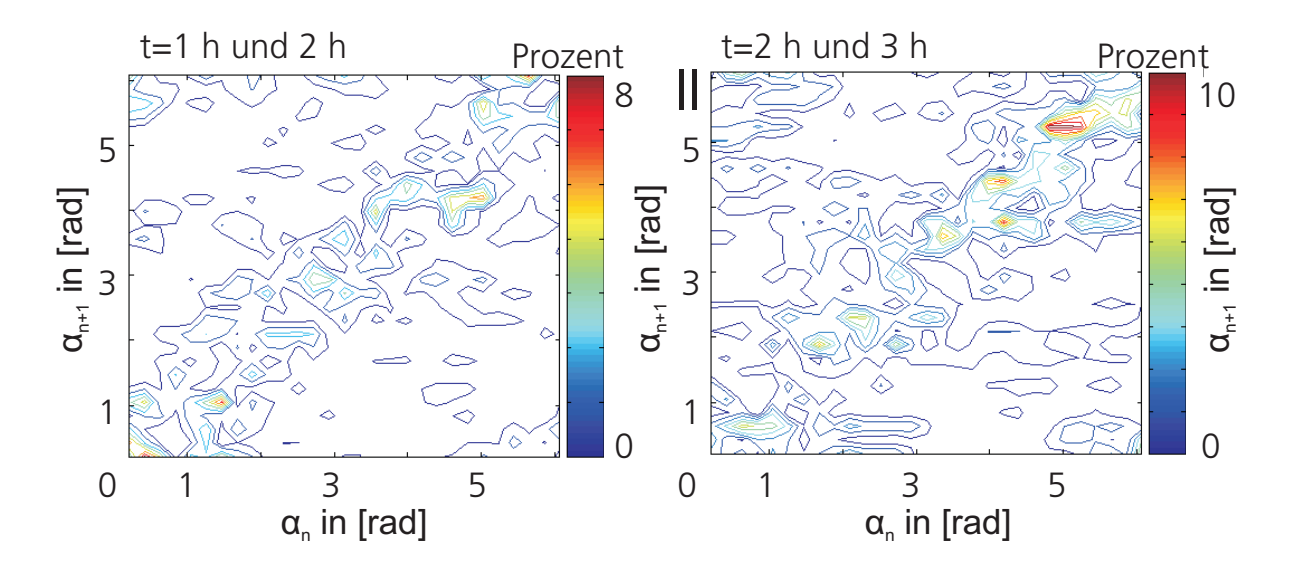

Abb. 5.23: Betrag der Differenz der Übergangswahrscheinlichkeiten von  $n$  nach  $n + 1$  in Prozent zum Mittelwert zwischen verschiedenen Zeitpunkten (I) 1 h und 2 h und (II) 2 h und 3 h in einem Gradienten von 1 ng/(ml mm) bei t=0. Global deuteten die niedrigen Abweichungen auf das Erreichen eines stationären Zustands hin. Nur lokal treten deutliche Unterschiede auf. Dabei liegen die gemessenen Werte im Intervall zwischen 0 und 10%.

punkten und geben das Zeitverhalten wieder, das nach jeder Versuchsdurchführung für den relevanten Messzeitraum einer Gradientenstärke bestimmt wird. Fast über den gesamten Winkelbereich liegt die prozentuale Abweichung zum Mittelwert unter 5%. Nur lokal traten Abweichungen größer  $5\%$  auf.

# 5.3 Modelle

Die Beschreibung der Migration von mikrovaskulären Endothelzellen innerhalb biochemischer Gradienten liefert Erkenntnisse über grundlegende Prozesse der Angiogenese. Zudem ist es möglich, diese Modelle dafür zu nutzen, einen spezifischen Bioreaktor zur Induktion von Angiogenese in vitro zu entwickeln. In der vorliegenden Arbeit wurden zwei parallele Ansätze verfolgt, die Kommunikation und Migration von Endothelzellen zu beschreiben. Hinsichtlich der Untersuchung prinzipieller Mechanismen, die in fruhen Stadien nach der ¨ Aussaat von Endothelzellen zur Entstehung typischer Muster fuhren, erfolgt die Eta- ¨ blierung und Parametrierung von deterministischen, auf der Endothelzelldichteverteilung
basierenden Modellen. Die Migration einzelner Zellen und die Hintergründe, auf denen eine gerichtete Trajektorien basiert, können mittels stochastischer Random-Walk-Modelle untersucht werden.

#### 5.3.1 Deterministisches Dichteverteilungs-Modell

Durch das in Abschnitt 4.4.1 vorgestellte Modell zur Berechnung der Zellverteilung auf Basis der interzellulären Kommunikation durch einen frei diffundierenden Botenstoffes können verschiedene Szenarien simuliert werden. Die Parametrierung des Botenstoffs beinhaltet die in Abschnitt 5.2.1 und Abschnitt 5.2.3 ermittelten Stoffparameter. Die Verbindung der Simulationsergebnisse mit den experimentellen Untersuchungen beruht auf der Bestimmung der Anfangsbedingungen nach Abschnitt 4.4.1.2.

Abbildung 5.24 zeigt den Vergleich des ursprunglichen Modells nach Gamba et al. (2003) ¨ und des optimierten Modells mit Ergebnissen der Live-Cell-Imaging-Beobachtungen. Zum Zeitpunkt t=0 min entspricht die Abbildung den Anfangsbedingungen, die sich aus den Positionen der Zellen der mikroskopischen Untersuchungen ergeben. Zur Vermeidung der Beeinflussung der Zellen durch ein bereits bestehendes Botenstofffeld bei Beobachtungsbeginn erfolgt ein Spülschritt zum Aufprägen der Anfangsbedingung der Botenstoffverteilung  $C(\vec{c}, 0) = 0$ . Durch das sich neu aufbauende Botenstoffeld verändert sich das Geschwindigkeitsfeld, das die Zellbewegung bestimmt. Im dargestellten Beispiel fuhrt die ¨ Migration dazu, dass sich aus den einzelnen Zellen Zellinseln formieren. Im Zeitbereich zwischen t=0 min und t=200 min bilden die Simulationsergebnisse des optimierten Modells den Formierungsvorgang mit guter Ubereinstimmung mit den mikroskopischen Be- ¨ obachtungen ab (vgl.  $t=0$  -  $t=200$ ; B2, C1). Das ursprüngliche Modell von Gamba et al. (2003) zeigt kaum eine Bewegung der Zellen innerhalb der ersten 200 min. Diese Tatsache wird auch von Serini et al. (2003) beobachtet. Das ursprüngliche Modell greift nach Serini et al. (2003) erst ab einer Zellzahl von mindestens 200 Zellen/mm<sup>2</sup> , wobei dieser Grenzwert im aufgefuhrten Beispiel gezielt unterschritten wird. Zudem ist das Modell, nach Gam- ¨ ba et al. (2003) durch eine starke Aufkonzentration der Zellen geprägt. Das Auftreten von interzellulären Drücken im optimierten Modell wie in Abschnitt 4.4.1.1 beschrieben, verhindert diesen unphysiologischen Prozess. Im optimierten Modell sind die Zellen, wie auch innerhalb des Experiments beobachtet werden kann, schon nach 200 min größer-

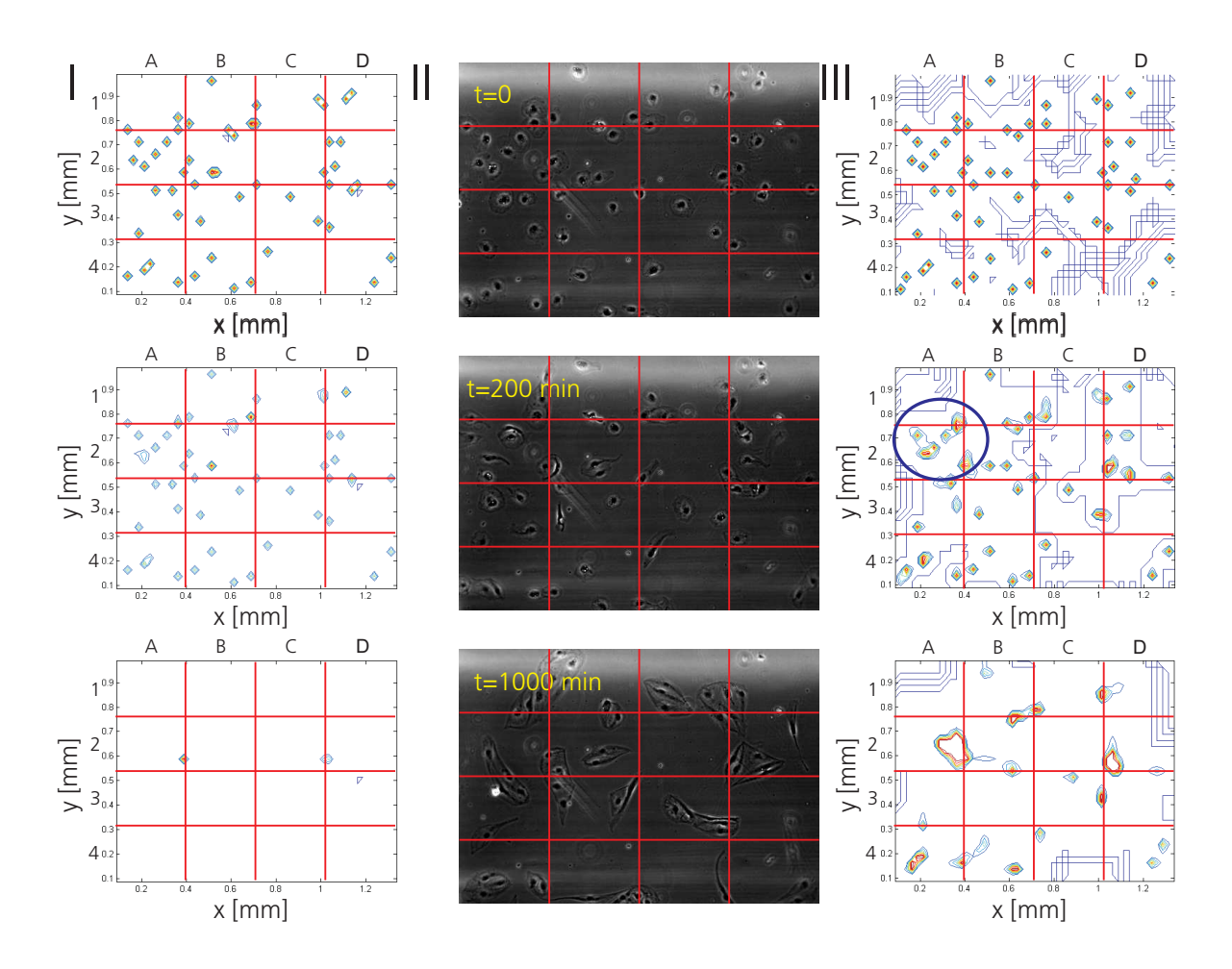

Abb. 5.24: Beobachtetes Muster und Simulationsergebnisse in Form eines Contourplots zu verschiedenen Zeitpunkten: (I) Modell nach Gamba et al. (2003), (II) Live Cell Imaging und (III) entwickeltes Modell. Bei der Darstellung der Simulationsergebnisse für  $t=0$  entspricht die Verteilung der Zellen im Simulationsbereich der Ubertragung des experimentell beobach- ¨ teten Verteilungsmusters als Anfangsbedingung. Anhand der Contourplots kann dann die Bewegung der Zellen auf Basis der beiden Modelle verfolgt und mit den experimentellen Zellpositionen verglichen werden.

flächig ausgebreitet. Initiiert durch das sich ausprägende Geschwindigkeitsfeld, verformen sich die ausgebreiteten Zellen entlang den Strömungslinien des Geschwindigkeitsfelds (siehe beispielsweise Markierung). Zudem können nach ca. 200 min erste Veränderungen der Zellpositionen im optimierten Modell und den experimentellen Untersuchungen beobachtet werden. Zellen, die nach dem Aussäen noch vereinzelt waren, haben kleinere Abstände zwischen den meist in der näheren Umgebung adhärierten Zellen überwunden (vgl.  $t=0$ ; B2 mit t=200; B2). Nach 200 min Beobachtungsdauer deckt sich die Aufnahme der Zellverteilung mit dem optimierten Modell in weiten Bereichen (ca. 80%).

Über längere Beobachtungszeiträume divergieren die beiden Modelle von den Live-Cell-Imaging-Aufnahmen. Deutlich ist dies beim Vergleich der Modelle mit den mikroskopischen Aufnahmen bei t=1000 min zu erkennen. Im Modell nach Gamba et al. (2003) haben sich alle Zellen auf zwei Spots zubewegt. In der experimentellen Untersuchung kann ebenfalls eine Abnahme der Anzahl der Zellinseln beobachtet werden, jedoch weit weniger stark als im Modell nach Gamba et al. (2003). Die schnelle Abnahme der Zellinseln im Modell deutet auf zu hohe Beträge des Geschwindigkeitsfeldes hin. Eine ähnliche Reduktion der Zellinseln zeigt sich auch im optimierten Modell. Diese sind jedoch im Vergleich zur Messung unterschiedlich lokalisiert.

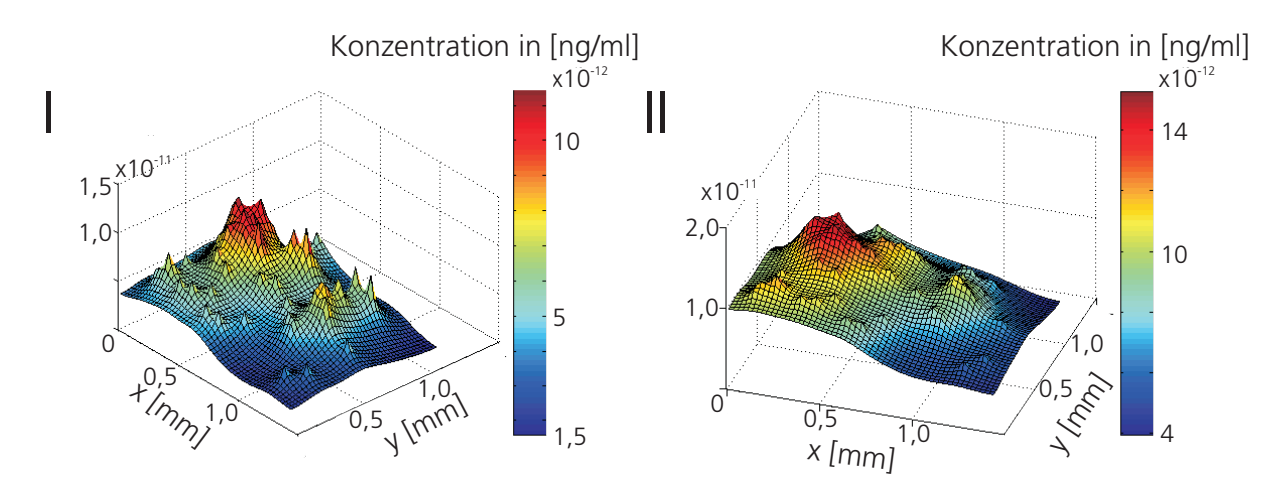

Abb. 5.25: Wechselwirkung durch die Botenstoffverteilung nach 100 min: (I) Modell nach Gamba et al. (2003) und (II) entwickeltes Modell. Zu erkennen sind unterschiedlich starke Gradienten aufgrund unterschiedlicher Stoffparameter. Diese Gradienten beeinflussen das Geschwindigkeitsfeld, das zu Zellmigration führt. Die unterschiedlichen Stoffparameter führen daher zu unterschiedlich ausgeprägten Zellbahnen. Die Positionen der lokalen Maxima der VEGF-Bioaktivität überlagern sich mit der Verteilung der Zellen. Definiert durch die Zelldichte entstehen begrenzte Maxima unterschiedlicher Höhe.

Anhand Abbildung 5.25 lässt sich die Ursache und das Prinzip der Migrationseigenschaften erklären. Abgebildet ist die Botenstoffverteilung nach 100 min in Form eines Oberflächenplots. Bereich mit eiener deutlichen Ausprägung entsprechen Bereichen mit einer hohen Konzentration an Botenstoff. Die Position dieser lokalen Maxima stimmen mit den Positionen von Zellen oder Zellinseln überein. Die Zellen als Botenstoffquellen schütten

das Zytokin in das umliegende Medium, in welchem der Botenstoff zu diffundieren beginnt und gleichzeitig an Aktivität verliert. Daher entstehen zwischen den Zellen Täler mit einer geringen Konzentration an bioaktivem Botenstoff, was zu einer Begrenzung der Wirkreichweite führt. Bereiche mit hoher Zelldichte sondern entsprechend der höheren Zellzahl mehr VEGF aus und können daher größere Bereiche erreichen. Befinden sich Zellinseln mit weniger Zellen oder einzelne Zellen in diesem Einzugsgebiet, verändert sich dort lokal das Geschwindigkeitsfeld in Richtung des Gradienten und die Zellen migrieren in den Bereich mit der höheren Konzentration an VEGF. Befinden sich Zellen in den Tälern der Botenstoffkonzentration, so stabilisieren sich diese dort, da ihr lokal aufgebautes Konzentrationsfeld das Geschwindigkeitsfeld dominiert. Die Zellen verweilen, bis ein stäkeres Feld ihre eigenes Feld überlagert (siehe beispielsweise B3).

Die Verteilung an aktivem Botenstoff in dem die Zellen umgebenden Zellkulturmedium führt bei längeren Simulationsdauern zu spezifischen Mustern der Zellverteilung. Abbildung 5.26 I zeigt ein auf Selbstorganisation beruhendes Muster, das sich 24 h nach dem Aussäen von Endothelzellen auf einer kollagenbeschichteten Zellkulturschale einstellt. Ein Ausschnitt eines durch einen Fluoreszenzfarbstoff sichtbar gemachten nativen Gefäßsystems (Abbildung 5.26 II) dient der Verdeutlichung der Dimensionen von Gefäßtrukturen. Beide Darstellungen können mit dem Simulationsergebnis, dem durch das erweiterte Modell nach 24 h entstandenen Muster der Zellverteilung (Abbildung 5.26 III), verglichen werden. Dabei wurde von einer stochastischen Verteilung von 400 Zellen bei Simulationsbeginn ausgegangen. Die Morphologie der Muster zeigt deutliche Ubereinstimmungen. ¨ Einen weiteren Anhaltspunkt liefern die interkapillären Abstände. Diese liegen bei nativem Gewebe im Bereich von 200 – 500 µm (Abbildung 5.26 II). Die Bereiche zwischen den Kapillaren, die sich in der Grafik blau darstellen, liegen ebenfalls in diesem Bereich. Die Simulation der sich dauerhaft einstellenden Muster ist bei beiden Modellen möglich, jedoch erlauben die Erweiterungen auch sehr frühe Phasen abzubilden, wie beispielsweise die Formierung zu Inseln.

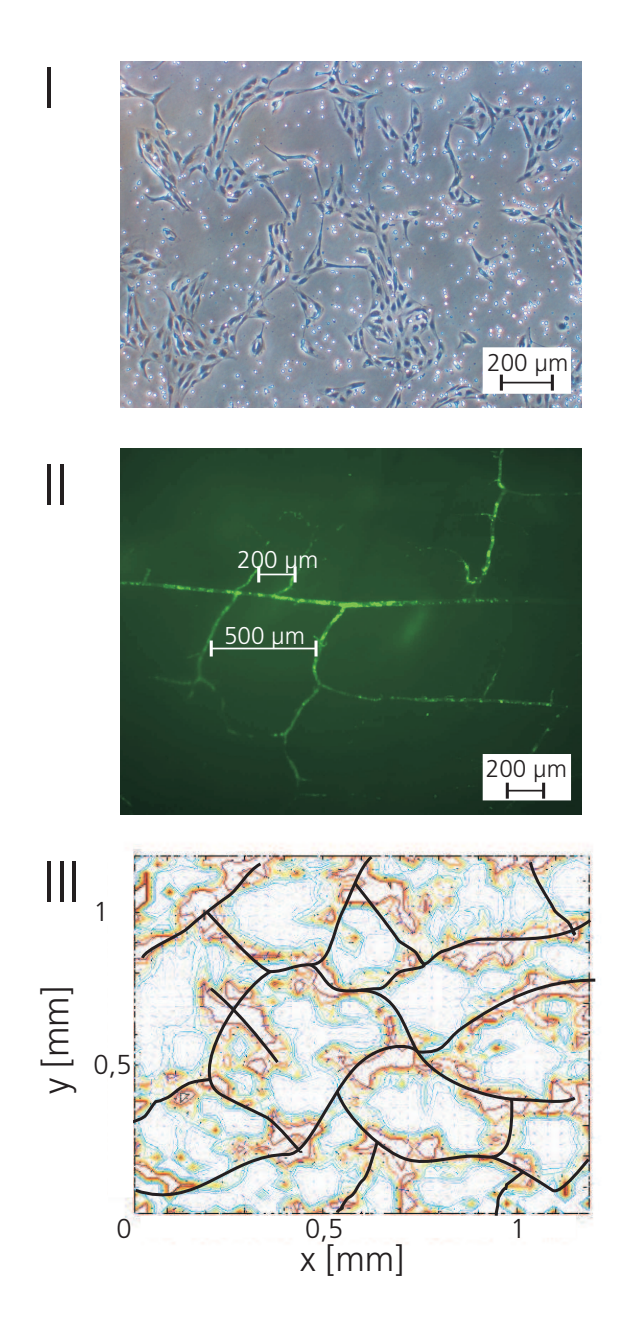

Abb. 5.26: (I) Darstellung der Verteilung von ausgesäten Endothelzellen 24 h nach der Passage, (II) mit einem Fluoreszenzfarbstoff markierte native Kapillarstrukturen und (III) Simulationsergebnis des entwickelten Modells nach 24 h unter Berucksichtigung einer stochastischen ¨ Verteilung von 400 Zellen zu Beginn der Simulation.

## 5.3.2 Random-Walk-Modell der Migration

Anders als das deterministische Modell erlaubt das stochastische Modell die Wirkung von Botenstoffgradienten auf die stochastischen Migrationsparameter von Endothelzellen zu untersuchen. Die Realisationen, die sich aus den stochastischen Größen ableiten lassen, können nicht mehr exakt mit den Live-Cell-Aufnahmen der Zellverteilung verglichen werden, da die Wahrscheinlichkeit, eine exakte Bahn zu reproduzieren, gegen 0 geht. Jedoch erlauben diese Modelle den Grad der Aufprägung einer Migrationsrichtung abzuschätzen. Gleichsam geben die Modelle Aufschlüsse über die Bewegungsparameter des Migrationsprozesses anhand der aus den experimentellen Untersuchungen bestimmten Bewegungsparameter.

Die Basis der Simulation einzelner Trajektorien des Random Walks der Endothelzellen sind in der vorliegenden Arbeit die Übergangswahrscheinlichkeitsdichten  $p(\alpha, t + \tau | \alpha', t)$ bzw. die über den Zusammenhang  $w(\alpha, t+\tau; \alpha', t) = p(\alpha, t+\tau | \alpha', t) w(\alpha, t)$  ableitbaren Verbundwahrscheinlichkeitsdichten  $w(\alpha, t + \tau; \alpha', t)$ . Aus diesen Größen erfolgt innerhalb der vorliegenden Arbeit die nummerische Realisierung einzelner Migrationsbahnen. Die zeitliche Entwicklung der Ubergangswahrscheinlichkeitsdichten bzw. der Verbundwahrschein- ¨ lichkeitsdichten, dieses als Markow-Prozess modellierbaren Vorgangs, lässt sich mittels der Fokker-Planck-Gleichung beschreiben. Dazu erfolgt die Identifikation der Parameter der systembeschreibenden Gleichung anhand experimentell ermittelter Daten.

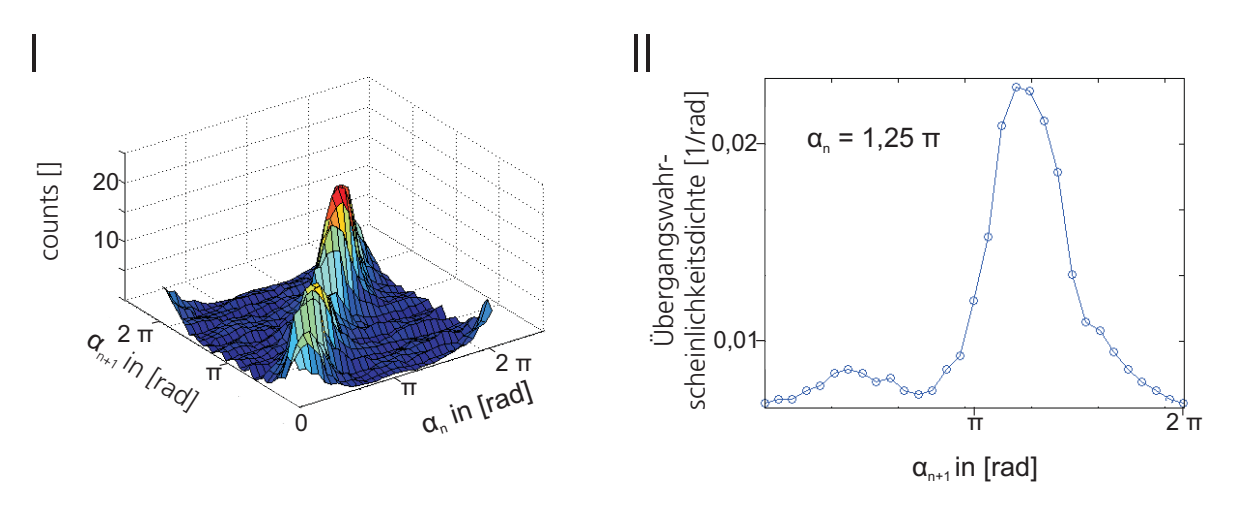

Abb. 5.27: Analyse der Winkelübergänge: (I) Häufigkeitsverteilung der Winkelübergänge von  $\alpha_n$  nach  $\alpha_{n+1}$ . Die neuen Winkel nach der Winkeländerung  $\alpha_{n+1}$  sind sehr nahe um den vorangegangenen Winkel  $\alpha_n$  verteilt. (II) Übergangswahrscheinlichkeit für den Winkel  $\alpha = 1, 25 \pi$ . Diese errechnet sich aus den Häufigkeiten der Winkelübergänge und bestimmt die Wahrscheinlichkeit für eine Winkeländerung von  $\alpha_n = 1,25$  π zu einem beliebigen Winkel  $\alpha_{n+1}$ .

Abbildung 5.27 zeigt die Verteilung der Winkelübergänge zwischen den Zeitschritten  $t_n$ und  $t_{n+1}$ . Neben dem gesamten Bereich von  $0 - 2 \pi$  ist auch die daraus abgeleitete Übergangswahrscheinlichkeit für den Winkel  $\alpha = 1,25\pi$  gezeigt. Es erfolgte die Ermittlung der dargestellten Messgrößen für verschieden starke Zytokingradienten und die Bestimmung der daraus resultierenden Migrationsparameter. Die wesentlichen Ergebnisse sind im Folgenden wiedergegeben.

#### 5.3.2.1 Markow-Eigenschaft der Migration

Als Ausgangspunkt der stochastischen Modellierung der Endothelzellbewegung dient die in Abschnitt 4.4.2.3 beschriebene Fokker-Planck-Gleichung. Diese erlaubt, die zeitliche Entwicklung einer Wahrscheinlichkeitsdichte unter Einfluss von Drift und Diffusion zu beschreiben. Voraussetzung zur Anwendung der Fokker-Planck-Gleichung ist, dass der betrachtete Prozess die Markow-Eigenschaft aufweist. Die Validation der Markow-Eigenschaft der Endothelzellbewegung erfolgt in der vorliegenden Arbeit über den Nachweis der Gültigkeit der Chapman-Kolmogorow-Gleichung für die experimentell bestimmten Übergangswahrscheinlichkeitsdichten (Abschnitt 4.4.2.2). Anhand der Bestimmung der Größe  $\chi^2$  für das Identitätsmerkmal der direkten Übergangswahrscheinlichkeit und der über einen zweiten Zustand berechneten Ubergangswahrscheinlichkeit kann die Gültigkeit der Markow-Eigenschaft abgeschätzt werden.

Abbildung 5.28 zeigt die Abhängigkeit der Größe  $\chi^2$  von der Länge des Intervalls zwischen zwei Positionsbestimmungen  $\tau$ . Dargestellt ist sowohl die Entwicklung von  $\chi^2$  ohne den Einfluss eines VEGF-Gradienten (Abbildung 5.28 I) und fur einen VEGF-Gradienten der ¨ Stärke 1 ng/(ml mm) (Abbildung 5.28 II). Es wird deutlich, dass die Markow-Eigenschaft für zu geringe Intervalle nicht gilt, da für hohe Abtastraten der Wert von  $\chi^2$  stark ansteigt. Dies zeigt sich sowohl für die frei migrierenden als auch für die biochemisch beeinflussten Endothelzellen. Die  $\chi^2$ -Statistik erlaubt, das Zutreffen der postulierten Aussage quantitativ zu bewerten. Fällt der Wert von  $\chi^2$  unter das hier gewählte Signifikanzniveau von 18,48, kann mit 95%iger Sicherheit vom Zutreffen der Annahme und damit von der Gültigkeit der Markow-Eigenschaft ausgegangen werden. Das Signifikanzlevel kann entsprechend der gewählten Sicherheit der Literatur entnommen werden (Risken, 1996). Für beide dargestellten Versuchsans¨atze, der freien Endothelzellmigration (Abbildung 5.28 I) und bei der

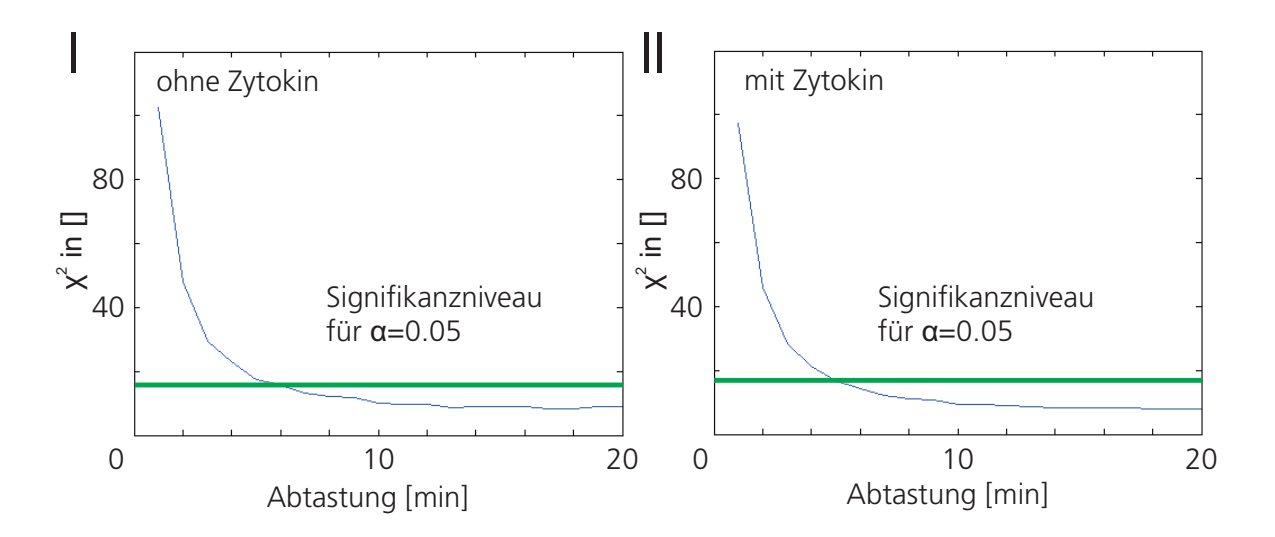

Abb. 5.28: Untersuchung der Markow-Eigenschaft durch  $\chi^2$ -Statistik. Diese erlaubt durch Festlegen eines Sicherheitslevels die quantitative Beurteilung des Zutreffens der Annahme der Markow-Eigenschaft. Ab Abtastzeiten von ca. 7 min kann mit 95%iger Sicherheit vom Zutreffen der Markow-Eigenschaft ausgegangen werden, da der Wert der Größe  $\chi^2$  unter das Signifikanzniveau fällt.

maximalen Beeinflussung der Migrationsrichtung (Abbildung 5.28 II), trifft die Annahme ab einer Abtastzeit von ca. 7 min ein. Das Zutreffen der Markow-Eigenschaft erlaubt, die Migration von Endothelzellen mittels der Fokker-Planck-Gleichung zu beschreiben.

#### 5.3.2.2 Kramers-Moyal-Koeffizienten

Wie in Abschnitt 5.2.3 beschrieben, kann für die Migration von mikrovaskulären Endothelzellen in den für die experimentellen Untersuchungen relevanten Zeitbereichen von stationären Ubergangswahrscheinlichkeitsdichten ausgegangen werden. Die Dauer, in der der Botenstoffgradient als konstant angenommen wird, ist im Vergleich zur zeitlichen Entwicklung der Übergangswahrscheinlichkeitsdichte sehr kurz. Dies erlaubt, die Abhängigkeit der Übergangswahrscheinlichkeit von der Zeit und der aktuellen Bewegungsrichtung in eine Winkelabhängigkeit zu vereinfachen.

Zur Berechnung der Kramers-Moyal-Koeffizienten nach der in Abschnitt 4.4.2.3 beschriebenen Methode können die experimentell ermittelten Übergangswahrscheinlichkeiten herangezogen werden. Die Kramers-Moyal-Koeffizienten ergeben sich dann nach Gleichung 4.9 als Grenzwert $\tau \rightarrow 0$ der Integration eines Terms, bestehend aus der Winkeländerung und der Übergangswahrscheinlichkeitsdichte. Die Größe  $\tau$  bezeichnet das Zeitintervall zwischen den Winkeländerungen und wird zur Bestimmung des notwendigen Grenzwertes entsprechend variiert.

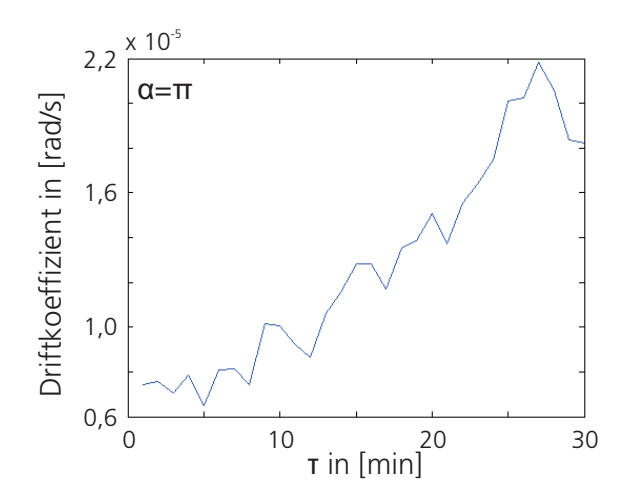

**Abb. 5.29:** Entwicklung des Driftkoeffizienten in Abhängigkeit von  $\tau$  bei einem Winkel von  $\pi$ . Zu erkennen ist die Annäherung der Größe an einen Grenzwert für  $\tau \to 0$ .

Abbildung 5.29 zeigt den Wert des Driftkoeffizienten für  $\alpha = \pi$  bei verschieden großen Abtastzeiten zwischen den Positionsbestimmungen  $\tau$ . Zu erkennen ist die Annäherung des Driftkoeffizienten für  $\tau \to 0$  an einen Grenzwert, der dem Kramers-Moyal-Koeffizienten für den Winkel  $\pi$  entspricht. Für alle weiteren Winkel erfolgt die Validierung der Existenz des Grenzwertes und die Übernahme des Wertes bei einem Wert von  $\tau=7$  min. Dies berücksichtigt zudem den Umstand, der Gültigkeit der Markow-Eigenschaft ab einer minimalen Abtastung mit Zeitschritten von 7 min (vgl. Abbildung 5.28). Innerhalb der experimentellen Untersuchungen konnte die Existenz des Grenzwertes in über 90% aller Fälle bis auf wenige lokal begrenzte Bereiche validiert werden. Zur Überbrückung dieser Bereiche erfolgt die Interpolation zwischen den beiden angrenzenden Stützstellen.

Abbildung 5.30 zeigt die experimentell ermittelte Wahrscheinlichkeitsdichte  $w(\alpha)$  des Bewegungswinkels, den Driftkoeffizienten  $D_1(\alpha)$  und den Diffusionskoeffizienten  $D_2(\alpha)$  der Endothelzellmigration in einem Botenstoffgradienten (Abbildung 5.30 I) und der freien Migration (Abbildung 5.30 II). Deutlich zu erkennen ist, dass die Randbedingung der Winkelwahrscheinlichkeitsdichte  $w(0) \approx w(2\pi)$  mit der Periodizität dieser Größe überein-

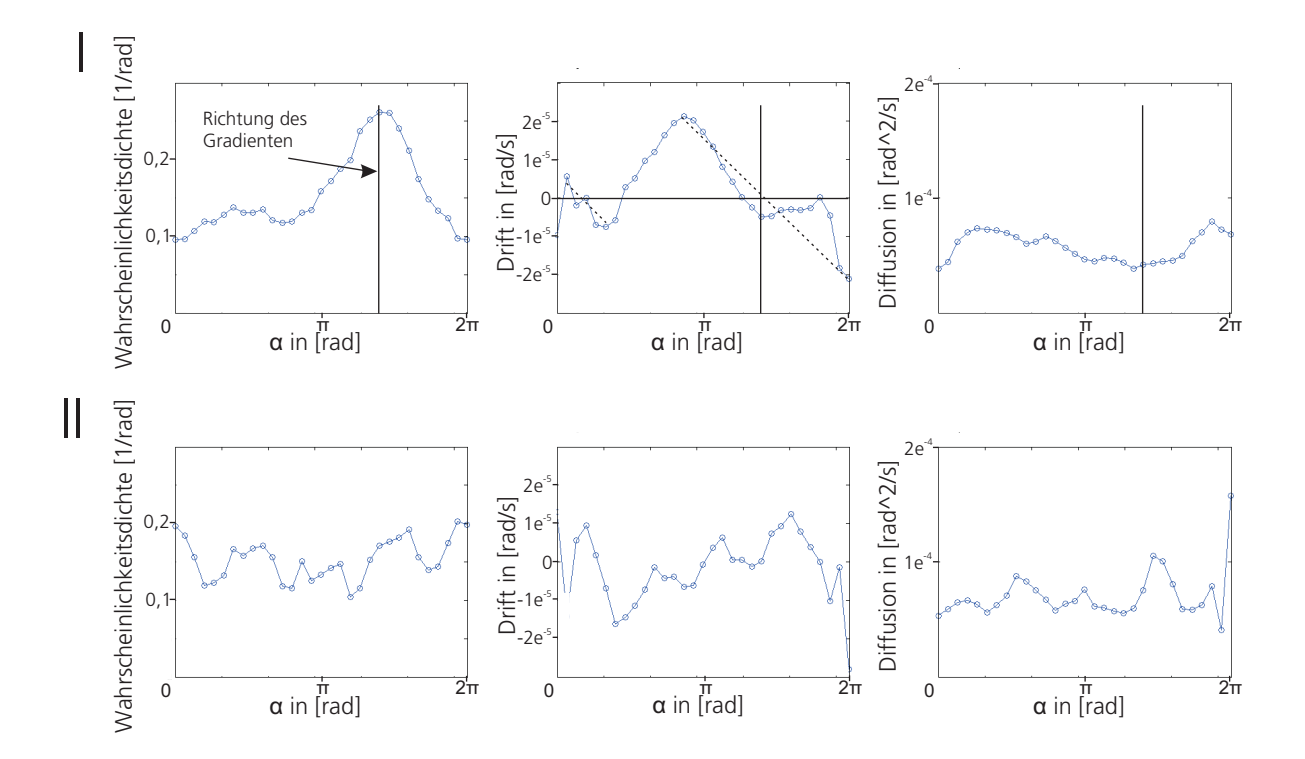

Abb. 5.30: Wahrscheinlichkeitsdichte, Drift und Diffusion einer (I) stimulierten Migration und (II) freien Migration. Die Richtung des Gradienten beträgt ca.  $3/4 \pi$ . Die stimulierte Migration besitzt sowohl in der Winkelwahrscheinlichkeitsdichte als auch im Driftkoeffizienten deutliche Maxima, die in Richtung des Gradienten lokalisiert sind.

stimmt. Eine Bewegung in Richtung  $\alpha \approx 0$  ist demnach gleich wahrscheinlich wie eine Bewegung mit dem Winkel  $\alpha \approx 2\pi$ .

Die Richtung des Gradienten ist in Abbildung 5.30 I durch einen Marker gekennzeichnet und korreliert mit dem Maximum der Wahrscheinlichkeitsdichte. Hinsichtlich des Verhaltens des Driftkoeffizienten innerhalb dieses Bereichs, zeichnet sich dieser durch eine Nullstelle in der Nähe der maximalen Migrationswahrscheinlichkeit aus. Der Driftkoeffizient  $D_1(\alpha, t)$  errechnet sich aus den experimentell ermittelten Übergangswahrscheinlichkeitsdichten und entspricht dem Erwartungswert der Winkeländerung an der Stelle  $\alpha$  zum Zeitpunkt t. Ein positiver Driftkoeffizient bedeutet, dass sich der Winkel  $\alpha$  zum Zeitpunkt  $t + \tau$  mit hoher Wahrscheinlichkeit in Richtung positiverer Werte verändert. Ein negativer Driftkoeffizient fuhrt zu einer Verkleinerung des Bewegungswinkels. Im darge- ¨ stellten Beispiel der botenstoffinduzierten Migration führt dieses Verhalten zu einer Stabilisierung der Wahrscheinlichkeitsdichte des Bewegungswinkels. Positive Steigungen an einem Nulldurchgang des Driftkoeffizienten hingegen destabilisieren die Ruhelage, da eine Winkelvergrößerung zu einem positiven Drift und eine Winkelverkleinerungen zu einem negativen Drift führt.

Verdeutlichen lässt sich dieses Verhalten anhand Abbildung 5.31, die die Lösungen der Fokker-Planck-Gleichung unter Berücksichtigung eines sinusförmigen Driftkoeffizienten mit der Periodenlänge  $2\pi$  und einem konstanten Diffusionskoeffizienten von  $1 \cdot 10^{-4}$  [rad<sup>2</sup>/s] zeigt. In Abbildung 5.31 I erfolgt die Verschiebung des Sinus um den Phasenwinkel  $\pi$ , und damit die Umkehrung der Steigung am Nulldurchgang. Vergleicht man die Lösung mit der Lösung unter Verwendung eines Sinus ohne Phasenverschiebung (Abbildung 5.31 II), so zeigt sich, dass das Maximum am Nulldurchgang bei positiver Steigung verschwindet.

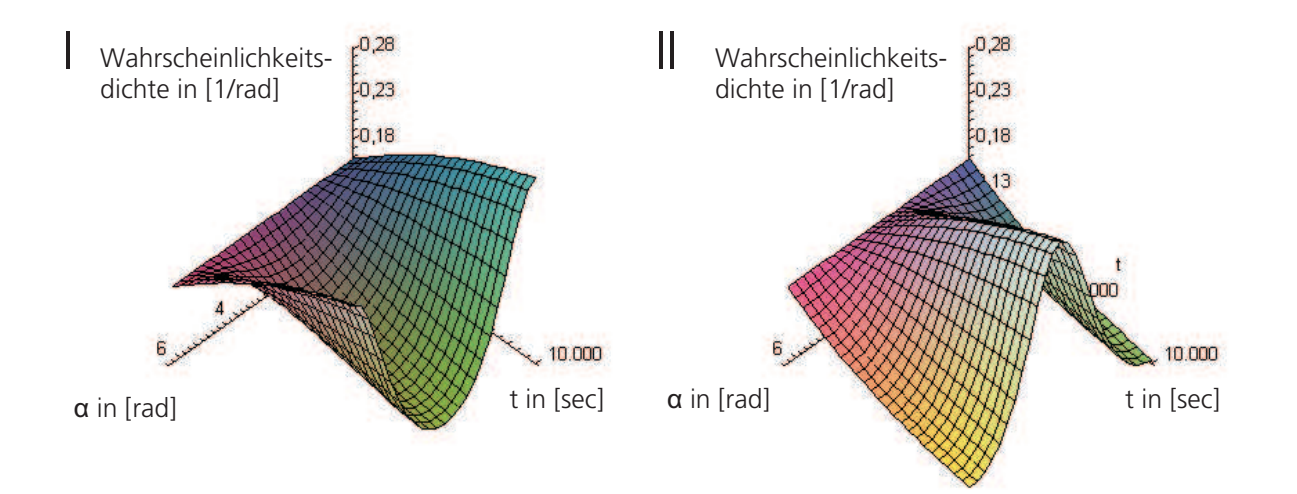

Abb. 5.31: Lösung der Fokker-Planck-Gleichung mit einem (I) minus-sinusförmigen, (II) sinusförmigen Driftkoeffizienten der Periodendauer  $2\pi$  und einem konstanten Diffusionskoeffizienten von 1·10<sup>-4</sup> [rad<sup>2</sup>/s]. Die Steigung am Nulldurchgang des sinusförmigen Driftkoeffizienten bestimmt die Stabilitätsbereiche der Migrationsrichtung.

Die Stabilität der Wahrscheinlichkeitsdichte an der Stelle des Winkels  $\alpha$  in Richtung des Wahrscheinlichkeitsmaximums in Abbildung 5.30 wird durch ein Minimum des Diffusionskoeffizienten in der Nähe der Nullstelle unterstützt. Der diffusive Anteil, bestimmt durch  $D_2(\alpha, t)$  in der Fokker-Planck-Gleichung, führt während der Migration zu stochastischen Anderungen der Bewegungsrichtung. Betragsmäßig kleine Diffusionswerte verringern die Wahrscheinlichkeit von spontanen Anderungen des Bewegungswinkels. Neben dem Maxi- ¨ mum der Wahrscheinlichkeitsdichte in Gradientenrichtung ist eine erhöhte Wahrscheinlichkeit der Bewegungsrichtung im Bereich von 1 rad zu erkennen. Auch dort ist das Driftverhalten durch einen Nulldurchgang mit negativer Steigung geprägt. Jedoch besitzt diese ein kleineres Einzugsgebiet.

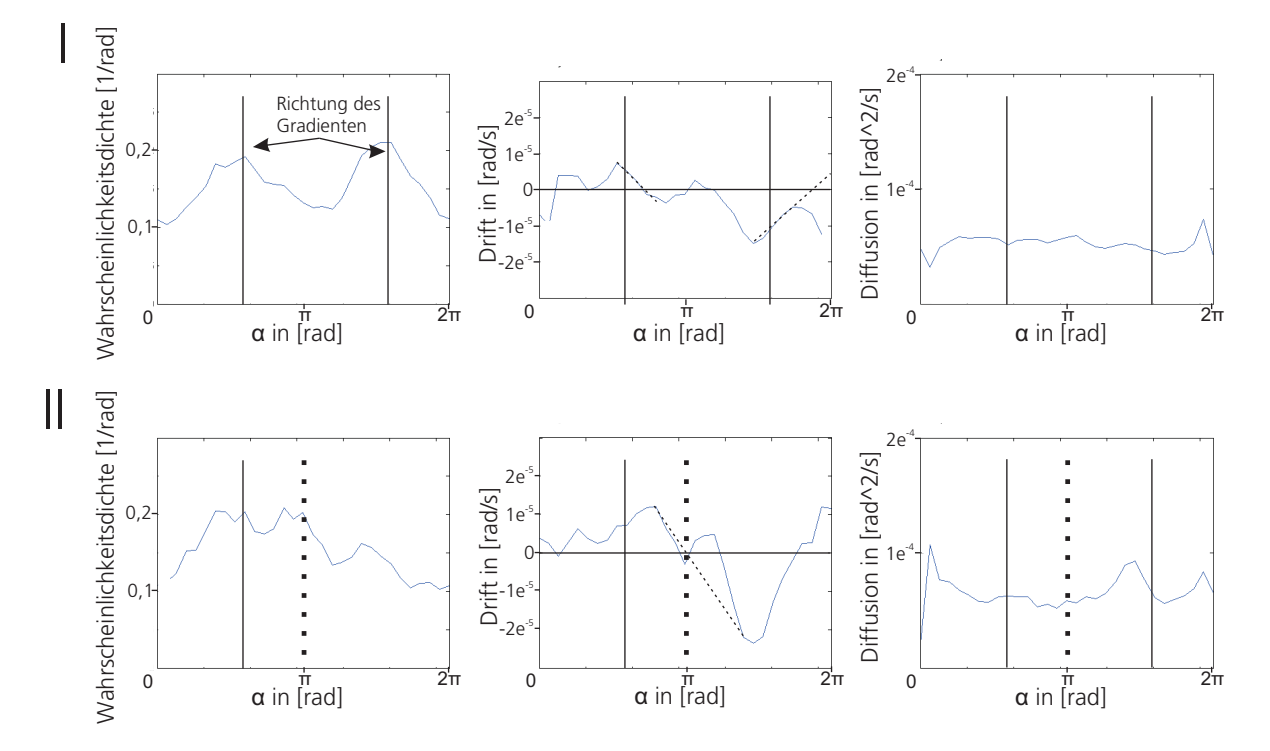

Abb. 5.32: Untersuchung der Winkelwahrscheinlichkeitsdichte, des Drifts und der Diffusion der Winkelwahrscheinlichkeitsdichte bei (I) 0 h und (II) 16 h zur Darstellung des zeitlichen Verhaltens der Größe. Im frühen Beobachtungszeitraum ist der Botenstoffgradient in Richtung 3 rad noch nicht vollständig ausgeprägt. Dessen Wirkung wird erst im zeitlichen Verlauf der Untersuchung in Form der Ruhelage mit negativer Steigung bei 3 rad deutlich.

Anhand der in Abbildung 5.32 gezeigten Untersuchung der zeitlichen Veränderung der Winkelwahrscheinlichkeitsdichte über längere Zeiträume hinweg lässt sich diese Prozesseigenschaft nochmals deutlich machen. In der frühen Versuchsphase kann noch nicht von der Etablierung des Gradienten in Richtung 3 rad ausgegangen werden (vgl Abschnitt 5.2.2.2). Daher befinden sich zu Beginn der experimentellen Studie (Abbildung 5.32 I) zwei deutliche lokale Maxima bei ca. 2 rad und 5 rad, so ist auch zu erkennen, dass sich das Maximum bei 5 rad in einem Bereich mit positiver Steigung des Driftkoeffizienten befindet, also innerhalb eines instabilen Bereichs. Mit zunehmender Versuchsdauer beginnt dieses lokale Maximum der Wahrscheinlichkeitsdichte zugunsten eines sich neu etablierenden lokalen Maximums mit negativer Driftsteigung bei ca. 3 rad in Richtung des sich innerhalb des Zeitraums von mehr als 4 h aufgebauten Gradienten zu verschwinden. Dieses neu auftretende, technisch hervorgerufene Maximum fuhrt zudem zu einer ¨ Destabilisierung des Maximums bei 2 rad, das bis zum Auftreten des neuen Maximums eine negative, danach eine positive Steigung aufweist.

Die freie Migration ohne die Beeinflussung durch einen Botenstoffgradienten (Abbildung 5.30 II) ist durch eine annähernd konstante Wahrscheinlichkeitsdichte charakterisiert. Eine bevorzugte Bewegungsrichtung, wie sie bei der botenstoffvermittelten Migration deutlich zu erkennen ist, existierte nicht. Der Driftkoeffizient und der Diffusionskoeffizient besitzen annähernd konstante Werte im Bereich von  $0 - 2\pi$ .

Ein Botenstoffgradient fuhrt daher sowohl zu einer Beeinflussung des Driftkoeffizienten ¨ als auch des diffusiven Anteils der Migration.

Der Einfluss der Bioaktivitätskinetik von VEGF lässt sich aus den Ergebnissen, die in Abbildung 5.33 dargestellt sind, abschätzen und resultiert in sich verändernden Migrationsparametern. Die zeitliche Abhängigkeit der Migrationsparameter ist langsam im Vergleich zur Bioaktivitätsdynamik, führt jedoch zu einer Korrelation der Anderung der Migrationsparameter mit der Botenstoffdynamik. Gezeigt ist die Wahrscheinlichkeitsdichte  $w(\alpha)$ der Driftkoeffizient  $D_1(\alpha)$  und der Diffusionskoeffizient  $D_2(\alpha)$  der botenstoffbeeinflussten Migration in einem VEGF-Gradienten von 1 ng/(ml mm) zu verschiedenen Zeitpunkten. Innerhalb eines Zeitraumes von 0 – 16 h kann eine gerichtete Migration in Richtung des Gradienten beobachtet werden. Die Wahrscheinlichkeitsdichte zu diesem Zeitpunkt zeigt ein Maximum in diesem Winkelbereich. 16 h später beginnt dieses Maximum zugunsten eines neuen lokalen Maximums im Bereich von 1 rad zu verschwinden. Ab einer Dauer von 48 h kann keine eindeutig bevorzugte Migrationsrichtung erkannt werden. Der Verlust an Bioaktivität des Botenstoffgradienten beeinflusst neben der Wahrscheinlichkeitsdichte auch den Drift- und Diffusionskoeffizienten. Sind bis zu einer Versuchsdauer von 16 h die beiden Migrationsparameter in der Lage, eine definierte Migrationsrichtung aufrechtzuerhalten, so verlieren die beiden Koeffizienten diese Eigenschaft bei zunehmender Versuchsdauer.

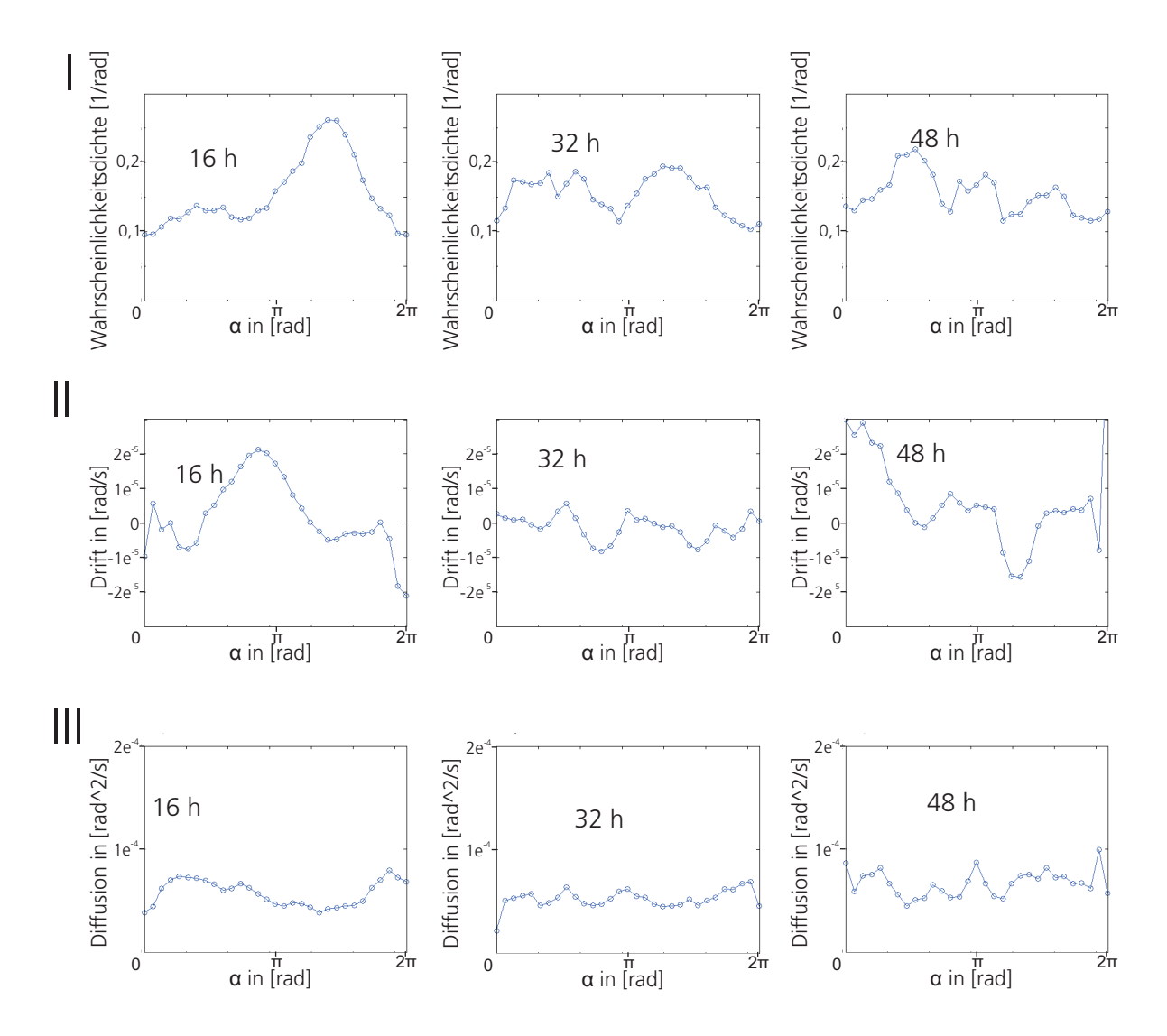

Abb. 5.33: Zeitliche Veränderung der (I) Wahrscheinlichkeitsdichte, (II) des Driftwertes und (III) des winkelabhängigen Diffusionskoeffizenten zu verschiedenen Zeitpunkten.

Zur Validation des stochastischen Modells erfolgt die Extraktion der Kramers-Moyal-Koeffizienten aus den experimentell gewonnen Versuchsdaten und deren Beschreibung durch ein Polynom 10. bzw. 6. Grades (vgl. Abbildung 5.34). Anhand dieser Parameter kann die Lösung der Fokker-Planck-Gleichung berechnet werden. Die nummerische Lösung des Randwertproblems erfolgt in MAPLE 11. Abbildung 5.34 verdeutlicht die Lage der beiden Polynome im jeweiligen Datenssatz (Abbildung 5.34 I und II) und die stationäre Lösung der Fokker-Planck-Gleichung (Abbildung 5.34 III). Als Randbedingung werden die experimentell gemessenen Werte für  $w(0)$  und  $w(2\pi)$  vorgegeben. Die Anfangsbedingung besteht aus einem konstantenen Wert von  $1/(2\pi)$ . Ebenfalls abgebildet ist der Verlauf der

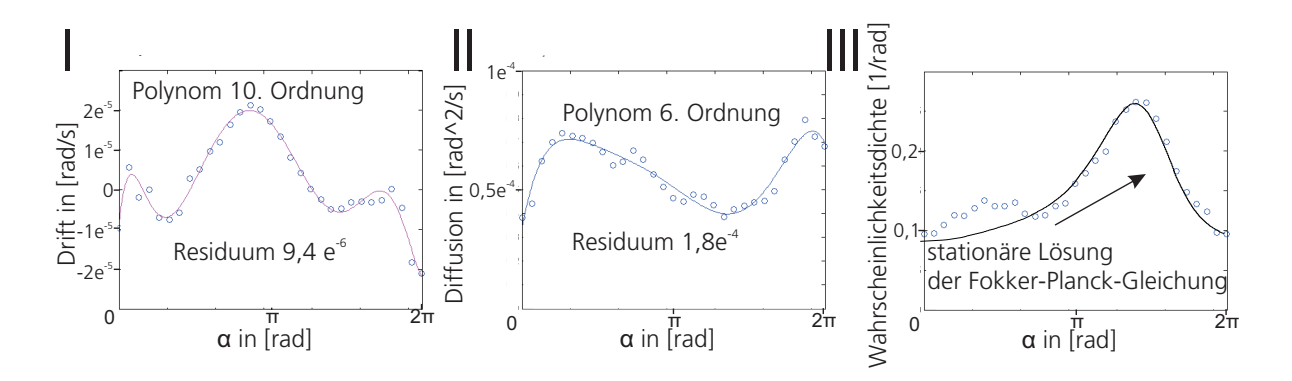

experimentell ermittelten Wahrscheinlichkeitsdichte.

Abb. 5.34: Aus den experimentellen Untersuchungen ermittelter (I) Driftkoeffizient, (II) Diffusionskoeffizient und (III) der Vergleich der experimentell bestimmten Wahrscheinlichkeitsdichte mit der stationären Lösung der mit diesen Werten parametrierten Fokker-Planck-Gleichung.

Die Wahrscheinlichkeitsdichte, die sich als stationäre Lösung des Randwertproblems berechnen lässt, zeigt einen den Messwerten sehr ähnlichen Verlauf. Das Maximum der simulierten Wahrscheinlichkeitsdichte ist uber dem Maximum der experimentell ermittelten ¨ Daten lokalisiert und die beiden Verteilungsformen besitzen eine sehr ähnliche Morphologie. Neben dem Hauptmaximum ist in den experimentellen Daten ein zweites lokales Maximum im Bereich von 1 rad zu erkennen. Dieses kann in den simulierten Daten nicht gefunden werden. Betrachtete man jedoch die Entwicklung der Wahrscheinlichkeitsdichte (Abbildung 5.35), so zeigt sich, dass sich vor Erreichen der stationären Lösung eine leichte Verdichtung im Bereich von 1 rad einstellt, was darauf hindeutet, dass der Einschwingprozess zum Zeitpunkt der Messung noch nicht abgeschlossen ist.

#### 5.3.2.3 Vergleich der gemessenen und berechneten Trajektorien

Zum Vergleich der experimentell ermittelten Migrationsbahnen mit Bahnen, die sich aufgrund der gemessenen Parameter ergeben, erfolgt die Simulation des Random-Walk-Modells in Matlab. Auf Basis der Annahme einer stationären Wahrscheinlichkeitsdichte können nach Plank und Sleeman (2004) über den Zusammenhang:

$$
w(\alpha, t) = p(\alpha, t + \tau | \alpha', t) w(\alpha', t)
$$

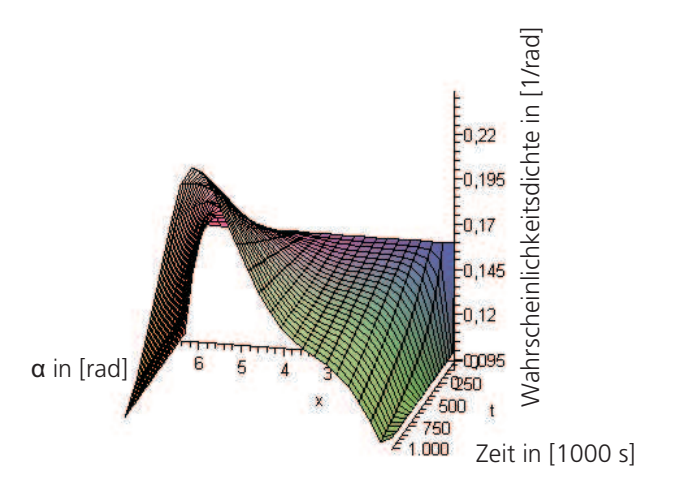

Abb. 5.35: Zeitliche Entwicklung der Wahrscheinlichkeitsdichte des Bewegungswinkels, ausgehend von einer konstanten Dichte bei  $t = 0$ .

mithilfe der stationären Lösung der Fokker-Planck-Gleichung

$$
0 = -\frac{\mathrm{d}}{d\alpha}(D_1(\alpha)t(\alpha)) + \frac{\mathrm{d}^2}{d\alpha}(D_2(\alpha)t(\alpha))
$$

die auf den Modellparametern basierenden Übergangsraten  $t(\alpha)$  bestimmt werden. Aus diesen wiederum lässt sich die Wahrscheinlichkeit  $t'(\alpha)$ <sup> $\pm$ </sup> für eine positive bzw. negative Winkeländerung um den Winkel  $\delta$  innerhalb eines Zeitschrittes  $\tau$  über:

$$
t'(\alpha)^{\pm} = \frac{D_2}{\delta^2} \frac{t(\alpha \pm \frac{1}{2}\delta)}{t(\alpha + \frac{1}{2}\delta) + t(\alpha - \frac{1}{2}\delta)}
$$

ermitteln. Bedingung hierfür ist die Annahme eines konstanten Wertes für  $D_2(\alpha)$ . Dazu erfolgt die Wahl von  $D_2(\alpha) = \text{konst.} = 5,63 \cdot 10^{-5}$  [rad<sup>2</sup>/s] als Mittelwert der experimentell bestimmten Werte (Residuum 4·10<sup>−</sup><sup>5</sup> [rad<sup>2</sup>/s]). Anhand der Ergebnisse aus Abschnitt 5.2.3 lassen sich die Migrationstrajektorien über die Bestimmung einer Zufallszahl realisieren.

Abbildung 5.36 zeigt sowohl experimentell bestimmte (Abbildung 5.36 I) als auch über das Modell simulierte Migrationstrajektorien (Abbildung 5.36 II). In beiden Graphen ist eine ähnlich starke Verschiebung des Schwerpunktes der Migration (markiert durch ein Kreuz) unterhalb die x-Achse zu erkennen. Ähnlich stark ist auch die Aufkonzentration der Zellpositionen nahe des Migrationsstartpunktes. Jedoch brechen bei den realen Bahnen weniger Zellen aus dem Gebiet nahe des Nullpunktes aus als bei der Simulation. Die Reichweite der Migration ist in beiden Ergebnissen ähnlich weit. Bei der Messung ist

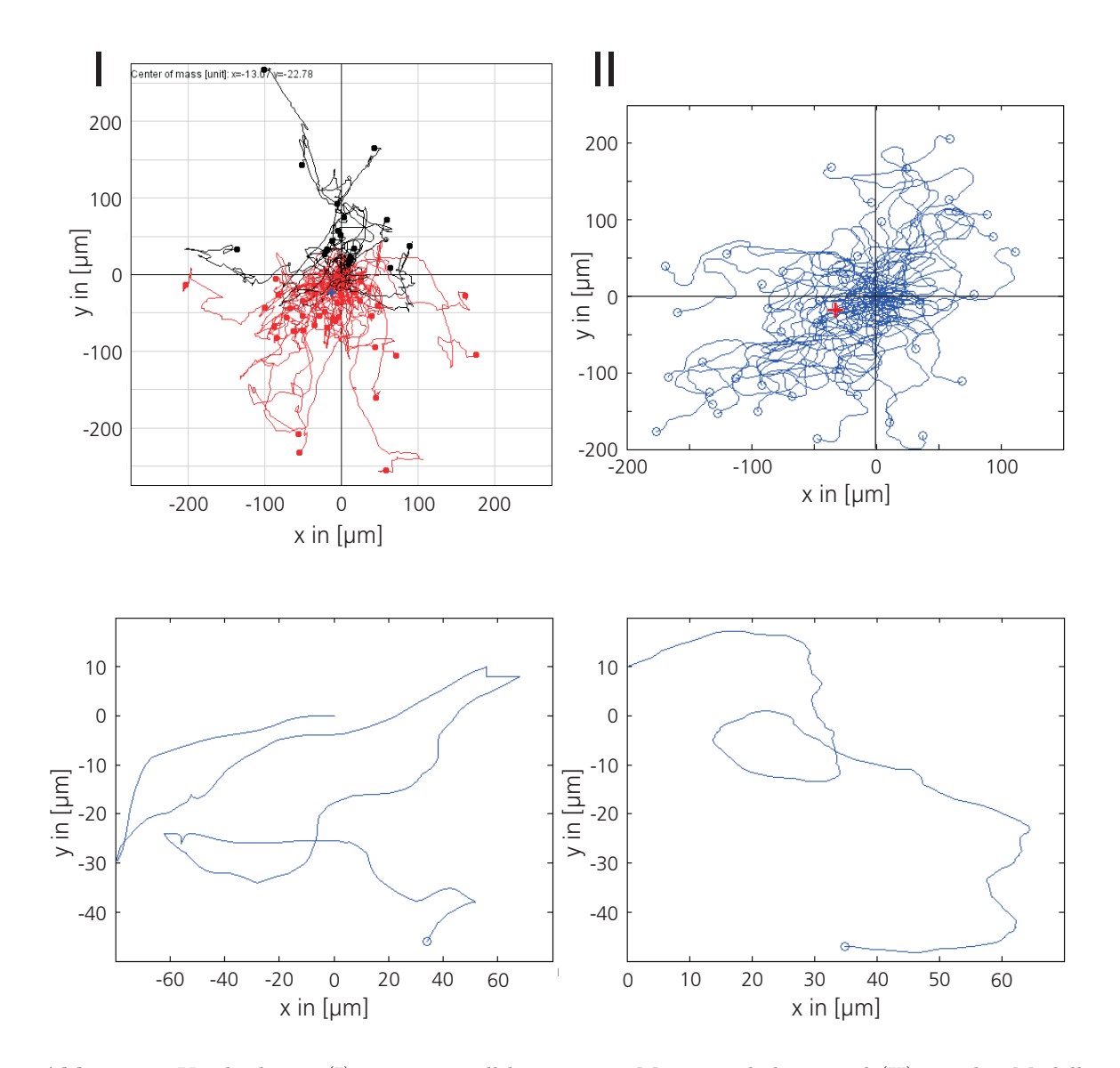

Abb. 5.36: Vergleich von (I) experimentell bestimmten Migrationsbahnen und (II) mit den Modellparametern simulierten Trajektorien.

eine Konzentration auf einen engen Winkelbereich der nach oben ausbrechenden Zellen zu erkennen.

Dieses Verhalten kann bei der Simulation nicht abgebildet werden. Der Vergleich einzelner gemessener und simulierter Migrationsbahnen zeigt jedoch eine vergleichbare Morphologie beider Trajektorien.

# 5.4 Validierung der Modellhypothesen im Bioreaktor und Induktion von Angiogenese

Die Umsetzung der gewonnenen Erkenntnisse über die Migration von mikrovaskulären Endothelzellen und des Angiogeneseprozesses in einen Tissue-Engineering-Prozess zur gezielten Induktion von Angiogenese in vitro erfolgt in dem in Abschnitt 4.5.3 beschriebenen Bioreaktorsystem. Dieses erlaubt die Aufrechterhaltung angiogenese-spezifischer Prozessparameter wie beispielsweise die Stimulation der Endothelzellen über Scherkräfte und die Induktion der Zellmigration uber ein definiertes biochemisches Milieu. ¨

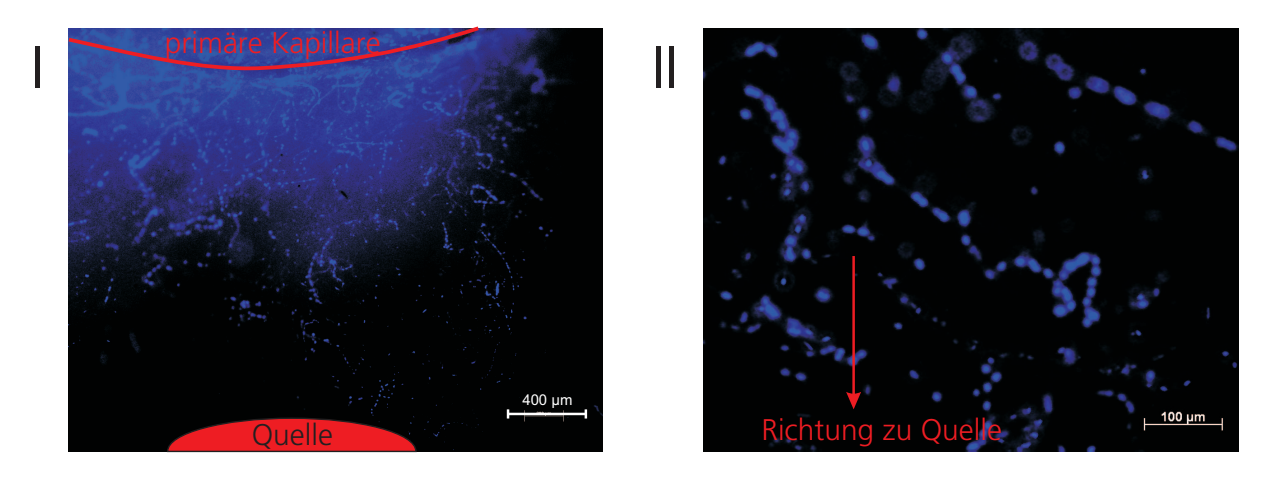

Abb. 5.37: (I) Kapillarähnliche Strukturen in einer Kollagenträgerstruktur (DAPI gefärbt), die im Bioreaktor unter Perfusion kultiviert wurde; (II) die Vergrößerung zeigt die aneinadergereihten Endothelzellen und die Morphologie der Zellverbände.

Abbildung 5.37 zeigt Fluoreszensaufnahme von mikrovaskulären Endothelzellen in einem Gel, das nach 2 Wochen Kultivierung aus dem angiogeneseoptimierten Bioreaktorsystem entnommen werden konnte. Die entsprechenden Anforderungen an das System sind in Abschnitt 3.3.5 beschrieben. Verwendet wurden Endothelzellen, die nach den in Abschnitt 4.2.2 beschriebenen Methoden zu 98% den endothelzellspezifischen Marker CD31 aufwiesen. Nach dem Einspritzen der Endothelzellen in die primäre Kapillare des Bioreaktors erfolgte die Perfusion nach einer Anhaftungszeit von 2 h. Die Strömungsgeschwindigkeit betrug 0,03 cm/s und spiegelt damit die typische Flussgeschwindigkeit in nativen Kapillaren (Busse, 1995) wider. Der Botenstoff wurde durch die Dosierpumpen 1-mal pro Tag periodisch zur Aufrechterhaltung eines Gradienten der St¨arke 1 ng/(ml mm) erneuert.

Zuvor erfolgte eine Vorlaufzeit von 2 Tagen ohne das Verwenden eines Botenstoffes. Die Vorratsbehälter sind gekühlt, um den Verlust an Bioaktivität zu vermeiden. Die Zytokinquelle befand sich in der dargestellten Aufnahme unter den kapillarähnlichen Strukturen. Im Gel ist eine dichtes Geflecht von Endothelzellen mit typischen kapillarähnlichen Dimensionen zu erkennen. Dabei sind vor allem in weiter von der Kapillare entfernten Bereichen vorwiegend Endothelzellstrukturen in Richtung der Botenstoffquelle zu beobachten. In einer höheren Vergrößerung wird deutlich, dass sich die Zellen vermehrt in Richtung des Gradienten aneinanderreihen.

Abbildung 5.38 zeigt weitere Endothelzellstrukturen innerhalb eines Kollagengels. Die dichte Anordnung der Zellen ist in Abbildung 5.38 I dargestellt. In nativem Gewebe sind Endothelzellen uber Zell-Zell-Kontakte miteinander verbunden. Die kompakte Morpholo- ¨ gie der Struktur zeigt ein ähnliches Verhalten. Zur Verdeutlichung der 3-D-Struktur ist die Projektion der Zellpositionen auf die x/y-Ebene dargestellt (Abbildung 5.38 II). Dazu erfolgt die Aufnahme mehrerer mikroskopische Bilder aus unterschiedlichen Ebenen (z-Stapel). Aus diesen lassen sich die z-Positionen der Zellen bestimmen. Zu erkennen ist, dass die Endothelzellen auch in der dreidimensionalen Anordnung in Richtung der biochemischen Anregung wachsen. Zudem wird die Länge der entstehenden Struktur deutlich, die aus mehr als 15 Einzelzellen besteht. Die Eigenschaft des Branchings, das Abzweigen der Strukturen, ist in Abbildung 5.38 III aufgezeigt. Dieses Verhalten entspricht der Situation in nativem Gewebe (siehe Abbildung 5.26) und deutet auf ein naturliches Endo- ¨ thelzellverhalten. Das Abzweigen neuer Gefäße ist ein grundlegender Vorgang während der Gefäßentstehung. Abbildung 5.38 IV liefert erste Hinweise auf die Lumenbildung und damit auf den Ausreifungsprozess der Strukturen. Ein ausgereiftes Gefäß besitzt ein Lumen, welches für die Funktionalität der Gefäße benötigt wird. Dazu ordnen sich Endothelzellen um den während der Angiogenese entstandenen Hohlraum an. Abbildung 5.38 IV zeigt eine ringförmige Anordnung der Endothellzellen, die auf eine Lumen hindeuten.

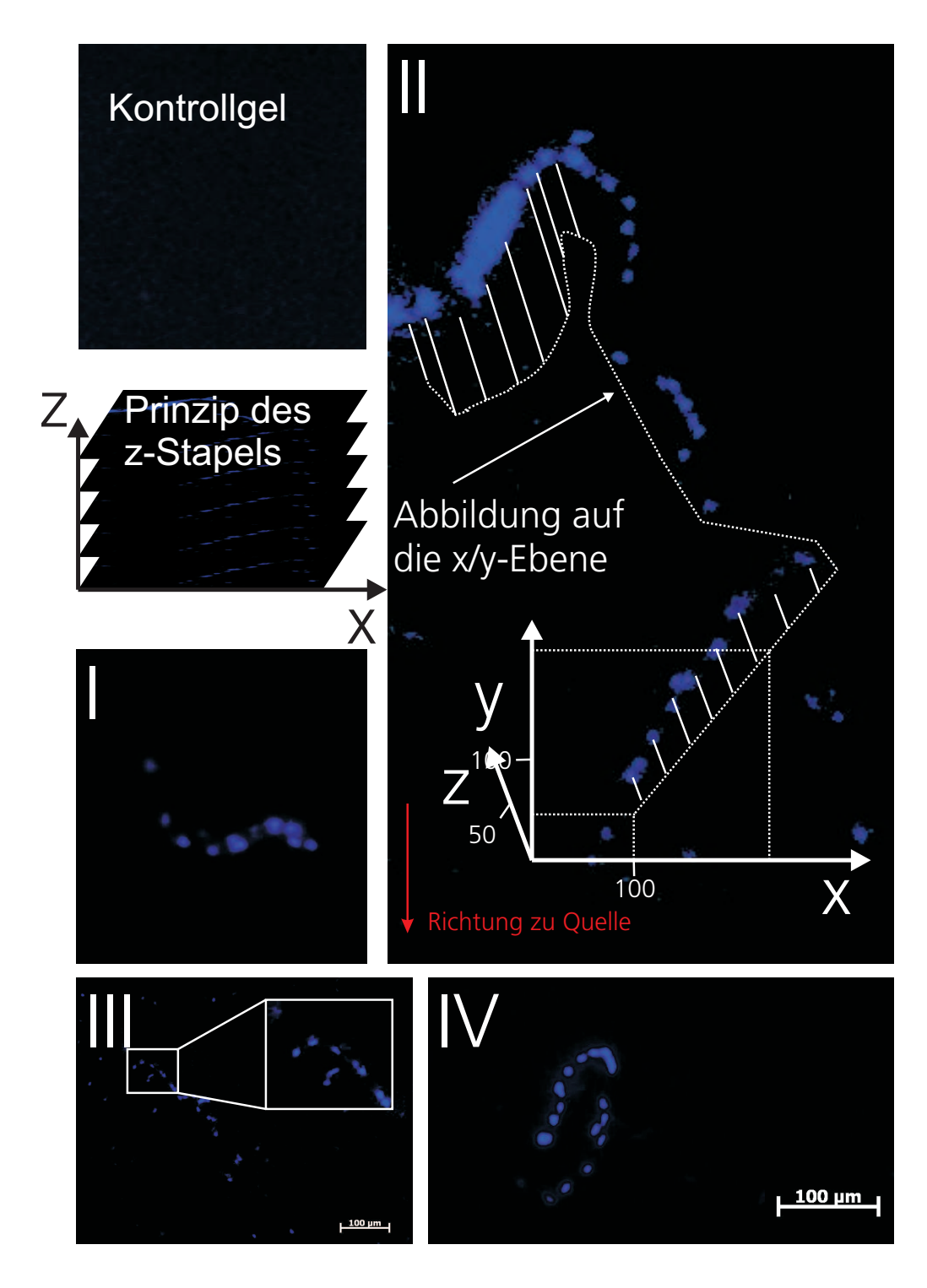

Abb. 5.38: Endothelzellstrukturen im Kollagengel nach der Kultur im Bioreaktor. (I) Gerichtetes Wachstum der Zellen. (II) Abbildung der Zellpositionen auf die x/y-Ebene nach der mikroskopischen Aufnahme der Zellstrukturen aus verschiedenen Ebenen. (III) Branching der Zellstruktur. (IV) Kreisförmige Anordnung von mehreren Endothelzellen.

# Kapitel 6

# Diskussion und Ausblick

Die im Tissue Engineering notwendige interdisziplinäre Arbeitsweise hat die vorliegende Arbeit grundlegend geprägt. Das Spektrum der angewandten Methoden und Technologien stellt eine Querschnittsmenge der Biologie und den Ingenieurwissenschaften dar (vgl. Abschnitt 4). Auf Basis angewandter Methoden aus beiden Bereichen, erfolgte die Ausarbeitung des in Abschnitt 3.4 formulierten Ziels, die Etablierung eines Prozesses zur gezielten Induktion von Angiogenese in vitro. Die Erarbeitung dieses Prozesses basiert auf einem parallelen Vorgehen, das sowohl die Bioreaktorentwicklung als auch die Modellierung des Migrationsprozesses umfasste.

Neben der eigentlichen Prozessentwicklung war zum Erreichen des vorgegebenen Ziels der Aufbau angiogenesespezifischer Bioreaktortechnologie Voraussetzung. Die Rahmenbedingungen und die erforderlichen Anforderungen an den zu entwickelnden Bioreaktor mussten im Rahmen der Arbeit identifiziert werden. Daher erfolgten ab einem frühen Zeitraum theoretische Untersuchungen der Endothelzellmigration, einem Schlüsselprozess während der Angiogenese. Ausgehend von der Tatsache, dass die Form eines neu entstehenden Gefäßes von einer einzelnen Zelle an der Spitze des Gefäßastes bestimmt wird (Lamalice et al., 2007), zielten die Migrationsuntersuchungen darauf ab, eine biochemische Milieu zu finden, das es erlaubt, die Bahn dieser Zelle in eine definierte Richtung zu lenken. Parallel erfolgte der Aufbau unterstützender Systeme für den späteren Betrieb der Bioreaktorsysteme als Vorbereitung der eigentlichen Arbeiten am Bioreaktor. Dazu gehörte die Entwicklung verschiedener Inkubatorsysteme (vgl. Anschnitt 5.1.1), die Auswahl geeigneter mathematischer Modelle zur Modellierung des Migrationsprozesses und die Implementierung von Regelungssoftware zur Ansteuerung der Bioreaktoren auf Basis der durch die Modelle gewonnenen Erkenntnisse. Neben den Inkubatorsystemen entstanden sieben verschiedene Bioreaktorsysteme, zur Kultivierung unterschiedlicher Gewebearten unter entsprechenden gewebespezifischen Bedingungen (Hansmann und Herz, 2007; Schanz, 2007; Mertsching et al., 2006; Hampel et al., 2007; Linke et al., 2007; Michaelis et al., 2008). Die Entwicklung eines der Bioreaktorsysteme ist in Abschnitt 5.1.1.2 dargestellt, wobei an diesem der gesamte Prozess von der Reaktorkonzeption bis zur Patentierung nachverfolgt werden kann (Hansmann und Herz, 2007). Die Arbeiten im Bereich der Bioreaktorentwicklung lieferten Erkenntnisse im Aufbau von gewebespezifischen Bioreaktorsystemen hinsichtlich Auswahl geeigneter Werkstoffe und Komponenten zur Messung der Kultivierungsbedingungen und der Aktorik.

Anhand geeigneter Literatur und eigener experimenteller Untersuchungen konnten zwei Modellansätze zur Beschreibung der Migration identifiziert werden. Es galt das frühe Migrationsverhalten von Endothelzellen durch ein deterministisches Modell zu beschreiben und die Auswirkung des Botenstoffs VEGF durch ein stochastisches Modell zu untersuchen. Die Abbildung der Prozesse diente anschließend als Basis zur Entwicklung des angiogenesespezifischen Bioreaktors. Fragestellungen, wie beispielsweise die geeignete Zusammensetzung der biochemischen Signalstoffe, aber auch der Grad der maximal möglichen Beeinflussung der Endothelzellmigration im gewählten experimentellen Aufbau, konnten anhand der Modellanalyse geklärt werden. Weitere Kriterien waren der Einfluss von Scherspannung und die 3-D-Zusammensetzung der Trägerstruktur. Die zur Parametrierung der Modelle bestimmten Parameter lieferten ebenfalls Hinweise auf grundlegende Mechanismen der Gefäßneubildung.

## 6.1 Bioreaktortechnologie

### 6.1.1 Inkubatorentwicklung

Abschnitt 5.1 zeigt die Ergebnisse der im Rahmen der vorliegenden Arbeit entwickelten Bioreaktortechnologie und erläutert grundlegende Prinzipien und Anforderungen des Tissue Engineerings zur In-vitro-Kultivierung biologischer Gewebe (Vacanti, 2006).

Parallel zur er Optimierung der eigentlichen Bioreaktorsysteme zeichnete sich im Laufe der vorliegenden Arbeit ab, dass der Betrieb von komplexen Bioreaktoren durch an Bioreaktoren angepasste Inkubationsanlagen unterstützt werden kann und dies zur Verringerung von Reaktorausfällen beiträgt. Dies begründet sich zum einen daraus, dass in kommerziellen Brutschränken keine Bereiche zur Unterbringung der elektrischen Reaktorbauteile vorgesehen sind, zum anderen ist das Verbinden des Reaktors an eine externe Strom- und Gasversorgung durch die Tür des Inkubators nur sehr eingeschränkt möglich. Die visuelle Überwachung der Bioreaktoren ist mit dem Öffnen der Brutschranktür verbunden und führt dadurch zu einer zeitlich begrenzten Veränderung der Temperatur und der Gaszusammensetzung im Inkubator. Sowohl die optische Uberwachung als auch der ¨ Zugriff auf den Reaktor, beispielsweise zur Probenentnahme, konnten durch den Einsatz der in der vorliegenden Arbeit entwickelten Inkubatoren verbessert werden (Mertsching und Hansmann, 2008). Zudem erlaubt der Einsatz der optimierten Inkubatoren eine Verbesserung der Auslastung der Inkubationsfläche durch eine an Bioreaktoren orientierte Integration von Standard-Aktorik-Komponenten.

Eine hohe Robustheit der Inkubatoren ist eine grundlegende Voraussetzung während der Entwicklung. Tritt durch einen Ausfall der Brutschrankelektronik eine Über- oder Unterschreitung der Temperatur im Inkubator ein, so führt diese schon bei wenigen Grad C zur Zerstörung der Gewebe innerhalb des Inkubators (Wobus und Mertsching, 2008). Ein Ausfall der  $CO<sub>2</sub>$ -Überwachung wiederum hat eine Verschiebung des pH-Wertes im Zellkulturmedium und dadurch die Veränderung der Zelleigenschaften zur Folge (Wobus und Mertsching, 2008). Durch den autarken Aufbau der Regelung (vgl. Abschnitt 4.5.1), uber ¨ die Implementierung der Regler in einem Mikrokontrollersystem, konnte die Robustheit des Inkubators erhöht werden. Zeigte eine erste Inkubatorüberwachungseinheit, bestehend

aus einem Standard-PC (Windows-Umgebung) mit entsprechender Messausstattung, eine relativ hohe Störanfälligkeit, so war es möglich, diese durch den Einsatz des Mikrokontrollers als Regeleinheit zu reduzieren. Auf Basis dessen erfolgte zudem ein Entkoppeln des Brutschrankes von sonstigen Regelsystemen, beispielsweise zur pH-Regelung, und vom PC zur Ansteuerung der aktiven Bioreaktorbauteile (Mertsching und Hansmann, 2008).

Der innerhalb der vorliegenden Arbeit entwickelte Inkubator bot zudem die Möglichkeit, verschiedene Ansätze zur Klimaregelung (Temperatur und  $CO<sub>2</sub>$ -Konzentration) im Feld zu erproben. Die im Inkubator zur Temperaturregelung eingesetzten Heizfolien besitzen nur zwei Zustände "An" oder "Aus". Dies lässt ein kontinuierliches und stufenloses Einstellen der ins System eingebrachten Leistung nicht zu. Es zeigte sich jedoch, dass aufgrund des niedrigen Eigenwerts des Systems eine Regelung der Temperatur im Bereich von 36,7 °C – 37 °C über einen Zweipunktregler möglich ist. Durch die große Masse an zu erwärmender Luft besitzt das System eine hohe Trägheit, die das Halten der Temperatur im vorgegebenen Bereich trotz des einfachen Regelkonzeptes erlaubt (Abschnitt 4.5.1.1). Die Regelung der  $CO<sub>2</sub>$ -Konzentration erfolgt über eine Fuzzy-Regelung (Abschnitt 4.5.1.2). Auch hier besitzt das Stellglied, ein Magnetventil, nur zwei Zustände "Offen" und "Geschlossen". Über die Dauer der Öffnungszeit kann jedoch ein definiertes Volumen an  $CO<sub>2</sub>$  in den Inkubator geleitet werden. Zur Regelung der CO<sub>2</sub>-Konzentration erfolgt die Bestimmung der Öffnungsdauer in Abhängigkeit der aktuellen  $CO<sub>2</sub>$ -Konzentration im Innenraum über einen Fuzzy-Regler. Dabei bestand die Hauptaufgabe darin, die linguistischen Werte zur Fuzzyfizierung so zu definieren, dass ein möglichst schnelles Regelverhalten erreicht werden kann. Letztendlich erfolgt dieser Schritt in der Abbildung der Eingangswerte auf 6 linguistische Werte (von "kein  $CO_2$ " bis "zu hoch"). Der eigentliche Regelschritt wird durch einen Mamdani-Regler implementiert (Nezam und Dumitrache, 2002). Zur Ermittlung scharfer Ausgangswerte für das Magnetventil nach der Inferenz wird das Flächenmittelpunktsverfahren angewandt (Mertsching und Hansmann, 2008; Mertsching et al., 2006).

Neben der Regelung der Inkubatorzustände erfolgte zur Optimierung des Gesamtsystems die Implementierung der Regelung zur Ansteuerung der Reaktoraktorik (Pumpen, Ventile, Relais) in einem PC mit entsprechender Messkarte. Die Programmierung konnte im Entwicklungstool " MeasureFoundry" realisiert werden, das zudem dazu diente, die Benutzeroberfläche zu erstellen (Mertsching et al., 2006). In Kombination mit einem an dem System angebrachten Touch-Screen erlaubt dieses eine einfach Sollwerte und Systemparameter zu definieren. Die aktuelle Laufzeit der ersten Version des Inkubators beträgt 2 Jahre und die des optimierten Inkubators 1,5 Jahre. Innerhalb dieses Zeitraumes arbeiteten beide Inkubatoren, bis auf einen Ausfall eines Ventils, stabil und wurden zur Kultivierung verschiedener Bioreaktorsysteme eingesetzt.

### 6.1.2 Bioreaktorentwicklung

Im Rahmen der vorliegenden Arbeit konnten sieben verschiedene gewebespezifische Reaktorsysteme aufgebaut werden, die unterschiedliche Stimuli unter kontrollierten Bedingungen an das Gewebe ubermitteln. Im Labor hergestellte 3-D-Gewebe gewinnen laut ¨ einer Studie der European Partnership for Alternative Approaches to Animal Testing (EPAA, Progress Report 2008) zunehmend an Bedeutung als Methode zur In-vitro-Charakterisierung von Substanzen (siehe auch Zurlo et al. (2001)). Dies beeinhaltet sowohl die Ermittlung der Reaktionen natürlicher Gewebebarrieren, wie beispielsweise die Epidermis humaner Haut auf Testsubstanzen (Boyce, 1996), als auch die Untersuchung der Resorption von Testsubstanzen durch Teilgewebe des Darms (Michaelis et al., 2008).

Der in Abschnitt 5.1.1.2 vorgestellte Reaktor ermöglicht die Kultivierung beider genannter Gewebearten und durchschritt während des Zeitraums der vorliegenden Arbeit den Zyklus von der Planung bis zur Patentierung (Hansmann und Herz, 2007). Daher dient dieses System zur Verdeutlichung des Vorgehens und der auftretenden Fragestellungen während der einzelnen Enwicklungsphasen. Die in Abschnitt 5.1.1.2 dargestellten histologischen Ergebnisse von im vorgestellten Reaktor kultiviertem Gewebe und statisch kultiviertem Gewebe (Abbildung 5.7) verdeutlichen die Bedeutung der Kultivierungsbedingungen. Dargestellt sind verschiedene Testsysteme zur Untersuchung der Resorption pharmazeutischer Substanzen im intestinalen Bereich, denen der gleiche Zelltyp zum Aufbau zugrunde liegt. Das aktuell in der Pharmazie eingesetzte Testsystem (Abbildung 5.7 I) zeigt eine fur Darmzellen unphysiologische Morphologie (Doktorarbeit Jacqueline Mi- ¨ chaelis, Universität Konstanz). Die Zellen liegen zwar als Monolayer vor, eine Grundvoraussetzung für Resorptionsstudien, doch deutet die flache Zellform auf eine beeinträchtigte Funktion der Zellen im statisch kultivierten System hin. Die Morphologie der Zellen ist kein hinreichendes Charakteristikum zur Beurteilung der Zellfunktion. Dazu müssen weitere Untersuchungen wie immunhistochemische Färbungen oder molekularbiologische Assays durchgefuhrt werden, die nicht Inhalt der vorliegenden Arbeit waren und in der ¨ Doktorarbeit von Jacqueline Michaelis (Universität Konstanz) nachgewiesen werden konnten. Der Vergleich des etablierten Systems mit Geweben, die durch die Kultivierung im Bioreaktor aufgebaut wurden (Abbildung 5.7 II und III), zeigt, dass das im Bioreaktor kultivierte Gewebe eine anatomische Struktur mit Zotten und Krypten aufweist.

Hinsichtlich der Verwendung solcher Testsysteme in der Pharmazie tritt neben die grundlegende Bedingung einer möglichst physiologischen Kultivierung der Gewebe, die im ersten Entwurf des aufgebauten Bioreaktors gegeben war, ebenfalls die Forderung einer einfachen Handhabung. Diese Forderung resultiert aus der Anzahl der Versuchsansätze, unter denen großflächige Wirkstoff-Screening-Studien durchgeführt werden müssen (Palmgrén et al., 2004). Viele im F&E-Bereich bereits etablierten Systeme scheitern an diesem Punkt. Gut demonstrieren lässt sich dies anhand Abbildung 5.4, die vier parallel betriebene Einzelreaktoren zum Aufbau von Darmgewebe zeigt. Trotz optimierter Inkubatortechnologie ist die Kultivierung von mehr als vier einzelnen Bioreaktoren mit einer Pumpe nicht möglich. Grund dafür sind die zum Betrieb der Reaktoren zusätzlich benötigten Gefäße und das aufwendige Schlauchsystem zum Verbinden der Bauteile. Ebenfalls wird deutlich, wie schwierig sich eine Probenentnahme oder ein Austauschen von verbrauchtem Medium gestaltet. Zur Verbesserung der Handhabung erfolgte im Rahmen der vorliegenden Arbeit die Optimierung des vorhandenen Systems in Zusammenarbeit mit dem Fraunhofer Institut für Zuverlässigkeit und Mikrointegration. Das weiterentwickelte System ist in Abbildung 5.5 dargestellt. Durch eine modulare Bauweise können entsprechend den Versuchsanforderungen alle benötigten Komponenten platzsparend an die Reaktorkammer aufgesteckt werden. Die Verwendung einer Mikropumpe erlaubt den Betrieb des Reaktors ohne zus¨atzliche externe Pumpe, was zu einer Verkleinerung des Schlauchsystems fuhrt. ¨ Das durch die Mirkopumpe bewegte Zellkulturmedium strömt dank einer verbesserten Strömungsführung mit einer homogenen Geschwindigkeitsverteilung über die biologische Membran, wie in Abbildung 5.6 ersichtlich ist. Dabei ist sowohl die Strömungsverteilung des nichtoptimierten als auch des optimierten Bioreaktors gezeigt. Ist bei der früheren Version des Reaktors eine leichte Verzerrung der Strömung zu erkennen, so fließt bei der optimierten Version das Zellkulturmedium mit einer homogenen Geschwindigkeitsverteilung über die Membran. Dies führt zu gleichmäßiger aufgebautem Gewebe und damit zu aussagekräftigeren Ergebnissen von  $In-vitro-Untersuchungen$  (Huang-Chi und Yu-Chen, 2006).

Aktuell wird daran gearbeitet, die Messtechnik des Bioreaktors zur Kultivierung der Darmgewebe zu erweitern. Dies soll dazu beitragen, das Monitoring der Systeme zu vereinfachen. Dazu gehört sowohl die Überwachung der Strömungsbedingungen als auch die Bestimmung der Konfluenz des Zellmonolayers zur Ermittlung des Zeitpunkts zur Durchführung der In-vitro-Untersuchungen. Weiterhin würde eine Automatisierung des Probenzugs die Anzahl der Arbeitsschritte am Reaktor verringern. Eine Überwachung der Nährstoffkonzentration des Zellkulturmediums als medizinisches Produkt könnte dazu beitragen, die Kosten fur die Kultivierung zu verringern, da auf das komplette Aus- ¨ tauschen des Zellkulturmediums verzichtet werden könnte. Eine verbesserte Proliferation und die damit verbundene Reduktion der Dauer bis zur eigentlichen Testung ließe sich durch eine Regelung zur Aufrechterhaltung einer definierten Zellkulturmediums-Zusammensetzung umsetzen. Alle Maßnahmen wiederum liefern Beiträge für realistischere In-vitro-Untersuchungen.

Die Translation der in F&E entwickelten Gewebe in ein Transplantat erfolgt gemäß stark reglementierter Bedingungen (FDA, 1996). Dies fordert, dass alle notwendigen Arbeitsschritte innerhalb einer GMP-Einheit (Good Manufacturing Practice) statt finden. Als Konsequenz ergibt sich die Notwendigkeit des Aufbaus eines GMP-konformen Inkubators, was die Qualifizierung aller Komponenten und angewandten Methoden in der Form von Gerätespezifikationen, Prüfmethoden und SOPs (Standard Operation Procedures) beinhaltet. Die Entwicklung eines GMP-konformen Inkubators zur Kultivierung der Bioreaktorsysteme wird noch 2009 abgeschlossen werden.

# 6.2 Die Stoffparameter des Botenstoffs und deren Auswirkung auf die Migration

Die Stoffparameter des Botenstoffs VEGF besitzen direkten Einfluss auf den Angiogeneseprozess und damit auf die Struktur der Kapillarverteilung im Körper (Breen, 2007). Ist die angiogene Wirkung dieser Substanz weithin bekannt, so beispielsweise von Rousseau et al. (2000); Ley et al. (2004); Ferrara und Henzel (1989) beschrieben, existieren dennoch verschiedene Daten über die Stoffparameter hinsichtlich Bioverfügbarkeit und Bioaktivität.

Ein Auszug der Liste an Inhaltsstoffe von Endothelzellkulturmedien zeigt, dass VEGF neben weiteren Proteinen als Additiv in das Zellkulturmedium zur zellspezifischen Kultivierung gegeben wird, beispielsweise 0,5 ng/ml in EBM-2 Medium von Promocell. Unter Berücksichtigung der Ergebnisse aus Abschnitt 5.2.1, ist davon auszugehen, dass die Bioaktivität dieses Zytokins innerhalb weniger Tage unter ein Niveau fällt, von dem eine biologische Wirkung zu erwarten ist. Dies konnte durch die experimentelle Bestimmung der VEGF-Bioaktivität innerhalb des Zellkulturmediums im Vorrat verifiziert werden. Dabei muss generell unterschieden werden, ob das Protein seine Wirkung aufgrund stofflich bedingter Mechanismen verliert, wie zum Beispiel Struktur-Instabilitäten des Proteins, ob es durch äußere Mechanismen aktiv abgebaut wird (Wu et al., 2008) oder ob die Wirkung beispielsweise durch die Expression und das anschließende Binden an lösliche VEGF-Rezeptoren eingeschränkt ist (Ferrara et al., 2003) (vgl. Abschnitt 3.3.3). Im Falle der Ermittlung der in Abschnitt 5.2.1 dargestellten Messwerte erfolgten die experimentellen Untersuchungen in vitro und damit unter Ausschluss zellulärer Faktoren, wodurch die gemessenen Eigenschaften dem Protein selbst zuzuordnen sind. Jedoch muss davon ausgegangen werden, dass das  $In-vivo-Verhalten$  der gemessene Dynamik der Bioaktivität von den experimentellen Untersuchungen Abweichungen aufzeigen kann, da im Körper Proteine beispielsweise durch Proteasen aktiv abgebaut werden und somit die Bioverfugbarkeit ¨ weiter eingeschränkt wird (George et al., 2000). Zudem zeigte sich innerhalb der Untersuchungen eine Varianz der Bioaktivitätskinetik zwischen verwendeten Proteinen verschiedener Hersteller. So besitzen die Botenstoffe von Anbietern, wie Peprotech, Fitzgerald, SigmaAldrich und Invitrogen unterschiedlich lange Halbwertszeiten, die bis um Faktor 10

voneinander abweichen. Durch die Festlegung auf VEGF des Herstellers Peprotech zur Verwendung innerhalb der experimentellen Untersuchungen konnte von den in Abschnitt 5.2.1 fur diese Botenstoffe ermittelten Stoffparametern ausgegangen werden. ¨

Die vom Protein abhängigen zeitlich variablen Bioaktivitäteigenschaften besitzen einen physiologisch Hintergrund. Der Angiogeneseprozess ist ein lokal auftretender Vorgang, da die Ursachen, wie beispielsweise Wundheilung, ebenfalls lokal auftreten. Daher beschränkt sich dieser Prozess auf Bereiche, die eine mangelhafte oder unphysiologische Versorgung des Gewebes aufweisen (Badr et al., 2003). Neben dem aktiven Abbau von Proteinen durch Proteasen verhindert die proteineigene Kinetik der Bioaktivität von VEGF die systemische Anreicherung von bioaktivem Botenstoff im Körper. Ohne diese Maßnahme würde die Zunahme an Botenstoff zu einer Desensibilisierung fuhren, da die Zellrezeptoren durch ¨ VEGF übersättigt werden würden und die Funktion des Proteins verloren ginge. Zudem fände ohne den zeitlichen Abbau von bioaktivem VEGF im Gewebe eine Anreicherung des Proteins um die VEGF-Quelle statt, wodurch sich annähernd konstante biochemische Bedingungen ergäben. Der Betrag des Gradienten ginge dadurch gegen 0, was wiederum zu einem Verlust der Richtungsinformation durch die Gradientenrichtung führen würde und eine gerichtete Migration der Zellen zur Quelle wäre nicht möglich. Hinsichtlich des Angiogeneseprozesses beschränkt die Bioaktivitätskinetik in Verbindung mit der Diffusionskonstanten den Wirkradius des Botenstoffes und reduziert den Vorgang auf den, wie beschrieben, lokalen Prozess (siehe auch Abschnitt 5.2.1.1).

Mechanismen der Zellen, die zu einer Regeneration der Bioaktivität in Zellnähe führen, sind nicht bekannt. Während eigener experimenteller Untersuchungen konnte ein Zusammenhang zwischen pH-Wert und Bioaktivitätsverlust ermittelt werden. Eine Senkung des pH-Wertes führte zu einer Verlangsamung der Abnahme an Bioaktivität (Abbildung 5.11). Im Rahmen der experimentellen Untersuchungen konnte nicht generell davon ausgegangen werden, dass das biochemische Milieu lokal an den Zellen nicht durch den Zellmetabolismus verändert war. Die pH-Abhängigkeit der Bioaktivitätskinetik lässt sich möglicherweise mit Prozessen in hypoxischem Gewebe in Verbindung bringen. In sauerstoffunterversorgtem Gewebe kommt es zu einem Absinken des pH-Werts (Distler, 2003). Zur Verbesserung der Versorgungsbedingungen löst dieses Gewebe den Angiogeneseprozess aus, indem die Sprossung neuer Kapillaren in Richtung des mangelhaft versorgten Gewebes initiiert wird. Von Xu et al. (2002) wird dieser Mechanismus auf die Aktivierung von Ras und ERK1/2 MAPK Signalwege zurückgeführt. Durch die Erhöhung der Stabilität der Bioaktivitat von VEGF in einem Bereich mit niedrigem pH-Wert wird dieser Prozess ¨ positiv beeinflusst, da sich die Reichweite ausdehnt.

Von Interesse ist zudem die Tatsache, dass die Diffusionskonstante von VEGF in dem verwendeten Trägerstrukturmaterial Kollagen von  $1,1\cdot10^{-11}$  [m<sup>2</sup>/s] ähnlich groß der Diffusionskonstante in Wasser 1,4·10<sup>-11</sup> [m<sup>2</sup>/s] ist (Abschnitt 5.2.1). Dies weist darauf hin, dass die Diffusion von VEGF in dem eingesetzten Kollagen mit einer Konzentration von 6 mg/ml von den Kollagenfasern kaum beeinträchtigt wird. Generell ist anzumerken, dass das hier untersuchte  $VEGF_{165}$  eine heparinbindende Seite besitzt und dadurch an Kollagen binden und somit die Konzentration an frei verfügbarem VEGF verringern kann (Ferrara und Henzel, 1989). Für die durchgeführten Untersuchungen spielt diese Eigenschaft keine Rolle. Die Migrationsstudien in den µ-Slides erfolgten in wässriger Umgebung und Wechselwirkungen mit der Beschichtung der Migrationskammer konnten vernachlässigt werden, da die hohe Konzentration in den Vorratskammern zu einer Absättigung der Bindungspartner auf Beschichtung führt. Ähnliches gilt auch für das Kollagengel im Angiogenesebioreaktor. Dieses besitzt aufgrund der größeren Masse an Kollagen mehr Bindungsstellen, jedoch kann durch das zyklische Zufuhren von VEGF in den Seitenkammern ¨ auch hier von einer Absättigung der Bindungsstellen ausgegangen werden. Auf die Bestimmung der VEGF-Kapazität von Kollagen wurde daher verzichtet. Die Tatsache, dass die Diffusionskonstante von VEGF in Wasser fast identisch mit der Diffusionskonstante von VEGF in Kollagen ist (vgl. Abschnitt 5.2.1), erlaubt die direkte Umsetzung der in dem wässrigen Milieu der µ-Slides ermittelten Bedingungen für den VEGF-Gradienten in einen Tissue-Enginnering-Prozess auf Basis der ermittelten Stoffparameter.

Zur Vermittlung VEGF-abhängiger intrazellulärer Signalwege spielen die VEGF-Rezeptoren (VEGFR-1, VEGFR-2 und VEGFR-3) eine entscheidende Rolle. Die Präsenz dieser Membranproteine war daher eine grundlegende Voraussetzung beim Einsatz von isolierten primären mikrovaskulären Endothelzellen. Im Rahmen der vorliegenden Arbeit erfolgte der Nachweis der beiden Rezeptoren VEGFR-1 und VEGFR-2, die in der Angiogenese zur Signalübermittlung beitragen, jeweils vor und nach der Durchführung trypsinabhängiger Prozessschritte. Trypsin ist ein Enzym, das in der Zellkultur dazu verwendet wird, Integrine, die adhärente Zellen mit der Oberfläche verbinden, zu trennen. Dies ermöglicht, die Zellen in Suspension zu überführen und anschließend beispielsweise zur Durchführung von experimentellen Untersuchungen zu nutzen. Die Wirkung von Trypsin ist nicht spezifisch und kann daher neben den Integrinen auch weitere Membranproteine zerstören (Abschnitt 3.3.4). Die in Abschnitt  $5.2.1.2$  dargestellten Ergebnisse bestätigen eine hohe Sensitivität der VEGF-Rezeptoren gegenüber Trypsin. Mittels den durchgeführten FACS-Untersuchungen konnte dieser Einfluss quantitativ erfasst werden. Nach einer Einwirkdauer von 2 min erfolgte das Abstoppen des enzymatischen Verdaus und die anschließende Färbung der Zellen mit Antikörpern gegen VEGFR-1, VEGFR-2 und den Endothelzellmarker CD-31. Zur Kontrolle wurden Zellen enzymfrei durch mechanische Anregung und PBS<sup>-</sup>/EDTA abgelöst und gefärbt. Bereits nach dieser kurzen Inkubationszeit verändert sich im Vergleich zu den Kontrollen die Anzahl der auf den Zellen nachweisbaren Rezeptoren VEGFR-1 und VEGFR-2, nicht jedoch CD-31. Prozentual exprimierten nur noch ca. 83% der Zellen VEGFR-1 und ca. 75% VEGFR-2. Von einer Beeinträchtigung der Ergebnisse durch den Verlust an Rezeptoren musste ausgegangen werden. Bemerkenswerterweise scheinen nicht alle Rezeptoren durch das Enzym angegriffen zu werden. Der Endothelzellmarker CD-31 zeigte keine Beeinträchtigung der Rezeptoranzahl (siehe Abbildung 5.12).

Zur Ermittlung der Dauer, innerhalb der mit einer verringerten Dichte an VEGF-Rezeptoren zu rechnen ist, bis zur Regeneration der beiden Rezeptoren erfolgte die zeitliche Untersuchung der Expression neuer VEGF-Rezeptoren auf der Zelloberfläche durch immunhistochemische Untersuchungen (Abbildung 5.13). Auf Basis der durchgeführten experimentellen Untersuchungen konnte die Dauer bis zur Neubildung der Moleküle auf 3 h festgelegt werden (Abbildung 5.13 III). Bereits ab einer Versuchsdauer von 2 h nach der enzymatischen Behandlung kann auf wenigen Zellen der Rezeptor durch die braune Färbung lokalisiert werden. Hinsichtlich der Morphologie ist zu erkennen, dass vor allem langgestreckte Zellen eine starke Expression des Rezeptors aufweisen. Diese spezielle Form einzelner Zellen deutet auf den Eintritt dieser Zellen in die Migrationsphase hin (Saltzman, 2004).

Hinsichtlich der experimentellen Life-Cell-Imaging-Untersuchgen zeigt die Schw¨achung der Rezeptordichte und die Dauer von ca. 3 h bis zur Regeneration der Rezeptoren einen

antagonistsichen Effekt zur verzögerten Etablierung des Gradienten im µ-Slide. Der Aufbau des linearen Gradienten über der Inkubationsfläche des µ-Slides nach dem Zupipettieren des Botenstoffs findet ebenfalls in einem Zeitraum von ca. 4 h statt (siehe Abschnitt 5.17). Während dieser Zeit würden bei voller Rezeptorausprägung die Zellen durch ein sich schnell ¨anderndes Botenstofffeld stimuliert. Die verringerte Dichte an VEGF-Rezeptoren reduziert diesen Effekt. Dennoch erfolgte der Ausschluss der experimentellen Positionsdaten dieses Zeitbereichs für die anschließenden Untersuchungen.

Anhand der hier beschriebenen Untersuchungen konnte das Szenario zur experimentellen Umgebung festgelegt werden. Sowohl die Wirksamkeit des Proteins als auch die Präsenz der Bindungspartner konnte verfiziert werden. Zudem erlaubten die Untersuchungen die Bestimmung der Dauer der Migrationsaufzeichnungen und die Quantifizierung von modellcharakteristischen Parametern wie beispielsweise die Bioaktivitäts- und Diffusionskonstante von VEGF.

## 6.3 Charakterisierung der Endothelzellmigration

Aufgrund der in Abschnitt 5.2.3 dargestellten Ergebnisse der experimentell durchgefuhr- ¨ ten Migrationsuntersuchungen kann die Endothelzellmigration näher charakterisiert werden. Zudem geben diese Untersuchungen Aufschluss über die Sensitivität der Trajektorien gegenüber dem Botenstoff VEGF.

Abbildung 5.19 zeigt die vom Botenstoff abhängige Stärke der Ausrichtung der Migrationstrajektorien in einem Botenstofffeld. Das in Abschnitt 4.4.2.2 beschriebene Kriterium nach Hill und Häder (1997) nimmt in Abhängigkeit der Driftstärke einen Wert im Bereich zwischen 0 und 1 an. Für die ungerichtete Bewegung geht der Wert des Maßes gegen 0. Für eine gerichtete Bewegung mit einer nahezu diskreten Winkelwahrscheinlichkeitsdichte nähert sich der Wert des Maßes 1 an. Der in Abbildung 5.19 ausgeprägte maximale Wert des Kriteriums tritt bei einer Gradientenstärke von 1 ng/(ml mm) auf und ist nach dem Kriterium von Hill und Häder (1997) die Gradientenstärke mit maximaler Verzerrung der Migration. Höhere Gradientenstärken führen zu einem mit der Kontrolle vergleichbaren Wert des in Hill und Häder (1997) beschriebenen Gütekriteriums. Die annähernd konstant hohe Standardabweichung lässt auf die Homogenität der

Untersuchung und Zellisolate schließen. Lediglich eine erhöhte Standardabweichung für eine Gradientenstärke von 50 ng/(ml mm) weicht von diesem Verhalten ab. Vergleichbare Schlüsse lassen sich auch aus Abbildung 5.21 ziehen, die die Migrationsgeschwindigkeit in Abhängigkeit der Gradientenstärke wiedergibt. Für eine Gradientenstärke von 50 ng/(ml mm) ist eine erhöhte Migrationsgeschwindigkeit von  $9.10^{-3}$  µm/s zu registrieren. Für alle weiteren Gradientenstärken liegt die Migrationsgeschwindigkeit im Bereich von 6·10<sup>-3</sup> µm/s. Diese Ergebnisse deuten auf eine gradientenunabhängige Migrationsgeschwindigkeit. Der zeitliche Verlauf der Migrationsgeschwindigkeit der freien Migration ohne Beeinflussung durch einen Botenstoff und der Migration in einem Gradienten der Stärke 1 ng/(ml mm) mit maximaler Beeinflussung der Migrationsparameter ist in Abbildung 5.20 dargestellt. Bei beiden biochemischen Bedingungen lassen die engen Bereiche der Geschwindigkeitsverteilung ebenfalls auf eine zeitlich konstante Migrationsgeschwindigkeit schließen.

Zur Entwicklung des stochastischen Modells erfolgte die experimentelle Ermittlung von Winkelwahrscheinlichkeitsdichten und Winkelubergangswahrscheinlichkeitsdichten (van ¨ Mourik et al., 2006). Zum Erhalt von statistisch relevanten Datensätzen mussten diese für den Zeitbereich von  $1-2$  h als station är vorausgesetzt werden. Die prozentualen Unterschiede von Wahrscheinlichkeitsdichten einer experimentellen Untersuchung zu unterschiedlichen Zeitpunkten sind in Abbildung 5.23 gezeigt. Die geringe Abweichung von lokal begrenzt maximal  $10\%$  innerhalb von 3 h unterstützt diese Annahme in Zeitbereichen bis zu einer Stunde. Dieses Ergebnis verdeutlicht die Trägheit der Anpassung der Migration an einen bestehenden äußeren Stimulus. Berücksichtigt man die Bioaktivitätskinetik, so zeigt sich, dass die zelluläre Antwort auf den Reiz auch nach der Stimulation uber einen Zeitraum von 3 h bestehen bleibt und erst nach einer Dauer von ca. 16 h signi- ¨ fikante Unterschiede in der Winkelwahrscheinlichkeitsdichte auftreten (Abbildung 5.33). Dies spricht für eine unbekannte Dynamik innerhalb der Signalantwort. Dabei weist die relativ schnelle Systemantwort beim Auftreten des Botenstoffs auf eine unterschiedliche Verarbeitung von Signalen mit positiver bzw. negativer Steigung.

Die innerhalb der vorliegenden Arbeit aufgezeichneten und experimentell bestimmten Migrationseigenschaften ermöglichen die Charakterisierung der Art der chemotaktischen initiierten Migration. Es existieren drei verschiedene Modelle, Topotaxis, Orthotaxis und Klinotaxis, zur Charakterisierung der chemisch kontrollierten Migration von Endothelzellen (Saltzman, 2004). Findet bei Topotaxis eine verstärkte Orientierung zum Stimulus statt, so tritt bei Orthotaxis eine Erhöhung der Migrationsgeschwindigkeit auf, wenn die Richtung der Migrationsbahn in Richtung der Stimulation weist. Bei Klinotaxis verringert sich die Frequenz der Umorientierung der Bewegung, sobald diese in Richtung des Stimulus zeigt. Diese Migrationsformen sind jeweils mit einer bestimmten Art der Signalaufnahme und Signalverarbeitung verbunden. So fuhrt beispielsweise Topotaxis zu einer ¨ aktiven Umorientierung nach einer vergleichenden Intensitätsmessung in Richtung des höheren Reizes und spricht für einen aktiven Zugriff des Sinnesorganes auf die räumliche Anordnung des Zytoskeletts (Saltzman, 2004). Bei der Orthotaxis verändert sich nicht die Bewegungsrichtung, sondern die Bewegungsgeschwindigkeit durch ein äußeres Signal. Dies ermöglicht nur bei einer stochastischen Richtungsvorgabe die Bewegung in eine definierte Richtung. Wiederum lässt dies, aufgrund der Geschwindigkeitsbeeinflussung, einen Zusammenhang zwischen Sinnesorgan und der Formierung neuer zellulärer Focal Adhesions vermuten. Hinsichtlich Klinotaxis erfolgt nach einem Vergleich der Reizstärke aus verschiedenen Richtungen die Beibehaltung der Bewegungsrichtung, wenn eine gleiche Intensität der Reize vorliegt. Uber dieses Verhalten nimmt Reorientierung bei einer Bewegung in ¨ Richtung des Reizes ab (Saltzman, 2004).

Betrachtet man hierzu die Ergebnisse der Diffusionskoeffizienten der Wahrscheinlichkeitsdichte (Abbildung 5.30, 5.33 und 5.32), so könnte aufgrund der annähernd konstanten Diffusion der Wahrscheinlichkeitsdichte der Bewegungsrichtung auf Orthotaxis geschlossen werden. Die nicht vom Winkel abhängige Migrationsgeschwindigkeit (Abbildung 5.22) spricht jedoch gegen Orthotaxis. Da sowohl die unstimulierte als auch die stimulierte Migration eine annähernd gleich hohe Geschwindigkeit aufweisen, kann Orthotaxis als Migrationsform ausgeschlossen werden.

Schwieriger lässt sich die Unterscheidung zwischen Klinotaxis und Topotaxis treffen. Beide Formen der Orientierung beruhen auf ähnlichen Mechanismen, der Umorientierung der zellulären Focal Adhesions. Zur Charakterisierung können ebenfalls die aus den Migrationstrajektorien ermittelten Drift- und Diffusionsparameter betrachtet werden. Klinotaxis müsste aufgrund der bereits beschriebenen Reduktion der Reorientierungen, sobald die aktuelle Migrationsrichtung und die Richtung zum Stimulus ubereinstimmen, zu einer ¨

Verringerung des Driftwertes im Bereich der Richtung zum Stimulus fuhren (Saltzman, ¨ 2004). Dieses Verhalten ist in Abbildung 5.30 zu erkennen, jedoch uber einen sehr weiten ¨ Bereich um die bevorzugte Migrationsrichtung, was nicht zur Verzerrung der Migrationsbahnen führen kann. Zudem tritt dieser Effekt in Abbildung 5.32 nicht mehr auf, obwohl auch dort der Diffusionskoeffizient aus Daten gerichtet migrierender Zellen ermittelt wurde. Bei beiden Graphen ist jedoch zu erkennen, dass im Bereich der maximalen Winkelwahrscheinlichkeitsdichte ein stabilisierendes Driftverhalten vorhanden ist. Geht dieses Driftverhalten verloren, verschwindet auch die Orientierung in die vormals bevorzugte Migrationsrichtung (siehe Abbildung 5.32). Das beschriebene Driftverhalten besitzt zudem ein relativ breites Einzugsgebiet von ca.  $3/4 \pi$ , wodurch sich die Zellorientierung hin zur bevorzugten Migrationsrichtung verändert. Aufgrund der durchgeführten Untersuchungen kann Topotaxis fundiert als Migrationsform von mikrovaskulären Endothelzellen in einem Botenstoffgradienten von VEGF als Migrationsform postuliert und belegt werden.

## 6.4 Ibidi-µ-Slide

Die innerhalb der vorliegenden Arbeit zur Untersuchung der Migration verwendeten µ-Slides der Firma Ibidi erlauben die Ermittlung von Migrationstrajektorien unter definierten biochemischen Bedingungen (vgl. Abschnitt 5.2.2.2). Wie in Abschnitt 5.2.2.2 gezeigt, kann über die Befüllung der Kammern des µ-Slides ein linearer Gradient aufgebaut und uber 40 h stabil gehalten werden. Die Gradientenstärke lässt sich über die Konzentration in der mit Botenstoff befullten Kammer vorgeben. Durch den Aufbau des Slides in Form ¨ eines Objektträgers kann dieser ohne Einschränkungen zum Life Cell Imaging eingesetzt werden.

Die Validierung des Aufbaus und die Bestimmung der Stabilität des Botenstoffgradienten erfolgten uber den Einsatz eines Farbstoffs und der Simulation der Verteilung des Boten- ¨ stoffs unter Abbildung der Geometrie und der Randbedingungen des µ-Slides in Comsol 3.5 (siehe auch Abschnitt 4.3.3 und Abschnitt 5.2.2.2). Ein direkter Nachweis durch den Einsatz des Botenstoffs VEGF war nicht möglich, da VEGF optisch nicht nachweisbar ist. Es besteht prinzipiell die Möglichkeit, einen Fluoreszenzfarbstoff an den Botenstoff zu binden und diesen dadurch optisch nachweisbar zu machen. Diese Methode kann aufgrund

der erhöhten Masse des neuen Moleküls ein Veränderung der Diffusionseigenschaften hervorrufen. Zudem erfordert das Verfahren zur Koppelung des Farbstoffs durch einen geringen Wirkungsgrad den Einsatz großer Mengen an Botenstoff und es müssen ca. 2 mg an VEGF eingesetzt werden (beispielsweise Genaxxon, X-Rhodamine Protein Labeling Kit), um eine relevante Masse an fluoreszenzmarkiertem Botenstoff zu erhalten. Aufgrund des hohen Materialaufwands und des Einflusses der Kopplungsmethode auf die zu bestimmenden Stoffparameter erfolgte die Validierung des Gradienten und dessen Stabilität indirekt durch den Einsatz des Farbstoffs und der Simulation. Anhand der ermittelten Diffusionskonstante von VEGF in Wasser (Abschnitt 5.2.1) war es möglich, eine nummerische Validation des Gradientenaufbaus durchzuführen (Abschnitt 5.17).

Die Oberflächen der Kammern im Slide bestehen aus Kunststoff. Dies entspricht nicht den physiologischen Umgebungsbedingungen isolierter mikrovaskulärer Endothelzellen. Uber spezielle Behandlungsverfahren konnten die Kammeroberflächen mit verschiedenen Substanzen beschichtet werden. Zur Verwendung standen neben einer vom Hersteller angebotenen Oberflächenbehandlung Ibidi Treat, Gelatine, Kollagen in zwei verschiedenen Konzentrationen (1 mg/ml und 6 mg/ml) und Kollagengel (Abschnitt 5.2.2.1). Zudem existieren verschiedene Zellkulturmedien und Kombinationen derer zur Endothelzellkultivierung. Isolierte und auf den verschiedenen Oberflächen mit verschiedenen Zellkulturmedien kultivierte Endothelzellen der gleichen Biopsie wiesen ein unterschiedliches Verhalten hinsichtlich Morphologie auf (Abbildung 5.14). Über ein Screening der verschiedenen Kombinationen aus Oberfläche und Zellkulturmedium konnte die optimale Kombination zur Verwendung im µ-Slide bestimmt werden.

Zur Verbesserung der Adhäsionseigenschaften des µ-Slides gegenüber Zellen lieferte die Beschichtung mit Kollagen in der Konzentration von 1 mg/ml positive Ergebnisse. Hinsichtlich der verwendeten Zellkulturmedien konnte die höchste Proliferation unter Verwendung des Vollmediums ECGMr (mit Zytokinzusätzen) erzielt werden. Die Maximierung der Proliferation war jedoch nicht Gegenstand der Untersuchung, da eine möglichst physiologische Morphologie erzielt werden sollte, was auch bei anderen Zellkulturmedien möglich war. Dem Vollmedium sind von Haus aus verschiedene Zytokine wie Epidermal Growth Factor (EGF) und Fibroblast Growth Factor (FGF) zugesetzt. Um die Versuchsergebnisse nicht durch zusätzliche Wachstumsfaktoren zu beeinflussen, wurde zur Durchführung der
Untersuchungen das Medium ECGM verwendet. Auf den Zusatz von FCS wurde ebenfalls verzichtet, da dieses nicht definiert ist und zudem zu Ablagerungen auf den µ-Slides fuhrt ¨ (Abbildung 5.14).

Ein Nachteil des µ-Slides ist, dass die Gradientenstärke nur durch die Vorgabe der Kammerkonzentrationen eingestellt werden kann. Für hohe Gradienten muss demnach eine hohe Konzentration an VEGF eingesetzt werden. Eine weitere Möglichkeit zur Erhöhung der Gradientenstärke wäre die Vorgabe der Breite des Inkubationsspalts. Dadurch ließen sich bei gleicher Konzentration in den Kammern stärkere Gradienten realisieren.

## 6.5 Simulationsergebnisse

Die Ergebnisse der Modellierung trugen dazu bei, grundlegendes Wissen über die biochemisch stimulierte Migration von Endothelzellen als Schlusselprozess der Angiogenese ¨ zu erhalten. Dieses Wissen konnte in Kombination mit den Erfahrungen im Bereich der Bioreaktorentwicklung dazu eingesetzt werden, einen Bioreaktor zur Untersuchung des Angiogeneseprozesses und zur Induktion der Aussprossung von kapillarähnlichen Strukturen zu entwickeln.

### 6.5.1 Deterministisches Dichteverteilungs-Modell

Hinsichtlich der deterministischen Modelle muss zwischen dem Verhalten dünn ausgesäter Zellen und dicht ausgesäter Zellen unterschieden werden. Ahnliche Beobachtungen werden auch von Serini et al. (2003) berichtet. Unterschreitet man bei dem Modell nach Gamba et al. (2003) und dem innerhalb der vorliegenden Arbeit erweiterten Modell eine Zelldichte von 200 Zellen/mm<sup>2</sup> kommt es zu keiner Ausbildung von Mustern während der Simulationsdurchläufe. Die in Abschnitt 5.3.1 gezeigten Ergebnisse bestätigen diese Aussage. Im aufgeführten Beispiel liegt die Zelldichte im Bereich von 50 Zellen/mm<sup>2</sup>. Bei beiden Modellen, dem Modell nach Gamba et al. (2003) und dem erweiterten Modell, kommt es ebenfalls wie bei den Life-Cell-Imaging-Aufnahmen zu keiner Bildung von endothelzell-spezifischen Mustern. Das Ausbleiben der Musterbildung in den Modellen ist darauf zurückzuführen, dass die entstehenden Inseln aus zu wenigen Zellen bestehen, um den Betrag der Geschwindigkeit im Modell soweit zu erhöhen, dass Zellen aus bereits bestehenden Zellverbänden ausbrechen können. Zudem sind die Bereiche zwischen den Zellverbänden ausgedehnt, wodurch die Beeinflussung über den Botenstoff mit einer eingeschränkten Reichweite beeinträchtigt wird.

Vergleicht man die Modelle mit dem experimentell beobachteten Zellverhalten, weisen die Simulationsergebnisse des erweiterten Modells im Vergleich zum Modell nach Gamba et al. (2003) eine höhere Ubereinstimmung zu den experimentellen Beobachtungen auf. Bereits nach 100 min ist beim innerhalb der vorliegenden Arbeit erweiterten Modell ein vergleichbares Verhalten der Zellen zu den experimentellen Beobachtungen zu erkennen. Zellen beginnen mit ihren Nachbarn Zell-Zell-Kontakte aufzubauen. Das erweiterte Modell deckt sich fast uber den gesamten simulierten Bereich mit den Life-Cell-Imaging- ¨ Aufnahmen. Im Modell nach Gamba et al. (2003) kann nur in wenigen Bereichen dieses Verhalten abgebildet werden. Zurückzuführen ist dies auch auf den eingeführten interzellulären Druck, der unter einer definierten Zelldichte zu Anziehungsreaktionen und ab einer maximalen Belegung zu Abstoßungsreaktionen führt (siehe auch Abbildung 4.11). Der Bereich der Anziehungskräfte beginnt ab einer Dichte von 140 Zellen/mm<sup>2</sup>. Nach 200 min kann auch beim Modell nach Gamba et al. (2003) eine Veränderung der Positionen beobachtet werden. Beim erweiterten Modell setzt sich der Formierungsprozess weiter fort. Vergleicht man die Modelle mit den Aufnahmen nach einer Dauer von 200 min, bildet das erweiterte Modell die Beobachtungen über einen weiten Bereich sehr gut ab. Die Morphologie und die Lage der einzelnen Zellverbände stimmen im Modell und den experimentellen Untersuchungen sehr genau überein. Zu erkennen ist auch, dass Zellen vorhanden sind, die von dem Formierungsprozess ausgeschlossen sind. Dabei kann uber ¨ die Position der Zellen uber den Verlauf von 0 min bis 200 min ausgesagt werden, dass die ¨ Zellen sowohl im Modell als auch in den Aufnahmen die übereinstimmen. Im Modell nach Gamba et al. (2003) kann dieses Verhalten nicht beobachtet werden. Im Langzeitverhalten nach einer Dauer von 1000 min weisen beide Modelle starke Abweichungen von den experimentellen Beobachtungen auf. Im Modell nach Gamba et al. (2003) haben sich die Zellen durch das Fehlen von interzellulären Drücken bis auf zwei Inseln aufkonzentriert. Im erweiterten Modell ist wie bei den experimentellen Beobachtungen eine Reduktion der Zellinseln zu erkennen, jedoch weichen die gemessenen von den simulierten Positionen der Zellinseln ab. Dies kann beispielsweise in der Tatsache begründet sein, dass bei der experimentellen Messung über einen längeren Zeitraum die Zellen im ausgewählten Bereich von Zellen außerhalb des Bereichs beeinflusst werden. Dieser Einfluss ist bei beiden Modellen nicht vorhanden.

Innerhalb beider Modelle kann beobachtet werden, dass ähnlich der Migrationsbeobachtung Zellen existieren, die von der Zell-Zell-Kommunikation ausgeschlossen zu sein scheinen. Die Ursache dafür ist in beiden Modellen die Verteilung des Botenstoffs. Diese Verteilung ist in Abbildung 5.25 sowohl für das Botenstofffeld des Modells nach Gamba et al.  $(2003)$  (Abbildung 5.25 I) als auch für das optimierte Modell (Abbildung 5.25 II) gezeigt. Die Positionen der festen Zellen befinden sich in Bereichen mit einer annähernd gleich geringen Botenstoffkonzentration. Daher gelingt es den Zellen, sich durch das Ausschütten eigener Botenstoffe zu stabilisieren. Die Verteilung des Botenstoffs hängt von den Stoffparametern ab. Aufgrund dessen bestimmen diese auch die Lage der Bereiche, in denen eine Zell-Zell-Kommunikation möglich ist. Durch unterschiedliche Stoffparameter des Zytokins bei beiden Modellen entstehen leichte Abweichungen in der Morphologie der Botenstoffverteilung. So setzt Gamba et al. (2003) auch VEGF als den Botenstoff zur Zell-Zell-Kommunikation voraus, jedoch variieren die verwendeten Stoffparameter von denen in der vorliegenden Arbeit gemessenen Konstanten. Dabei verwendet Gamba et al. (2003) eine 10-fach so schnelle Zerfallskinetik und eine nur 0,75-fach so große Diffusionskonstante des Zytokins. Diese Unterschiede führen lokal zu Varianzen in der Gradientenstärke (siehe auch Abbildung 5.25) zwischen den Modellen und damit zu einer unterschiedlichen Ausbildung des Geschwindigkeitsfelds. Zudem ist im Modell nach Gamba et al. (2003) kein Verbrauch an Energie vorgesehen. Dadurch können Zellen beliebige Geschwindigkeitswerte annehnmen. Eigene Untersuchungen zeigten jedoch, dass Endothelzellen mit einer relativ homogenen Geschwindigkeit migrieren, bevor sie uber Zell-Zell-Kontakte Verbindungen ¨ mit anderen Zellen aufnehmen, Zellinseln bilden und in einen nichtmigrierenden Zellstatus fallen (vgl. Abschnitt 5.2.3). Durch das Einführen eines viskosen Dämpfungsglieds konnte die Migrationsgeschwindigkeit auf einen maximalen Wert von 1·10<sup>−</sup><sup>2</sup> µm/s begrenzt werden. Durch geeignete Wahl des viskosen Dämpfungsglieds und der Sensitivität der Geschwindigkeit gegenüber der Gradientenstärke  $b$  erfolgte die Parametrierung der Migrationsgeschwindigkeit soweit, dass die maximale Migrationsgeschwindigkeit erst nach 2 h erreicht wird, was mit den experimentellen Studien ubereinstimmt (vgl. Abschnitt ¨ 5.2.3). Anhand der Migrationsuntersuchungen konnten ermittelt werden, dass Zellen, die sich in einem Verbund aus mehreren Zellen befinden, nur selten wieder aus diesem Verbund austreten, um zu migrieren. Dies liegt in der Ausbildung von Zell-Zell-Kontakten begründet, sobald Endothelzellen miteinander in Kontakt treten. Die Etablierung dieser Verbindungen ist eine Voraussetzung zur Bildung eines Monolayers. Durch das Einfuhren ¨ der in Abschnitt 4.4.1.1 beschriebenen interzellulären Druckkräfte konnte dieses Verhalten ebenfalls durch negative Druckkräfte bei geringen Zelldichten umgesetzt werden. Die Anregung zur Migration durch einen Botenstoff muss dadurch eine Schwelle überschreiten, die zur Überwindung der Anziehungskräfte zwischen den Zellen notwendig ist.

Die in Abbildung 5.25 auftretenden Abweichungen des Modells mit den Life-Cell-Imaging-Aufnahmen können durch unterschiedliche Ursachen begründet sein. Im Modell werden beispielsweise keine individuellen Zelleigenschaften berucksichtig. So reagieren alle Zel- ¨ len gleich intensiv auf den Botenstoff, was beispielsweise eine gleiche Anzahl an VEGF-Rezeptoren erfordert. Bei den experimentellen Untersuchungen ist von einer Verteilung der Zellen bezüglich der Sensitivität auf den Botenstoff auszugehen, die sich auf die Migration auswirkt. Zudem produzieren alle Zellen den Botenstoff in gleicher Weise. Auch davon kann bei isolierten Zellen nicht ausgegangen werden, da jede Zelle eine eigene Vorgeschichte besitzt. Wiederum kann allein durch die visuelle Kontrolle des Zelltyps während der Migrationsuntersuchungen nicht ausgeschlossen werden, dass es sich bei den beobachteten Zellen nicht auch um weitere Zelltypen außer der Endothelzelle handelt. Durch die Verwendung von humanem Gewebe zur Zellisolation können weitere Zellentypen die Kultur verunreinigt haben. So besitzen beispielsweise Fibroblasten, ein sehr häufig eine Kultur verunreinigender Zelltyp, keine VEGF-Rezeptoren und reagieren daher nicht auf einen VEGF-Stimulus. Die Morphologie einer migrierenden Endothelzelle ist zudem der eines Fibroblasten sehr ähnlich.

Im Vergleich zu den oben beschriebenen Simulationsergebnissen bei geringen Aussaatdichten, zeigen sowohl die Modelle als auch die experimentellen Untersuchungen ab einer definierten Ausgangszelldichte ein verändertes Verhalten. Erhöht man die Zelldichte auf 400 Zellen/mm<sup>2</sup> , so entstehen sowohl im erweiterten als auch im Modell nach Gamba et al. (2003) typische Verteilungen der Zellen (Abbildung 5.26). Vergleicht man diese Strukturen mit Strukturen von Zellen, die mit einer vergleichbaren Zelldichte ausgesät und für 24 h kultiviert wurden, so sind deutliche Ubereinstimmungen in der Morphologie der ¨

Zellverteilung zu erkennen. Es können auch nach diesem Zeitraum einzelne Zellverbände ausgemacht werden, jedoch überbrücken diese die zellfreien Bereiche durch Zellbrücken untereinander. Die zellfreien Bereiche sowie die Bereiche mit Zellen besitzen sowohl im Modell als auch bei den experimentellen Untersuchungen identische Dimensionen von 200 µm bis 500 µm. In Abschnitt 3.3.2 ist ein Alterungsprozess beschrieben, der zum Entstehen eines Gefäßes aus dem Kapillarsprosses durchschritten werden muss. Dieser beinhaltet auch die Festigung der Kontakte zwischen den Zellen und das Ausbilden eines Lumens, das später vom Blut durchströmt wird. Dadurch entstehen Kapillaren, wie sie in Abbildung 5.26 dargestellt sind. Auch diese Strukturen weisen große Ubereinstimmungen ¨ mit den Simulationsergebnissen auf, wenn man berücksichtigt, dass sich durch den Alterungsprozess die Zellen enger zusammenschließen. Die entstehenden Bereiche ohne Zellen im Modell entsprechen wieder in ihreren Dimensionen den zellfreien Bereichen in nativem Gewebe.

Die Hauptanwendung des Modells nach Gamba et al. (2003) liegt im Bereich der Simulation des Langzeitverhaltens und der Berechnung der entstehenden Muster (Pamuk, 2004) ab einer definierten Zelldichte. Im Vergleich zum erweiterten Modell ist bei Gamba et al. (2003) Zellproliferation vorgesehen. Diese verlangsamt den Prozess der Aufkonzentration der Zellen. Durch die Erweiterung des Modells können auch Berechnungen über das Verhalten niedrig konzentriert ausgesäter Zellen in der frühen Phase der Migration durchgeführt werden. Das Langzeitverhalten weist in seinen Dimensionen deutliche Übereinstimmungen mit nativen Kapillarstrukturen auf. Die Ausreifung der Kapillaren ist im Modell nicht implementiert. Jedoch kann das Modell aufgrund der Übereinstimmung der Verteilung der Zellen im Modell mit dem kapillaren Netzwerk in nativem Gewebe zur Beschreibung grundlegender Neoangiogeneseprozesse eingesetzt werden.

Das im Rahmen der vorliegenden Arbeit entwickelte Modell beschreibt als einziges Modell den Angiogeneseprozess auf Grundlage experimentell ermittelter Parameter. Wie bereits in Abschnitt 3.3.2 vorgestellt, existieren verschiedene Modelle der Angiogenese, die haupts¨achlich dazu dienen, Angiogenese qualitativ zu beschreiben. Dies geschieht oft in Zusammenhang mit der Untersuchung eines Tumors als Ursache der Angiogenese. Eine Parametrierung durch die Verwendung von aus experimentellen Untersuchungen resultierenden Werten wird dabei nicht vorgenommen. Zudem sind die Parameter in sehr weiten

Bereichen angegeben, die an die nicht experimentell bestimmten Werte angepasst sind (Gamba et al., 2003). Die in den meisten Publikationen verwendeten Stoffparameter wie die Diffusionskonstante, die Bioaktivitätskinetik, die Parametrierung der Migrationsgeschwindigkeit oder die VEGF-Produktionsrate sind daher nicht experimentell begründet. Zudem erfolgt in einem noch geringeren Anteil der Publikationen die Korrelation der Simulationsergebnisse mit experimentellen Versuchsergebnissen (beispielsweise Plank et al.  $(2004)$ , Chaplain  $(2000)$  oder Pamuk  $(2004)$ ). Über Bewertung des Modells anhand experimentell bestimmter Migrationstrajektorien konnte innerhalb der vorliegenden Arbeit das erweiterte Modell und der Einsatz der gewählten Parameter validiert werden. Die hohe Übereinstimmung der entstehenden Muster mit experimentell ermittelten Mustern stützt die These, dass VEGF grundlegend für die Morphologie der nativen Kapillarverteilung verantwortlich ist, falls kein weiterer pro-angiogener Faktor existiert, der die gleichen Stoffparameter besitzt wie das Protein VEGF.

#### 6.5.2 Stochastisches Modell

Die Untersuchung der Wirkung eines Botenstoffs auf eine einzelne Trajektorie erfolgte durch die Entwicklung und Parametrierung von stochastischen Modellen. Ausgangspunkt waren Migrationsuntersuchungen unter definierter biochemischer Stimulation (Abschnitt 4.3). Anhand der Untersuchungen zur Parametrierung der stochastischen Modelle konnte beispielsweise die erforderliche Gradientenstärke für eine maximale Beeinflussung der Migrationsbahn ermittelt werden (Abschnitt 5.2.3). Die Winkelwahrscheinlichkeitsdichte einer unstimulierten und einer durch einen Gradienten der Stärke 1 ng/(ml mm) stimulierten Endothelzellmigration ist in Abbildung 5.30 gezeigt und belegen den Einfluss des Botenstoffs. Die Beschreibung der zeitlichen Entwicklung der Winkelwahrscheinlichkeitsdichte uber die Fokker-Planck-Gleichung war Aufgabenstellung innerhalb der vorliegenden ¨ Arbeit. Dazu erfolgte die Parameterextraktion der benötigten Drift- und Diffusionskoeffizienten aus Datensätzen migrierender Endothelzellen.

Allgemein wird anhand der durchgefuhrten Migrationsstudien deutlich, dass keine abso- ¨ lute Migrationsrichtung durch die Beeinflussung der Endothelzellen über einen Botenstoff ausgelöst werden kann. Dies zeigt sich beispielsweise auch in der Winkelwahrscheinlichkeitsdichte der Endothelzellmigration oder in der Tatsache, dass der Wert des Diffusionskoeffizienten unabhängig vom biochemischen Umfeld ist (Abbildung 5.30). Dabei könnte in vivo dieses Phänomen auf variierende Faktoren wie die Kollagendichte zurückgeführt werden. Variationen in der Dichte der Trägerstruktur unterstützen Migrationsbahn in Bereichen der geringsten Dichte und des geringsten Migrationswiderstands. Die In-vitro-Untersuchungen erfolgten jedoch unter Ausschluss derartiger Einflusse, was bedeutet, dass ¨ der Migration von Endothelzellen immer ein starker stochastischer Anteil zugerechnet werden muss (siehe Abschnitt 5.2.3). In der Veröffentlichung von Stokes und Lauffenburger (1991), die sich mit der Struktur entstehender Gefäße befasst, wird der stochastische Anteil der Migration sogar als Bedingung zur Ausbildung funktioneller Kapillaren vorausgesetzt. Erklären lässt sich dies dadurch, dass eine Verzweigung der Kapillaren nicht möglich wäre, wenn nur gerichtete Bewegungen zur Botenstoffquelle stattfinden würden.

Als Voraussetzung zur Anwendung der Fokker-Planck-Gleichung muss fur den zu unter- ¨ suchenden Prozess die Markow-Eigenschaft gelten. Dies bedeutet, dass der Zustand zum Zeitpunkt  $n+1$  nur vom Zustand zum Zeitpunkt n abhängt und nicht von Zuständen vor  $n$  (Risken, 1996). Der Prozess besitzt daher kein Gedächtnis. Anhand der durchgeführten experimentellen Untersuchungen konnte eine Abhängigkeit des Zutreffens der Markow-Eigenschaft vom Zeitintervall zwischen den Positionsbestimmungen ermittelt werden. Dies zeigt sich beispielsweise durch die Anwendung der  $\chi^2$ -Statistik und der Validierung der Chapman-Kolmogorow-Gleichung anhand der Migrationsdaten (van Mourik et al., 2006), was es ermöglicht, das Zutreffen der Eigenschaft durch die Wahl einer zu erreichenden Sicherheit quantitativ zu bewerten. Innerhalb der vorliegenden Arbeit beträgt diese Sicherheit 95%. Durch Abbildung 5.28 wird deutlich, dass das Zutreffen der Markow-Eigenschaft unabhängig von einer biochemischen Stimulation ist. Jedoch trifft die Annahme bei beiden Fällen, der stimulierten und unstimulierten Trajektorie, erst ab einer Abtastung mit Intervallen von ca. 7 min zu. Bei höherern Abtastungsraten kann nicht mehr von der Markow-Eigenschaft ausgegangen werden.

Im Anschluss an die Validierung der Gültigkeit der Markow-Eigenschaft für die experimentell gewonnenen Daten, erfolgte die Extraktion der Parameter  $D_1$  und  $D_2$  der Fokker-Planck-Gleichung zur Beschreibung des Drifteinflusses  $(D_1)$  und des Diffusionseinflusses  $(D_2)$ . Dies erforderte die Ermittlung eines Grenzwertes  $\tau \to 0$ , wobei  $\tau$  dem Abstand zwischen zwei Winkeländerungen entspricht (Abschnitt 4.4.2.3). Zur nummerischen Bestimmung dieses Grenzwertes erfolgte die Verwendung von Positionsdaten, deren zeitlicher Abstand der aktuell für  $\tau$  angenommenen Differenz entsprach. Der minimale Wert für  $\tau$ war durch die Abtastung begrenzt. Unter Berücksichtigung der Markow-Eigenschaft, die erst ab einer Abtastung von ca. 7 min gesichert war, stellte jedoch dieser Wert das Minimum für  $\tau$  dar. Zur Vermeidung möglicher Biopsies-Spender-Einflüsse, erfolgte zur Bestimmung der Kramers-Moyal-Koeffizienten jeweils der Einsatz der Daten von mindestens drei Spendern in der entsprechenden Gradientenstärke.

Anhand der berechneten Drift- und Diffusionskoeffizienten bei verschiedenen biochemischen Bedingungen konnte ermittelt werden, dass das biochemische Milieu hauptsächlich Einfluss auf den Driftkoeffizienten besitzt (Abbildung 5.30) und der Diffusionskoeffizient kaum durch den Botenstoff beeinflusst werden kann. Diese Erkenntnis schließt sich wieder mit der Veröffentlichung von Stokes und Lauffenburger (1991), die den stochastischen Anteil der Kapillarsprossung zur Bildung eines physiologischen Kapillarnetzes voraussetzt. Im Bereich der Richtung zur Botenstoffquelle kann in Abbildung 5.30 nur eine leichte Absenkung der Diffusionkoeffizienten beobachtet werden. Ferner zeigte sich, dass typische Verläufe des Driftkoeffizienten im Bereich der Richtung zur Stimulation auftraten, sobald eine gerichtete Migration eintrat. Im Bereich nahe eines stabilen lokalen Maximums der Winkelwahrscheinlichkeitsdichte konnte bei jeder stimulierten Migration, die eine gerichtete Migrationsbahn aufwies, eine Nullstelle des Driftkoeffizienten gefunden werden. Blieb diese Beeinflussung der Migrationsrichtung über einen längeren Zeitraum erhalten, besaß die Nullstelle eine negative Steigung. Allgemein entspricht der Driftkoeffizient dem Erwartungswert der Winkeländerung (Risken, 1996). Ein negativer Driftkoeffizient führt zu einer Verringerung des Winkels der Migrationsrichtung. Ein positiver Driftkoeffizient bewirkt eine Vergrößerung des Bewegungswinkels. Diese Eigenschaften führen zu einer Verdichtung und Stabilisierung der Winkelwahrscheinlichkeit an einer Nullstelle mit negativer Steigung. Deutlich zu erkennen war dies vor allem bei den maximal beeinflussten Migrationsbahnen bei einer Gradientenstärke von 1 ng/(ml mm). Die Bedeutung der Form des Driftkoeffizienten an den lokalen Maxima der Winkelwahrscheinlichkeitsdichte kann auch anhand Abbildung 5.32 verdeutlicht werden. Bei diesem Experiment konnte innerhalb des Versuchzeitraums eine Richtungsänderung der Endothelzellen hin zum Gradienten in Richtung π beobachtet werden. Migrierten Zellen zu Versuchsbeginn vorwiegend in zwei Richtungen, 2 rad und 5 rad, was zu zwei lokalen Maxima in der Winkelwahrscheinlichkeitsdichte führte (Abbildung 5.32), so bewegten sich die Zellen bei einer Versuchdauer von 16 h vorwiegend in eine neue Richtung bei ca. 3 rad. Dabei blieb die Migrationsrichtung bei 2 rad erhalten und eine signifikante Bevorzugung des Winkels 5 rad konnte nicht mehr beobachtet werden. Diese Veränderung der Lage der Maxima der Winkelwahrscheinlichkeitsdichte kann unter Berücksichtigung des Driftkoeffizienten erklärt werden. Das Maximum der Winkelwahrscheinlichkeitsdichte bei 5 rad besitzt keine Nullstelle des Driftkoeffizienten an dessen Position und die Werte des Driftkoeffizienten liegen unter Null. Dies fuhrt zum Abbau des Maximums der Winkelwahrscheinlichkeitsdichte hin zu ¨ kleineren Bewegungswinkeln. Daneben korreliert das Maximum der Winkelwahrscheinlichkeitsdichte bei 2 rad mit einer Nullstelle des Driftkoeffizienten mit negativer Steigung bei Beobachtungsbeginn. Dieses Maximum kann auch nach 16 h wieder gefunden werden. Neben diesem Maximum etabliert sich im Zeitraum bis zum zweiten Beobachtungszeitpunkt ein weiteres Maximum bei 3 rad, das in der Richtung des Gradienten liegt. Anhand des Driftkoeffizienten kann vermutet werden, dass dieses Maximum das Maximum bei 2 rad in sich vereinigen wird, da beim Beobachtungszeitpunkt nach 16 h eine positive Steigung des Driftkoeffizienten bei 2 rad zu erkennen ist.

Die Bioaktivitätskinetik des Botenstoffs VEGF führt zur Veränderung der Migrationsparameter während des Zeitraums der experimentellen Untersuchungen. Anhand Abbildung 5.33 wird jedoch deutlich, dass eine inertiale Stimulation zur Migration über längere Zeiträume erhalten bleibt, obwohl der Botenstoff aufgrund der Bioaktivitätskinetik keine biologische Wirkung mehr besitzt kann. In Abbildung 5.33 I sind die Migrationsparameter zum Zeitpunkt 16 h nach Versuchsbeginn gezeigt, wobei bei Versuchsbeginn der Gradient eine Stärke von 1 ng/(ml mm) besaß. Zu erkennen ist immer noch eine starke gerichtete Bewegung entlang des Gradienten mit der ursprünglichen Stärke 1 ng (ml mm). Nach 32 h (Abbildung 5.33 II) liegt immer noch ein leichtes lokales Maximum der Winkelwahrscheinlichkeitsdichte im Bereich der Stimulationsrichtung vor, jedoch abgeschwächter als zum Beobachtungszeitpunkt bei 16 h. Nach 48 h ist die Wirkung des Botenstoffgradienten nicht mehr vorhanden. Diese Tatsache lässt vermuten, dass zukünftig kein konstanter Gradient mehr aufrechterhalten werden muss, sondern die Migration durch zyklische Pulse ausgelöst werden kann, was den technischen Aufwand erleichter und die Masse an zu verwendendem Protein erheblich verringert.

Die Validierung der gewonnenen Modellparameter und des damit aufgebauten Modells erfolgte uber den Vergleich von experimentell ermittelten Winkelwahrscheinlichkeitsdich- ¨ ten mit simulierten Winkelwahrscheinlichkeitsdichten und Migrationsbahnen mit simulierten Trajektorien. Abbildung 5.34 zeigt die durch Polynome angenäherten Parameter  $D_1$  und  $D_2$  (Abbildung 5.34 I und II) und die sich daraus ergebende stationäre Winkelwahrscheinlichkeitsdichte (Abbildung 5.34 III). Bis auf eine leichte Verdichtung bei ca. 1 rad korrelieren die Simulation und die Messung. Betrachtet man anstatt der stationären Lösung die zeitliche Entwicklung (Abbildung 5.35), so kann dieses Ansteigen der Winkelwahrscheinlichkeitsdichte bei 1 rad ebenfalls beobachtet werden, was darauf hin deutet, dass im Experiment die Winkelwahrscheinlichkeitsdichte noch nicht eingeschwungen war. Anhand der Zeitskala lässt sich vermuten, dass der Einschwingprozess ca. 2 h benötigt.

Ausgehend vom Barriere-Modell nach Plank und Sleeman (2004) konnten nummerische Werte für Winkelübergangswahrscheinlichkeiten aus den Migrationsparametern ermittelt werden. Abbildung 5.36 zeigt die Migrationsbahnen (I) und die Trajektorien aus der Simulation (II). Eine Übereinstimmung des Modells und der Messung ist anhand der Verschiebung der Bahnen in den linken unteren Quadranten zu erkennen, jedoch brechen in der Simulation mehr Zellen aus einem Gebiet um den Ursprung mit hoher Zelldichte aus als im Experiment. Zudem scheinen die simulierten Bahnen einen stetigeren Verlauf zu besitzen als die experimentell ermittelten Bahnen. Es liegt der Schluss nahe, dass weitere Effekte die Migrationsbahnen von Endothelzellen beeinflussen, die mit dem Modell nicht abgebildet werden können. Beispielsweise veränderte Strukturen auf der Oberfläche des µ-Slides. Die Untersuchungen erlauben jedoch Aussagen uber die gerichtete Verschie- ¨ bung der Migrationsbahnen zu treffen, die als Grundlage zum Aufbau des Bioreaktors verwendet werden können. Zudem kann festgestellt werden, dass der Einschwingprozess der Winkelwahrscheinlichkeitsdichte ca. 2 h dauert und die Wirkung einer durch VEGF induzierten Beeinflussung ca. 10 h erhalten bleibt. Auch dies sind wichtige Erkenntnisse zur Induktion von Angiogenese.

## 6.6 Induktion von Angiogenese im Bioreaktor

Der innerhalb der vorliegenden Arbeit entwickelte Bioreaktor zur Induktion von Angiogenese ist momentan das einzige System, das es erlaubt, alle in Abschnitt 3.3.5 beschriebenen und in Zusammenhang mit Angiogenese gebrachten Stimuli an die Zellen zu liefern und gleichzeitig leicht in einen Tissue-Engineering-Prozess integriert werden kann. Vergleichbare Systeme, wie beispielsweise in Haessler et al. (2009) beschrieben, bieten auch die Möglichkeit einer biochemischen Stimulation unter Scherung der Zellen, können jedoch nicht dazu eingesetzt werden Gewebe aufzubauen, da beispielsweise keine weiteren Zelltypen kultiviert werden können. Der in Abschnitt 4.5.3 beschriebene Aufbau ermöglicht es hingegen, weitere Zelltypen in Kokultur zu kultivieren und dadurch vaskularisiertes Gewebe aufzubauen, nachdem der Angiogeneseprozess zur Vaskularisierung der Kollagenträgerstruktur abgeschlossen ist. Die Verwendung der primären Kapillaren bietet eine einfache Möglichkeit, die Zugänge zum Anschluss des Gewebes zu finden, ähnlich der in Abschnitt 3.3.1 beschriebenen vaskularisierten Trägerstruktur auf Basis nativen Dünndarms. Auch kann die nach Badr et al. (2003) für die Angiogenese wichtige mechanische Stimulation durch das fließende Blut in großen Bereichen variabel eingestellt werden, und damit verschiedene Blutdruck- und Flussbedingungen simuliert werden.

Die in Abbildung 5.37 durch den Fluoreszenzfarbstoff DAPI gefärbten Strukturen zeigen ein deutliches Aneinanderreihen von mikrovaskulären Endothelzellen, ausgehend von der primären Kapillare in der Trägerstruktur. Dies entspricht dem in Abschnitt 3.3.2 beschriebenen Aussprossungsprozess vor der Lumenbildung und Reifung der Kapillaren. Die Zellen wachsen nicht wie unter Standard-Bedingungen in Zellinseln, sondern sprossen in Richtung der biochemischen Stimulation. Die höhere Vergrößerung (Abbildung 5.37 II) belegt, dass es sich innerhalb der aneinandergereihten Zellen um Einzelzellen handelt. Durch das zyklisches Austauschen des Botenstoffs einmal pro Tag, konnte eine permanente Migration aufrechterhalten werden. Die Erkenntnisse über die Möglichkeit der pulsatilen Stimulation konnten durch den Aufbau des stochastischen Modells gesammelt werden. Eine Ausbildung eines Lumens deutet sich in Abbildung 5.38 an, muss jedoch durch weitere Untersuchungen nachgewiesen werden. Bestätigt sich dies, werden weitere Methoden benötigt, den Fluss in den Gefäßen zu quantifizieren und dadurch die Funktion der Kapillaren zu belegen. Abbildung 5.38 zeigt die räumliche Verteilung der Zellen und belegt die Morphologie der 3-D-Strukturen. Auch sind die Strukturen ähnlich zu den in Jain (2003) beschriebenen Aussprossungen. Diese werden als Vorstufen einer Kapillare vor dem Durchschreiten des Alterungsprozesses zur Lumenbildung angesehen.

Der Nachweis der Zellverteilung im Kollagengel ist von großer Bedeutung für die zukünftige Prozessoptimierung. Die Überprüfung der Kapillarstrukturen durch mikroskopische Aufnahmen ermöglicht nur eingeschränkt, die dreidimensionale Verteilung zu ermitteln. Zur weiteren Optimierung der Kultivierungsmethoden muss ein Verfahren etabliert werden, das es erlaubt, optische Schnitte der Trägerstruktur aufzunehmen und daraus die Zellverteilung und Kapillarmorphologie zu rekonstruieren. Möglich wäre die Erzeugung von optischen Schnitten beispielsweise mit einem konfokalen Laserscanning-Mikroskop. Im weiteren Verlauf muss zudem durch histologische Methoden untersucht werden, ob die Kapillaren nach dem Ausreifungsprozess funktionelle Lumen aufweisen. Dafür müssen spezielle Methoden entwickelt werden, um ein Kollabieren der Kapillaren durch die Färbeschritte zu vermeiden. Beispielsweise durch die Verwendung von Kunststoff-Einbettungen.

## 6.7 Ausblick

Die innerhalb der vorliegenden Arbeit auf den Gebieten der Bioreaktortechnologie und des Angiogeneseprozesses gesammelten Erkenntnisse können im Bereich des Tissue Engineering angewandt werden, besitzen jedoch auch Relevanz in klinischer Hinsicht.

Die optimierte Inkubatortechnologie konnte im F&E-Bereich die Handhabung von Bioreaktorsystemen deutlich verbessern und zur Minimierung von Reaktorausfällen beitragen. Da sich dieses Konzept bew¨ahrte, erfolgt momentan der Aufbau eines Inkubators, der GMP-Richtlinien (Good Manufacturing Practice) gerecht wird, und die Herstellung von Transplantaten ermöglicht. Momentan können nur einfach aufgebaute Gewebe für die Transplantationsmedizin erzeugt werden, auch da die entsprechende Bioreaktortechnologie noch nicht den Schritt in die GMP-Anlagen vollzogen hat. Der sich gerade im Aufbau befindliche Inkubator wird einen Beitrag dazu leisten, komplexere Gewebearten auch als vaskularisierte Transplantate herzustellen, jedoch unter der Bedingung der maximalen Robustheit der verwendeten Geräte, da Reaktorausfälle Folgen für den Transplantatempfänger mit sich brächten.

Ahnliches gilt auch für den im Rahmen der vorliegenden Arbeit entwickelten Bioreaktor zur Kultivierung von biologischen Membranen. Das Potential dieses Reaktors konnte bereits bei der Erzeugung humaner Darmtestsysteme im F&E-Maßstab verifiziert werden. Die im Reaktor kultivierten Darmtestsysteme stellen allein morphologisch ein physiologischeres Gewebemodell dar. Jedoch können die Vorteile der dynamisch kultivierten Gewebe erst dann genutzt werden, wenn das Bioreaktorsystem hinsichtlich Handhabung und Parallelisierung optimiert wurde. Durch die Patentanmeldung konnte das Bioreaktorsystem, das bereits verschiedene dieser Optimierungen beinhaltet, geschutzt werden. Auf Basis ¨ dieser Anlage soll zukünftig ein System mit der Möglichkeit entwickelt werden, die Kultivierung der Gewebe und Substanzbeurteilung unter hohem Monitoring automatisiert durchzuführen. Damit besteht die Möglichkeit der Anwendung des Bioreaktors und der Gewebe beim Wirkstoffscreening.

Die Untersuchungen und Erkenntnisse hinsichtlich des Angiogeneseprozesses können einen Beitrag zum Verständnis von pathogenen Angiogeneseprozessen liefern. Angiogenese ermöglicht einem wachsenden Tumor sich an bestehende Blutgefäße anzuschließen und den Zugang zu Nährstoffen zu verbessern. Die innerhalb der vorliegenden Arbeit beschriebene Dosis-Wirkungsbeziehung von VEGF könnte beispielsweise eine gezielte Unterdrückung des Prozesses durch VEGF-Blocker ermöglichen. Ferner erlaubt das innerhalb der vorliegenden Arbeit entwickelte Bioreaktorsystem entsprechende Untersuchungen auch experimentell in vitro umzusetzen und zu verifizieren. Anstatt der aufgeprägten biochemischen Stimulation können auch Tumorzellen im Reaktor kokultiviert werden, die dann die Angiogenese auslösen können. Die Fähigkeit zur Induktion von Angiogenese ließe sich dann leicht überprüfen, wenn es dem Tumor gelingt, eine Sprossung aus der primären Kapillare zu starten. Bei bereits bekannten Tumorarten erlaubt der Bioreaktor Anti-Angiogenese-Therapien zu beurteilen und neue aufbauen, um das Tumorwachstum zu stoppen. Neben pathologischen Geweben eignet sich der Bioreaktor jedoch auch, bislang avaskuläre Testsysteme zu vaskularisieren. Beispielsweise könnte das am Fraunhofer IGB aufgebaute Hauttestsystem um ein Kapillarsystem erweitern werden. Dies würde Untersuchungen erlauben, die die Beurteilung der Gefäßgängigkeit einer Substanz durch die Haut über die Barriere der Endothelzellen in das Blutgefäßsystem zulassen. Realistischere Substanzbeurteilungen wären dadurch möglich. Zudem könnte durch die Erweiterung des Hautmodells um ein Kapillarsystem Gewebe mit in klinisch relevanter Dimension zur Behandlung von

großflächigen Wunden erzeugt werden. Verhindert die passive Versorgung durch Diffusion den Aufbau größerer Transplantate, ermöglicht ein im vorgestellten Bioreaktor hergestelltes vaskularisiertes Transplantat die Verbindung zum Gefäßsystem des Patienten über die vorgegebenen Gefäße. Einer Unterversorgung des Gewebes würde damit entgegengewirkt.

Zukünftig ist auch der Aufbau eines geeigneten Transportsystems für VEGF auf Basis der vorgestellten Ergebnisse von Bedeutung. Durch die ermittelten Gradientenstärken können gezielt Release-Kinetiken vorgegeben werden, die es zulassen, definierte Gradienten im Gewebe zu etablieren. Denkbar wäre die Verkapselung des Proteins innerhalb von Polymeren zur gezielten und lokalen Freisetzung des Botenstoffs beispielsweise unterstützend in der Wundheilung. Diese Trägersysteme können ebenfalls im Bioreaktor getestet und validiert werden. Zudem würde die Verwendung künstlicher Trägersysteme eine feinere und flexiblere Botenstoffverteilung im Reaktor ermöglichen und das zyklische Austauschen des Botenstoffs vermeiden. Dem hohen Aufwand an Protein und der Verwendung der Kuhl- ¨ vorrichtungen wären entgegengewirkt. Im Bereich des Tissue Engineerings könnten diese Trägersysteme dazu verwendet werden, beispielsweise Angiogeneseprozesse innerhalb der am Institut verwendeten BioVaSc zu beschleunigen. Dadurch ließen sich der Angiogeneseprozesse im neu entstehenden Gewebe und die Versorgungsbedingungen innerhalb der Trägerstruktur optimieren.

## Literaturverzeichnis

- I. Badr, MD Brown, S. Egginton, O Huddlicka, M. Milkiewicz und J. Verhaeg. Differences in local environment determine the site of physiological angiogenesis in rat skeletal muscle. Experimental Physiology, 88(5):565–568, 2003.
- V. Barron, E. Lyons, C. Stenson-Cox, P.E. McHugh und A. Pandit. Bioreactor for cardiovascular cell and tissue growth: a review. Biomedical Engineering, 31(9):1017–1030, 2003.
- H. Berg. Random walks in biology. Princeton University Press, 2 Auflage, 1993. ISBN 0-691-00064-6.
- S. Boyce. Cultured skin substitutes: a review. Tissue Engineering, 2(4):255–266, 1996.
- M. Bracke, T. Boterberg und M. Mareel. Collagen invasion assay. Methods Mol. Med., 58:81–89, 2001.
- E. Breen. VEGF in biological control. Cellular Biochemistry, 102(6):1358–1367, 2007.
- R Busse. Gefäßsystem und Kreislaufregulation. In R. F. Schmidt und G. Thews [Hrsg.], Physiologie des Menschen, Kapitel 24, Seiten 498–514. Springer Verlag, Berlin · Heidelberg · New York, 26. vollständig überarbeitete Auflage, 1995. ISBN 3-540-58034-3.
- H. Byrne und L. Preziosi. Modelling solid tumour growth using the theory of mixtures. Mathematical Medicine an Biology, 20(4):341–366, 2003.
- A. Cai, A. Landman und Hughes B. Multi-scale modeling of a wound-healing cell migration assay. Theor. Biol., 245(3):567–594, 2007.
- Y. Cao, J. Vacanti, K.T. Paige, J. Upton und C.A. Vacanti. Transplantation of chondrocytes utilizing a polymer-cell construct to produce tissue-engineered cartilage in the

shape of a human ear. Plastic and reconstructive surg., 100(2):297–302, 1997. ISSN 0032-1052.

- A. Caplan und S. P. Bruder. Mesenchymal stem cells: building blocks for molecular medicine in the 21st century. Trends Mol. Med., 7(6):259–264, 2001.
- B. Carpentier, P. Paullier, A. Ould-Dris, P. Layrolle und C. Legallais. Flow and mass transfer modelling for tissue engineering applications. Computer Methods in Bioengineering, 11(1):53–55, 2008.
- MA. Chaplain. Mathematical modelling of angiogenesis. Neuro-Oncology, 50:37–51, 2000.
- HC Chen. Boyden chamber assay. Methods Mol Biol., 294:15–22, 2005.
- N. W. Choi, M. Cabodi, B. Held, J. Gleghorn, L. Bonassar und A. Stroock. Microfluidic scaffold for tissue engineering. Nature Material, 6(3):908–915, 2007.
- K. M. Chrobak, D. R. Potter und J. Tien. Formation of perfused, functional tubes in vitro. Microvascular Research, 71:185–196, 2006.
- D. Darland und P. D'Amore. Cell-Cell interactions in vascular development. Curr Top Dev Biol, 52:107–149, 2001.
- K. Distler. Hypoxie und Angiogenese in rheumatischen Erkrankungen. Zeitschrift für Rheumatologie, 62:1213, 2003.
- H. During und E.H. Harrison. An in vitro model to study the intestinal absorption of carotenoids. Food Researche International, 38(8–9):1001–1008, 2005.
- FDA. GMP. Federal Register, 1996.
- N. Ferrara. Molecular and biological properties of vascular endothelial growth factor. Mol Med, 77(7):527–543, 1999.
- N. Ferrara, H. Gerber und J. LeCoulter. The biology of VEGF and its receptors. Nature Medicine, 9:669–676, 2003.
- N. Ferrara und W. Henzel. Pituitary follicular cells secrete a novel heparin-binding growth factor specific for vascular endothelial cells. Biochemical and Biophysical Research Communications, 161(2):851–858, 1989.
- A. Gamba, A. Ambrosi, D. Coniglio, A. de Candia, S. Di Talia, E. Giraudo, G. Serini, L. Preziosi und F. Bussolina. Perlocation, morphogenesis, and burger dynamics in blood vessels formation. Physical Review Letters, 90(11):118101–118105, 2003.
- S. George, M. amnd Eccles, M. Tutton, A. Abulafi und I. Swift. Correlation of plasma and serum vascular endothelial growth factor levels with platelet count in colorectal cancer: clinical evidence of platelet scavenging. Molecular Oncology, 6:3147–3152, 2000.
- U. Haessler, Y. Kalinin, M. Swarts und M. Wu. An agarose-based microfluidic platform with gradient buffer for 3D chemotaxis studies. *Biomedical microdevices*, 11(4):827–835, 2009.
- M. Hampel, J. Hansmann und H. Mertsching. In vitro three-dimensional trachea model. Tox. Letters, 170:75, 2007.
- J. Hansmann. Entwicklung eines Bioreaktors fur den Einsatz im vaskularisierten Tissue ¨ Engineering. Thesis, 1, 2005.
- J. Hansmann und M. Herz. Mikrofluidischer Bioreaktor. Patent offengelegt, DE 102008056037.5-41, 2007.
- N. A. Hill und D. Häder. A biased random walk model for swimming micro-organisms. theo. Biol., 186(4):503–526, 1997.
- S. J. Hollister, Chia-Ying Lin und Taijii Adachi. Computational design and simulation of tissue enginering scaffolds. In B. Bopaya und P. Bartolo [Hrsg.], Virtual Prototyping and Bio Manufacturing in Medical Applications, Kapitel 6, Seiten 113–127. Springer US, New York, first edition Auflage, 2008. ISBN 978-0-387-68831-2.
- Chen Huang-Chi und Hu Yu-Chen. Bioreactors for tissue engineering. Biotechnological Letters, 28(18):1415–1423, 2006.
- R.K. Jain. Molecular regulation of vessel maturation. Nature Medicine, 9(6):685–693, 2003.
- H. Kang, K. Bayless und R. Kaunas. Fluid shear stress modulates endothelial cell invasion into three-dimensional collagen matrices. Circulatory Physiology, 287:2087–2097, 2008.
- H. J. Kannan, R. Y. ans Salacinski, K. Sales, P. Butler und A. Saifalian. The roles of tissue engineering and vascularisation in development of micro-vascular networks: a review. Biomaterial, 26(14):1857–1875, 2005.
- N. Koechlin, M. Pisam, P. Poujeol, M. Tauc und A. Rambourg. Conversion of a rabbit proximal convoluted tubal (PCT) into a cell monolayer: ultrastructural study of cell dedifferentiation and redifferetiation. Eur. J. Cell Biology, 54(2):224–236, 1991.
- L. Lamalice, F. Boeuf und J. Huot. Endothelial cell migration during angiogenesis. Circulation research, 100(6):782–794, 2007.
- M. Ley, C.and Olsen, E. Lund und E. Kristjansen. Angiogenic synergy of bFGF and VEGF is antagonized by angiopoietin-2 in a modified in vivo matrigel assay. Microvascular Research, 68(3):161–168, 2004.
- A. Lindahl, M. Brittberg und L. Peterson. Cartilage repair with chondrocytes: clinical and cellular aspects. Novartis Found. Symp., 249, 2003.
- K. Linke, J. Schanz, J. Hansmann, T. Walles, H. Brunner und H. Mertsching. Engineered liver-like tissue on a capillarized scaffold for applied research. Tissue Engineering, 13 (11):2699–2707, 2007.
- Z. Lokmic und G. Mitchellk. Engineering the microcirculation. Tissue Engineering, 14 (1):87–103, 2008.
- I. Martin, D. Wendt und M. Heberer. The role of bioreactors in tissue engineering. Trends in Biotechnologie, 22(2):80–86, 2004.
- H. Mertsching und J. Hansmann. Bioreactor technology for cardio-vascular tissue engineering. Advances in Biochemical Engineering/Biotechnology, Special Volume:17–31, 2008.
- H. Mertsching, J. Hansmann, J. Schanz, K. Linke, M. Brenner, J. Michaelis und T. Walles. Vaskularisierte Trägersysteme für in vitro Testsysteme. Technische Systeme für Biotechnologie und Umwelt, 13:47–55, 2006.
- H. Mertsching, T. Walles, M. Hofmann, J. Schanz und W. Knapp. Engineering of a vascularized scaffold for artificial tissue and organ generation. Biomaterials, 26(33): 6610–6617, 2005.
- J. Michaelis, J. Schanz, J. Hansmann, M. Hampel und H. Mertsching. 3D Zellsysteme: In vitro Testsysteme als Alternativmethoden zu Tierversuchen in der pharmazeutischen und chemishen Industrie. Multiparameteranalytik - Methoden, Applikationen, Perspektiven, 1:47–55, 2008.
- W.W. Minuth, R. Strehl und K. Schumacher. Tissue engineering. In Tissue Engineering. Wiley-Vch Verlag GmbH, Weinheim, 1 Auflage, 2005. ISBN 3-527-31186-6.
- J. Moon und J. West. Vascularization of engineered tissues: approaches to promote angiogenesis in biomaterials. Current Topics in Medical Chemistry, 8(4):300–310, 2008.
- Lorenzo Moroni. Tissue engineering an introduction. In Clemens Van Blitterswij [Hrsg.], Tissue Engineering, Kapitel 3, Seiten 55–81. Academic Press, New York, 1 Auflage, 2008. ISBN 978-0-370869-4.
- M. Nezam und I Dumitrache. Mamdani, Sugeno fuzzy systems and control, the outputflow of an equilization basin. Control Engineering and applied Informatics, 4(2):27–32, 2002.
- H. Oertel und E. Laurien. Numerische Strömungsmechanik. Vieweg, 2 Auflage, 2003. ISBN 3-528-03936-1.
- K.J. Painter, P.K. Maini und H.G. Othmer. Development and application of a model for cellular response to multiple chemotactic cues. Math Biol., 41(4):285–314, 2000.
- J. Palmgrén, J. Mönkkönen, E. Jukkola und S. Niva. Characterization of Caco-2 cell monolayer drug transport properties by cassette dosing using UV/fluorescence HPLC. Pharmaceutics and Biopharmaceutics, 57(2):319–328, 2004.
- S. Pamuk. Steady-state analysis of a mathematical model for capillary network formation in the absence of tumor source. Math Biosc., 189(1):21–38, 2004.
- M. Plank und B.D. Sleeman. Lattice and non-lattice models of tumor angiogenesis. Bull. Math. Biol, 66(6):1785–1819, 2004.
- MJ. Plank, BD. Sleeman und PF. Jones. A mathematical model of tumor angiogenesis, regulated by vascular endothelial growth factor and the angiopoietins. Teor Biol., 229 (4):435–454, 2004.
- J. Pusch. Etablierung einer 3D-Darmgewebekultur zur in-vitro-Untersuchung der Resorption potentieller Wirkstoffe auf Basis einer natürlichen Kollagenmatrix. Dissertation, 1, 2009.
- K.J. Rakesh, P. Au, J. Tam, D. Duda und D. Fukumura. Engineering vascularized tissue. Nature Biotechnology, 23:821–823, 2005.
- H. Risken. The Fokker-Planck Equation. Kapitel 4. Springer Verlag, 2 Auflage, 1996. ISBN 3-540-50498-2.
- S. Rousseau, F. Houle, H. Kotanides, L. Witte, J. Waltenbeger, J. Landry und J. Huot. Vascular endothelial growthfactor (VEGF)-driven actin-based motility is mediated by VEGFR2 and requires concerted activation of stress-activated protein kinase 2(SAPK/p38) and geldanmycin-sensitiv phosphorylation of foclal adhesion kinase. Biol Chem., 275(14):10661–10672, 2000.
- M. Saltzman. Tissue engineering. In M. Salzmann [Hrsg.], Tissue Engineering, Kapitel 7, Seiten 188–230. Oxford University Press, Oxford, 1 Auflage, 2004. ISBN 0-19-514130-X.
- J. Schanz. Etablierung einer biologischen vaskularisierten Matrix als Grundlage für ein in vitro Lebertestsystem. Dissertation, 1, 2007.
- Walter Seifritz. Wachstum, Rückkopplung und Chaos. Kapitel 2.6, Seiten 58–67. Hanser, Windisch, 1 Auflage, 1989. ISBN 3-446-15105-2.
- G. Serini, D. Ambros, E. Giroudo, A. Gamba, L. Preziosi und F. Bussolino. Modeling the eraly stages of vascular network formation. The EMBO Journal, 22(8):1771–1779, 2003.
- T. Staffan, J. Grasjö, G. Ocklind und Artursson P. Applications of epithelial cell culture in studies of drug transport. Methods in Mol. Biotechnologie, 188(2):233–272, 2002.
- L. Stokes und DA. Lauffenburger. Analysis of the roles of microvessel endothelial cell motility and chmotaxis in angiogenesis. Teor. Biol., 152(3):377–403, 1991.
- Charles A. Vacanti. History of tissue engineering and a glimps into its future. Tissue Engineering, 12(6):1137–1142, May 2006.
- A. van Mourik, A. Daffershofer und P. Beek. Estimating Kramers-Moyal coefficients in short non-stationary data sets. Physical Letters, 351(1):13–17, 2006.
- T. Walles, T. Herden, A. Haverich und H. Mertsching. Influence of scaffold thickness and scaffold composition on bioatificial graft survival. Biomaterials, 24(7):1233–1239, 2003. ISSN 24:1233-9.
- T. Walles, P. Macchiarini, J. Gottlieb und H. Mertsching. Tissue remodeling in a bioartificial fibro-muscular patch following transplatation in a human. Transplantation, 80 (2):284–285, 2005.
- D. Wang, E. Lehman, D. Donner, M. Matli, R. Warren und L. Welton. Expression and endocytosis of VEGF and its receptors in human colonic vascular endothelial cells. American Journal of Physiology, 282(6):1088–1096, 2002.
- A. M. Wobus und K. R. Boheler. Stem Cell. In P. J. Quesenberry, G. A. Colvin und M. S. Dooner [Hrsg.], Handbook of experimental pharmacology, Kapitel 8, Seiten 243– 274. Springer Medizin Verlag Heidelberg, Heidelberg, 7 Auflage, 2008. ISBN 978-3-540- 77854-7.
- M. Wobus, Anna und H. Mertsching. Zellkulturtechniken, Zellmodelle und Tissue Engineering. In D. Granten und K. Ruckpaul [Hrsg.], Grundlagen der Molekularen Medizin, Kapitel 2.2, Seiten 243–274. Springer Medizin Verlag Heidelberg, Heidelberg, 3 Auflage, 2008. ISBN 978-3-540-69412-0.
- F. Wu, M. Stefani, F. Gabhann und A. Popel. A compartment model of VEGF distribution in blood, healthy and diseased tissue. BMC Biologogy, 2(77):509–577, 2008.
- L. Xu, D. Fukumura und R. Jain. Acidic extracellular induces vascular endothelial growth factor (VEGF) in human glioblastoma cells via ERK1/2 MAPK signalling pathway: mechanism of low pH induces VEGF. Biol. Chem., 277(1):11368–11374, 2002.
- J. Zurlo, D. Rudacille und A. Goldberg. Animals and alternatives in testing: history science and ethics. In Animals and alternatives in testing: history science and ethics, Kapitel 4. Springer Verlag, Mary Ann Liebert Inc., 1 Auflage, 2001. ISBN 0913113670.

# Anhang A

## Lebenslauf

## Lebenslauf

## Persönliche Daten

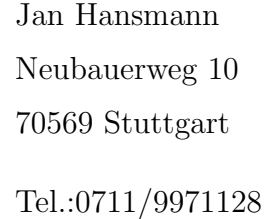

Geb. am 02. April 1979 in Offenburg Verheiratet, deutsch

## Schulbildung

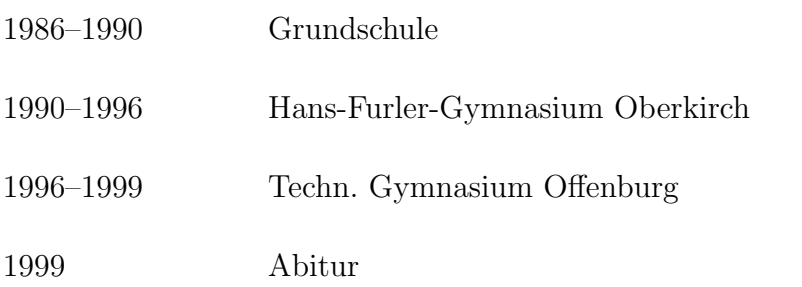

## Studium

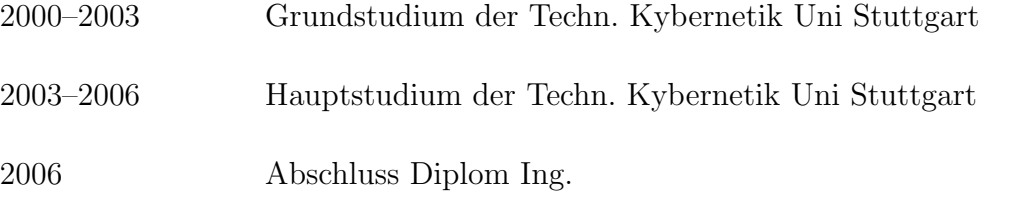

Diplomarbeit mit dem Thema Entwicklung eines Bioreaktors für den Einsatz im vaskularisierten Tissue Engineering

## Berufserfahrung

2006–2009 Fraunhofer Institut für Grenzflächen- und Bioverfahrenstechnik

## Sonstiges

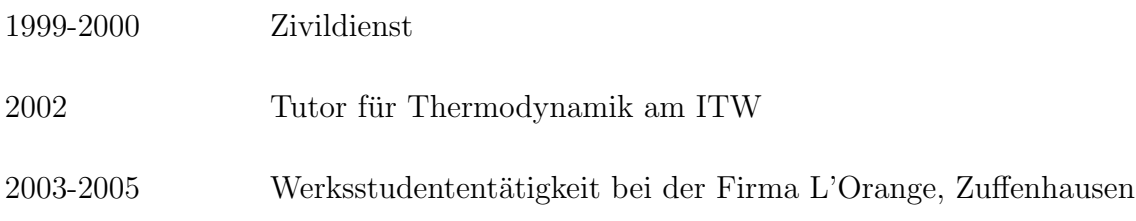

## Weitere Qualifikationen

Sprachen Englisch in Wort und Schrift, Französisch Grundkenntnisse

### EDV Kenntnisse

Sprachen C/C++, Java, Pascal, BASIC, Assembler, Pascal

Simulationssoftware Matlab, Maple

Studigart 17.03.2010 Jan Hansmann

(Ort, Datum)

(Jan Hansmann)

Das interdisziplinäre Forschungsgebiet Tissue Engineering befasst sich mit dem Aufbau von Geweben außerhalb des Körpers. Diese in vitro hergestellten Gewebe können dann im Bereich der rekonstruktiven Medizin aber auch als Testsystem in der pharmazeutischen-, kosmetischen- und chemischen Industrie eingesetzt werden. Eine zentrale Problemstellung im Tissue Engineering ist die Sicherstellung einer optimalen Nährstoffversorgung des Gewebes, die durch den Aufbau von Geweben, welche über ein Blutgefäßsystem verfügen, beantwortet werden kann.

Die vorliegende Dissertation beschreibt die systemtheoretische Untersuchung des Angiogenese-Prozesses, der für die Entstehung neuer Blutgefäße verantwortlich ist. Experimentell erhaltene Live Cell Imaging Daten erlauben eine Modellierung des Prozesses. Auf Basis von Erkenntnissen, die durch die mathematischen Modelle gewonnen wurden, erfolgt die Entwicklung eines Bioreaktorsystems, das die Induktion der Angiogenese in vitro ermöglicht.

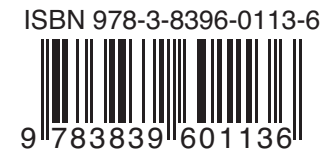